## **SPECYFIKACJA ISTOTNYCH WARUNKOW ZAMÓWIENIA**

## *1. Zamawiający:*

Gmina Mikołów Rynek 16, 43-190 Mikołów telefon: 032/3248500, fax: 032/3248400, strona internetowa: www.mikolow.eu

## *2. Tryb udzielenia zamówienia:*

Przetarg nieograniczony prowadzony zgodnie z ustawą Prawo zamówień publicznych z dnia 29.01.2004 (j.t. Dz. U. z 2010 r. Nr 113, poz. 759), zwaną dalej "Pzp".

### *3. Przedmiot zamówienia:*

Kod CPV: 72212517-6 Usługi opracowywania oprogramowania informatycznego Kod CPV: 38221000-0 Geograficzne systemy informacyjne (GIS lub równorzędne) Kod CPV: 30200000-1 Urządzenia komputerowe

"Budowa systemu informacji o terenie (dostarczenie aplikacji, opracowanie warstw tematycznych, wdrożenie, uzupełnienie danymi, integracja systemu obiegu dokumentów, szkolenia) wraz z zakupem, dostawą i konfiguracją sprzętu teleinformatycznego".

w związku z realizacją projektu "Budowa zintegrowanego systemu zarządzania Gminami Powiatu Mikołowskiego i Powiatem Mikołowskim w oparciu o system informacji o terenie (GIS)" realizowanym w ramach Programu Rozwoju Subregionu Centralnego Regionalnego Programu Operacyjnego Województwa Śląskiego na lata 2007-2013, Priorytet II Społeczeństwo Informacyjne, Działanie 2.2 Rozwój elektronicznych usług publicznych.

Szczegółowy opis przedmiotu zamówienia zawiera Załącznik nr 6 do SIWZ.

Zamawiający przewiduje podział przedmiotu zamówienia na dwa zadania:

zadanie nr 1 - Budowa systemu informacji o terenie (dostarczenie aplikacji, opracowanie warstw tematycznych wdrożenie, uzupełnienie danymi, integracja systemu obiegu dokumentów, szkolenia) – szacunkowa wartość netto 4.206.032,52zł (brutto 5.173.420,00 zł)

zadanie nr 2 - Zakup, dostawa i konfiguracja sprzętu teleinformatycznego – szacunkowa wartość netto 1.486.366,67 zł (brutto 1.828.231,00 zł)

### *4. Oferty częściowe i podwykonawcy:*

Nie dopuszcza się częściowego składania ofert. Dopuszcza się możliwość powierzenia wykonania zamówienia podwykonawcom.

## *5. Przewidywane zamówienia uzupełniające:*

Nie przewiduje się.

## *6. Oferty wariantowe:*

Nie dopuszcza się ofert wariantowych.

### *7. Termin wykonania zamówienia:*

Do dnia 30 listopada 2012 r.

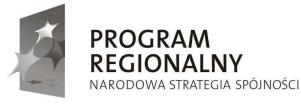

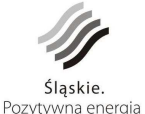

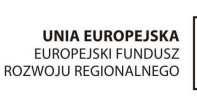

1

## *8. Warunki udziału w postępowaniu oraz opis sposobu dokonywania oceny spełniania tych warunków przez wykonawców:*

- 8.1. Warunki podmiotowe, o których mowa w art. 22 Pzp:
- 8.1.1. posiadanie uprawnień do wykonywania określonej działalności lub czynności brak przepisów nakładających obowiązek posiadania szczególnych uprawnień;
- 8.1.2. posiadanie wiedzy i doświadczenia

Wykonawca spełnia warunek posiadania odpowiedniej wiedzy i doświadczenia, jeżeli w okresie ostatnich trzech lat przed upływem terminu składania ofert w niniejszym postępowaniu o udzielenie zamówienia, a jeżeli okres prowadzenia działalności jest krótszy - w tym okresie, wykonał:

a) co najmniej 1 system geoinformacyjny (GIS, SIP lub SIT) oparty o serwer mapowy i usługi typu WMS **<sup>1</sup> ,** o wartości brutto stanowiącej minimum 1.000.000 PLN

**Uwaga:** Wartość brutto, o której mowa w powyższym punkcie nie może uwzględniać ewentualnej dostawy sprzętu (komputerów, serwerów itp.), a wyłącznie usługi związane z budową oprogramowania, wdrożeniem i szkoleniem.

- b) co najmniej 4 moduły opisowe i 4 moduły graficzne stanowiące element wdrożonego lub będącego w trakcie wdrażania systemu geoinformacyjnego (GIS, SIP lub SIT) w urzędzie miejskim lub urzędzie gminy lub innej jednostce administracji publicznej, z niżej wymienionych:
	- prowadzenie ewidencji ulic, miejscowości i adresów
	- ewidencja umów na wywóz odpadów komunalnych i nieczystości ciekłych
	- miejscowe plany zagospodarowania przestrzennego
	- ewidencja mienia nieruchomego
	- ewidencja dróg i obiektów mostowych;
	- zarządzanie drogami (oznakowanie, organizacja ruchu drogowego)
	- ewidencja umów i opłat za użytkowanie wieczyste
	- ochrona środowiska
- c) co najmniej 1 portal geoinformacyjny, dedykowany dla jednostek samorządu gminnego/powiatowego, udostępniający informacje dotyczące:
	- nazewnictwa ulic i numeracji porządkowej nieruchomości,
	- działek ewidencyjnych
	- ustaleń miejscowych planów zagospodarowania przestrzennego
	- ortofotomapy

**Uwaga:** Portal musi być dostępny publicznie, należy podać jego adres.

- d) minimum jedno zamówienie związane z migracją (konwersją) danych pomiędzy systemami różnych producentów minimum dla obszaru powiatu
- e) minimum jedną dostawę wraz z wdrożeniem infrastruktury sprzętowej odpowiadającej swoim rodzajem i wartością przedmiotowi zamówienia, tj. dostawę sprzętu komputerowego, o wartości co najmniej 800.000 PLN (brutto).

**Zamawiający dopuszcza realizację zamówień określonych w lit. a-e) w ramach**  jednej umowy (zamówienia) pod warunkiem, że poszczególne części umowy będą

norma PN-EN ISO 19128 – Informacja geograficzna - Interfejs internetowego serwera map

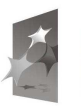

 $\frac{1}{1}$ 

**PROGRAM REGIONALNY** .<br>DWA STRATEGIA SPÓJNOŚCI

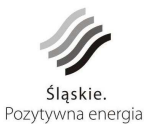

UNIA FUROPE ISKA EUROPEJSKI FUNDUSZ<br>EUROPEJSKI FUNDUSZ<br>ROZWOJU REGIONALNEGO

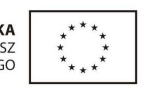

 $\mathcal{D}$ 

odpowiadały wyżej określonym warunkom udziału w przedmiotowym **postępowaniu.** 

8.1.3. dysponowanie odpowiednim potencjałem technicznym oraz osobami zdolnymi do wykonania zamówienia.

Wykonawca powinien dysponować:

- a) minimum 1. osobą, która będzie uczestniczyć w wykonywaniu zamówienia, jako koordynator prac ze strony Wykonawcy, znającą metodyki zarządzania projektem oraz która uczestniczyła w min. 1 projekcie dotyczącym wdrażania systemu informacji o terenie w jednostkach samorządu terytorialnego
- b) minimum 2. osobami z uprawnieniami zawodowymi, o których mowa w art. 43 punkt 1, 2 ustawy z dnia 17 maja 1989 r. – Prawo geodezyjne i kartograficzne (Dz. U. z 2005 r. Nr 240, poz. 2027 z późn. zm), dodatkowo dysponującymi doświadczeniem we wdrażaniu systemów geoinformacyjnych (GIS, SIP lub SIT)
- c) minimum 3. osobami z wyższym wykształceniem informatycznym dysponującymi doświadczeniem we wdrażaniu systemów geoinformacyjnych (GIS, SIP lub SIT), w tym minimum 1. osobą pełniącą funkcję koordynatora/kierownika projektu wdrażającego system geoinformacyjny o wartości brutto minimum 1 000.000 PLN.
- 8.1.4. znajdowanie się w sytuacji ekonomicznej i finansowej niezbędnej do wykonania zamówienia.

Wykonawca spełnia warunek określony w pkt. 8.1.4. jeżeli dysponuje środkami finansowymi w kwocie min. 1 500 000 PLN lub zdolnością kredytową w tej wysokości.

- 8.2. Brak przesłanek do wykluczenia z postępowania, wymienionych w art. 24 ust. 1 Pzp. Zamawiający ocenia spełnianie warunków udziału w postępowaniu w oparciu o ofertę wykonawcy, która musi zawierać wszystkie oświadczenia i dokumenty potwierdzające spełnianie warunków udziału w postępowaniu, zgodnie z formułą spełnia – nie spełnia. Zamawiający przy ocenie spełniania warunków ocenia łącznie wiedzę i doświadczenie, potencjał techniczny, kadrowy i zdolności finansowe wykonawców, którzy złożyli ofertę wspólną.
- *9. Wykaz oświadczeń lub dokumentów, jakie mają dostarczyć wykonawcy w celu potwierdzenia spełniania warunków udziału w postępowaniu:*
- 9.1. W celu potwierdzenia spełniania warunku wymienionego w pkt. 8.2 siwz wykonawcy zobowiązani są przedłożyć:
- 9.1.1. aktualny odpis z właściwego rejestru, wystawiony nie wcześniej niż 6 miesięcy przed upływem terminu składania ofert, a w przypadku osoby fizycznej oświadczenie, że w stosunku do niej nie otwarto likwidacji lub nie ogłoszono upadłości, chyba, że po ogłoszeniu upadłości zawarto układ zatwierdzony prawomocnym potwierdzeniem sądu, jeżeli układ nie przewiduje zaspokojenia wierzycieli przez likwidację majątku upadłego.
- 9.1.2. aktualne zaświadczenia właściwego naczelnika urzędu skarbowego potwierdzające, że wykonawca nie zalega z opłacaniem podatków lub zaświadczenia, że uzyskał przewidziane prawem zwolnienie, odroczenie lub rozłożenie na raty zaległych płatności lub wstrzymanie w całości wykonania decyzji właściwego organu – wystawione nie wcześniej niż 3 miesiące przed upływem terminu składania ofert;

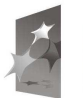

**PROGRAM REGIONALNY** .<br>DWA STRATEGIA SPÓJNOŚCI

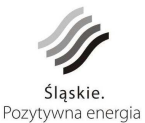

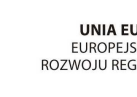

UNIA FUROPE ISKA EUROPEJSKI FUNDUSZ<br>EUROPEJSKI FUNDUSZ<br>ROZWOJU REGIONALNEGO

3

- 9.1.3. aktualne zaświadczenia właściwego oddziału Zakładu Ubezpieczeń Społecznych lub Kasy Rolniczego Ubezpieczenia Społecznego potwierdzające, że wykonawca nie zalega z opłacaniem składek na ubezpieczenie zdrowotne i społeczne, lub potwierdzenia, że uzyskał przewidziane prawem zwolnienie, odroczenie lub rozłożenie na raty zaległych płatności lub wstrzymanie w całości wykonania decyzji właściwego organu – wystawione nie wcześniej niż 3 miesiące przed upływem terminu składania ofert;
- 9.1.4. aktualną informację z Krajowego Rejestru Karnego w zakresie określonym w art. 24 ust. 1 pkt 4-8 Pzp, wystawioną nie wcześniej niż 6 miesięcy przed upływem terminu składania ofert;
- 9.1.5. aktualną informację z Krajowego Rejestru Karnego w zakresie określonym w art. 24 ust. 1 pkt 9 Pzp, wystawioną nie wcześniej niż 6 miesięcy przed upływem terminu składania ofert;
- 9.1.6. W przypadku wspólnego ubiegania się o udzielenie niniejszego zamówienia przez dwóch lub więcej wykonawców powyższe dokumenty składa każdy z wykonawców.
- 9.1.7. Wykaz wykonanych dostaw i usług wskazanych w 8.1.2, wraz z potwierdzeniem, że zostały wykonane należycie (załącznik nr 4).
- 9.1.8. Wykaz osób wskazanych w 8.1.3, które będą uczestniczyć w wykonywaniu zamówienia oraz informacja o podstawie do dysponowania tymi osobami: (załącznik nr 5)
- 9.1.9. W celu wykazania, iż Wykonawca znajduje się w sytuacji ekonomicznej i finansowej zapewniającej wykonanie zamówienia Wykonawca przedstawi dokumenty:
	- a) informację banku lub spółdzielczej kasy oszczędnościowo-kredytowej, w którym Wykonawca posiada rachunek, potwierdzającą wysokość posiadanych środków finansowych lub zdolność kredytową Wykonawcy nie mniejszą niż 1 500 000 PLN, wystawioną nie wcześniej niż 3 miesiące przed upływem terminu składania ofert;
- 9.1.10. Gdy Wykonawca polega na zdolnościach finansowych innych podmiotów wymaga się przedłożenia informacji banku lub spółdzielczej kasy oszczędnościowo-kredytowej, w którym podmiot trzeci posiada rachunek, potwierdzającej wysokość posiadanych środków finansowych lub zdolność kredytową tego podmiotu nie mniejszą niż 1 500 000 PLN, wystawioną nie wcześniej niż 3 miesiące przed upływem terminu składania ofert;
- 9.1.11. Jeżeli z uzasadnionej przyczyny Wykonawca nie może przedstawić dokumentów dotyczących sytuacji finansowej i ekonomicznej wymaganych przez zamawiającego, może przedstawić inny dokument, który w wystarczający sposób potwierdza spełnianie opisanego przez zamawiającego warunku.
- 9.1.12. Wykonawca może polegać na wiedzy i doświadczeniu, potencjale technicznym, osobach zdolnych do wykonania zamówienia lub zdolnościach finansowych innych podmiotów, niezależnie od charakteru prawnego łączących go z nimi stosunków. Wykonawca w takiej sytuacji zobowiązany jest udowodnić zamawiającemu, iż będzie dysponował zasobami niezbędnymi do realizacji zamówienia, w szczególności przedstawiając w tym celu pisemne zobowiązanie tych podmiotów do oddania mu do dyspozycji niezbędnych zasobów na okres korzystania z nich przy wykonywaniu zamówienia.

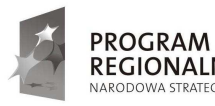

**REGIONALNY** OMA STRATEGIA SPÓJNOŚCI

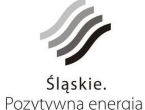

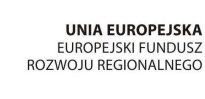

UNIA FUROPEJSKA

4

- 9.2. Dla potwierdzenia spełniania warunków udziału w postępowaniu wykonawca przedstawia oświadczenie o spełnianiu warunków udziału w postępowaniu i braku podstaw do wykluczenia (wg zał. Nr 2 do siwz).
- 9.3. Informacje dla wykonawców mających siedzibę lub miejsce zamieszkania poza terytorium Rzeczypospolitej Polskiej.
- 9.3.1. zamiast dokumentów, o których mowa w 9.1.1, 9.1.2, 9.1.3 i 9.1.5. składa dokument lub dokumenty wystawione w kraju, w którym ma siedzibę lub miejsce zamieszkania, potwierdzające odpowiednio, że:
	- a) nie otwarto jego likwidacji ani nie ogłoszono upadłości (dokument winien być wystawiony nie wcześniej niż 6 miesięcy przed upływem terminu składania ofert),
	- b) nie zalega z uiszczaniem podatków, opłat, składek na ubezpieczenie społeczne i zdrowotne albo że uzyskał przewidziane prawem zwolnienie, odroczenie lub rozłożenie na raty zaległych płatności lub wstrzymanie w całości wykonania decyzji właściwego organu (dokument winien być wystawiony nie wcześniej niż 3 miesiące przed upływem terminu składania ofert)
	- c) nie orzeczono wobec niego zakazu ubiegania się o zamówienia (dokument winien być wystawiony nie wcześniej niż 6 miesięcy przed upływem terminu składania ofert).
- 9.3.2. zamiast dokumentów, o których mowa w 9.1.4 składa zaświadczenie właściwego organu sądowego lub administracyjnego miejsca zamieszkania albo zamieszkania osoby, której dokumenty dotyczą, w zakresie określonym w art. 24 ust. 1 pkt 4-8 cyt. ustawy (dokument winien być wystawiony nie wcześniej niż 6 miesięcy przed upływem terminu składania ofert. Jeżeli w miejscu zamieszkania osoby lub w kraju, w którym wykonawca ma siedzibę lub miejsce zamieszkania, nie wydaje się dokumentów, o których mowa w pkt. 9.3 zastępuje się je dokumentem zawierającym oświadczenie złożone przed notariuszem, właściwym organem sądowym, administracyjnym albo organem samorządu zawodowego lub gospodarczego odpowiednio miejsca zamieszkania osoby lub w kraju, w którym wykonawca ma siedzibę lub miejsce zamieszkania.
- 9.4. Wykonawcy mogą wspólnie ubiegać się o udzielenie zamówienia. Wykonawcy, którzy wspólnie ubiegają się o udzielenie zamówienia ustanawiają pełnomocnika
- 9.4.1. do reprezentowania ich w postępowaniu o udzielenie zamówienia w tym złożenia oświadczenia o spełnianiu warunków udziału w postępowaniu w imieniu i na rzecz Wykonawców wspólnie ubiegających się o udzielenie zamówienia, albo
- 9.4.2. do reprezentowania w postępowaniu w tym złożenia oświadczenia o spełnianiu warunków udziału w postępowaniu w imieniu i na rzecz Wykonawców wspólnie ubiegających się o udzielenie zamówienia, i zawarcia umowy w sprawie zamówienia publicznego, pełnomocnictwo przedstawić w oryginale lub potwierdzone notarialnie.

## *UWAGA:*

Wszystkie dokumenty, o których mowa w pkt 9 siwz składane są w oryginale lub kopii poświadczonej za zgodność z oryginałem przez wykonawcę.

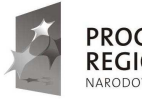

**PROGRAM REGIONALNY** NNA STRATEGIA SPÓINOŚCI

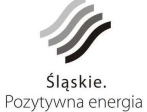

UNIA FUROPE ISKA EUROPEJSKI FUNDUSZ<br>EUROPEJSKI FUNDUSZ<br>ROZWOJU REGIONALNEGO 5

Zamawiający może żądać przedstawienia oryginału lub notarialnie poświadczonej kopii dokumentu, gdy złożona kopia dokumentu jest nieczytelna lub budzi wątpliwości co do jej prawdziwości.

Dokumenty sporządzone w języku obcym są składane wraz z tłumaczeniem na język polski.

## *10. Sposób porozumiewania się zamawiającego z wykonawcami oraz przekazywania oświadczeń i dokumentów; osoby uprawnione do porozumiewania się z wykonawcami:*

Wszelkie oświadczenia, wnioski, zawiadomienia i informacje przekazywane będą za pomocą faksu, drogą elektroniczną lub pisemnie.

Na żądanie wykonawców i zamawiającego potwierdzają fakt otrzymania faksu.

Nr faksu zamawiającego został podany w pkt 1 siwz, korespondencje elektroniczną należy przesyłać na adres e-mail zam@mikolow.eu

Zamawiający nie dopuszcza kierowania korespondencji elektronicznej na inny adres e-mail, pod rygorem uznania jej za niedoręczoną.

Zamawiający będzie przesyłał korespondencję drogą elektroniczną wyłącznie na adres e-mail wskazany w ofercie wykonawcy, z włączoną opcją żądaj potwierdzania przeczytania dla wszystkich wysyłanych wiadomości.

Osoba upoważniona – Jadwiga Lisztwan.

## *11. Wymagania dotyczące wadium:*

- 11.1. Zamawiający żąda wniesienia wadium w wysokości 170 000 PLN.
- 11.2. Wadium musi być zaksięgowane przez Zamawiającego przed upływem terminu składania ofert.
- 11.3. Wadium może być wniesione w jednej lub kilku następujących formach:
	- 1) pieniądzu;
	- 2) poręczeniach bankowych lub poręczeniach spółdzielczej kasy oszczędnościowo– kredytowej, z tym, że poręczenie kasy jest zawsze poręczeniem pieniężnym;
	- 3) gwarancjach bankowych;
	- 4) gwarancjach ubezpieczeniowych;
	- 5) poręczeniach udzielanych przez podmioty, o których mowa w art. 6b ust. 5 pkt 2 ustawy z dnia 9 listopada 2000 r. o utworzeniu Polskiej Agencji Rozwoju Przedsiębiorczości (Dz. U. Nr 109, poz. 1158 z 2000 r. z późn. zm.).
- 11.4. Wadium wnoszone w pieniądzu należy nie później niż do upływu terminu składania ofert wpłacić przelewem na rachunek bankowy Zamawiającego: **Mikołowski Bank Spółdzielczy w Mikołowie Nr 65 84360003 0000 0000 0071 0042**  Wadium wniesione w pieniądzu Zamawiający przechowuje na rachunku bankowym.
- 11.5. W przypadku wniesienia wadium w pozostałych formach, oryginał wadium należy złożyć do depozytu w kasie Urzędu Miasta, pokój nr 1, w wysokości stanowiącej równowartość kwoty, o której mowa powyżej, nie później niż do upływu terminu składania ofert.
- 11.6. Wykaz elementów, jakie powinny zawierać gwarancje bankowe/ ubezpieczeniowe:
	- 1) zobowiązanie banku / towarzystwa ubezpieczeniowego do zapłaty sumy wadium w przypadku gdy zajdą ku temu ustawowe okoliczności, określone w przepisie art. 46 ust. 4a oraz ust. 5 Pzp.,
	- 2) dokładną nazwę postępowania stanowiącego przyczynę wystawienia gwarancji,
	- 3) wskazanie sumy gwarancyjnej,

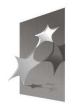

**PROGRAM REGIONALNY** OWA STRATEGIA SPÓJNOŚCI

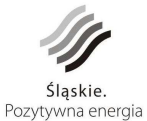

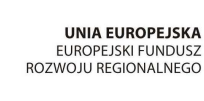

Projekt współfinansowany przez Unię Europejską z Europejskiego Funduszu Rozwoju Regionalnego w ramach Programu Rozwoju Subregionu Centralnego Regionalnego Programu Operacyjnego Województwa Śląskiego na lata 2007-2013

6

- 4) wskazanie Zamawiającego, czyli beneficjenta gwarancji/ ubezpieczonego,
- 5) wskazanie Wykonawcy, czyli zleceniodawcy gwarancji / ubezpieczyciela
- 6) określenie okresu ważności gwarancji tj. wskazanie terminu, w którym zobowiązanie powstaje oraz wygasa, przy czym gwarancja o charakterze terminowym nie może zostać odwołana.
- 11.7. Wykaz elementów, jakie powinny zawierać poręczenia bankowe/ poręczenia innej instytucji (tj. poręczenia spółdzielczej kasy oszczędnościowo – kredytowej/ poręczenia udzielane przez podmioty, o których mowa w art. 6b ust. 5 pkt 2 ustawy z dnia 9 listopada 2000 r. o utworzeniu Polskiej Agencji Rozwoju Przedsiębiorczości (Dz.U. Nr 109, poz. 1158 z 2000 r. z późn. zm.)):
	- 1) zobowiązanie banku / innej instytucji do zapłaty sumy wadium w przypadku gdy zajdą ku temu ustawowe okoliczności, określone w przepisie art. 46 ust 4a i ust. 5 Pzp.,
	- 2) wskazanie podmiotu, za który bank / inna instytucja dokonuje poręczenia,
	- 3) dokładna nazwa zobowiązania będącego przedmiotem poręczenia,
	- 4) kwota do wysokości, której bank/ inna instytucja będzie zobowiązany,
	- 5) określenie okresu ważności poręczenia tj. wskazanie terminu, w którym zobowiązanie powstaje oraz wygasa, przy czym poręczenie o charakterze terminowym nie może zostać odwołane.
- 11.8. Zamawiający zwraca wadium wszystkim wykonawcom niezwłocznie po wyborze najkorzystniejszej oferty lub unieważnieniu postępowania z wyjątkiem wykonawcy, którego oferta została wybrana jako najkorzystniejsza z zastrzeżeniem, iż jeśli Wykonawca w odpowiedzi na wezwanie, o którym mowa w art. 26 ust 3, nie złożył dokumentów lub oświadczeń, o których mowa w art. 25 ust 1 lub pełnomocnictw, Zamawiający zatrzymuje wadium z odsetkami, chyba, że Wykonawca udowodni, że wynika to z przyczyn nie leżących po jego stronie.
- 11.9. Wykonawcy, którego oferta została wybrana jako najkorzystniejsza, zamawiający zwraca wadium niezwłocznie po zawarciu umowy w sprawie zamówienia publicznego oraz wniesieniu zabezpieczenia należytego wykonania umowy, jeżeli jego wniesienia żadano.
- 11.10. Zamawiający zwraca niezwłocznie wadium na wniosek wykonawcy, który wycofał ofertę przed upływem terminu składania ofert.
- 11.11. Zamawiający żąda ponownego wniesienia wadium przez Wykonawcę, któremu zwrócono wadium na podstawie pkt 11.8 SIWZ, jeśli w wyniku rozstrzygnięcia odwołania jego oferta została wybrana jako najkorzystniejsza. Wykonawca wnosi wadium w terminie określonym przez Zamawiającego.
- 11.12. Jeżeli wadium wniesiono w pieniądzu, Zamawiający zwraca je wraz z odsetkami wynikającymi z umowy rachunku bankowego, na którym było ono przechowywane, pomniejszone o koszty prowadzenia rachunku bankowego oraz prowizji bankowej za przelew pieniędzy na rachunek bankowy wskazany przez Wykonawcę.
- 11.13. Zamawiający zatrzyma wadium wraz z odsetkami, jeżeli Wykonawca, którego oferta została wybrana:
	- 1) odmówił podpisania umowy w sprawie zamówienia publicznego na warunkach określonych w ofercie;
	- 2) nie wniósł wymaganego zabezpieczenia należytego wykonania umowy;

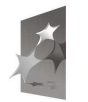

**PROGRAM REGIONALNY** . STRATEGIA SPÓJNOŚCI

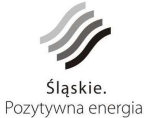

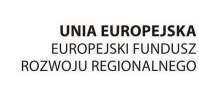

7

3) zawarcie umowy w sprawie zamówienia publicznego stało się niemożliwe z przyczyn leżących po stronie Wykonawcy.

## *12. Termin związania ofertą:*

60 dni od dnia upływu terminu składania ofert.

## *13. Sposób przygotowania oferty:*

- 13.1. Oferta winna składać się z :
	- 1) formularza oferty (zał. Nr 1 do SIWZ);
	- 2) oświadczenia o spełnianiu warunków udziału w postępowaniu i braku podstaw do wykluczenia (zał. Nr 2 do SIWZ);
	- 3) dokumentów potwierdzających spełnianie warunków udziału w postępowaniu, o których mowa w pkt 9 SIWZ;
	- 4) informacji o części zamówienia, której wykonanie wykonawca powierzy podwykonawcom (zał. Nr 3 do SIWZ);
	- 5) Specyfikacji oferowanego sprzętu (zał. Nr 9 do SIWZ)
- 13.2. W celu potwierdzenia, że oferowane usługi odpowiadają wymaganiom określonym w "Opisie przedmiotu zamówienia" stanowiącym załącznik nr 6 do SIWZ, Wykonawca składa oświadczenie (Załącznik nr 8 do SIWZ), że oferowany system spełnia wymogi określone w załączniku nr 6 do SIWZ.
- 13.3. Oferta winna być sporządzona w języku polskim i napisana pismem czytelnym.
- 13.4. Zamawiający nie wyraŜa zgody na składanie ofert w postaci elektronicznej.
- 13.5. Wszystkie elementy oferty powinny być podpisane przez osobę /osoby/ uprawnioną /e/ do występowania w imieniu wykonawcy i zaciągania w jego imieniu zobowiązań.
- 13.6. W przypadku spółki cywilnej wszystkie dokumenty winny być podpisane przez wszystkich wspólników lub winien być ustanowiony pełnomocnik.
- 13.7. W przypadku oferty wspólnej niezbędne jest ustanowienie pełnomocnika do reprezentowania wykonawców w postępowaniu.
- 13.8. Zamawiający dopuszcza możliwość złożenia w ofercie własnych wydruków wykonawcy, pod warunkiem zachowania zakresu informacji wymaganych w drukach zamawiającego.
- 13.9. Cena ofertowa powinna być podana w PLN cyfrowo i słownie.
- 13.10. Każdy wykonawca może złożyć w niniejszym przetargu tylko jedną ofertę.
- 13.11. Wszystkie strony oferty, powinny być spięte (zszyte) w sposób zapobiegający możliwości dekompletacji oferty.
- 13.12. Zaleca się sporządzenie spisu zawartości oferty i ponumerowanie stron.
- 13.13. Ofertę należy składać w nieprzejrzystej, zamkniętej kopercie opisanej:
- "Oferta na Budowę systemu informacji o terenie (dostarczenie aplikacji, opracowanie warstw tematycznych, wdrożenie, uzupełnienie danymi, integracja systemu obiegu dokumentów,

szkolenia) wraz z zakupem, dostawą i konfiguracją sprzętu teleinformatycznego"

Nie otwierać przed 18.05.2011 r., godz. 14:00."

Na kopercie można zamieścić dane adresowe wykonawcy.

## *14. Miejsce oraz termin składania i otwarcia ofert:*

14.1. Oferty należy składać na adres Urzędu Miasta Mikołów, Rynek 16, pokój nr 1, nie później niż do dnia 18.05.2011 r. do godz. 13:00 w przypadku przesyłek pocztowych

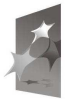

**PROGRAM REGIONALNY** .<br>DWA STRATEGIA SPÓJNOŚCI

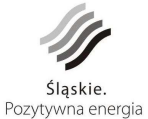

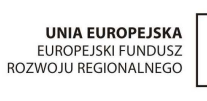

8

należy je nadać z odpowiednim wyprzedzeniem – liczy się data i godz. doręczenia przesyłki zamawiającemu.

- 14.2. Oferty złożone po terminie będą zwrócone wykonawcy bez otwierania.
- 14.3. Otwarcie ofert nastąpi w dniu 18.05.2011 r. o godz. 14:00 w Urzędzie Miasta Mikołów, Rynek 16, pok.34.

## *15. Opis sposobu obliczenia ceny:*

Cena winna zawierać wszystkie koszty związane z realizacją niniejszego postępowania.

Wykonawca powinien podać cenę ryczałtową netto i brutto za wykonanie całego przedmiotu zamówienia stanowiącą sumę:

- ceny brutto za wykonanie zadania nr 1
- ceny brutto za wykonanie zadania nr 2

z uwzględnieniem wszystkich kosztów dodatkowych, których poniesienie jest niezbędne dla realizacji zamówienia, a w szczególności kosztów delegacji, transportu do siedziby zamawiającego.

Stawka podatku VAT: 23%

**W przypadku, gdy ceny za poszczególne zadania zaproponowane w ofercie Wykonawcy będą przekraczały wartości szacunkowe dla danego zadania Zamawiający uzna ofertę za niezgodną z treścią SIWZ :** 

**zadanie nr 1 - szacunkowa wartość netto 4.206.032,52zł (brutto 5.173.420,00 zł) zadanie nr 2 - szacunkowa wartość netto 1.486.366,67 zł (brutto 1.828.231,00 zł).** 

## *16. Opis kryteriów wyboru oferty oraz sposób oceny ofert:*

Zamawiający oceni i porówna jedynie oferty, które nie zostaną odrzucone.

Jedynym kryterium oceny ofert jest cena.

Punktacia wg wzoru:

CN

--------------- x 100 =...............punktów

CO

\* wyjaśnienia: CN - cena oferty najkorzystniejszej

CO - cena oferty badanej

Oferta może uzyskać maksymalnie 100 pkt.

Ilość punktów zostanie wyliczona i zaokrąglona do dwóch miejsc po przecinku.

## *17. Formalności po wyborze oferty w celu zawarcia umowy:*

O wyborze oferty powiadomieni będą niezwłocznie wszyscy wykonawcy.

Jednocześnie wyniki zostaną umieszczone na tablicy ogłoszeń i na stronie internetowej Urzędu Miasta Mikołowa – www.bip.mikolow.eu.

W terminie nie krótszym niż 10 dni od dnia przesłania zawiadomienia o wyborze najkorzystniejszej oferty, jeżeli zawiadomienie zostało przesłane w sposób określony w art.  $27$  ust. 2, albo 15 dni – jeżeli zostało przesłane w inny sposób lub po ostatecznym

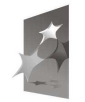

**PROGRAM REGIONALNY** .<br>DWA STRATEGIA SPÓJNOŚCI

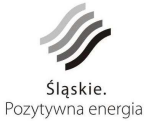

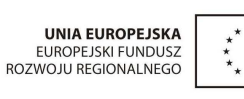

9

rozstrzygnięciu odwołania wykonawca zostanie zaproszony do siedziby zamawiającego w celu podpisania umowy na warunkach podanych w załączonym projekcie umowy.

Za termin przesłania uznaje się datę nadania faksu, maila lub datę nadania przesyłki pocztowej.

Jeżeli wybrana zostanie oferta wspólna, przed podpisaniem umowy w sprawie zamówienia publicznego zamawiający może żądać przedstawienia umowy, regulującej współpracę wykonawców, którzy przedstawili ofertę wspólną.

## *18. Zabezpieczenie naleŜytego wykonania umowy:*

- 18.1. Przed zawarciem umowy Wykonawca zobowiązany jest do wniesienia zabezpieczenia należytego wykonania umowy na sumę stanowiącą 10% ceny całkowitej podanej w ofercie.
- 18.2. Zabezpieczenie może być wnoszone według wyboru Wykonawcy w jednej lub w kilku następujących formach:
	- 1) pieniądzu;
	- 2) poręczeniach bankowych lub poręczeniach spółdzielczej kasy oszczędnościowo kredytowej, z tym, że zobowiązanie kasy jest zawsze zobowiązaniem pieniężnym;
	- 3) gwarancjach bankowych;
	- 4) gwarancjach ubezpieczeniowych;
	- 5) poręczeniach udzielanych przez podmioty, o których mowa w art. 6b ust. 5 pkt 2 ustawy z dnia 9 listopada 2000 r. o utworzeniu Polskiej Agencji Rozwoju Przedsiębiorczości (Dz.U. Nr 109, poz. 1158 z 2000 r. z późn. zm.).
- 18.3. Zabezpieczenie wnoszone w pieniądzu Wykonawca wpłaca przelewem na rachunek bankowy Zamawiającego: **Mikołowski Bank Spółdzielczy w Mikołowie Nr 65 84360003 0000 0000 0071 0042**.
- 18.4. Jeżeli zabezpieczenie wniesiono w pieniądzu, Zamawiający przechowuje je na oprocentowanym rachunku bankowym. Zamawiający zwraca zabezpieczenie wniesione w pieniądzu z odsetkami wynikającymi z umowy rachunku bankowego, na którym było ono przechowywane, pomniejszone o koszt prowadzenia tego rachunku oraz prowizji bankowej za przelew pieniędzy na rachunek bankowy Wykonawcy. W przypadku wniesienia wadium w pieniądzu Wykonawca może wyrazić zgodę na

zaliczenie kwoty wadium na poczet zabezpieczenia należy złożyć do depozytu w kasie Urzędu Miasta Mikołów przy ul. Rynek 16, pokój nr 1.

- 18.5. W przypadku wniesienia zabezpieczenia w pozostałych formach, oryginał zabezpieczenia należy złożyć należy złożyć do depozytu w kasie Urzędu Miasta Mikołów przy ul. Rynek 16, pokój nr 1
- 18.6. **W przypadku wniesienia zabezpieczenia naleŜytego wykonania umowy w formie**  gwarancji ubezpieczeniowej lub bankowej, należy treść gwarancji przed oficjalnym jej złożeniem przedłożyć do akceptacji Zamawiającemu. Gwarancja **bankowa lub ubezpieczeniowa winna być bezwarunkowa, nieodwołalna, płatna**  na 1. żadanie.
- 18.7. W trakcie realizacji umowy Wykonawca może dokonać zmiany formy zabezpieczenia na jedną lub kilka form, o których mowa w pkt 18.2 SIWZ. Zmiana formy zabezpieczenia jest dokonywana z zachowaniem ciągłości zabezpieczenia i bez zmniejszenia jego wysokości.

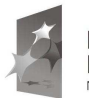

**PROGRAM REGIONALNY** .<br>DWA STRATEGIA SPÓJNOŚCI

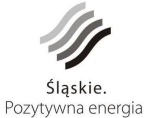

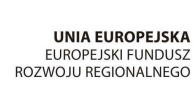

10

18.8. Zamawiający zwraca zabezpieczenie w terminie 30 dni od dnia wykonania zamówienia i uznania przez Zamawiającego za należycie wykonane– po obustronnym podpisaniu protokołu odbioru końcowego. Kwota pozostawiona na zabezpieczenie roszczeń z tytułu rękojmi za wady nie może przekraczać 30% wysokości zabezpieczenia. Kwota ta jest zwracana nie później niż w 15 dniu po upływie okresu rękojmi za wady liczonej od dnia obustronnego podpisania końcowego protokołu zdawczo-odbiorczego. Okres rękojmii wynosi 5 lat.

## *19. Istotne postanowienia umowy:*

Istotne postanowienia umowy określa wzór umowy stanowiący załącznik nr 7 do niniejszej Specyfikacji.

### *20. Pouczenie o środkach ochrony prawnej przysługujących wykonawcy w toku postępowania o udzielenie zamówienia:*

- 20.1. Odwołanie przysługuje wyłącznie od niezgodnej z przepisami ustawy czynności zamawiającego podjętej w postępowaniu o udzielenie zamówienia lub zaniechania czynności, do której zamawiający jest zobowiązany na podstawie ustawy.
- 20.2. Odwołanie powinno wskazywać czynność lub zaniechanie czynności zamawiającego, której zarzuca się niezgodność z przepisami ustawy, zawierać zwięzłe przedstawienie zarzutów, określać żądanie oraz wskazywać okoliczności faktyczne i prawne uzasadniające wniesienie odwołania.
- 20.3. Odwołanie wnosi się do Prezesa Krajowej Izby Odwoławczej w formie pisemnej albo elektronicznej opatrzonej bezpiecznym podpisem elektronicznym weryfikowanym za pomocą ważnego kwalifikowanego certyfikatu.
- 20.4. Odwołujący przesyła kopię odwołania zamawiającemu przed upływem terminu do wniesienia odwołania w taki sposób, aby mógł on zapoznać się z jego treścią przed upływem tego terminu. Domniemywa się, iż zamawiający mógł zapoznać się z treścią odwołania przed upływem terminu do jego wniesienia, jeżeli przesłanie jego kopii nastąpiło przed upływem terminu do jego wniesienia za pomocą jednego ze sposobów określonych w art. 27 ust. 2.
- 20.5. Wykonawca lub uczestnik konkursu może w terminie przewidzianym do wniesienia odwołania poinformować zamawiającego o niezgodnej z przepisami ustawy czynności podjętej przez niego lub zaniechaniu czynności, do której jest on zobowiązany na podstawie ustawy, na które nie przysługuje odwołanie na podstawie art. 180 ust. 2.
- 20.6. W przypadku uznania zasadności przekazanej informacji zamawiający powtarza czynność albo dokonuje czynności zaniechanej, informując o tym wykonawców w sposób przewidziany w ustawie dla tej czynności.
- 20.7. Odwołanie wnosi się w terminie 10 dni od dnia przesłania informacji o czynności zamawiającego stanowiącej podstawę jego wniesienia – jeżeli zostały przesłane w sposób określony w art. 27 ust. 2, albo w terminie 15 dni – jeżeli zostały przesłane w inny sposób – w przypadku gdy wartość zamówienia jest równa lub przekracza kwoty określone w przepisach wydanych na podstawie art. 11 ust. 8;
- 20.8. Odwołanie wobec treści ogłoszenia o zamówieniu, a jeżeli postępowanie jest prowadzone w trybie przetargu nieograniczonego, także wobec postanowień specyfikacji istotnych warunków zamówienia, wnosi się w terminie 10 dni od dnia

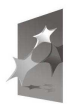

**PROGRAM REGIONALNY** WA STRATEGIA SPÓJNOŚCI

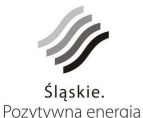

UNIA FUROPE ISKA EUROPEJSKI FUNDUSZ<br>EUROPEJSKI FUNDUSZ<br>ROZWOJU REGIONALNEGO

11

publikacji ogłoszenia w Dzienniku Urzędowym Unii Europejskiej lub zamieszczenia specyfikacji istotnych warunków zamówienia na stronie internetowej – jeżeli wartość zamówienia jest równa lub przekracza kwoty określone w przepisach wydanych na podstawie art. 11 ust. 8;

- 20.9. Odwołanie wobec czynności innych niż określone w ust. 1 i 2 wnosi się w przypadku zamówień, których wartość jest równa lub przekracza kwoty określone w przepisach wydanych na podstawie art. 11 ust. 8 – w terminie 10 dni od dnia, w którym powzięto lub przy zachowaniu należytej staranności można było powziąć wiadomość o okolicznościach stanowiących podstawę jego wniesienia;
- 20.10. W przypadku wniesienia odwołania wobec treści ogłoszenia o zamówieniu lub postanowień specyfikacji istotnych warunków zamówienia zamawiający może przedłużyć termin składania ofert lub termin składania wniosków.
- 20.11. W przypadku wniesienia odwołania po upływie terminu składania ofert bieg terminu związania ofertą ulega zawieszeniu do czasu ogłoszenia przez Izbę orzeczenia.
- 20.12. Środki ochrony prawnej określone w niniejszym dziale przysługują wykonawcy, uczestnikowi konkursu, a także innemu podmiotowi, jeżeli ma lub miał interes w uzyskaniu danego zamówienia oraz poniósł lub może ponieść szkodę w wyniku naruszenia przez zamawiającego przepisów niniejszej ustawy.
- 20.13. Środki ochrony prawnej wobec ogłoszenia o zamówieniu oraz specyfikacji istotnych warunków zamówienia przysługują również organizacjom wpisanym na listę, o której mowa w art. 154 pkt 5.

## *21. Postanowienia końcowe:*

W sprawach nieuregulowanych w niniejszej specyfikacji mają zastosowanie przepisy ustawy "Prawo zamówień publicznych" i Kodeksu Cywilnego.

Załączniki:

- 1. Formularz oferty
- 2. Oświadczenie o spełnianiu warunków i niepodleganiu wykluczeniu
- 3. Informacja nt. części Zamówienia powierzonych podwykonawcom
- 4. Wykaz wykonanych usług
- 5. Wykaz osób
- 6. Opis Przedmiotu Zamówienia
- 7. Wzór umowy z Wykonawcą
- 8. Oświadczenie Wykonawcy dotyczące oferowanego systemu
- 9. Specyfikacja oferowanego sprzętu

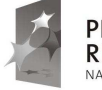

**PROGRAM REGIONALNY** L STRATEGIA SPÓINOŚCI

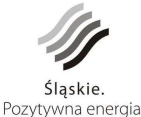

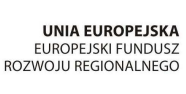

..................................................................................... (pieczęć firmowa Wykonawcy – w przypadku Wykonawców występujących wspólnie pieczęć firmowa każdego z nich)

# FORMULARZ OFERTY

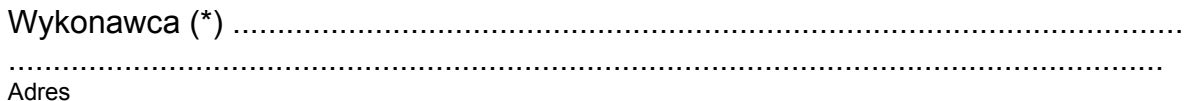

....................................................................................................................................

Adres zamieszkania (w przypadku osoby fizycznej)

Fax .......................................................... Adres e-mail ……………………………….

Kod CPV: 72212517-6 Usługi opracowywania oprogramowania informatycznego Kod CPV: 38221000-0 Geograficzne systemy informacyjne (GIS lub równorzędne) Kod CPV: 30200000-1 Urządzenia komputerowe

**"Budowa systemu informacji o terenie (dostarczenie aplikacji, opracowanie warstw**  tematycznych, wdrożenie, uzupełnienie danymi, integracja systemu obiegu dokumentów, **szkolenia) wraz z zakupem, dostawą i konfiguracją sprzętu teleinformatycznego".** 

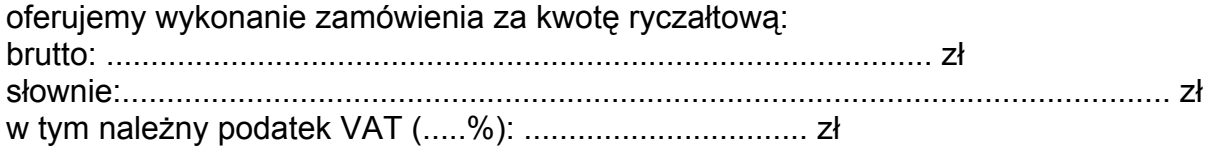

#### **w tym :**

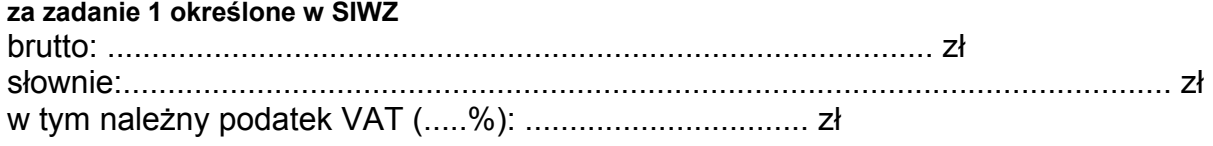

#### **za zadanie 2 określone w SIWZ**

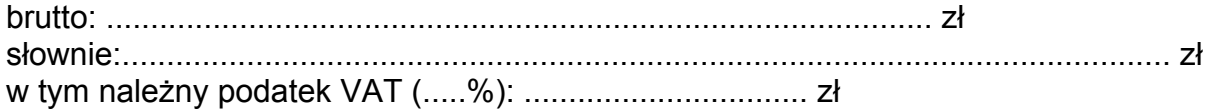

- 1. Oświadczamy, że zapoznaliśmy się ze specyfikacją istotnych warunków zamówienia i nie wnosimy do niej zastrzeżeń oraz, że zdobyliśmy konieczne informacje do przygotowania oferty, a także podpiszemy umowę zgodnie z wzorem stanowiącym załącznik do niniejszej specyfikacji.
- 2. Oświadczamy, że uważamy się za związanych niniejszą ofertą na czas wskazany w specyfikacji istotnych warunków zamówienia tj. 60 dni.

................................................. ……………………………………

miejscowość i data pieczątka i podpis wykonawcy

(\*) W przypadku oferty wspólnej wymienić wszystkich wykonawców tworzących konsorcjum, ofertę podpisuje pełnomocnik wykonawców.

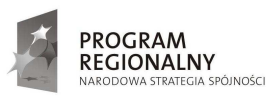

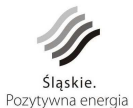

**UNIA EUROPEJSKA** EUROPEJSKI FUNDUSZ<br>ROZWOJU REGIONALNEGO

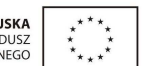

..................................................................................... (pieczęć firmowa Wykonawcy – w przypadku Wykonawców występujących wspólnie pieczęć firmowa każdego z nich)

# OŚWIADCZENIE

## o spełnianiu warunków udziału w postępowaniu i braku podstaw do wykluczenia

Wykonawca (\*) ..............................................................................................................

Kod CPV: 72212517-6 Usługi opracowywania oprogramowania informatycznego Kod CPV: 38221000-0 Geograficzne systemy informacyjne (GIS lub równorzędne) Kod CPV: 30200000-1 Urządzenia komputerowe

#### **"Budowa systemu informacji o terenie (dostarczenie aplikacji, opracowanie warstw**  tematycznych, wdrożenie, uzupełnienie danymi, integracja systemu obiegu dokumentów, **szkolenia) wraz z zakupem, dostawą i konfiguracją sprzętu teleinformatycznego".**

Stosownie do treści art. 44 ustawy z dnia 29.01.2004 r. Prawo zamówień publicznych (j.t. Dz. U. z 2010 r., Nr 113, poz. 759) oświadczam, że spełniam warunki udziału w postępowaniu:

- 1. Warunki podmiotowe, o których mowa w art. 22 cyt. ustawy:
- 1.1. posiadam wiedzę i doświadczenie tj. w okresie ostatnich trzech lat przed upływem terminu składania ofert w niniejszym postępowaniu o udzielenie zamówienia, a jeżeli okres prowadzenia działalności jest krótszy - w tym okresie, wykonałem/liśmy:
	- a) co najmniej 1 system geoinformacyjny (GIS, SIP lub SIT) oparty o serwer mapowy i usługi typu WMS**,** o wartości brutto stanowiącej minimum 1.000.000 PLN
	- b) co najmniej 4 moduły opisowe i 4 moduły graficzne stanowiące element wdrożonego lub bedącego w trakcie wdrażania systemu geoinformacyjnego (GIS, SIP lub SIT) w urzędzie miejskim lub urzędzie gminy lub innej jednostce administracji publicznej, z niżej wymienionych:
		- prowadzenie ewidencji ulic, miejscowości i adresów
		- ewidencja umów na wywóz odpadów komunalnych i nieczystości ciekłych
		- miejscowe plany zagospodarowania przestrzennego
		- ewidencja mienia nieruchomego ;
		- ewidencja dróg i obiektów mostowych;
		- zarządzanie drogami (oznakowanie, organizacja ruchu drogowego)
		- ewidencja umów i opłat za użytkowanie wieczyste
		- ochrona środowiska
	- c) co najmniej 1 portal geoinformacyjny, dedykowany dla jednostek samorządu gminnego/powiatowego, udostępniający informacje dotyczące:
		- nazewnictwa ulic i numeracji porządkowej nieruchomości,
		- działek ewidencyjnych
		- ustaleń miejscowych planów zagospodarowania przestrzennego
		- ortofotomapy
	- d) co najmniej 1 zamówienie związane z migracją (konwersją) danych pomiędzy systemami różnych producentów dla minimum obszaru powiatu.

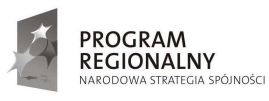

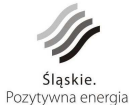

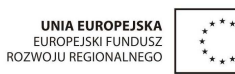

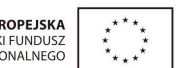

- e) co najmniej 1. dostawę wraz z wdrożeniem infrastruktury sprzętowej odpowiadającej swoim rodzajem i wartością przedmiotowi zamówienia, tj. dostawę sprzętu komputerowego, o wartości co najmniej 800.000 PLN (brutto)
- 1.2. dysponuję odpowiednim potencjałem technicznym oraz osobami zdolnymi do wykonania zamówienia tj.
	- a) minimum 1. osobą, która będzie uczestniczyć w wykonywaniu zamówienia, jako koordynator prac ze strony Wykonawcy, znającą metodyki zarządzania projektem oraz która uczestniczyła w min. 1 projekcie dotyczącym wdrażania systemu informacji o terenie w jednostkach samorządu terytorialnego
	- b) minimum 2. osobami z uprawnieniami zawodowymi, o których mowa w art. 43 punkt 1, 2 ustawy z dnia 17 maja 1989 r. – Prawo geodezyjne i kartograficzne (Dz. U. z 2005 r. Nr 240, poz. 2027 z późn. zm), oraz posiadającymi doświadczenie we wdrażaniu systemów geoinformacyjnych (GIS, SIP lub SIT)
	- c) minimum 3. osobami z wyższym wykształceniem informatycznym posiadającymi doświadczenie we wdrażaniu systemów geoinformacyjnych (GIS, SIP lub SIT), w tym minimum 1. osobą pełniącą funkcję koordynatora/kierownika projektu wdrażającego system geoinformacyjny o wartości brutto minimum 1 000.000 PLN.
- 1.3. znajduję się w sytuacji ekonomicznej i finansowej niezbędnej do wykonania zamówienia tj. dysponuję środkami finansowymi w kwocie min. 1 500 000 PLN lub zdolnością kredytową w tej wysokości.
- 2. Brak jest przesłanek do wykluczenia mnie/nas z postępowania, wymienionych w art. 24 ust. 1 cyt. ustawy.
- 2.1. W przypadku wykonawcy będącego osobą fizyczną oświadczam dodatkowo, że w stosunku do mnie nie otwarto likwidacji lub nie ogłoszono upadłości, chyba, że po ogłoszeniu upadłości zawarłem układ zatwierdzony prawomocnym postanowieniem sądu, jeżeli układ nie przewiduje zaspokojenia wierzycieli przez likwidacje majątku upadłego.

................................................. ……………………………………

miejscowość i data pieczątka i podpis wykonawcy

(\*) W przypadku oferty wspólnej wymienić wszystkich wykonawców tworzących konsorcjum, ofertę podpisuje pełnomocnik wykonawców.

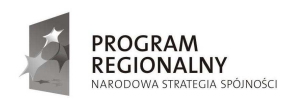

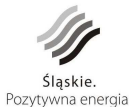

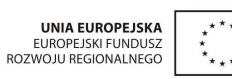

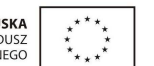

..................................................................................... (pieczęć firmowa Wykonawcy – w przypadku Wykonawców występujących wspólnie pieczęć firmowa każdego z nich)

## **Informacja o części zamówienia, której wykonanie wykonawca powierzy podwykonawcom**

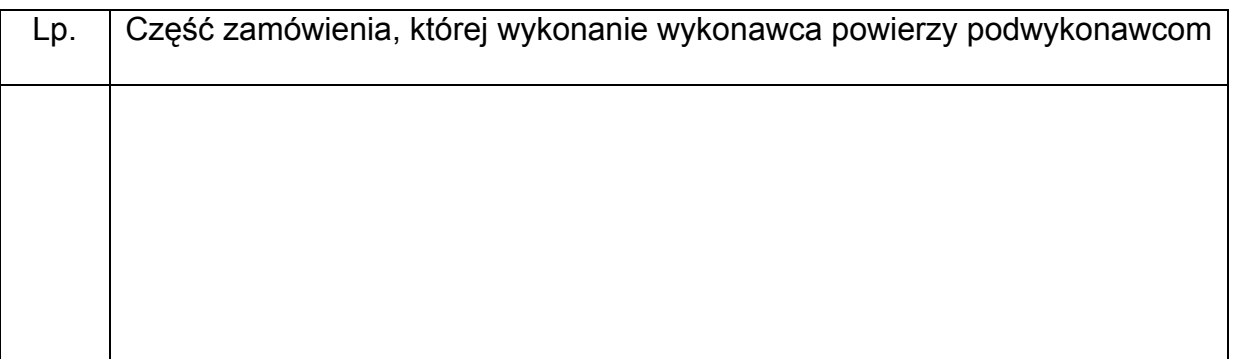

# OŚWIADCZENIE

- 1. W zakresie realizacji przedmiotu zamówienia i zobowiązań wynikających z tyt. gwarancji i rękojmi, generalny wykonawca odpowiedzialny będzie wobec zamawiającego za wszelkie działania i zaniechania podwykonawców jak za własne działania lub zaniechania, zgodnie z przepisami Kodeksu Cywilnego.
- 2. Generalny wykonawca będzie przeprowadzał we własnym zakresie wszelkie rozliczenia finansowe świadczeń realizowanych przez podwykonawców w ramach umowy.

................................................. ……………………………………

miejscowość i data pieczątka i podpis wykonawcy

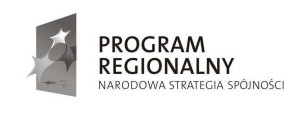

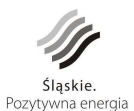

**UNIA EUROPEJSKA** EUROPEJSKI FUNDUSZ<br>ROZWOJU REGIONALNEGO

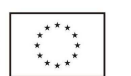

..................................................................................... (pieczęć firmowa Wykonawcy – w przypadku Wykonawców występujących wspólnie pieczęć firmowa każdego z nich)

## **Wykaz**

wykonanych usług w okresie ostatnich trzech lat przed dniem wszczęcia postępowania o udzielenie zamówienia, a jeżeli okres prowadzenia działalności jest krótszy - w tym okresie, odpowiadające swoim rodzajem i wartością usługom stanowiącym przedmiot zamówienia

1. Wykonanie co najmniej 1. systemu geoinformacyjny (GIS, SIP lub SIT) oparty o serwer mapowy i usługi typu WMS, o wartości brutto stanowiącej minimum 1.000.000 PLN

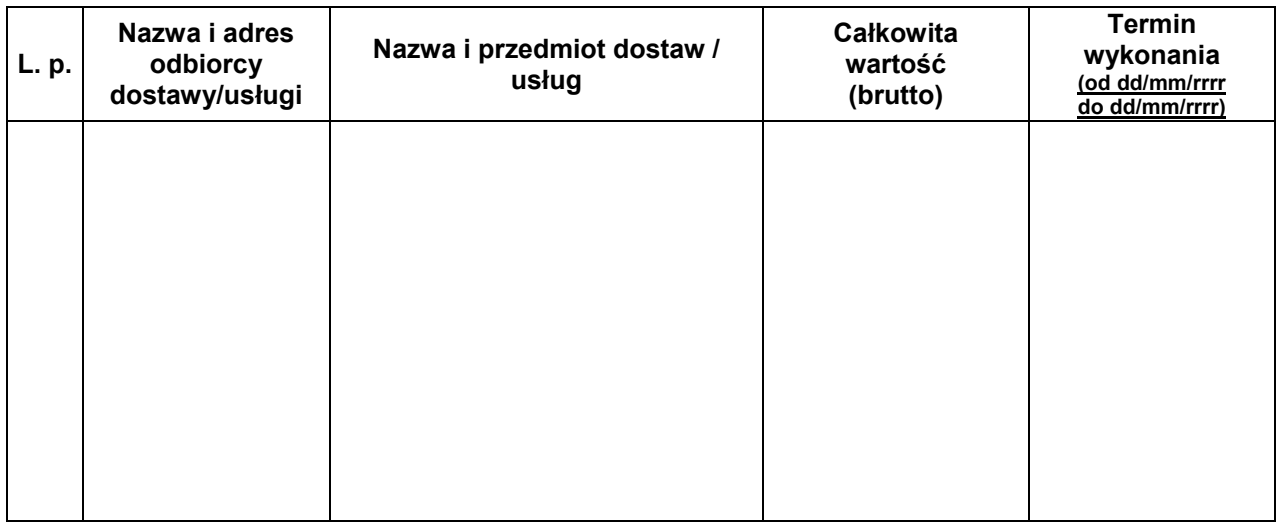

- 2. Wykonanie co najmniej 4 modułów opisowych i 4 modułów graficznych stanowiących elementy wdrożonego lub będącego w trakcie wdrażania systemu geoinformacyjnego (GIS, SIP lub SIT) w urzędzie miejskim lub urzędzie gminy lub innej jednostce administracji publicznej, z niżej wymienionych:
	- prowadzenie ewidencji ulic, miejscowości i adresów
	- ewidencja umów na wywóz odpadów komunalnych i nieczystości ciekłych
	- miejscowe plany zagospodarowania przestrzennego
	- ewidencja mienia nieruchomego;
	- ewidencja dróg i obiektów mostowych;
	- zarządzanie drogami (oznakowanie, organizacja ruchu drogowego)
	- ewidencia umów i opłat za użytkowanie wieczyste
	- ochrona środowiska

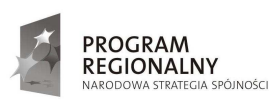

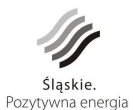

**UNIA EUROPEJSKA** EUROPEJSKI FUNDUSZ<br>ROZWOJU REGIONALNEGO

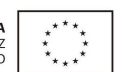

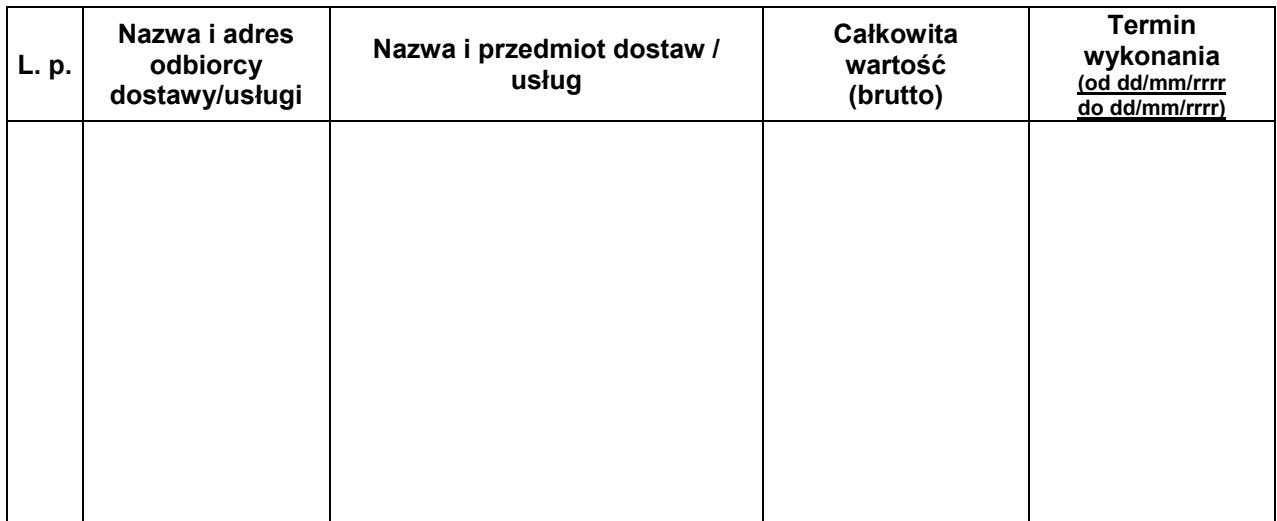

- 3. Wykonanie co najmniej 1. portalu geoinformacyjnego, dedykowanego dla jednostek samorządu gminnego/powiatowego, udostępniający informacje dotyczące:
	- nazewnictwa ulic i numeracji porządkowej nieruchomości,
	- działek ewidencyjnych
	- ustaleń miejscowych planów zagospodarowania przestrzennego
	- ortofotomapy

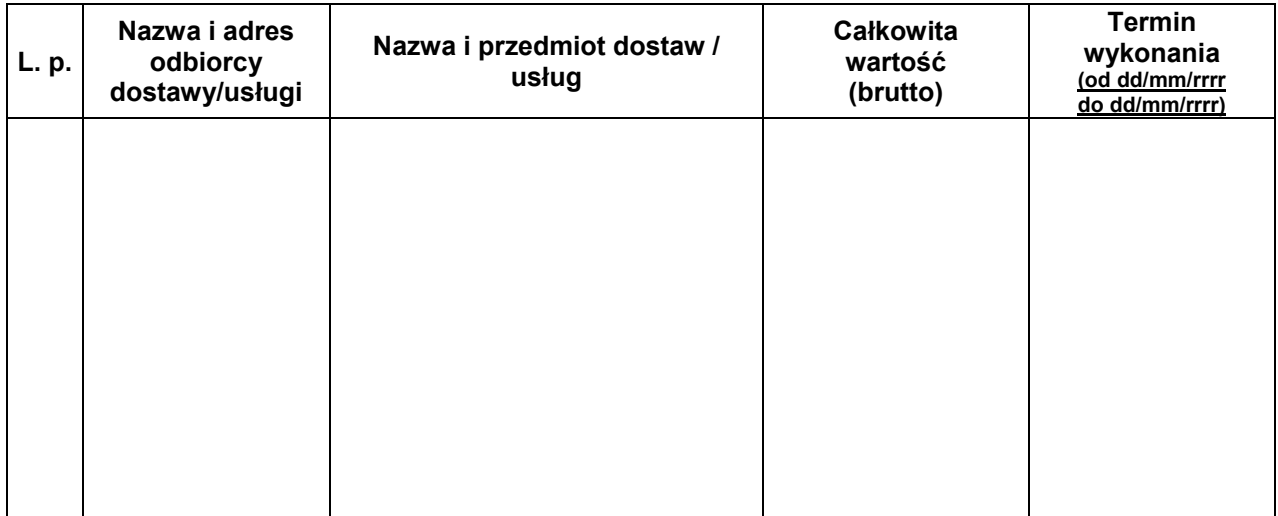

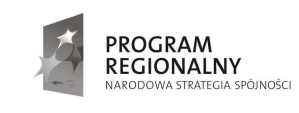

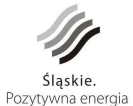

UNIA EUROPEJSKA EUROPEJSKI FUNDUSZ<br>ROZWOJU REGIONALNEGO

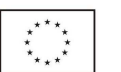

4. wykonanie minimum 1. zamówienia związanego z migracją (konwersją) danych pomiędzy systemami różnych producentów dla minimum obszaru powiatu.

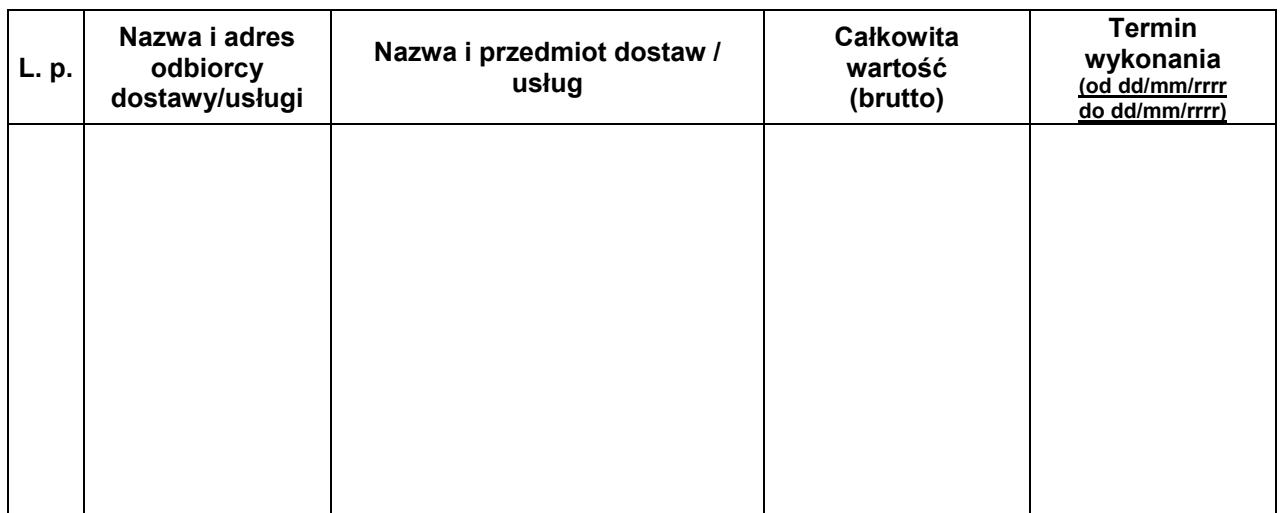

5. wykonanie minimum 1. dostawy wraz z wdrożeniem infrastruktury sprzętowej odpowiadającej swoim rodzajem i wartością przedmiotowi zamówienia, tj. dostawę sprzętu komputerowego, o wartości co najmniej 800.000 PLN (brutto)

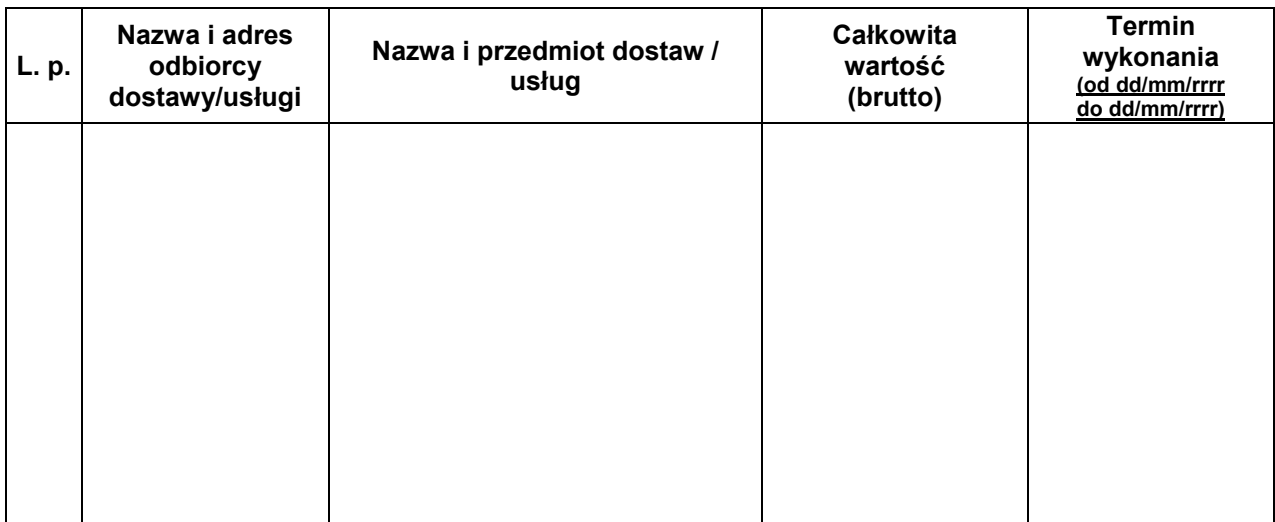

#### **Załączniki**:

1. Dokumenty potwierdzające należyte wykonanie wykazanych dostaw i usług.

................................................. …………………………………… pieczątka i podpis wykonawcy

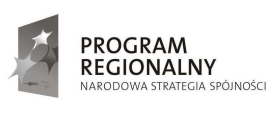

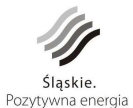

UNIA EUROPEJSKA EUROPEJSKI FUNDUSZ<br>ROZWOJU REGIONALNEGO

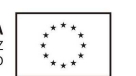

..................................................................................... (pieczęć firmowa Wykonawcy – w przypadku Wykonawców występujących wspólnie pieczęć firmowa każdego z nich)

## **Wykaz osób, które będą uczestniczyć w wykonaniu zamówienia wraz z informacjami na temat ich kwalifikacji zawodowych, doświadczenia**  i wykształcenia niezbędnych do wykonania zamówienia, a także wykonywanych **przez nich czynności**

- 1. minimum 1. osobą, która będzie uczestniczyć w wykonywaniu zamówienia, jako koordynator prac ze strony Wykonawcy, znającą metodyki zarządzania projektem oraz która uczestniczyła w min. 1 projekcie dotyczącym wdrażania systemu informacji o terenie w jednostkach samorządu terytorialnego
- 2. minimum 2. osobami z uprawnieniami zawodowymi, o których mowa w art. 43 punkt 1, 2 ustawy z dnia 17 maja 1989 r. – Prawo geodezyjne i kartograficzne (Dz. U. z 2005 r. Nr 240, poz. 2027 z późn. zm), dodatkowo dysponującymi doświadczeniem we wdrażaniu systemów geoinformacyjnych (GIS, SIP lub SIT)
- 3. minimum 3. osobami z wyższym wykształceniem informatycznym dysponującymi doświadczeniem we wdrażaniu systemów geoinformacyjnych (GIS, SIP lub SIT), w tym minimum 1. osobą pełniącą funkcję koordynatora/kierownika projektu wdrażającego system geoinformacyjny o wartości brutto minimum 1 000.000 PLN.

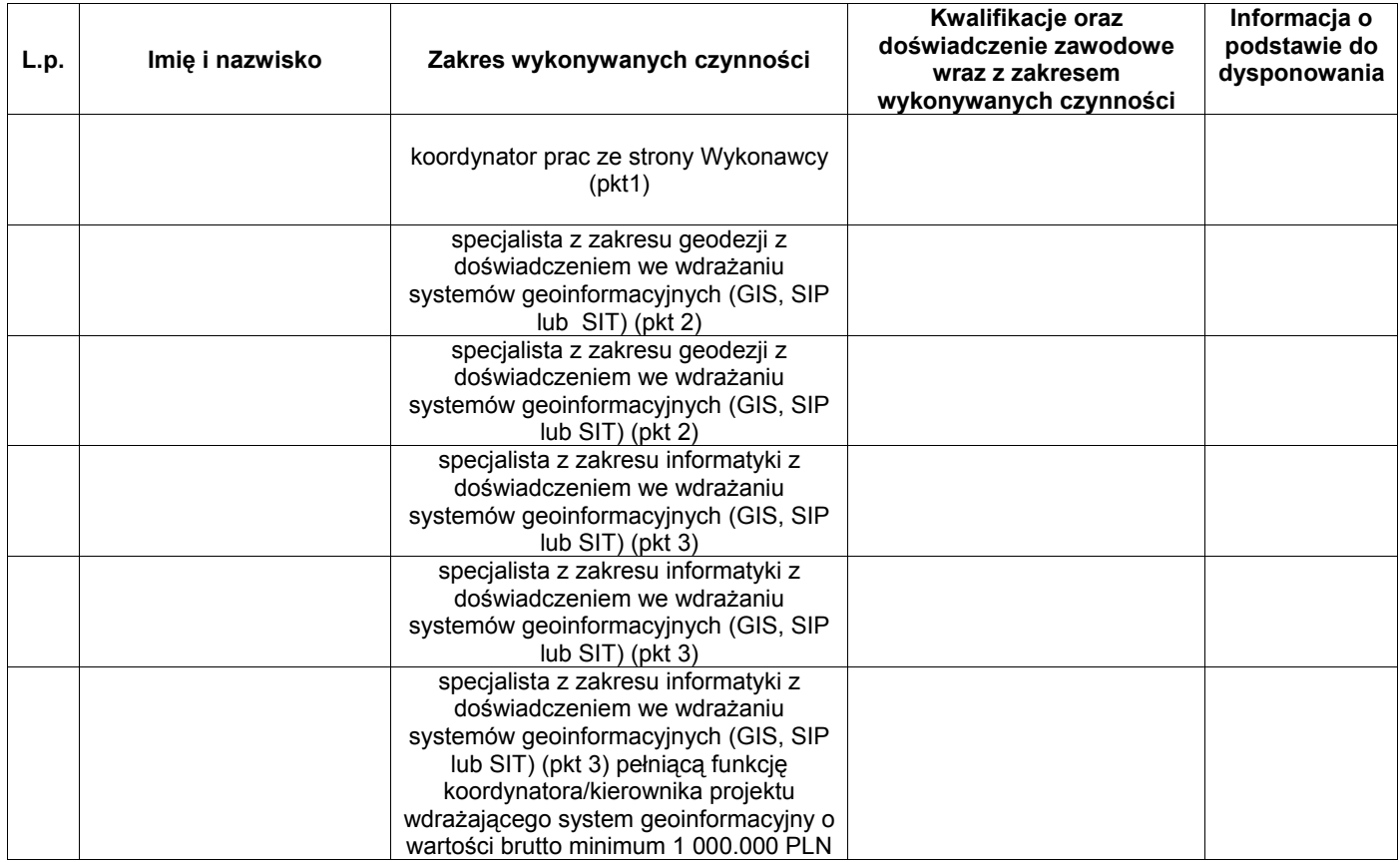

................................................. …………………………………… miejscowość i data pieczątka i podpis wykonawcy

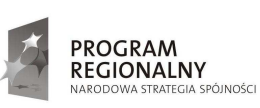

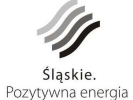

**UNIA EUROPEJSKA** EUROPEJSKI FUNDUSZ<br>ROZWOJU REGIONALNEGO

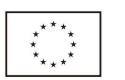

# **OPIS PRZEDMIOTU ZAMÓWIENIA**

**"Budowa systemu informacji o terenie** 

(dostarczenie aplikacji, opracowanie warstw tematycznych, wdrożenie, **uzupełnienie danymi, integracja systemu obiegu dokumentów, szkolenia) wraz z zakupem, dostawą i konfiguracją sprzętu teleinformatycznego"** 

- Zadanie I Budowa systemu informacji o terenie (dostarczenie aplikacji, opracowanie warstw tematycznych, wdrożenie, uzupełnienie danymi, integracja systemu obiegu dokumentów, szkolenia)
- Zadanie II Zakup, dostawa i konfiguracja sprzętu teleinformatycznego

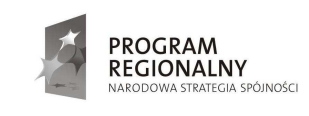

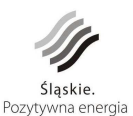

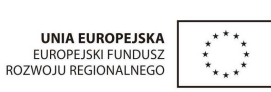

1

# **Spis treści:**

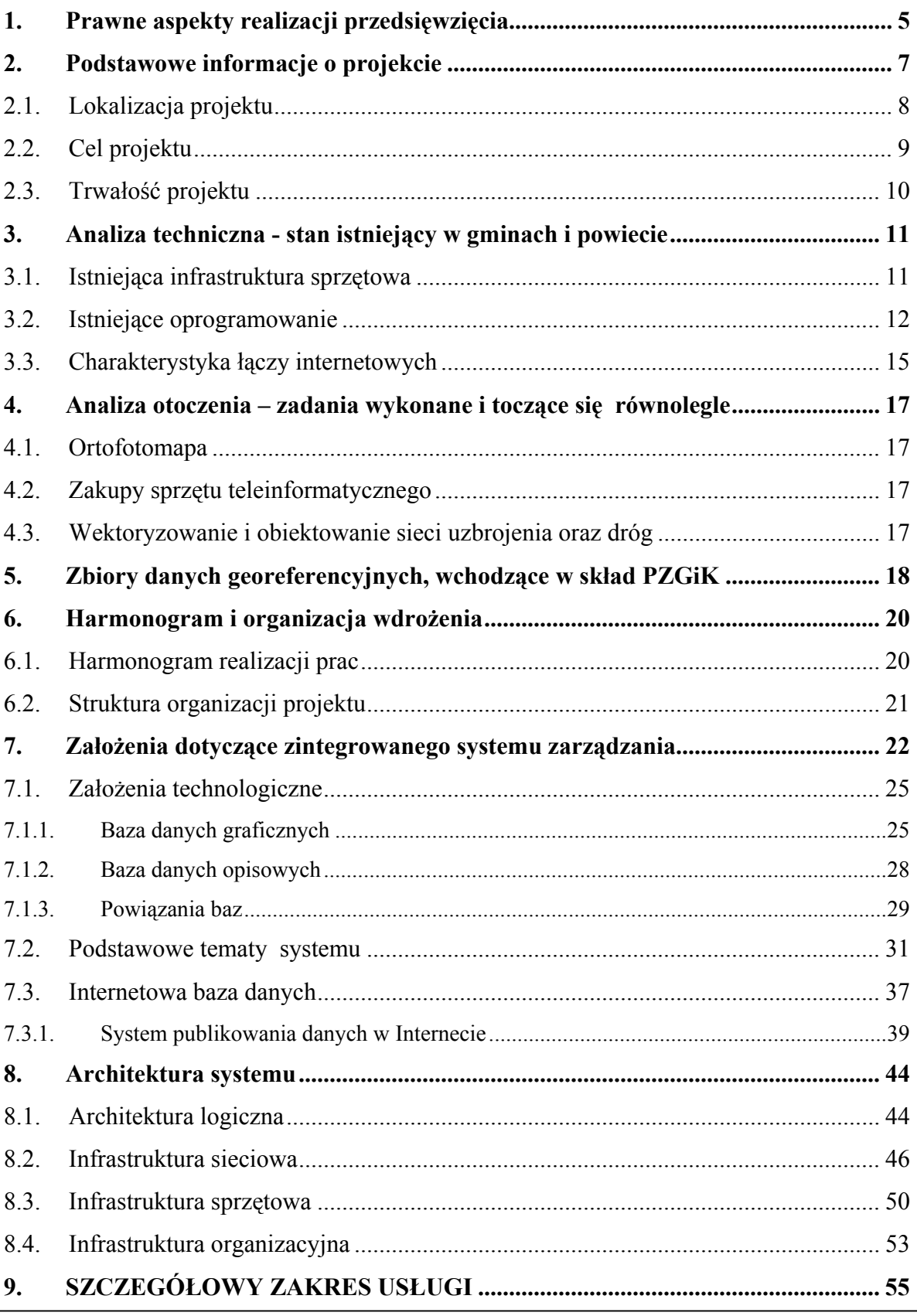

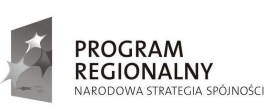

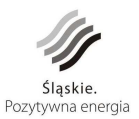

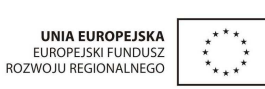

2

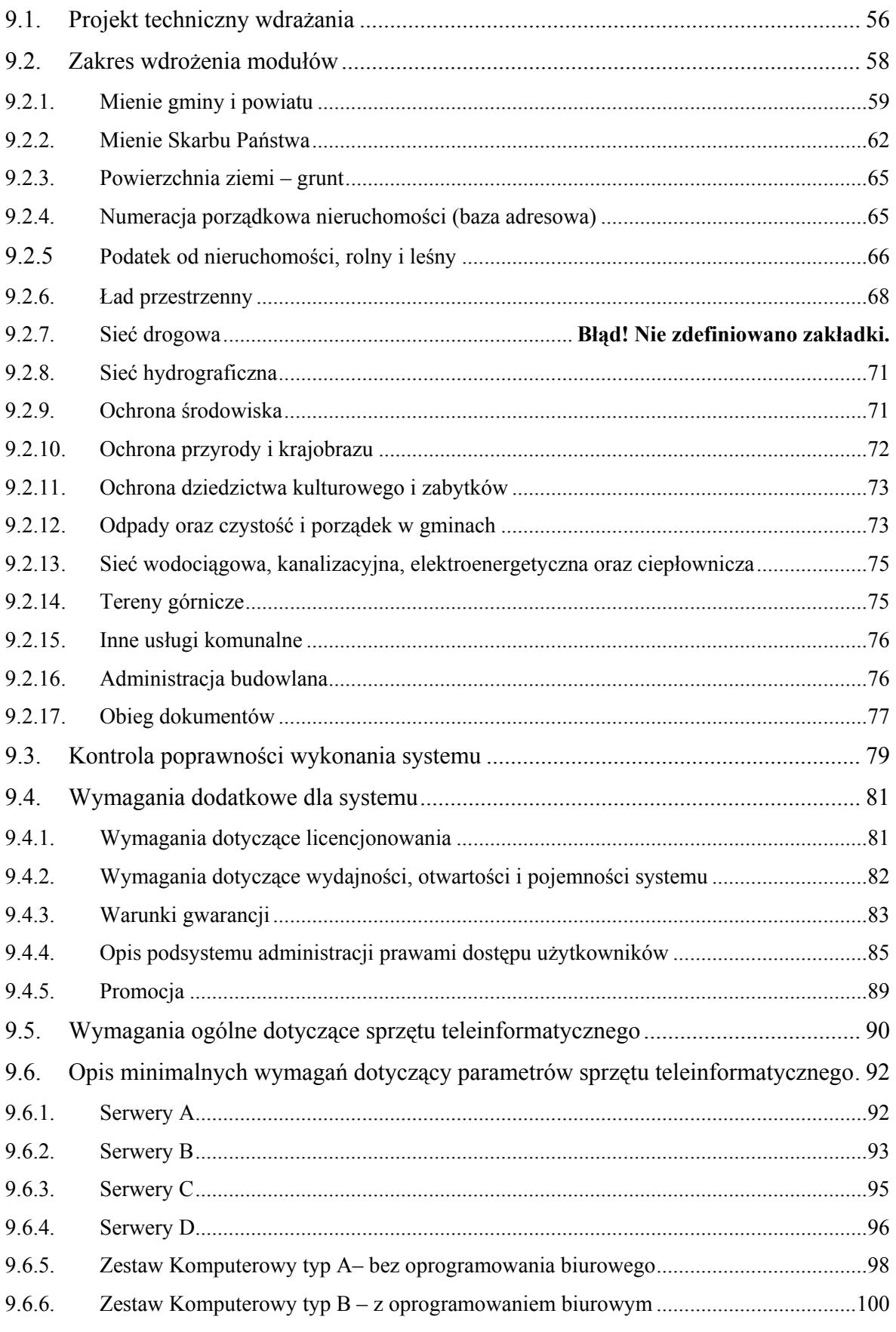

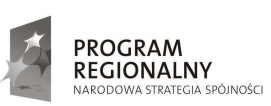

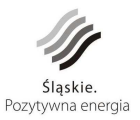

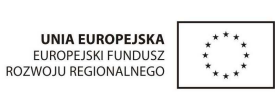

3

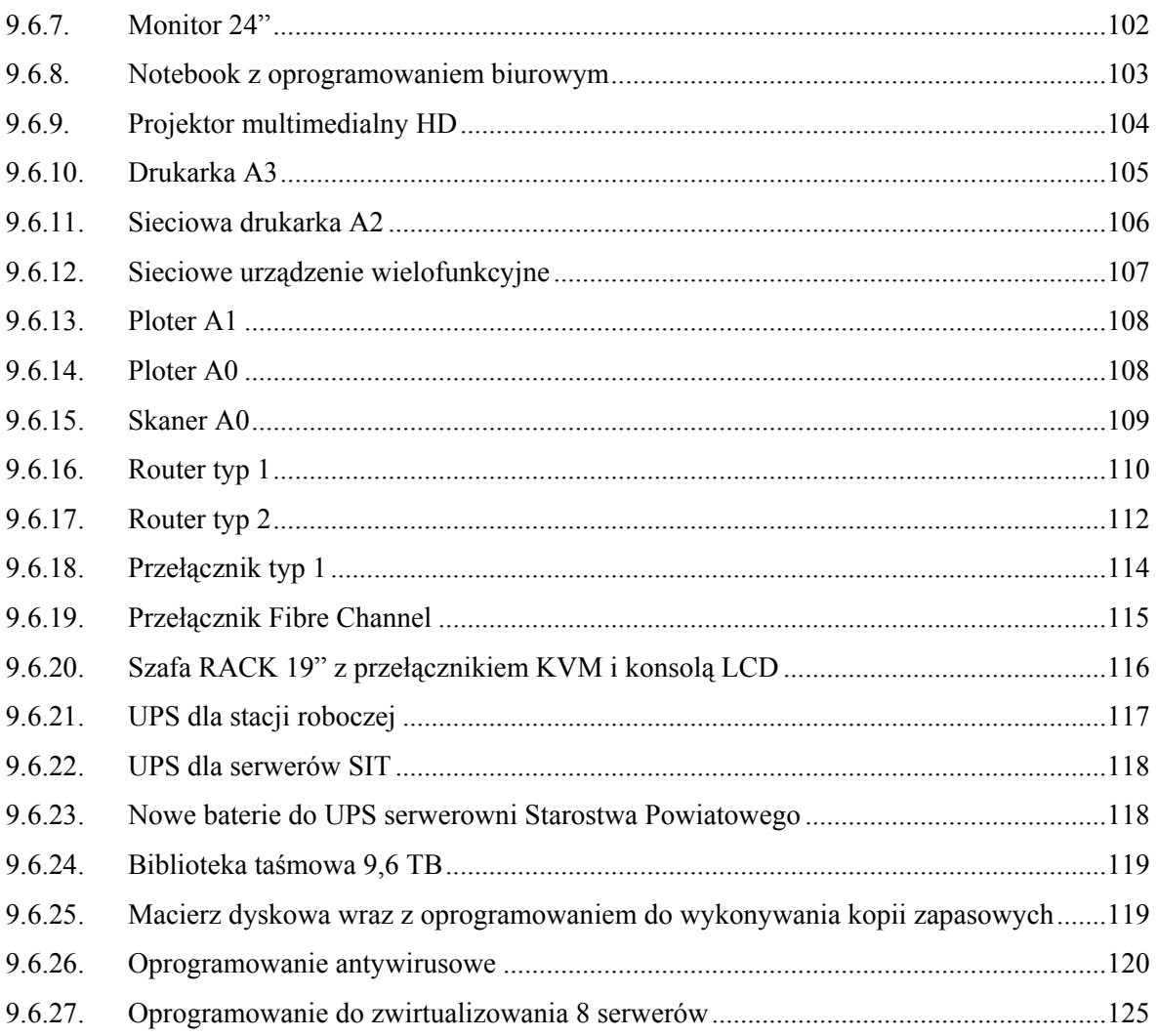

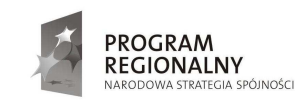

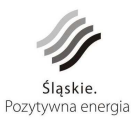

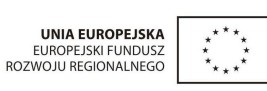

 $\overline{4}$ 

# **1. Prawne aspekty realizacji przedsięwzięcia**

Przedmiot zamówienia jakim jest "Budowa systemu informacji o terenie (dostarczenie aplikacji, opracowanie warstw tematycznych, wdrożenie, uzupełnienie danymi, integracja systemu obiegu dokumentów, szkolenia) wraz z zakupem, dostawą i konfiguracją sprzętu teleinformatycznego" powinien uwzględniać wszelkie niezbędne do realizacji zamówienia przepisy prawa, a w szczególności:

- Ustawę z dnia 4 marca 2010 r. o infrastrukturze informacji przestrzennej (Dz.U. nr 76, poz. 489).
- Ustawę z dnia 17 maja 1989 r. Prawo geodezyjne i kartograficzne (tekst jednolity Dz.U. z 2010 r. nr 193, poz. 1287 z późn. zmian.).
- Ustawę z dnia 8 marca 1990 r. o samorządzie gminnym (tekst jedn. Dz.U. z 2001 r. nr 142, poz.1591 z późn. zmian.).
- Ustawę z dnia 5 czerwca 1998 r. o samorządzie powiatowym (tekst jedn. Dz.U. z 2001 r. nr 142, poz. 1592 z późn. zmian.).
- Ustawę z dnia 10 maja 1990 r. przepisy wprowadzające ustawę o samorządzie terytorialnym i ustawę o pracownikach samorządowych (Dz.U. z 1990 r. nr 32, poz. 191 z późn. zmian.).
- Ustawę z dnia 21 sierpnia 1997 r. o gospodarce nieruchomościami (tekst jedn. Dz.U. z 2010 r. nr102, poz. 651).
- Ustawę z dnia 12 stycznia 1991 r. o podatkach i opłatach lokalnych (tekst jedn. Dz.U. z 2010 r. nr 95, poz. 613).
- Ustawę z dnia 15 listopada 1984 r. o podatku rolnym (Dz.U. z 2006 r. nr 136, poz. 969 z późn. zmian.).
- Ustawę z dnia 30 października 2002 r. o podatku leśnym (Dz.U. z 2002 r. nr 200, poz. 1682 z późn. zmian.).
- Ustawę z dnia 29 września 1994 r. o rachunkowości (tekst jedn. Dz.U. z 2009 r. nr 152, poz. 1223 z późn. zmian.).
- Ustawę z dnia 27 marca 2003 r. o planowaniu i zagospodarowaniu przestrzennym (Dz.U. z 2003 r. nr 80, poz. 717 z późn. zmian.).
- Ustawę z dnia 13 września 1996 r. o utrzymaniu czystości i porządku w gminach (tekst jedn. Dz.U. z 2005 r. nr 236, poz.2008 z późn. zmian.).
- Ustawę z dnia 21 marca 1985 r. o drogach publicznych (tekst jedn. Dz.U. z 2007 r. nr 19, poz. 115 z późn. zmian.).

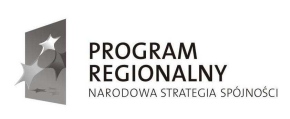

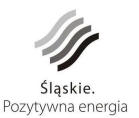

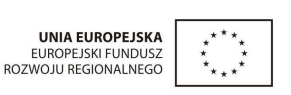

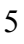

- Ustawę z dnia 20 czerwca 1997 r. Prawo o ruchu drogowym (tekst jedn. Dz.U. z 2005 r. nr 108, poz. 908 z późn. zmian.).
- Ustawę z dnia 27 kwietnia 2001 r. Prawo ochrony środowiska (tekst jedn. Dz.U. z 2008 r. nr 25, poz.150 z późn. zmian.).
- Ustawę z dnia z 23 lipca 2003 r. o ochronie zabytków i opiece nad zabytkami (Dz.U. z 2003 r. nr 162, poz. 1568 z późn. zmian.).
- Ustawę z dnia 27 kwietnia 2001 r. o odpadach (tekst jedn. Dz.U. z 2010 r. nr 185, poz. 1243 z późn. zmian.).
- Ustawę z dnia 28 września 1991 r. o lasach (Dz.U. z 2011 r. nr 12, poz. 59 z późn. zmian.).
- Ustawę z dnia 16 kwietnia 2004 r. o ochronie przyrody (tekst jedn. Dz.U. z 2009 r. nr 151, poz. 1220 z późn. zmian.).
- Ustawa z dnia 7 lipca 1994 r. Prawo budowlane (Dz.U. z 2010 r. nr 243, poz. 1623 z późn. zmian.).
- Ustawę z dnia 18 lipca 2001 r. Prawo wodne (Dz.U. z 2005 r. nr 239, poz. 2019 z późn. zmian.).
- Ustawę z dnia 3 października 2008 r. o udostępnianiu informacji o środowisku i jego ochronie, udziale społeczeństwa w ochronie środowiska oraz o ocenach oddziaływania na środowisko (Dz.U. z 2008 r. nr 199, poz. 1227).
- Ustawę z dnia 10 kwietnia 1974 r. o ewidencji ludności i dowodach osobistych ( Dz.U. z 2006 r. nr 139, poz. 993 z późn. zmian.).
- Ustawę z dnia 29 sierpnia 1997 r. o ochronie danych osobowych (Dz.U. z 2002 r. nr 101, poz.926 z późn. zmian.).
- Ustawę z dnia 17 lutego 2005 r. o informatyzacji działalności podmiotów realizujących zadania publiczne (Dz.U. z 2005 r. nr 64, poz. 565 z późn. zmian.).
- Ustawę z dnia 7 września 1991 r. o systemie oświaty (Dz.U. z 2004 r. nr 256, poz. 2572 z późn. zmian.).
- Ustawę z dnia 21 czerwca 2001 r. o ochronie praw lokatorów, mieszkaniowym zasobie gminy i o zmianie Kodeksu cywilnego (tekst jedn. Dz.U. z 2005 r. nr 31, poz. 266 z późn. zmian.).
- Ustawę z dnia 2 lipca 2004 r. o swobodzie działalności gospodarczej (tekst jedn. Dz.U. z 2010 r. nr 220, poz. 1447 z późn. zmian.).
- Ustawę z dnia 26 października 1982 r. o wychowaniu w trzeźwości i przeciwdziałaniu alkoholizmowi (Dz.U. z 2007 r. nr 70, poz. 473 z późn. zmian.).
- Ustawę z dnia 30 sierpnia 1991 r. o zakładach opieki zdrowotnej (Dz.U. z 2007 r. nr 14, poz. 89 z późn. zmian.).

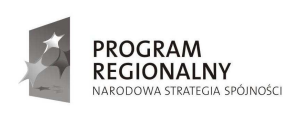

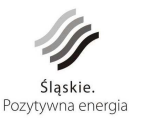

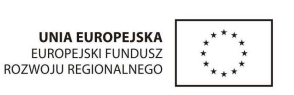

• Ustawę z dnia 19 kwietnia 1991 r. o izbach aptekarskich (Dz.U. z 2008 r. nr 136, poz. 856)

oraz przepisy wykonawcze do ustaw.

**Głównym celem budowy systemu informacji o terenie jest informatyzacja czynności administracyjnych, wspomaganie procesu podejmowania decyzji oraz zarządzania gminami i powiatem mikołowskim w oparciu o system informatyczny na podstawie rzetelnie wprowadzonych danych do baz opisowych i graficznych. Zamawiający w**  niniejszym dokumencie zawarł podstawowe założenia odnoszące się do budowy systemu, jednakże ze względu na złożoność przedmiotu zamówienia w przypadku gdy nie zostały **ujęte tematy odzwierciedlające obowiązki, które przepisy prawa nakładają na gminę lub**  powiat, Wykonawca zobowiązany jest do uwzględnienia tychże tematów niezbędnych do **osiągnięcia w.w celu.** 

Realizacja przedmiotu zamówienia przez Wykonawcę powinna być zgodna z dokumentami przekazanymi przez Zamawiającego w tym: wniosek aplikacyjny dla projektu, studium wykonalności, konsultacje techniczne oraz Wytycznymi Instytucji Zarządzającej Regionalnym Programem Operacyjnym Województwa Śląskiego na lata 2007- 2013 umieszczonymi na stronie www. rpo.silesia-region.pl oraz ze Strategią rozwoju społeczeństwa informacyjnego w Polsce do roku 2013 .

Wykonawca przy tworzeniu systemu uwzględni dokumentację opracowaną dla Śląskiego Centrum Społeczeństwa Informacyjnego dotyczącą budowy systemów informacji przestrzennej zamieszczone na stronie www.e-slask.pl.

# **2. Podstawowe informacje o projekcie**

Gminy powiatu mikołowskiego: Mikołów, Łaziska Górne, Ornontowice, Orzesze, Wyry oraz Powiat Mikołowski rozpoczęły w roku 2008 realizację projektu pod nazwą "Budowa zintegrowanego systemu zarządzania Gminami Powiatu Mikołowskiego i Powiatem Mikołowskim w oparciu o system informacji o terenie (GIS)". Projekt ten jest realizowany w ramach Programu Rozwoju Subregionu Centralnego Regionalnego Programu Operacyjnego Województwa Śląskiego na lata 2007-2013, Priorytet II Społeczeństwo Informacyjne, Działanie 2.2 Rozwój elektronicznych usług publicznych. Projekt będzie dofinansowany w 85% ze środków Europejskiego Funduszu Rozwoju Regionalnego, natomiast pozostałe 15% gwarantują Partnerzy, jako wkład własny. Gmina Mikołów jest

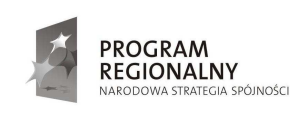

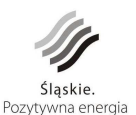

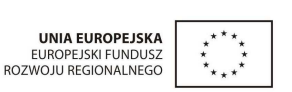

7

Liderem projektu koordynującym i odpowiedzialnym za całość prowadzonych prac. Realizacja projektu jest przewidziana na lata 2008-2012.

# **2.1. Lokalizacja projektu**

Projekt jest zlokalizowany na terenie województwa śląskiego, powiatu mikołowskiego. Realizowany jest na terenie gmin: Mikołów, Łaziska Górne, Ornontowice, Orzesze oraz Wyry. Gminy wchodzące w skład powiatu, mają bardzo zróżnicowany charakter, od gmin wyraźnie miejskich po małe gminy wiejskie. Wielkość poszczególnych gmin jest bardzo zróżnicowana. Obrazuje to poniższa mapa.

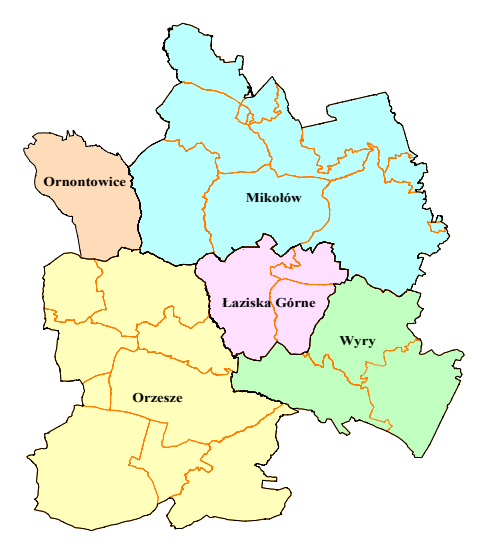

## **Powiat mikołowski**

*Rys.1 Mapka powiatu mikołowskiego* 

| Podstawowe dane dotyczące gmin w powiecie: |  |  |
|--------------------------------------------|--|--|
|                                            |  |  |

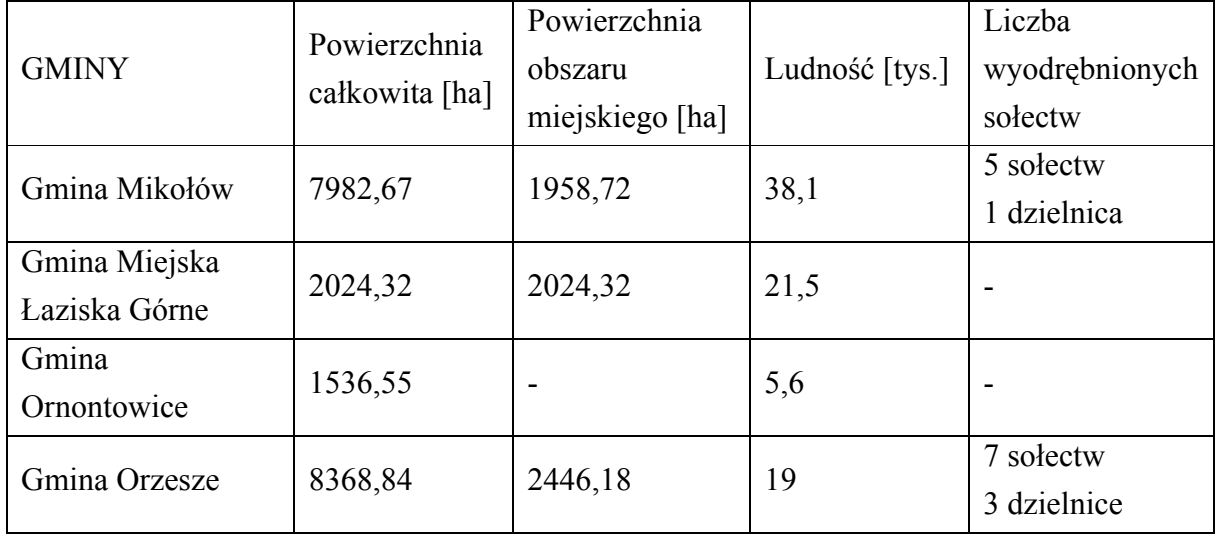

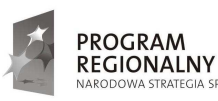

en e<br>Gia spójności

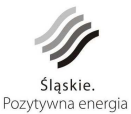

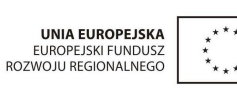

8

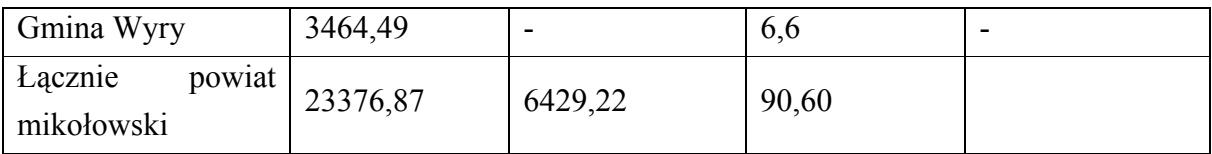

Produkty, które powstaną w efekcie realizacji przedmiotowego projektu, będą wykorzystywane w następujących lokalizacjach:

- Urząd Gminy Mikołów, zlokalizowany w pięciu budynkach, tj. w budynkach Rynek 16, Rynek 20, ul. Miarki 15, ul. Kolejowa 2, ul. Kolejowa 4, oraz w budynku przy ul. Miarki 16, gdzie znajduje się siedziba Straży Miejskiej;
- Urząd Gminy w Łaziskach Górnych, zlokalizowany w czterech budynkach pod adresem Plac Ratuszowy 1, Plac Ratuszowy 1A, ul. Świerczewskiego 1 oraz ul. Energetyków 5;
- Urząd Gminy Wyry, zlokalizowany przy ul. Dąbrowszczaków 133 oraz Dąbrowszczaków 58;
- Urząd Gminy Ornontowice, zlokalizowany przy ul. Zwycięstwa 26a;
- Urząd Gminy Orzesze, zlokalizowany przy ul. Św. Wawrzyńca 21;
- Starostwo Powiatowe w Mikołowie, zlokalizowane w budynku przy ul. Żwirki i Wigury 4a.

Ze względu na planowaną w przyszłości rozbudowę systemu, musi on zapewnić możliwość zmiany lokalizacji lub zwiększenie ilości lokalizacji. Dostęp do systemu powinien być możliwy dla jednostek budżetowych, wybranych instytucji, zapewniając podgląd zasobów gminnych i powiatowych, jak również tworzenie własnych nowych tematów przez wprowadzenie odpowiednich elementów bazach graficznych i opisowych. System powinien być tak zbudowany by Zamawiający i Partnerzy Projektu z tego tytułu nie ponosili dodatkowych kosztów.

# **2.2. Cel projektu**

Celem projektu jest budowa zintegrowanego systemu zarządzania Gminami Powiatu Mikołowskiego i Powiatem Mikołowskim w oparciu o system informacji o terenie (GIS). Budowa systemu będzie polegała na:

- Budowie systemu informacji przestrzennej, udostępnieniu urzędnikom systemu pozwalającego na przetwarzanie informacji o terenie i podejmowanie decyzji.
- Zasileniu zbudowanego systemu zsynchronizowanymi danymi.
- Zakupie sprzętu komputerowego i niezbędnych urządzeń
- Zbudowaniu mechanizmów wymiany danych pomiędzy powiatem a gminami.

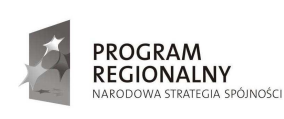

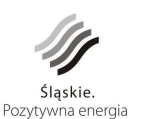

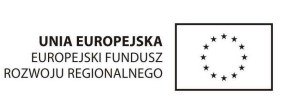

9

• Uruchomieniu modułu pozwalających na Publikowaniu wybranych danych z bazy informacii o terenie na stronach internetowych.

Zasilenie zbudowanego systemu zsynchronizowanymi danymi, następuje tylko wtedy, gdy urząd gminy lub starostwo powiatowe posiada takie dane, obojętnie w jakiej postaci.

Celem bezpośrednim jest poprawa zarządzania powiatem mikołowskim i gminami powiatu poprzez **dostarczenie spójnych i wiarygodnych informacji**. Cel zostanie osiągnięty poprzez wdrożenie zintegrowanego systemu informatycznego opartego o informację o terenie.

Wskazany powyżej cel bezpośredni wynika ze zidentyfikowanego problemu braku spójnych i wiarygodnych informacji niezbędnych do zarządzania powiatem i gminami powiatu. Cel jest zgodny z celem szczegółowym priorytetu II.: Społeczeństwo Informacyjne RPO WSL: Wzrost liczby usług publicznych świadczonych drogą elektroniczną.

Zgodnie z uszczegółowieniem RPO WSL "Specyficznym dla tego działania jest tworzenie systemów wspomagania zarządzania w administracji publicznej na poziomie lokalnym, ponadlokalnym oraz regionalnym. Priorytetowym zadaniem realizowanych projektów, jest zapewnienie bezpieczeństwa świadczonych usług, a także integracja i standaryzacja istniejących oraz nowo tworzonych systemów informatycznych".

# **2.3. Trwałość projektu**

Właścicielem produktów projektu, przez co najmniej 5 lat od chwili rozliczenia finansowego, pozostaną bezpośredni beneficjenci, którymi są:

- Gmina Mikołów Lider Projektu,
- Gmina Łaziska Górne Partner Projektu,
- Gmina Ornontowice Partner Projektu,
- Gmina Orzesze Partner Projektu,
- Gmina Wyry Partner Projektu,
- Powiat Mikołowski Partner Projektu.

Beneficjenci będą ponosić koszty związane z utrzymaniem i eksploatacją inwestycji w okresie co najmniej 5 lat od chwili rozliczenia finansowego projektu. Realizowany projekt musi zapewnić generowanie minimalnych kosztów utrzymania systemu po jego wdrożeniu.

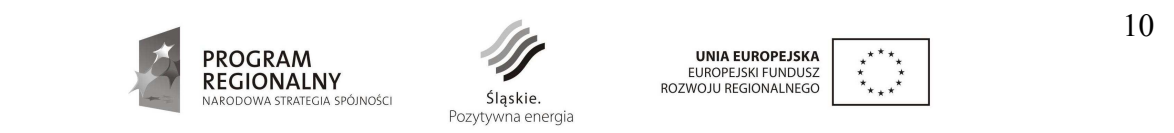

# **3. Analiza techniczna - stan istniejący w gminach i powiecie**

# **3.1. Istniejąca infrastruktura sprzętowa**

Obecnie w urzędach poszczególnych gmin będących Partnerami niniejszego projektu, na stanowiskach związanych z informacją o terenie, zatrudnionych jest około 200 pracowników.

W Urzędzie Miasta Mikołów funkcjonują dwa serwery:

- Serwer aplikacji, plików i baz danych, moc: 3 GHz, 1 GB RAM, dysk 160 GB, system operacyjny Novell;
- Serwer aplikacji, plików i baz danych, moc: 3 GHz, 2 GB RAM, dysk 160 GB, system operacyjny Linux.

Liczba komputerów wykorzystywanych na stanowiskach związanych z informacją o terenie w Urzędzie Miasta w Mikołowie wynosi 62.

Na wyposażeniu Urzedu Miasta w Łaziskach Górnych znajdują się trzy serwery HP, wyposażone w procesory Intel Xeon 2.8 GHz i 1.5 GB RAM, z zainstalowanym systemem Windows 2003 standard. Dodatkowo, Urząd dysponuje serwerem Compaq z systemem Novell. w Urzędzie, na stanowiskach związanych z informacją o terenie, znajdują się w sumie 33 komputery.

W Urzędzie Miejskim w Orzeszu funkcjonują:

- Serwer Novell 4.2 (Intel Xeon 2,8 GHz);
- Serwer Linux Fedora IBM 3650 X5450 3 GHz;
- Serwer Linux Fedora (przeznaczony dla systemu SEKAP);
- Serwer Windows (Core 2 Duo E6600 2.4 GHz).

Ogółem, na wyposażeniu Urzędu Miasta Orzesze znajduje się 70 zestawów komputerowych,.

Urząd Gminy Ornontowice posiada następujące serwery:

- Dell PowerEdge 1800 (Intel Xeon 3,2 GHz, 4 GB RAM) z systemem Windows 2003 Small Business Server;
- HP ProLiant ML350 (Intel Xeon 2 GHz, 2 GB Ram) z systemem Fedora Core 7;
- Dell PowerEdge R200 (Intel Xeon 3 GHz, 4 GB RAM) z systemem Windows 2008 server.

Na wyposażeniu Urzędu Gminy w Ornontowicach znajdują się 42.

W Urzędzie Gminy Wyry funkcjonują:

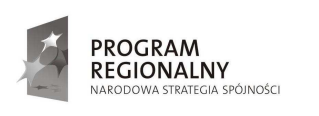

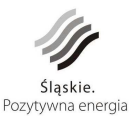

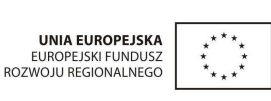

11

- Serwer plików i aplikacji z systemem operacyjnym Windows Server 2008;
- Serwer bazy danych z systemem operacyjnym Linux.

Ogółem, w Urzędzie Gminy Wyry znajduje się 28 zestawów komputerowych.

Na potrzeby projektu zostanie zakupiony sprzet teleinformatyczny dla każdego Partnera w tym przełączniki, routery, serwery, zestawy komputerowe, plotery, urządzenia drukujące. Opis sprzętu znajduje się w Szczegółowym Opisie Przedmiotu Zamówienia **(rozdz. 9.5 i 9.6**).

# **3.2. Istniejące oprogramowanie**

Obecnie poszczególne urzędy gmin powiatu mikołowskiego oraz Starostwo Powiatowe w Mikołowie korzystają z następującego oprogramowania związanego z informacją o terenie:

• Starostwo Powiatowe w Mikołowie posiada programy:

EWMAPA - system graficzny, program do prowadzenia mapy ewidencji gruntów i budynków oraz mapy zasadniczej

i zintegrowane z nim programy opisowe:

EWOPIS - do prowadzenia ewidencji gruntów i budynków

BANK OSNÓW - do prowadzenia rejestru osnów geodezyjnych

REJ-CEN - do prowadzenia rejestru cen i wartości nieruchomości

OŚRODEK - do zarządzania dokumentami pzgik

SESUT - do prowadzenia ewidencji uzbrojenia podziemnego

ADRES - do prowadzenia bazy adresowej

UW - do prowadzenia użytkowania wieczystego

Mienie - do prowadzenia mienia komunalnego

Wszystkie programy są firmy GEOBID<sup>1</sup> i działają głównie w oparciu o SQL-ową bazę danych FireBird.

Programy są wykorzystywane przez Wydział Geodezji, Kartografii i Katastru, Wydział Gospodarki Mieniem, Inwestycji i Zamówień Publicznych, Wydział Architektury, Wydział Ochrony Środowiska oraz głównie przez Powiatowy Ośrodek Dokumentacji Geodezyjnej i Kartograficznej (PODGiK).

• W Urzędzie Miasta Mikołów funkcjonuje oprogramowanie dwóch firm: firmy  $IMAGIS<sup>2</sup>$ :

 $\overline{a}$ 1 www.geobid.pl

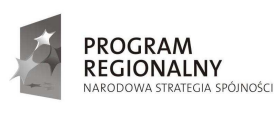

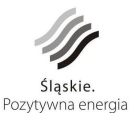

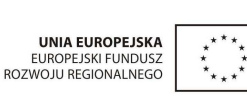

12

MapInfo- oprogramowanie użytkowane w: Wydziale Gospodarki Komunalnej i Referacie Ochrony Środowiska

firmy GEOBID:

EWMAPA i EWOPIS - używane w: Wydziale Gospodarki Komunalnej, Wydziale Gospodarki Mieniem, Referacie Podatków i Opłat Lokalnych, Referacie Ochrony Środowiska,

oraz program VISIMIND firmy z Olsztyna ewidencjonujący stan pasa drogowego w postaci filmu. używane w Wydziale Gospodarki Komunalnej.

• W Urzędzie Miasta Łaziska Górne funkcjonuje oprogramowanie firmy GEOBID:

EWMAPA, użytkowane w Wydziale Komunalnym EWOPIS, w Wydziale Mienia Komunalnego i Wydziale Finansowo-Budżetowym i Planowania Finansowego

• W Urzędzie Miasta Orzesze funkcjonuje oprogramowanie firmy GEOBID:

EWMAPA i EWOPIS użytkowane w: Wydziale Budownictwa, Geodezji i Gospodarki Nieruchomościami, Wydziale Komunalnym, Referacie Ochrony Środowiska, Rolnictwa, Leśnictwa i Szkód Górniczych, Referacie Finansowym ds. Wymiarów, Opłat i Podatków Lokalnych, Wydziale Inwestycji i Remontów

- W Urzędzie Gminy Ornontowice funkcjonuje oprogramowanie firmy GEOBID EWMAPA i EWOPIS - użytkowane w Wydziale Środowiska, Przedsiębiorczości i Gospodarki Gruntami.
- W Urzędzie Gminy Wyry funkcjonuje oprogramowanie firmy GEOBID: EWMAPA i EWOPIS -użytkowane w Referacie Geodezji i Gospodarki Nieruchomościami.

Wymienione powyżej oprogramowanie graficzne MapInfo i EWMAPA umożliwia eksport danych do standardowych formatów danych: wektorowych \*.dxf, obiektowych \*.shp.

Najczęściej występującym systemem zarządzania relacyjnymi bazami danych w poszczególnych jednostkach jest FireBird (baza SQL).

Programy EWMAPA i EWOPIS posiadają eksport i import danych do ogólnopolskiego formatu SWDE, określonego w załączniku nr 4 rozporządzenia Ministra Rozwoju Regionalnego i Budownictwa z dnia 29 marca 2001 r. w sprawie ewidencji gruntów i budynków. Dla całego powiatu jest założona analogowa mapa zasadnicza. w systemie funkcjonuje jako raster. Dla całego obszaru powiatu funkcjonuje numeryczna mapa ewidencji gruntów i budynków.

 $\frac{1}{2}$ www.imagis.pl

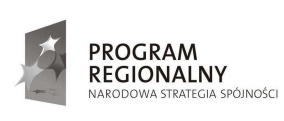

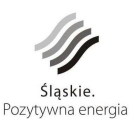

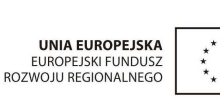

13

Baza graficzna ewidencji gruntów i budynków jest prowadzona łącznie z rastrem mapy zasadniczej i ortofotomapą w programie EWMAPA, natomiast część opisowa ewidencji gruntów prowadzona jest w programie EWOPIS zintegrowanym z programem EWMAPA. Gminy posiadają kopie baz ewidencji gruntów i budynków, które uzyskują nieodpłatnie. Gminy, nie wykorzystują w pełni wszystkich wyżej wymienionych programów, najczęściej z powodu niekompletnie założonych baz danych.

Wdrożony system i poszczególne jego moduły będą współpracować w zakresie niezbędnej wymiany danych z niżej wymienionymi systemami wykorzystywanymi **obecnie przez poszczególnych Partnerów Projektu.**

- Ornontowice
	- o Finansowo-księgowy Program Finansowo-Księgowy i Płacowy firmy Yuma
	- o Podatkowy Ratusz firmy Rekord
	- o Ewidencji ludności Pb\_ewid firmy Technika
	- o Działalność gospodarcza SEDziG firmy AS Zakład Systemów Komputerowych z Gliwic
	- o Obieg dokumentów SEKAP
- Łaziska Górne
	- o Finansowo-księgowy QNT QWANT firmy QNT
	- o Podatkowy Ratusz firmy Rekord
	- o Ewidencji ludności Selwin firmy Aram
	- o Działalność gospodarcza EDG2 firmy Sputnik Software
	- o Obieg dokumentów Sputnik Software
- Orzesze
	- o Finansowo-księgowy Ratusz firmy Rekord
	- o Podatkowy Ratusz firmy Rekord
	- o Ewidencji ludności Pb\_ewid firmy Technika
	- o Działalność gospodarcza SEDziG firmy AS Zakład Systemów Komputerowych z Gliwic
	- o Obieg dokumentów SEKAP
- Wyry
	- o Finansowo-księgowy Ratusz firmy Rekord
	- o Podatkowy Ratusz firmy Rekord
	- o Ewidencji ludności Pb\_ewid firmy Technika
	- o Działalność gospodarcza SEDziG firmy AS Zakład Systemów Komputerowych z Gliwic
	- o Obieg dokumentów WASCO z Gliwic

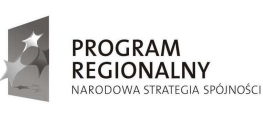

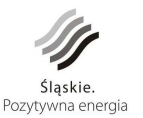

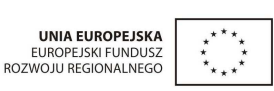

• Mikołów

Obecnie urząd przystępuje do wymiany oprogramowania finansowo-księgowego, podatkowego, działalności gospodarczej, wieczystego użytkowania i dzierżaw na system Ratusz firmy Rekord. Zakończenie prac planowane jest na grudzień 2011. System informacji o terenie ma być powiązany z nowymi bazami systemu Ratusz firmy Rekord.

- o Finansowo-księgowy Junisoftex z Gliwic, docelowo Ratusz firmy Rekord
- o Wieczyste użytkowanie i dzierżawy Junisoftex z Gliwic, docelowo Ratusz firmy Rekord
- o Podatkowy MIPON firmy ZETO, docelowo Ratusz firmy Rekord
- o Ewidencji ludności Selwin firmy Sygnity
- o Działalność gospodarcza SEPGOS firmy ZETO, docelowo Ratusz firmy Rekord
- Powiat Mikołowski
	- o Finansowo-księgowy Ratusz firmy Rekord
	- o Obieg dokumentów firmy RODAN WASCO z Gliwic

Wykonawca zobowiązuje się we własnym zakresie uzgodnić z firmami, których oprogramowanie zostało wdrożone u poszczególnych Partnerów Projektu, sposób udostępnienia i wymiany danych niezbędnych do funkcjonowania sytemu informacji o terenie

# **3.3. Charakterystyka łączy internetowych**

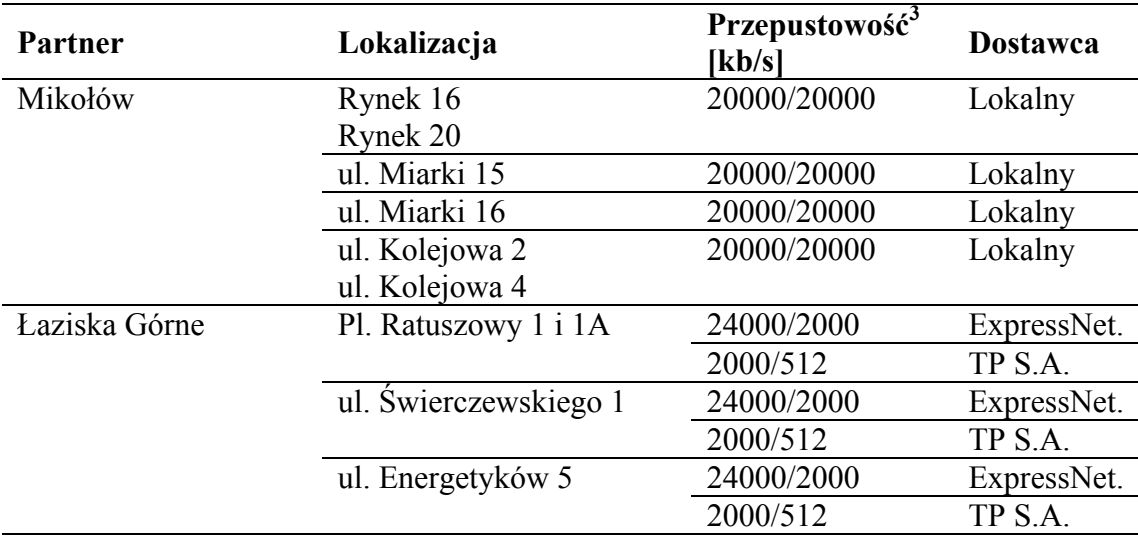

 3 Dowload/Upload

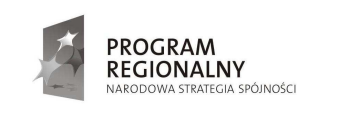

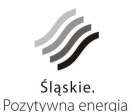

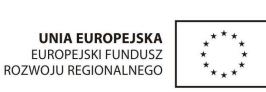

15

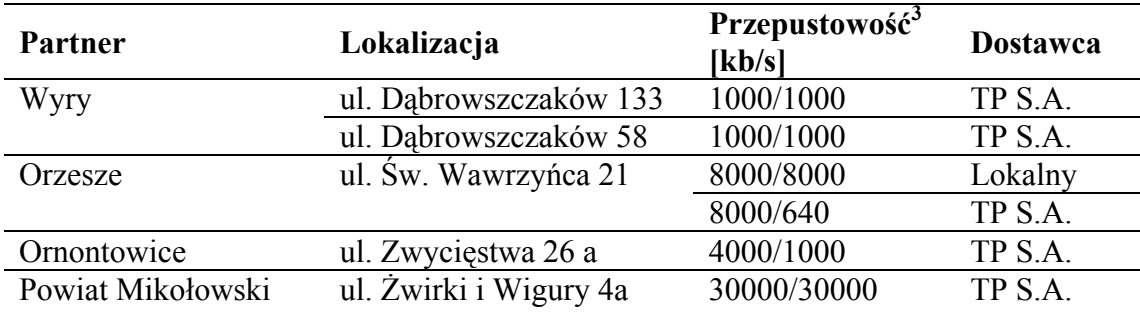

Wymienione łącza służą obecnie do obsługi poczty, serwisów WWW, Biuletynów Informacji Publicznej oraz obiegu dokumentów.

Projektowane rozwiązanie systemu zarządzania gminami i powiatem, powinno zakładać wydajne i skuteczne **wykorzystanie dotychczasowych łączy telekomunikacyjnych**. W miarę realizacji projektu SilesiaNet poszczególne łącza zostaną zastąpione łączami światłowodowymi o przepustowości co najmniej 1 Gb/s.

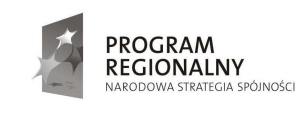

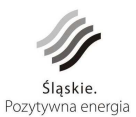

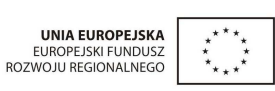

16
# **4. Analiza otoczenia – zadania wykonane i toczące się równolegle**

## **4.1. Ortofotomapa**

Dla całego obszaru powiatu mikołowskiego została wykonana ortofotomapa o wielkości piksela terenowego 0,1 m, na podstawie zdjęć lotniczych wykonanych w kwietniu 2010 r. Ortofotomapa została wykonana wyprzedzająco, w ramach odrębnego postępowania przetargowego przedmiotowego projektu.

## **4.2. Zakupy sprzętu teleinformatycznego**

 W ramach niniejszego postępowania przetargowego, prowadzonego w ramach przedmiotowego projektu, zrealizowane będzie zadanie "Zakup, dostawa i konfiguracja sprzętu teleinformatycznego".

 Wykaz sprzętu wraz z jego parametrami, który zostanie zainstalowany w gminach i powiecie znajduje się w **rozdz. 9.5 i 9.6**. Jeśli dla poprawnego działania wdrożonego systemu zaistnieje konieczność zakupu i zainstalowania dodatkowego sprzętu Wykonawca wykona to na własny koszt.

## **4.3. Wektoryzowanie i obiektowanie sieci uzbrojenia oraz dróg**

Również w ramach odrębnego postępowania przetargowego zrealizowane będzie zadanie "Wektoryzacja i obiektowanie sieci uzbrojenia oraz dróg". Zadanie to dotyczy sieci wodociągowej, kanalizacyjnej, elektroenergetycznej oraz ciepłowniczej jak i wszystkich dróg na terenie powiatu mikołowskiego. Wykonawca systemu musi uwzględnić przy wdrażaniu kolejnych modułów sukcesywne przekazywanie zwektoryzowanych danych do PODGiK.

Termin zakończenia tego zadania jest planowany do sierpnia 2012 roku.

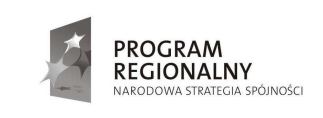

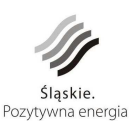

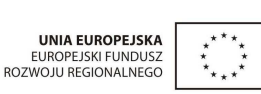

17

# **5. Zbiory danych georeferencyjnych, wchodzące w skład PZGiK**

Obligatoryjne bazy danych systemu informacji o terenie (SIT) tworzące państwowy zasób geodezyjny i kartograficzny (PZGiK), zwane dalej bazami georeferencyjnymi, prowadzone są w Powiatowym Ośrodku Dokumentacji Geodezyjnej i Kartograficznej (PODGiK), w Starostwie Powiatowym w Mikołowie przy ul. Żwirki i Wigury 4a.

Podstawą prawną prowadzenia zgromadzonych w ośrodku materiałów i baz, jest ustawa z dnia 17 maja 1989 r. Prawo geodezyjne i kartograficzne (tekst jedn. Dz.U. z 2000 r. nr 100, poz.1086 z późn. zmianami), która uległa poważnym zmianom w wyniku uchwalenia w dniu 4 marca 2010 r. ustawy o infrastrukturze informacji przestrzennej (Dz.U. 76, poz. 489).

Najistotniejszą zmianą, związaną z przedmiotowym projektem, jest zmiana art.4<sup>4</sup>, który nakazuje dla obszaru całego kraju zakładać i prowadzić w systemie teleinformatycznym bazy danych, obejmujące zbiory danych przestrzennych infrastruktury informacji przestrzennej dotyczące między innymi:

- rejestru podstawowych i szczegółowych osnów geodezyjnych
- ewidencji gruntów i budynków (katastru nieruchomości)
- geodezyjnej ewidencji sieci uzbrojenia terenu
- rejestru granic i powierzchni jednostek podziałów terytorialnych kraju
- rejestru nazw geograficznych
- ewidencji miejscowości, ulic i adresów
- rejestru cen i wartości nieruchomości
- obiektów topograficznych o szczegółowości zapewniającej tworzenie standardowych opracowań kartograficznych w skalach 1:500 – 1:5000.

Ustawa w art.19 dała delegację ministrowi właściwemu do spraw administracji publicznej do określenia w drodze rozporządzenia:

- zakresu informacji gromadzonych w bazach danych
- organizacji oraz trybu i standardów technicznych tworzenia tych baz
- ich aktualizacji i udostępniania
- harmonizacji zbiorów danych

ale rozporządzeń tych nie ma, i modele baz danych są dopiero w fazie testowania.

Biorąc pod uwagę fakt, że państwowy zasób geodezyjny i kartograficzny jest własnością Skarbu Państwa i musi być prowadzony w sposób jednolity, i nie może podlegać ciągłym zmianom i konwersjom, a także mając na uwadze efektywność dotychczas zainwestowanych

 $\overline{a}$ 4 Stare brzmienie art. 4 - Dla obszaru całego kraju sporządza się i aktualizuje ewidencję gruntów i budynków, mapę zasadniczą oraz mapy topograficzne, stanowiące podstawę do wykonywania innych rodzajów map

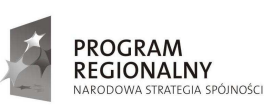

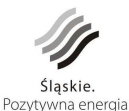

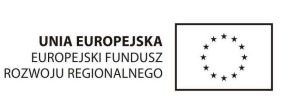

18

środków w informację urzędów, przyjęto załoŜenie, Ŝe **systemy informatyczne dotychczas funkcjonujące w Powiatowym Ośrodku Dokumentacji Geodezyjnej i Kartograficznej w wyniku przedmiotowego projektu nie ulegną zmianie**. W ramach projektu zostanie natomiast wzbogacona zawartość baz.

**Wykonawca wyłoniony w przetargu musi zapewnić bezproblemową współpracę z istniejącym systemem w PODGiK oraz wymianę danych.** 

Zmieniona ustawa w art. 5 stwierdza, że zbiory danych gromadzone w bazach danych wymienionych powyżej (w art. 4) stanowią podstawę krajowego systemu informacji o terenie (SIT), będącego częścią składową infrastruktury informacji przestrzennej.

Z uwagi na fakt odpowiedzialności PODGiK za przeważającą część danych georeferencyjnych, które zgodnie z koncepcją systemu są podstawą do zasilania modułów graficznych funkcjonujących w poszczególnych gminach i w powiecie, przyjęto założenie, Ŝe **PODGiK będzie głównym punktem wymiany danych georeferencyjnych w całym projektowanym systemie.** 

Zakłada się, że centralny węzeł budowanego systemu będzie zlokalizowany w budynku **Starostwa.** 

Zakłada się, że całość systemu funkcionować bedzie w układzie współrzednych płaskich **prostokątnych "2000" pas 6 (południk 18°, odwzorowania kartograficznego Gaussa-Krügera).** 

Powyższe założenia stanowią podstawę budowy zintegrowanego systemu zarządzania w oparciu o system informacji o terenie.

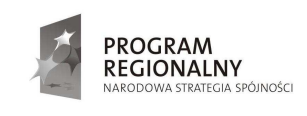

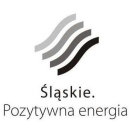

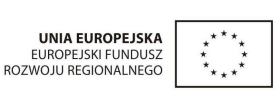

19

# **6. Harmonogram i organizacja wdroŜenia**

# **6.1. Harmonogram realizacji prac**

- 1. W ciągu 6 tygodni od podpisania umowy Wykonawca przedstawi Zamawiającemu do zatwierdzenia harmonogram realizacji przedmiotu zamówienia, o którym mowa w załączniku nr 7 do SIWZ.
- 2. Termin wykonania przedmiotu zamówienia określa się na dzień: 30 listopada 2012r.
- 3. Tworząc harmonogram realizacji prac i określając termin ich zakończenia należy przyjąć iŜ nastąpi to do dnia 31 października 2012 r. Okres od 1 do 30 listopada 2012r. zostanie przeznaczony na dokonanie odbioru końcowego przedmiotu zamówienia oraz przekazanie pełnej dokumentacji systemu.
- 4. Harmonogram powinien uwzględniać podział prac na etapy, zakres prac w poszczególnych etapach z określeniem wartości, czasu początku i końca realizacji zależności pomiędzy etapami oraz przewidywane terminy odbiorów częściowych i końcowego, osoby odpowiedzialne ze strony Wykonawcy za realizację poszczególnych etapów, w zależności od przyjętej metody budowania harmonogramu wyszczególnioną ścieżkę krytyczną lub łańcuch krytyczny prac, kamienie milowe.
- 5. Harmonogram powinien zawierać podział na kolejne działania w tym:
	- a) Dostawa i konfiguracja sprzętu teleinformatycznego
	- b) Dostarczenie gotowych aplikacji
	- c) Standaryzacja i integracja baz utworzonych z danymi istniejącymi
	- d) Konfiguracja systemu
	- e) Budowa i dostarczenie modułów systemu wykonanych na potrzeby Zamawiającego
	- f) Zasilanie danymi baz graficznych i opisowych
	- g) Synchronizacja i walidacja danych pomiędzy poszczególnymi modułami
	- h) Integracja systemów obiegu dokumentów i udostępnienie danych w Internecie.
	- i) Szkolenia informatyków i użytkowników systemu
	- j) Wdrożenie na stanowiskach pracy
	- k) Opracowanie dokumentacji końcowej systemu,
	- l) Odbiór końcowy przedmiotu zamówienia

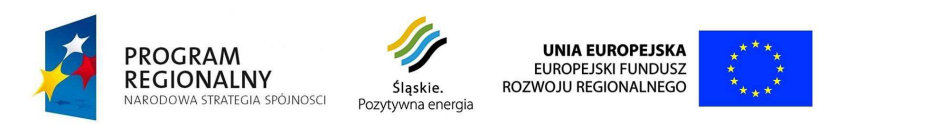

# **6.2. Struktura organizacji projektu**

Struktura organizacyjna projektu jest następująca:

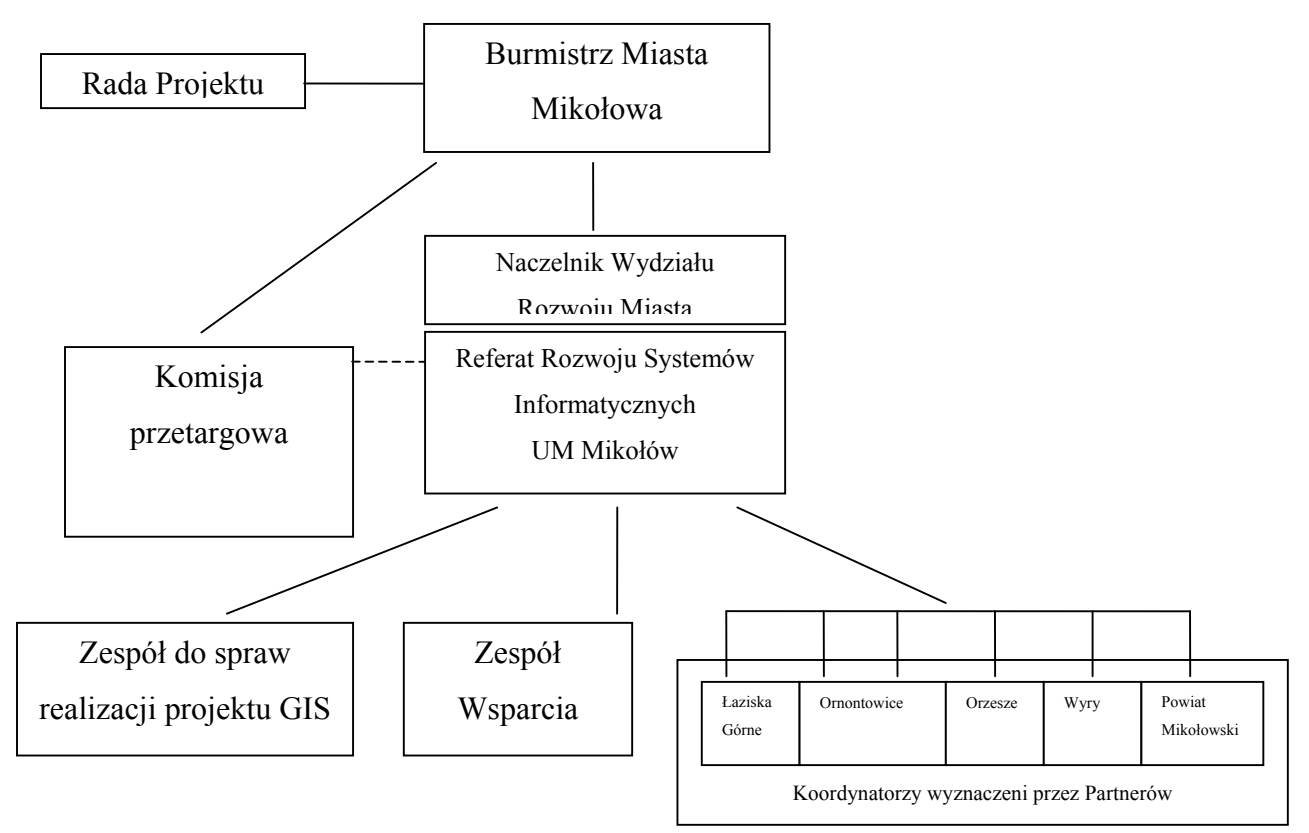

#### *Rys.2 Struktura organizacyjna projektu*

Rada Projektu składająca się z Wójta/Burmistrza/Starosty Partnerów Projektu. Przewodniczącym Rady jest Burmistrz Miasta Mikołowa.

Rada Projektu odpowiedzialna jest za podejmowanie kluczowych decyzji odnośnie Projektu; ponosi odpowiedzialność za osiągnięcie celów projektu.

Komitet Sterujący zarządza projektem. w jego skład wchodzą Kierownik i pracownicy Referatu Rozwoju Systemów Informatycznych oraz Naczelnik Wydziału Rozwoju Miasta pełniący funkcję Przewodniczącego

Koordynatorzy wyznaczeni przez Partnerów Projektu monitorują wdrożenie Systemu w danej jednostce i informują Lidera o ewentualnych problemach.

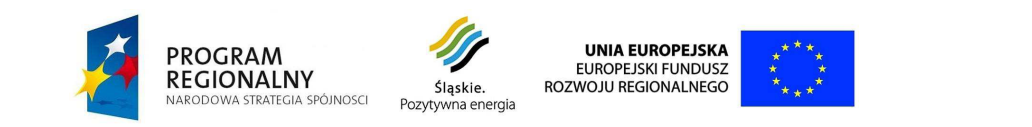

# **7. ZałoŜenia dotyczące zintegrowanego systemu zarządzania**

Założenia dotyczące zintegrowanego systemu zarządzania są spójne z założeniami zapisanymi w wniosku o dofinansowanie dla projektu pn. "Budowa i wdrożenie zintegrowanego systemu zarządzania Gminami Powiatu Mikołowskiego i Powiatem Mikołowskim w oparciu o system informacji o terenie (GIS)".

Podstawową właściwością projektowanego i wdrażanego systemu zarządzania opartego o SIT, powinna być przestrzenna lokalizacja i wizualizacja danych, czyli przyporządkowanie informacji do określonego obiektu (obiektów) przestrzennego.

Dla potrzeb projektu, należy rozróżnić dwie grupy użytkowników:

- I. Pracownicy urzędów miejskich i gminnych oraz starostwa (referaty, wydziały) (backoffice).
- II. Społeczeństwo i pracownicy jednostek gminnych i powiatowych (front-office).

Projekt zakłada, że społeczeństwo i inne jednostki miejskie (grupa II) powinny korzystać z danych udostępnionych w Internecie. **Jednakże o ile jednostka miejska lub powiatowa będzie zobowiązana modyfikować dane związane z realizacją określonego tematu na**  potrzeby gminy czy starostwa, należy uwzględnić możliwość bezpośredniego **podłączenia jej do serwera produkcyjnego gminy/starostwa i traktowania jako**  użytkowników grupy I (back –office).

Wśród produktów, z których będzie korzystała I grupa użytkowników, które mają powstać w wyniku realizacji projektu należy wyróżnić:

- aplikacje tworzące zintegrowany system
- skompletowane, zaktualizowane i zsynchronizowane rejestry oraz zbiory danych referencyjnych i tematycznych, dostosowane do nowych aplikacji tworzących spójny system

• bazy zawierające informacje o załatwianych w urzędzie sprawach związanych z terenem wraz z odpowiednimi dokumentami będącymi źródłem informacji geoprzestrzennej, powiązane z systemem obiegu dokumentów funkcjonującym w danej jednostce.

Wykonawca przeprowadzi szkolenia dla I grupy użytkowników:

- grupowe szkolenia z obsługi systemu GIS, dwudniowe (grupa około 10 osób) 30 szkoleń,
- grupowe szkolenia z obsługi systemu GIS, jednodniowe (grupa około 10 osób) 20 szkoleń,
- jednodniowe szkolenia stanowiskowe z obsługi systemu GIS 60 szkoleń,

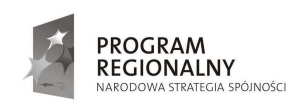

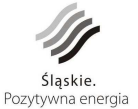

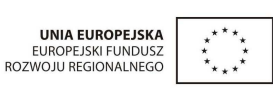

22

- szkolenia dla informatyków szkolenia z obsługi oprogramowania systemowego oraz systemów zarządzania bazą danych – 12 osób,
- szkolenia dla informatyków z zagadnień bezpieczeństwa sieci 6 osób.

Produkty dla użytkowników II grupy powinny powstawać w sposób automatyczny, głównie poprzez wyselekcjonowanie informacji zawartych w produktach grupy I i powinny być dostosowane do potrzeb odbiorców (zarówno społeczeństwa jak i innych grup zawodowych (np. geodetów, notariuszy, rzeczoznawców) czy innych jednostek organizacyjnych z uwzględnieniem zakresu i hierarchii dostępu do danych.

Projekt zakłada **modułową budowę systemu**, by istniała możliwość jego rozbudowy i włączenia do systemu podmiotów trzecich, głównie jednostek organizacyjnych gmin oraz spółek prawa handlowego zaspokajających potrzeby gmin i powiatu.

Ponieważ system ma wspomagać podejmowanie decyzji na prawie każdy stanowisku pracy w gminach i powiecie dane w nim zawarte muszą być kompletne, spójne i wiarygodne.

**Zapewnienie kompletności spójności i wiarygodności będzie zadaniem Wykonawcy wyłonionego w ramach przetargu.** 

Zawartość baz opisowych wynika z ustawowych zadań gminy i powiatu, za ich **strukturę i poprawne funkcjonowanie odpowiada Wykonawca.** Ich funkcjonowanie ma być zgodne z aktami prawa między innymi wymienionymi w rozdziale 1 "Szczegółowego opisu przedmiotu zamówienia".

Poniższy schemat ilustruje ideę budowy systemu zarządzania opartego o informację o terenie.

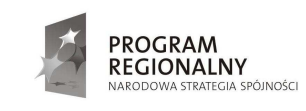

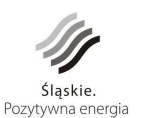

**UNIA EUROPEJSKA** EUROPEJSKI FUNDUSZ<br>ROZWOJU REGIONALNEGO 23

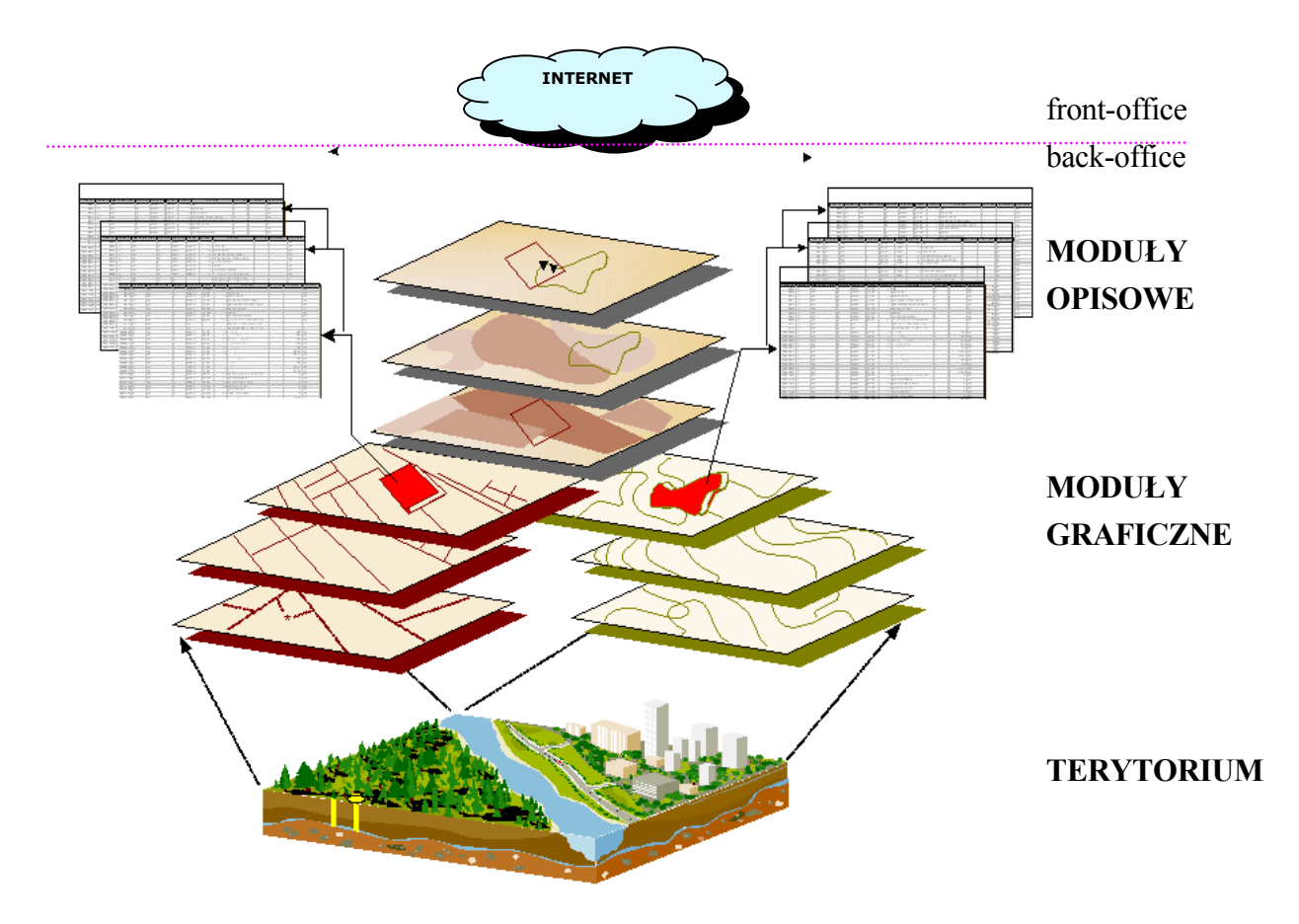

*Rys.3 Schemat ideowy budowy systemu* 

 Zintegrowany system zarządzania Gminami Powiatu Mikołowskiego i Powiatem Mikołowskim w oparciu o system informacji o terenie powinien spełniać następujące wymogi:

- **1.** System powinien być systemem **rozproszonym** (zbiór modułów), ale **interoperacyjnym**, czyli moduły będą z sobą współdziałać i wzajemnie wykorzystywać dane. Powinien być również systemem **otwartym** (współdziałający z programami różnych producentów) i **skalowalnym** (dający możliwość rozbudowy o kolejne moduły). System powinien być oparty na jednej spójnej bazie graficznej mającej charakter **bazy referencyjno** – **integrującej.**
- 2. **Baza danych**, na której będzie opierał się system powinna być typu **open source** (**wcześniej sprawdzona na wielu obiektach**), co gwarantuje niskie koszty późniejszej eksploatacji systemu, a tym samym gwarantuje jego trwałość.
- 3. Licencje na poszczególne programy powinny być udzielane gminom i powiatowi na dowolną ilość stanowisk, na czas nieograniczony, co umożliwi coraz szersze wykorzystywanie systemu.

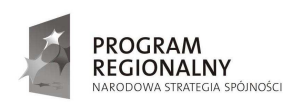

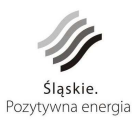

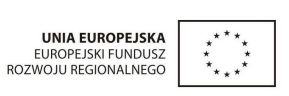

24

Jeśli licencja wymaga podania liczby stanowisk, to należy przyjąć, że dostęp do bazy graficznej w celu równoczesnej jej modyfikacji powinien być możliwy z min. 140 stanowisk, łącznie we wszystkich gminach i Starostwie Powiatowym (poza PODGiK).

- **4.** Funkcjonujące w gminach i powiecie oprogramowania (aplikacje), jeśli są otwarte, działają zgodnie z obowiązującym prawem i użytkownik nie wnosi zastrzeżeń do ich funkcjonowania (np. nieprzyjazny interfejs użytkownika, zbyt wolne działanie, przestarzały system operacyjny), mogą nadal funkcjonować, natomiast **Wykonawca gwarantuje i jest zobowiązany, by wszelkie dane, które są niezbędne do zrealizowania przedmiotu zamówienia i znajdują się w posiadaniu Beneficjentów,**  zostały ujęte w przedmiotowym systemie i posiadały możliwość aktualizacji z **istniejących baz.**
- 5. System działający wewnątrz urzędów czy starostwa powinien automatycznie generować dane i usługi dla potrzeb dostępu publicznego, jak i niepublicznego (np. dla jednostek budżetowych gmin i powiatu).

## **7.1. Założenia technologiczne**

Zgodnie z art. 1 ust. 2 ustawy o samorządzie terytorialnym, gminę stanowią:

- wspólnota samorządowa, czyli mieszkańcy gminy oraz
- terytorium, na którym wspólnota zamieszkuje.

W projekcie obrazem TERYTORIUM ulegającym ciągłym zmianom, powinna być **BAZA DANYCH GRAFICZNYCH (BDG).** 

## **7.1.1. Baza danych graficznych**

Obrazem terytorium może być również ortofotomapa, która odzwierciedla widoczny stan terenu na określony dzień wykonania zdjęcia (sceny). Nie można jednak ortofotomapy utożsamiać z bazą danych graficznych (BDG). Ortofotomapa powinna być jednym z elementów bazy o określonej strukturze (rastrem). Cechą podstawową BDG jest jednoznaczna identyfikacja określonych obiektów i możliwość ich zmiany w czasie.

**BDG** powinna składać się z elementów takich jak:

- **obiekty topograficzne**, czyli fragmenty powierzchni ziemi dające się wyodrębnić i traktować jednolicie ze względu na określony charakter gospodarczy, przyrodniczy, krajobrazowy; ich cechą nadrzędną jest posiadanie konturu
- **terenowe układy sieciowe**, czyli połączone ze sobą naturalne lub sztuczne liniowe składniki topografii terenu, najczęściej związane z transportem (ciągi

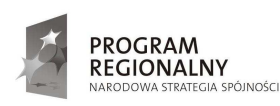

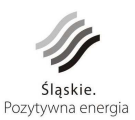

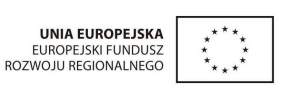

25

komunikacyjne, sieci infrastruktury technicznej terenu); ich cechą nadrzędną jest posiadanie osi symetrii lub linii środkowej

- **przedmioty terenowe,** czyli szczegóły sytuacji terenowej takie jak budynki, budowle, elementy małej architektury
- **inne elementy terenowe,** czyli takie, których wymiar ma drugorzędne znaczenie, a wprowadzane są do bazy najczęściej za pomocą symboli, np. oznaczenie miejsca zdarzenia, adres.

Elementy te powinny być przedstawiane w jednolitym układzie współrzędnych geodezyjnych.

**Aplikacja obsługująca podstawową bazę danych graficznych (obsługująca użytkowników**  $grupy I$  i II) musi umożliwiać:

- 1. generowanie mapy ewidencyjnej i zasadniczej, na podstawie danych **przekazywanych codziennie** przez Powiatowy Ośrodek Dokumentacji Geodezyjnej i Kartograficznej (PODGiK), przy czym mapa zasadnicza musi być zgodna z Instrukcją techniczną K-1 "Podstawowa mapa kraju", a mapa ewidencyjna (działki, użytki) zgodna z wymogami określonymi w rozporządzeniu MRRiB z dnia 29 marca 2001 r. w sprawie ewidencji gruntów i budynków
- 2. tworzenie **wartości dodanej** do mapy ewidencyjnej i zasadniczej, w postaci plików rastrowych (np. ortofotomapy) i dodatkowych obiektów przestrzennych wraz z **powiązaną z nimi informacją** niezbędną do zarządzania gminą i powiatem
- 3. wizualizację danych udostępnianych w postaci usług (format WMS) przez różne jednostki w kraju
- 4. automatyczne generowanie bazy dostępnej w Internecie dla użytkowników grupy II – zwanej dalej "**Internetową bazą danych graficznych**".

Ze względów **organizacyjno – funkcjonalnych**, należy podzielić bazę danych graficznych na części zwane **modułami graficznymi**, przy czym:

- każdy moduł może zawierać różne elementy (obiekty)
- ten sam element (obiekt) może należeć tylko i wyłącznie do jednego modułu
- z jednym obiektem może być związany tylko jeden identyfikator.

Wyróżnić należy dane, które będą okresowo wymieniane w oparciu o dane przekazywane codziennie przez PODGiK oraz te, które będą na bieżąco prowadzone przez gminy i powiat. Wykaz tematów przedstawiono w rozdziale 7.2.

Jedna aplikacja obsługująca moduły graficzne, powinna generować obraz terenu w oparciu o jedną lub wiele baz danych (plików).

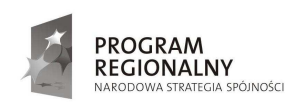

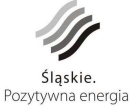

**UNIA EUROPEJSKA** EUROPEJSKI FUNDUSZ<br>ROZWOJU REGIONALNEGO 26

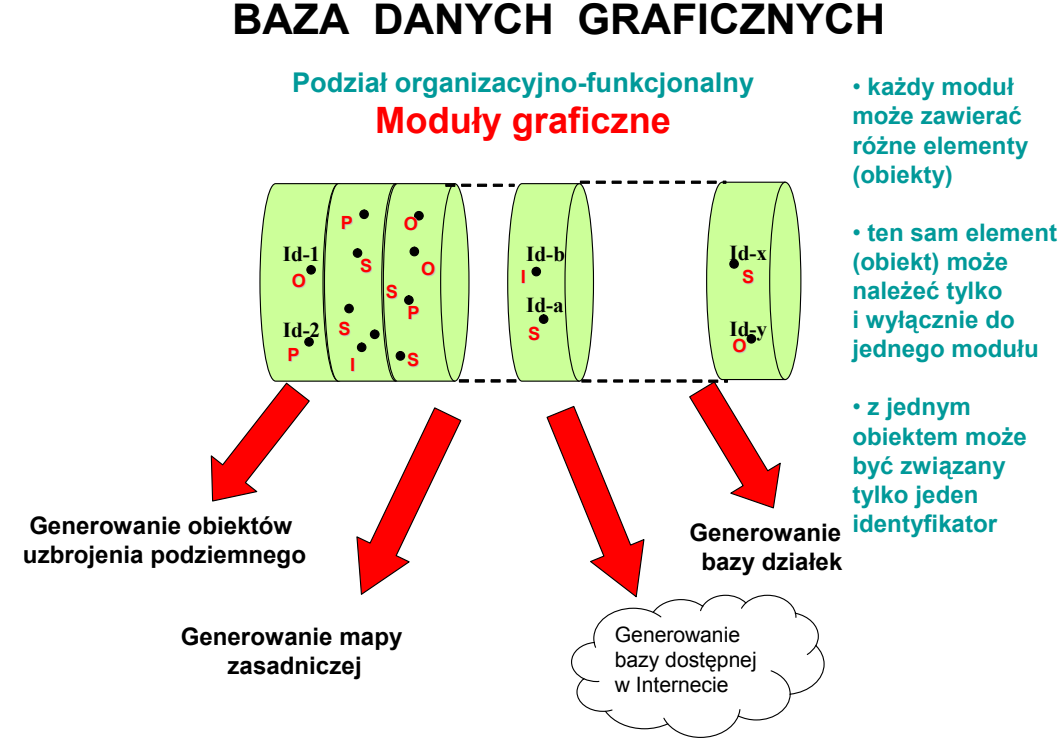

*Rys. 4 Baza danych graficznych* 

Z obiektami w bazie graficznej będą powiązane różne dane zawarte w bazach opisowych.

Aby nie ograniczać możliwości tworzenia kolejnych baz opisowych przez różne firmy, sposób wywołania i obsługi interfejsów od strony programu obsługującego bazę graficzną, powinien być udokumentowany i opisany.

Bardzo ważną rzeczą jest szybkość uzyskiwania (wizualizacji) danych graficznych. Struktura ich przechowywania powinna umożliwiać uzyskanie odpowiedniej wydajności. Zakłada się następujące struktury przechowywania danych w bazie:

- warstwy (wektory)
- $\bullet$  obiekty (w tym obiekty złożone jeden obiekt może być elementem innego obiektu)
- szrafury
- rastry (monochromatyczne oraz barwne, w tym zdjecia lotnicze oraz satelitarne).

Dane zawarte w bazie muszą posiadać możliwość eksportu do formatów określonych przepisami prawa, tj. do formatu:

> • SWDE (rozp. MRRiB z dnia 29 marca 2001 r. w sprawie ewidencji gruntów i budynków Dz.U. nr 38, poz.454)

oraz najpopularniejszych światowych formatów przekazu danych

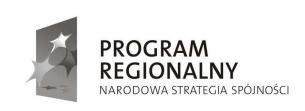

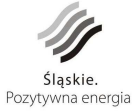

**UNIA EUROPEJSKA** EUROPEJSKI FUNDUSZ<br>ROZWOJU REGIONALNEGO 27

- ASCII (z dokładnym opisem)
- DXF (AutoCad)
- SHP (MapInfo i ArcInfo)
- TIF (Geotif).

System graficzny powinien zapewniać szybki odczyt danych, jak również możliwość szybkiego skalowania treści mapy (dla pełnej treści nie powinno to trwać dłużej niż kilka sekund). Tak ostre reżimy czasowe podyktowane są tym, iż tworzony SIT ma służyć do zarządzania, gdzie niejednokrotnie potrzebna jest bogata treść dotycząca całego obszaru gminy czy powiatu.

#### **7.1.2. Baza danych opisowych**

Zawartość bazy danych opisowych wynika z ustawowych zadań gminy i powiatu, zadań, które wiążą się z obiektami przestrzennymi. Baza ta powinna obejmować wszelkie dane, które są niezbędne do poprawnego funkcjonowania modułów oraz wymagane przepisami prawa, określonymi w Rozdziale 1.

Z punktu widzenia systemu informatycznego wspomagającego proces zarządzania, informacje można podzielić na:

- szybkozmienne (dynamiczne)

- wolno zmieniające się w czasie (statyczne).

Podział ten powinien decydować o sposobie rejestracji i metodach aktualizacji danych w systemie. Wykaz tematów przedstawiono w rozdziale 7.2.

Z uwagi na różnorodność zadań można przyjąć, że dane opisujące obiekty terenowe nie będą stanowiły jednej bazy, a zestaw baz rozproszonych logicznie zintegrowanych.

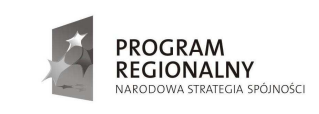

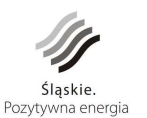

**UNIA EUROPEJSKA** EUROPEJSKI FUNDUSZ<br>ROZWOJU REGIONALNEGO 28

# **BAZA DANYCH OPISOWYCH**

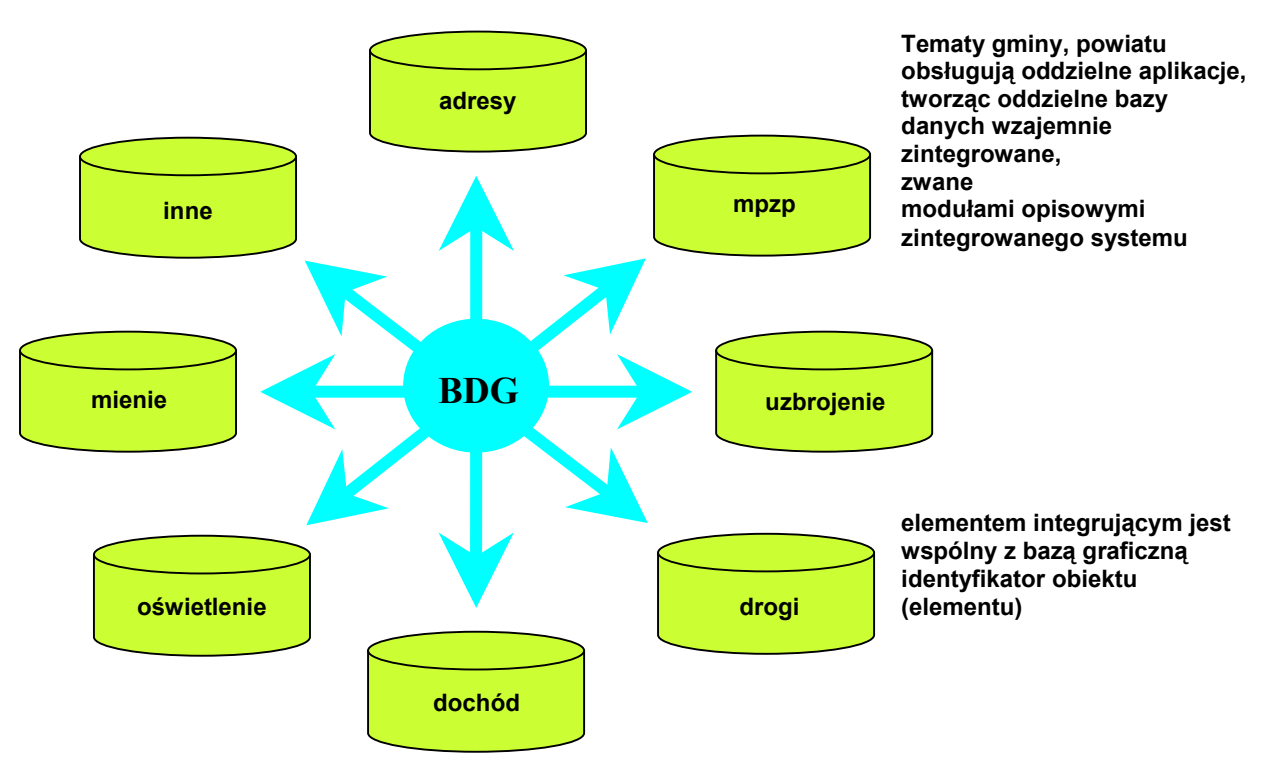

#### *Rys. 5 Baza danych opisowych*

Bazy opisowe związane głównie z informacjami szybkozmiennymi, powinny być oparte o relacyjne bazy danych, i to najlepiej o bazy obsługiwane poprzez język SQL.

W urzędach miast i gmin czy w starostwie funkcjonują różne, często niespójne dane. Wykonawca projektu zobowiązany jest do ich harmonizacji, a w przypadku zmiany aplikacji (np. w celu uzyskania spójności danych) przenieść założone bazy danych do nowej aplikacji, nie pogarszając komfortu pracy na danym stanowisku.

### **7.1.3. Powiązania baz**

Powiązanie danych opisowych z obiektem graficznym ma zapewnić utrzymanie powiązań pomiędzy danymi opisowymi, ich synchronizację i podejmowanie właściwych i szybkich decyzji. Baza graficzna ma więc charakter bazy **referencyjno – integrującej.** 

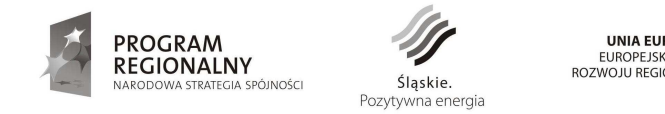

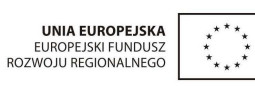

29

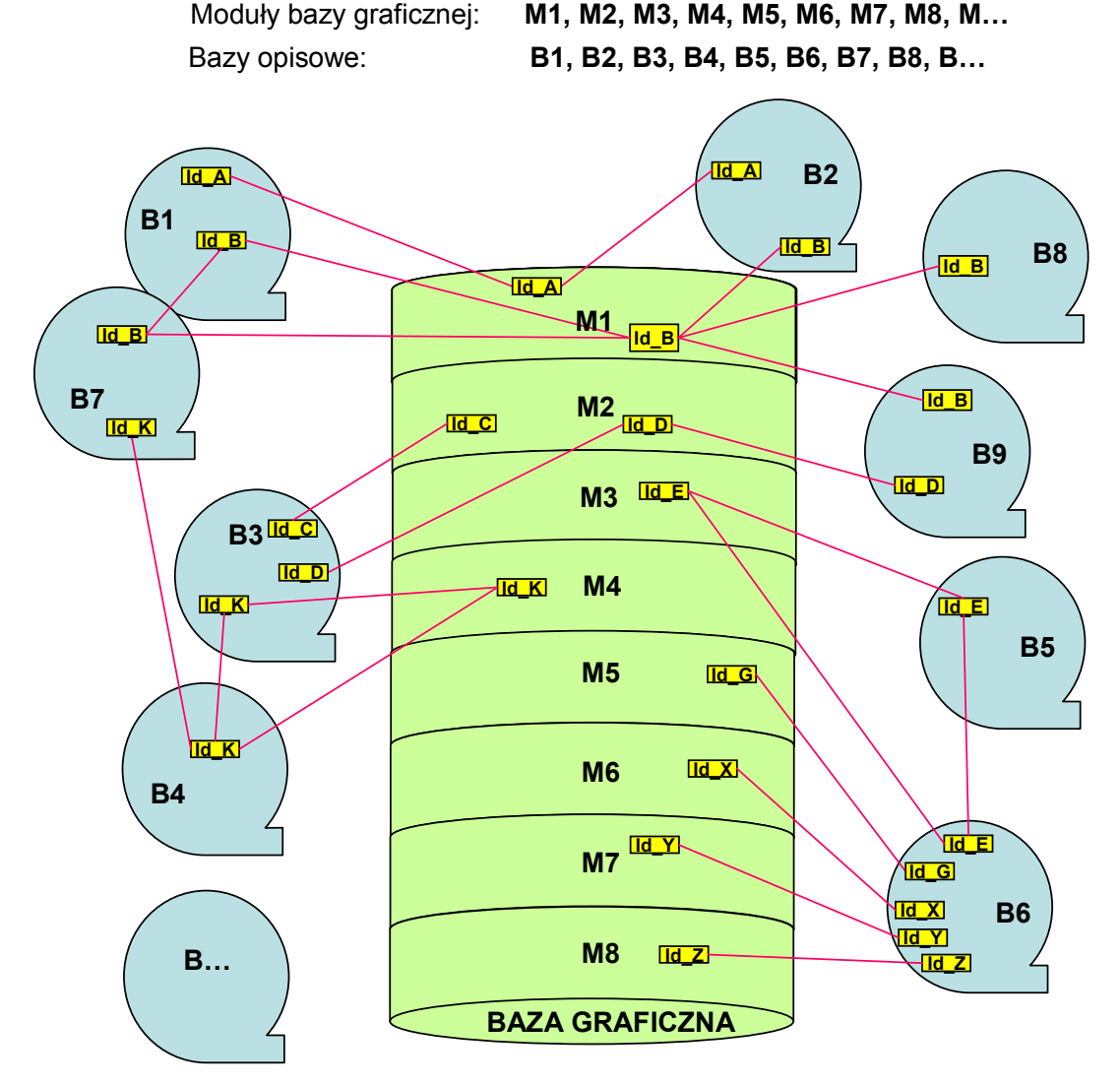

*Rys. 6 Schemat powiązania baz graficznych i opisowych* 

**Program ją obsługujący, musi oprócz interfejsu pytającego, działającego na zasadzie "pokaŜ informacje o obiekcie znajdujące się w modułach opisowych", posiadać interfejs**  zwrotny działający na zasadzie "pokaż obiekty graficzne spełniające określony warunek nałożony na atrybuty znajdujące się w module opisowym".

Powiązanie pomiędzy modułami graficznymi i opisowymi powinno następować poprzez jawny identyfikator obiektu.

Ponadto, poniewaŜ będzie istniało połączenie pomiędzy obiektami w modułach graficznych i opisowych (poprzez identyfikatory obiektów), konieczne jest, aby aplikacje obsługujące moduły opisowe pobierały podstawowe informacje pomiędzy sobą z użyciem tych identyfikatorów, bez użycia programu graficznego. Jest to szczególnie istotne w przypadku modułów mocno ze sobą współpracujących, np. ewidencji gruntów

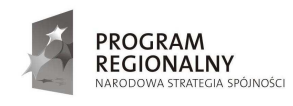

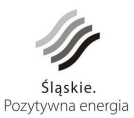

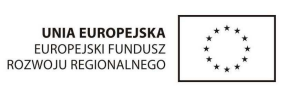

30

i budynków, ewidencji kartotek użytkowania wieczystego, ewidencji kartotek podatkowych, czy ewidencji mienia gminnego.

Prawie każdy moduł opisowy powinien posiadać własną aplikację i bazę danych. Konieczne jest utworzenie programu zarządzającego tymi aplikacjami.

Moduły opisowe systemu powinny odpowiadać zadaniom przypisanym poszczególnym referatom (samodzielnym stanowiskom).

Dzięki powiązaniom pomiędzy modułami graficznymi i opisowymi, użytkownik wprowadzając informacje związane z terenem np. poprzez numer działki czy adres, powinien móc od razu zlokalizować dany obiekt na mapie (działkę czy punkt adresowy).

## 7.2. **Podstawowe tematy systemu**

W niniejszym opracowaniu przyjęto, iż nazwa "dane obligatoryjne" będzie używana w odniesieniu do wszystkich tematów prowadzonych przez PODGiK, natomiast nazwa "dane fakultatywne" będzie dotyczyć wszystkich tematów prowadzonych przez Starostwo Powiatowe oraz Gminy.

Poniżej opisano tematy wraz z planowanym udostępnieniem danych oraz częstotliwością wymiany danych.

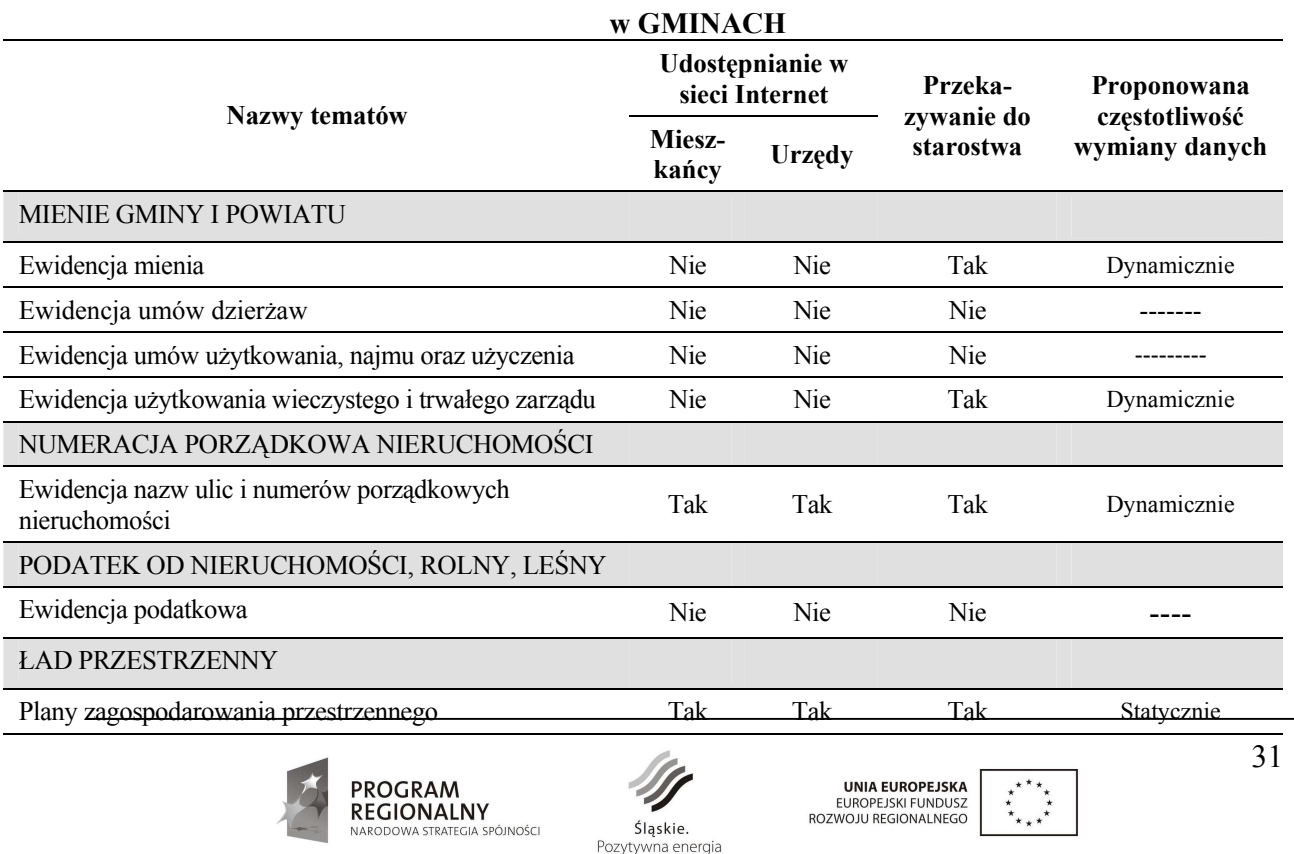

#### **Zestawienie tematów zawartych w poszczególnych modułach SIT**

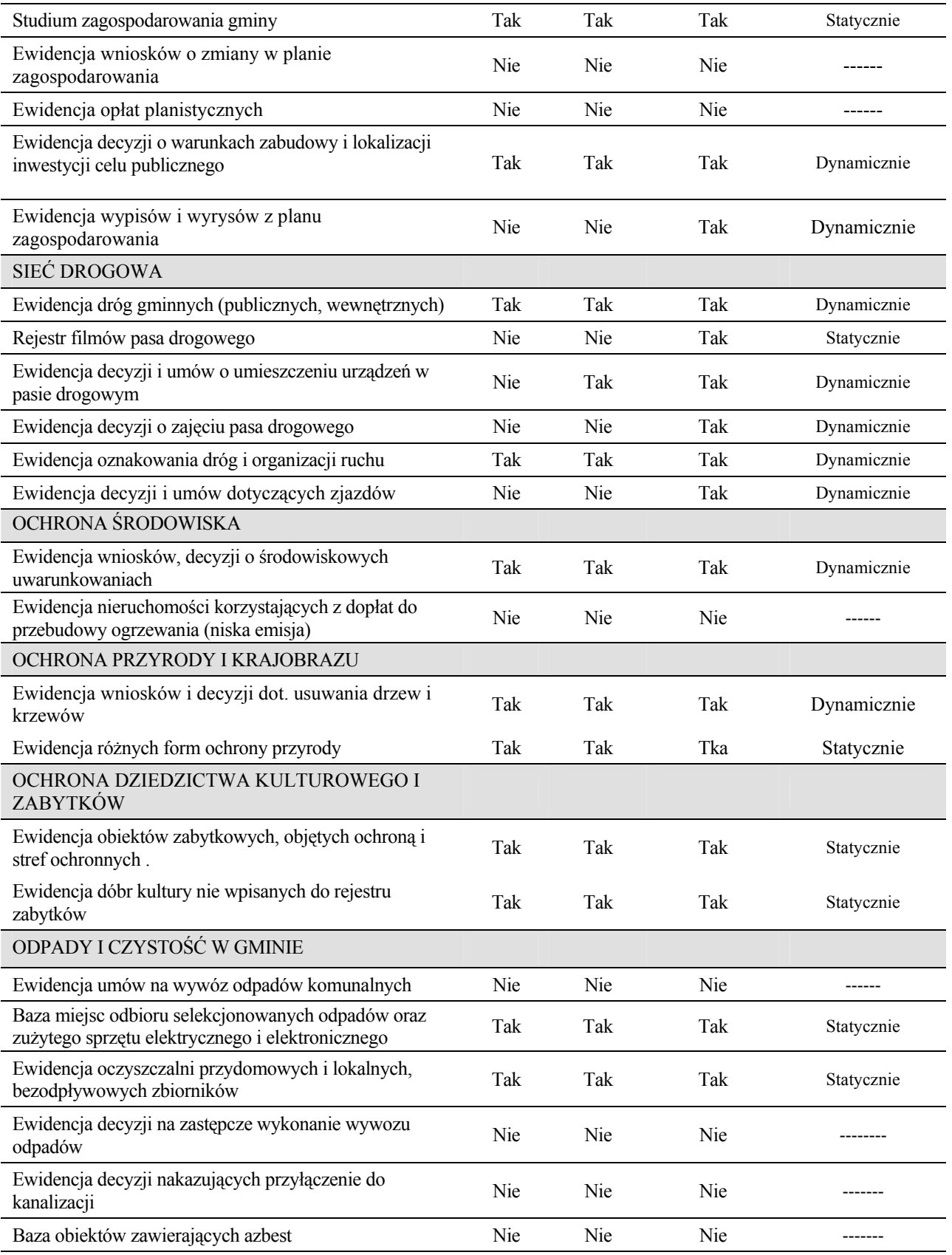

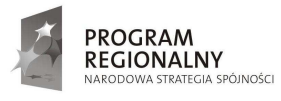

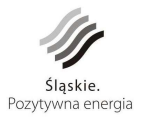

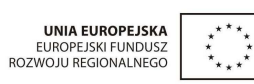

32

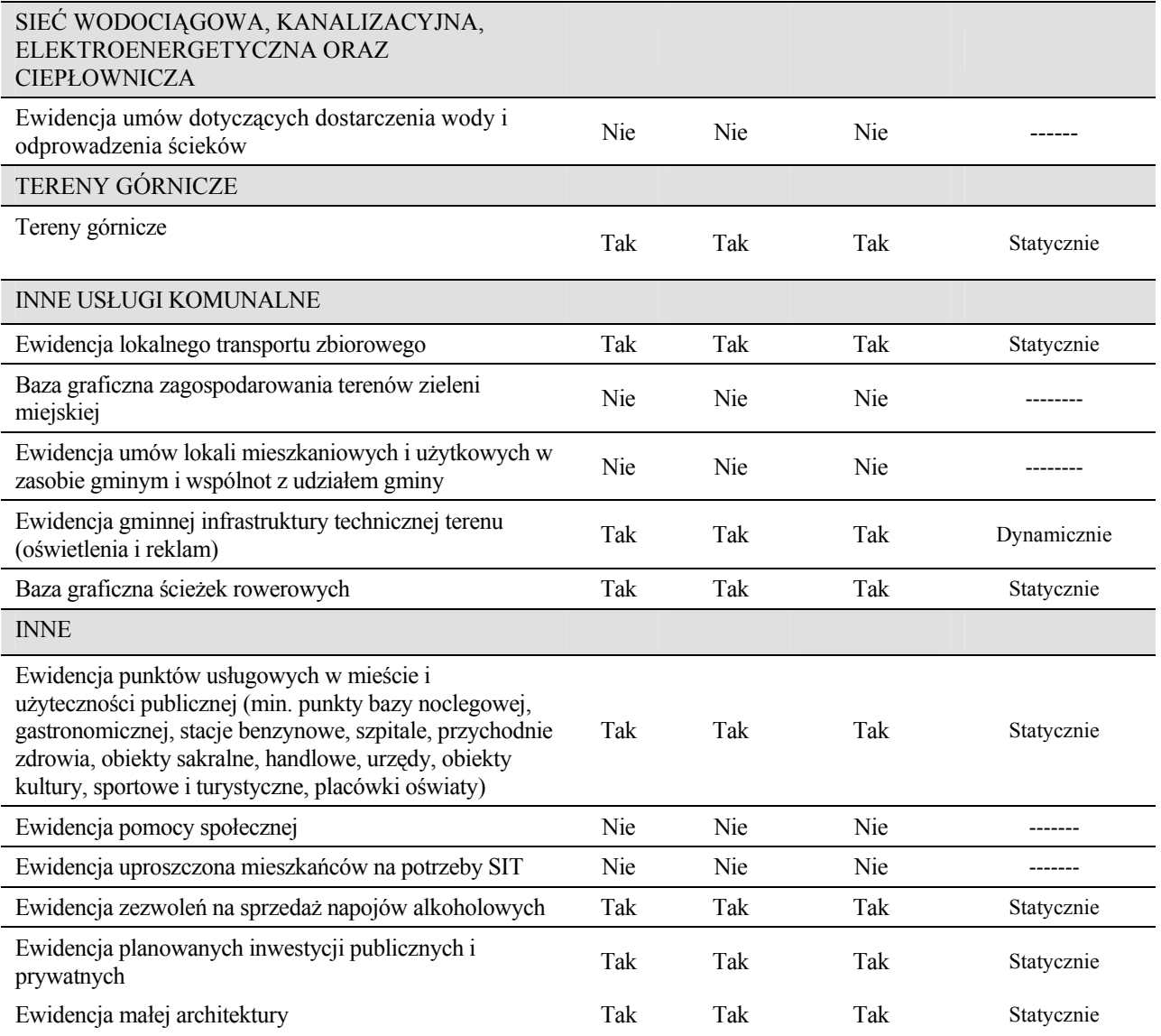

#### **Zestawienie tematów zawartych w poszczególnych modułach SIT**

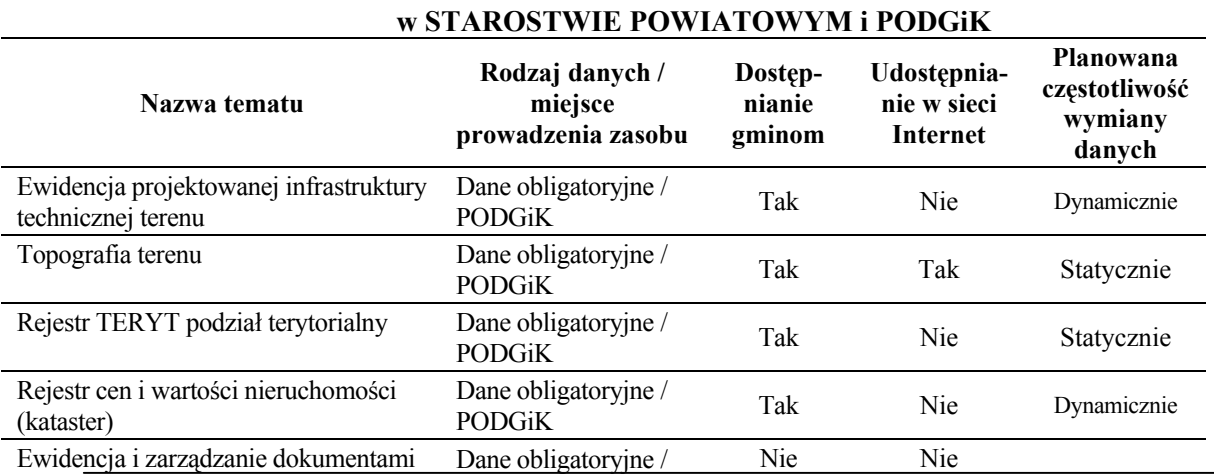

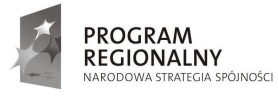

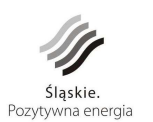

UNIA EUROPEJSKA<br>EUROPEJSKI FUNDUSZ<br>ROZWOJU REGIONALNEGO  $\stackrel{\star}{\star}_{\star}$ 

 $\tilde{\mathbf{r}}_{\star}$ 

33

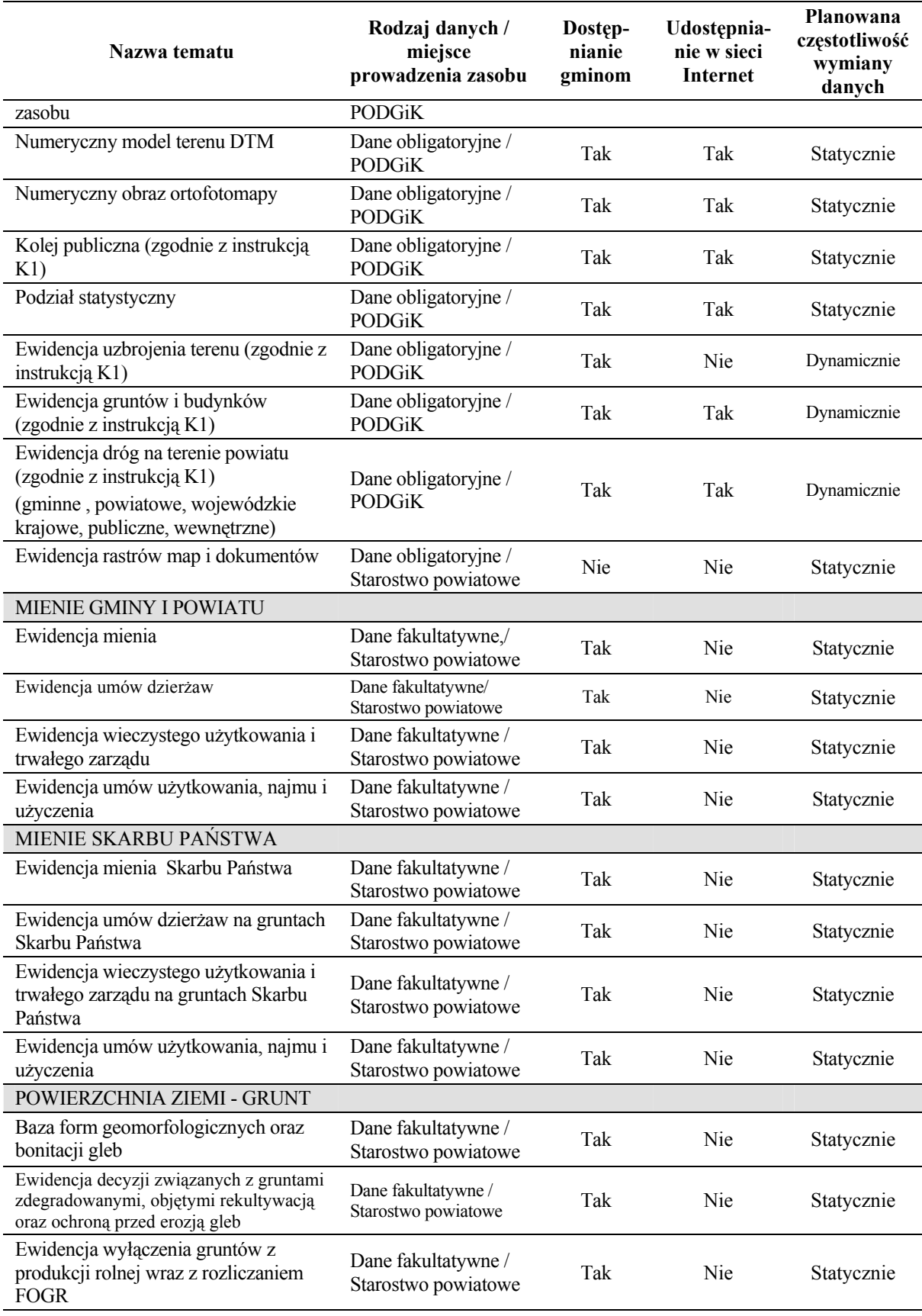

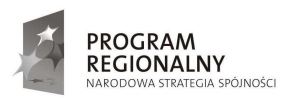

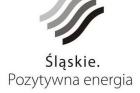

UNIA EUROPEJSKA<br>EUROPEJSKI FUNDUSZ<br>ROZWOJU REGIONALNEGO  $\overline{\cdot}$  34

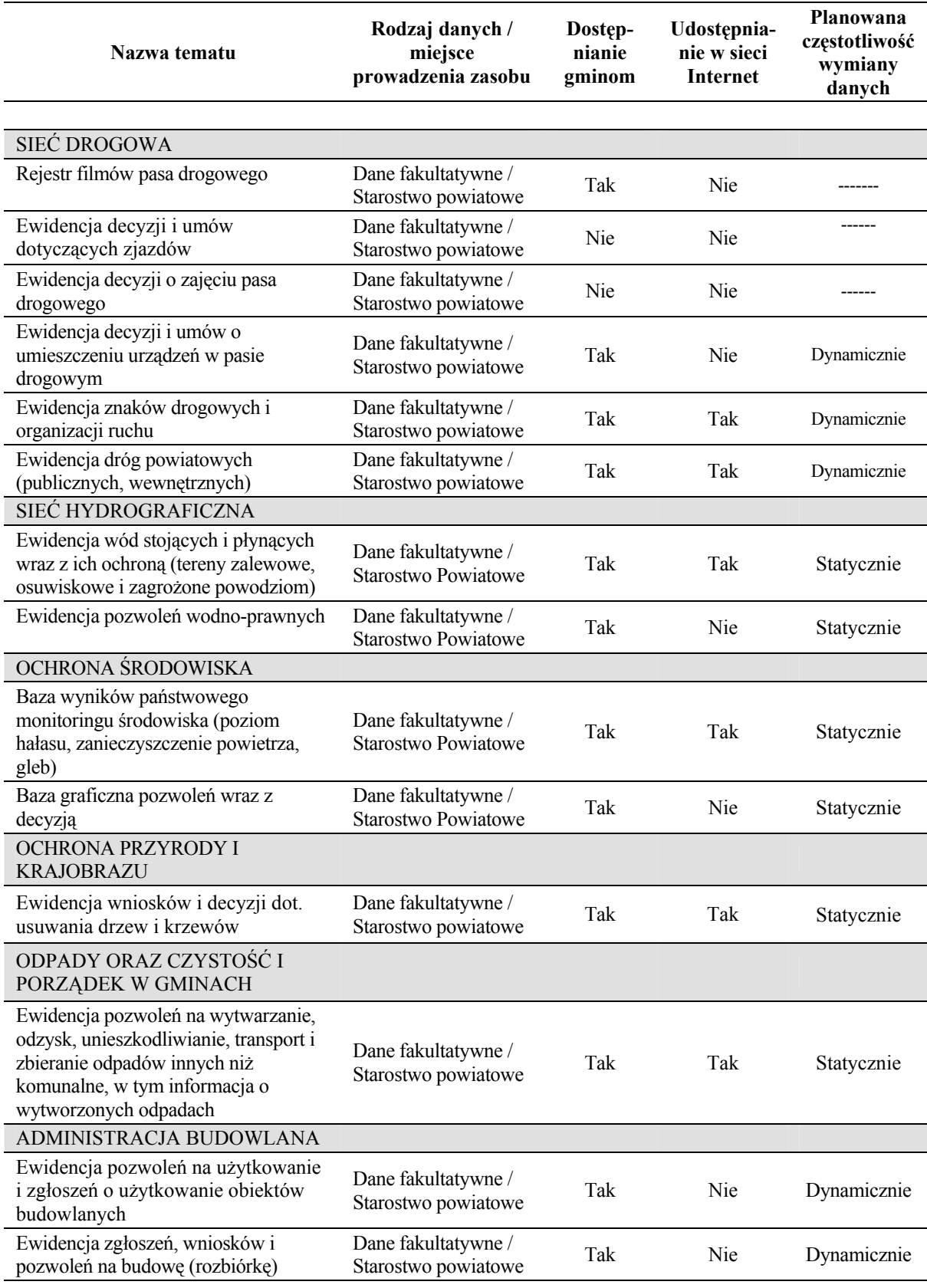

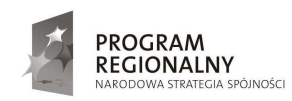

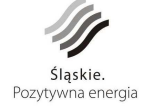

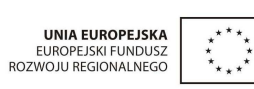

35

**W przypadku gdy w powyŜszych tabelach nie zostały ujęte tematy odzwierciedlające obowiązki, które przepisy prawa nakładają na gminę lub powiat,**  Wykonawca zobowiązany jest bez dodatkowych kosztów, do uwzględnienia tychże **tematów niezbędnych do osiągnięcia celu realizacji przedmiotu zamówienia.** 

Ponieważ w poszczególnych urzędach funkcjonują różne często niespójne aplikacje **Wykonawca zobowiązany jest w przypadku zmiany aplikacji (np. w celu uzyskania**  spójności danych) przenieść założone bazy danych do nowego modułu w systemie **informacji o terenie nie pogarszając komfortu pracy.** 

**System powinien być tak zaprojektowany aby powyższa lista nie stanowiła listy zamkniętej, a system mógł być w przyszłości rozbudowywany o następne tematy według**  narastających potrzeb gminy i powiatu. Rozbudowa systemu musi być możliwa bez **udziału Wykonawcy a Zamawiający i Partnerzy projektu nie będą ponosić z tego tytułu dodatkowych kosztów.** 

Moduły, które będą obsługiwać powyższe tematy mają współpracować z następującymi systemami:

- Systemem obiegu dokumentów
- Systemem podatkowym
- Systemem ewidencji środków trwałych
- Systemem ewidencji ludności
- Systemem ewidencji działalności gospodarczej
- Systemem finansowo-księgowym.

Moduły obsługujące powyższe tematy szczegółowo opisano w **rozdz. 9.2.** 

Poszczególne moduły będą umożliwiać generowanie niezbędnych umów, decyzji oraz opracowanie własnych szablonów dokumentów, które będzie można uwidocznić przez **wybór obiektu na mapie którego dotyczą. W przypadku konieczności opracowania nowych modułów Zamawiający wykona je własnymi siłami lub zleci wykonanie w drodze przetargu nieograniczonego, natomiast z tego tytułu na rzecz Wykonawcy**  Zamawiający i Partnerzy Projektu nie ponoszą żadnych dodatkowych kosztów.

Raporty i zapytania beda wykonywane również z wykorzystaniem języka SOL na **potrzeby tworzenia róŜnego rodzaju analiz na podstawie danych zgromadzonych w systemie. Ze względu na fakt iŜ wiele danych będzie dostępnych z kopii tworzonych na serwerach system powinien wyświetlać informację o aktualności poszczególnych danych.** 

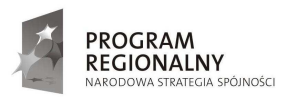

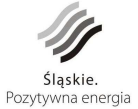

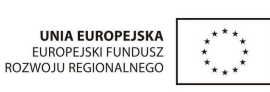

36

# 7.3. **Internetowa baza danych**

Społeczeństwo i inne jednostki organizacyjne będą korzystały z wybranych danych udostępnionych w Internecie. Dane te mogą teoretycznie zawierać komplet informacji, jakim dysponują urzędy czy starostwo, ale ograniczenia prawne (ochrona niektórych danych, zwłaszcza osobowych), jak i trudny do przyswojenia dla większości społeczeństwa nadmiar informacji wywołujący chaos informacyjny, powodują konieczność określenia wyodrębnionej grupy produktów geoinformacyjnych, która zasili funkcjonujące już strony internetowe gmin w wiarygodne dane systemu informacji o terenie.

Internetowa baza danych powinna powstać poprzez wyselekcjonowanie informacji zawartych w modułach graficznych i opisowych systemu zarządzania gminą i powiatem.

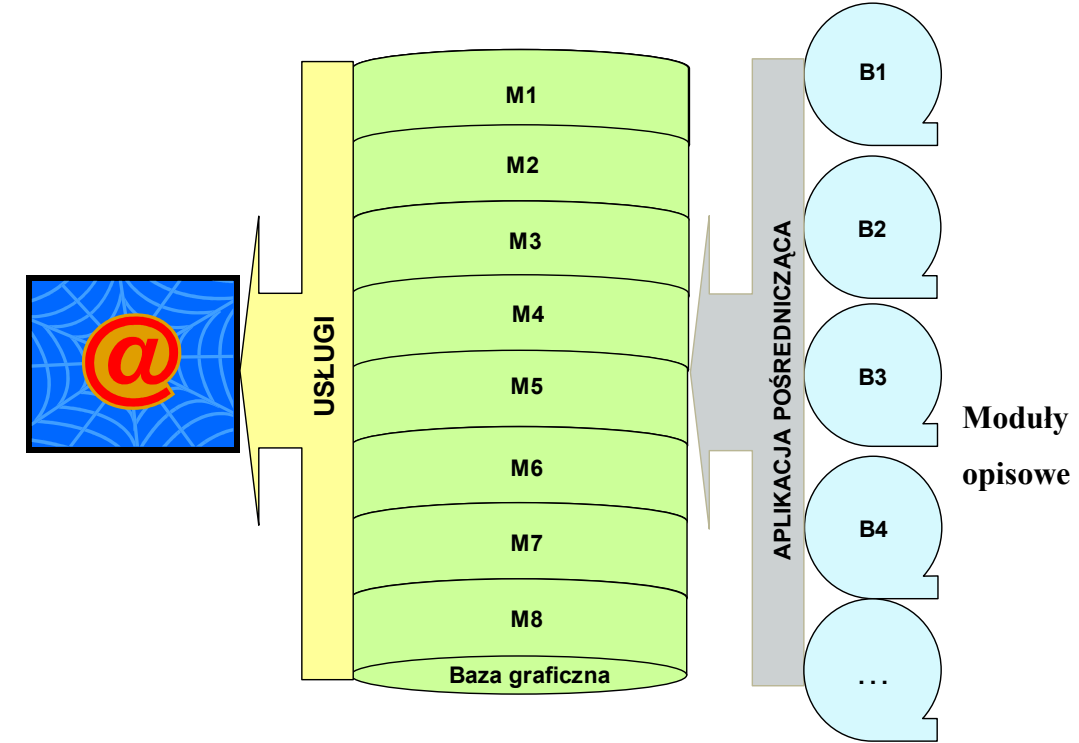

Schemat ideowy przedstawia się następująco:

*Rys. 7 Schemat ideowy udostępniania danych w internecie* 

Ponieważ dane umieszczane w Internecie mają być wykorzystywane przez szerokie grono odbiorców posiadających różne łącza internetowe, należy wybrać rozwiązania zapewniające poprawną pracę już przy prędkości łącza 128kb/s.

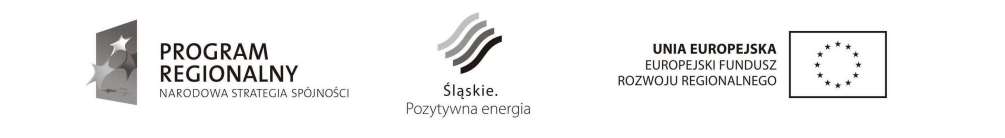

*Projekt współfinansowany przez Unię Europejską z Europejskiego Funduszu Rozwoju Regionalnego w ramach Programu Rozwoju Subregionu Centralnego Regionalnego Programu Operacyjnego Województwa Śląskiego na lata 2007-2013.* 

37

Z uwagi na bezpieczeństwo oraz wieloplatformowość, należy odrzucić rozwiązania oparte o ActiveX oraz o dedykowane programy i uwzględnić aplety języka JAVA osadzone na stronach WWW lub dynamiczny HTML oparty o JavaScript. Niezależnie od technologii, strona internetowa musi poprawnie działać z różnymi przeglądarkami.

Jako minimum zakłada się poprawne działanie z przeglądarkami: Internet Explorer, Firefox, Opera.

Wyświetlane informacje mają dwojaki charakter. Są to dane wypełniające obszar (rastry, wypełnienia) oraz dane wektorowe. Dane "wypełniające" mają charakter podkładu mapowego. Oprócz podkładu pustego przewiduje się między innymi podkład ortofotomapy oraz podkład rysunku planu zagospodarowania przestrzennego. Dane wektorowe to: działki, budynki, drogi, obszary planu i inne. Dane wektorowe mogą być w dowolny sposób nakładane na siebie – użytkownik powinien decydować, które elementy mają być widoczne. Podczas prezentacji mapy, muszą być dostępne podstawowe operacje skalujące – powiększenie obszaru, pomniejszenie, przesuwanie - "rączka", obrazowanie całości oraz bardzo przydatna operacja cofnięcia do poprzedniego powiększenia. Przygotowywana strona powinna posiadać także opcje druku mapy.

Ponieważ strona ma pełnić rolę oficjalnego i dokładnego źródła informacji, ważne jest, aby podczas przesuwania kursora po mapie, można było odczytać współrzędne zarówno w UKŁADZIE mapy prowadzonej w ośrodku, jak i w układzie geograficznym (powiązanie z systemem GPS, Galileo). Strona powinna zapewniać także podstawowe pomiary – pomiar odległości i powierzchni.

Przy założonym minimalnym transferze, całkowita objętość strony koniecznej do obsługi internetowej mapy nie powinna przekraczać 200kB. Użytkownik musi także posiadać możliwość wyboru wielkości mapy. Przy wolnych łączach znacznie lepiej sprawdza się małe okno z mapą.

Serwer internetowy musi udostępniać dane w formacie **Web Map Service (WMS)**. Udostępnieniu powinny podlegać podstawowe warstwy referencyjne oraz wybrane warstwy tematyczne.

Prezentacja danych w formacie WMS powinna umożliwiać integrację danych miejskich z danymi powiatowymi, krajowymi, europejskimi czy światowymi. Taka integracja może odbywać się na niezależnych programach – klientach WMS. Należy zapewnić możliwość korzystania z usług WMS z innych portali opartych na różnych układach.

**Serwer bazy danych powinien być typu Open Source, co znacznie zmniejszy koszty**  eksploatacji po okresie wdrożeniowym. Serwer internetowy powinien sprawnie działać przy podłączony do sieci globalnej poprzez symetryczne łącze min. 2 Mb/s.

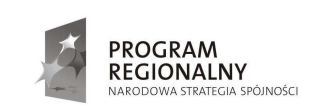

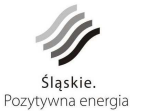

**UNIA EUROPEJSKA EUROPEJSKI FUNDUSZ** ROZWOJU REGIONALNEGO 38

### **7.3.1. System publikowania danych w Internecie**

Podsystem publikowania danych w Internecie, w swoich założeniach, powinien umożliwiać udostępnianie danych o charakterze publicznym związanych z funkcjonowaniem jednostek administracji samorządowej Powiatu Mikołowskiego, w tym w szczególności danych geoprzestrzennych. Dane będą udostępniane z wykorzystaniem Portalu Informacyjnego. Podsystem będzie rejestrować liczbę odwiedzin na stronie, a także umożliwi generowanie miesięcznych raportów dotyczących liczby użytkowników korzystających z uruchomionych usług online.

Podsystem publikowania danych w Internecie zapewni warstwę techniczną składającą się z połączonych w sieć logiczną serwerów z dedykowanym oprogramowaniem:

- Serwer publikacyjnej bazy danych obligatoryjnych i fakultatywnych gmin i starostwa powiatowego (baza do odczytu SIT – WMS);
- Serwer CMS, serwer katalogowy integrujący obieg dokumentów z obsługą skrzynki podawczej gmin i starostwa powiatowego;
- Serwer WWW publikacyjny.

Publikacja danych w ramach Intranetu będzie oparta na tych samych serwerach z zawartością merytoryczną danych i różnić się będzie serwerem publikacyjnym WWW oraz innymi poziomami uprawnień dla dostępu do danych.

Serwery WWW będą zapewniały obsługę zapytań generowanych przez użytkowników, zarówno wewnętrznych (Partnerzy Projektu użytkownicy Intranetu), jak i zewnętrznych (użytkownicy Internetu). Przetworzone zapytania w odpowiedniej formie będą przekazywać do właściwych usług stanowiących źródła danych (serwery SIT i CMS), a następnie zwrócone wyniki zapytań prezentować we właściwej formie. Podsystem publikowania danych będzie wspierał proces wyszukiwania danych w oparciu o serwer katalogowy zainstalowany na Sewerze CMS, zapewniając możliwość dotarcia do źródła wyszukiwanych danych. Opisywane funkcje będą realizowane poprzez ergonomiczny, graficzny interfejs użytkownika (ang. GUI *Graphical User Interface*) dostosowywany tak, aby ułatwiać wyszukiwanie np. poprzez filtrowanie, prezentację w formie drzewa, typów dostępnych danych czy zagadnień tematycznych. Pozwoli to na wyszukiwanie informacji zarówno w trybie prostym z wykorzystaniem jednego kryterium wyszukiwania, jak i złożonym – wykorzystując więcej niż jedno kryterium.

Podsystem publikowania danych realizować będzie bezpośrednią obsługę zapytań:

• Będzie przechowywał w pamięci podręcznej typu *cache* serwera WWW wyniki popularnych zapytań i korzystał z nich w przypadku zapytań

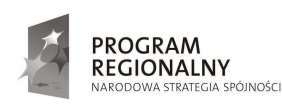

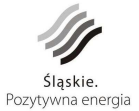

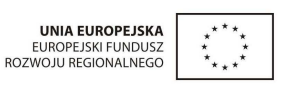

39

identycznych z przechowywanymi już w pamięci oraz będzie sprawdzał czy przychodzące zapytanie może zostać zrealizowane z wykorzystaniem raportów przechowywanych w pamięci zamiast pobierania danych ze źródeł; zmniejszy to znacząco ilość zapytań kierowanych bezpośrednio do źródeł danych,

• Będzie generował raporty z wynikami zapytań.

W ten sposób przyczyni się on do odciążenia pozostałych serwerów SIT oraz zapewni pierwszą barierę ochrony danych w ciągu przepływu danych ze źródła danych. Takie podejście polepszy dostępność publicznych danych geoprzestrzenych.

Głównymi źródłami danych udostępnianych przez podsystem będą m.in.:

- Dane geoprzestrzenne obligatoryjne i fakultatywne udostępniane przez Partnerów Projektu,
- Skrzynka podawcza zintegrowana z systemami obiegu dokumentów Partnerów Projektu,
- CMS,
- Strony internetowe Partnerów,
- BIP Partnerów.

Podsystem będzie skonstruowany w taki sposób, aby maksymalnie ułatwić użytkownikom dostęp do danych. Główne metody dostępu do danych to:

- Prowadzenie użytkownika przez portal od ogółu do szczegółu tj. użytkownik będzie mógł wybrać interesujący go obszar tematyczny i otrzyma listę zestawień danych zdefiniowanych w ramach tego obszaru;
- Wyszukiwanie przygotowanych zestawień tj. użytkownik będzie mógł wyszukać zestawienia według kryteriów zawierających pojęcia i definicje kategorii danych.

W celu dostosowania portalu do różnych wymagań przyszłych użytkowników systemu w części prezentacji danych geoprzestrzennych, projektowane są dwa rodzaje interfejsu użytkownika:

- Interfejs prosty, umożliwiający w łatwy sposób dostęp do danych przez wykonywanie prostych zestawień poprzez np. definiowanie kryteriów generowania zestawienia przez wybór określonych wartości z listy;
- Interfejs zaawansowany, wymagający większych umiejętności, za to umożliwiający wykonanie bardziej złożonych czynności jak np. definiowanie kryteriów generowania zestawienia za pomocą operatorów logicznych.

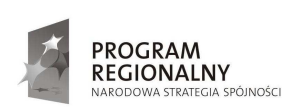

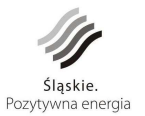

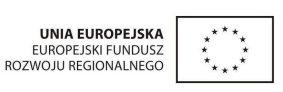

40

Dodatkowo przewidziany jest dostęp dla użytkowników zarejestrowanych (podlegających procesowi uwierzytelnienia podczas dostępu do portalu) pozwalający na personalizację stron w ramach podsystemu. Użytkownik taki będzie mógł:

- Określić wygląd własnej strony głównej, w tym wybrać zestaw wyświetlanych elementów i ich umiejscowienie na stronie (np. lista ostatnio przeglądanych zestawień, mapa, wybór warstw, nowe zestawienia czy nowe publikacje, itp.);
- Określić język interfejsu użytkownika;
- Zasubskrybować informację na zestawienia zawierające dane interesujące użytkownika (zdefiniowane za pomocą meta danych, kanały wiadomości  $RSS<sup>5</sup>)$ ;
- Zasubskrybować informację o zmianie parametrów np. wysokość stawek podatku, (zdefiniowane za pomocą meta danych, kanały wiadomości RSS).

Współdziałanie podsystemu publikowania danych z pozostałymi komponentami polegać będzie na bieżącym pobieraniu danych (z uwzględnieniem mechanizmu *cache*). Dodatkowo realizowana będzie współpraca z platformą ePUAP w celu uwierzytelniania użytkowników i przesyłania korespondencji oraz podsystemem administracji prawami dostępu użytkowników.

Dyrektywa 2007/2/WE Parlamentu Europejskiego i Rady z dnia 14 marca 2007 r. ustanawiająca infrastrukturę informacji przestrzennej we Wspólnocie Europejskiej (INSPIRE), a w ślad za nią transponująca dyrektywę ustawa o infrastrukturze informacji przestrzennej określiła tematy, w zakresie których państwa członkowskie mają zapewnić utworzenie usług danych przestrzennych.

Analizując tematy w załączniku do ustawy oraz potrzeby społeczności lokalnej, w ramach projektu powinny być zrealizowane co najmniej następujące moduły internetowe (tematy) jako usługi sieciowe:

### **1. System odniesień za pomocą współrzędnych**

System do jednoznacznego przestrzennego odnoszenia informacji przestrzennej za pomocą współrzędnych x, y oraz za pomocą szerokości, długości na podstawie geodezyjnego układu odniesienia.

\* serwisach internetowych,

 $\overline{a}$ 

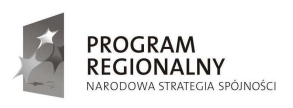

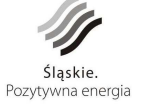

**UNIA EUROPEJSKA EUROPEJSKI FUNDUSZ** ROZWOJU REGIONALNEGO 41

<sup>5</sup> RSS (źródło http://pl.wikipedia.org/wiki/RSS) – umowna rodzina języków znacznikowych do przesyłania nagłówków wiadomości i nowości na wybranych przez użytkownika RSS stronach. Wystarczy dodać daną stronę (musi ona obsługiwać system RSS) do czytnika RSS. Wszystkie w większym lub mniejszym zakresie bazują na XML-u. Aby skorzystać z kanału RSS, potrzebny jest odpowiedni program, tzw. czytnik kanałów. Wiadomości RSS można przeglądać w:

<sup>\*</sup> specjalnych programach do odczytu wiadomości RSS (w tym również wielu programach pocztowych),

## **2. Adresy**

Lokalizacja nieruchomości na podstawie danych adresowych, nazwy ulicy i numeru budynku.

## **3. Działki katastralne (ewidencyjne)**

Obszary określone na podstawie rejestrów katastralnych (ewidencji gruntów) wraz z lokalizacją działki poprzez jej numer.

## **4. Budynki**

Położenie geograficzne budynków.

## **5. Zagospodarowanie przestrzenne**

Miejscowe plany zagospodarowania przestrzennego oraz studium

## **6. Ortoobrazy (ortofotomapy)**

Dane obrazowe powierzchni Ziemi, posiadające odniesienie geograficzne, pochodzące z rejestracji z pokładu satelity lub samolotu.

## **7. Nazwy geograficzne**

Nazwy obszarów, regionów, miejscowości, miast, przedmieść lub osiedli albo każdy inny obiekt geograficzny lub topograficzny o znaczeniu publicznym lub historycznym.

## **8. Ukształtowanie terenu**

Cyfrowy model wysokościowy powierzchni gminy.

## 9. Usługi użyteczności publicznej i służby państwowe

Obejmuje instytucje użyteczności publicznej odpowiedzialne za: kanalizacje, zarządzanie odpadami, dostawę energii i dostawę wody oraz administracyjne i społeczne służby państwowe lub samorządowe takie jak: administracja publiczna, obiekty ochrony cywilnej, szkoły i szpitale.

### **10. Sieci transportowe**

Sieci transportu drogowego i kolejowego oraz związana z nimi infrastruktura.

### **11. Hydrografia**

<u>.</u>

Elementy hydrograficzne, w tym obszary wód oraz związane z nimi obiekty, łącznie z dorzeczami i zlewniami.

### **12. Obszary chronione**

Obszary wyznaczone lub zarządzane w ramach prawa lokalnego, krajowego lub europejskiego.

### **13. Urządzenia do monitorowania środowiska**

Lokalizacja i funkcjonowanie urządzeń do monitorowania środowiska obejmują obserwację i pomiary emisji, stanu zasobów środowiska i innych parametrów

 \* przeglądarkach internetowych m.in.: Opera, Mozilla Firefox, Safari, Internet Explorer 7+, Google Chrome.PROGRAM<br>REGIONALNY **UNIA EUROPEJSKA** EUROPEJSKI FUNDUSZ<br>ROZWOJU REGIONALNEGO Śląskie. .<br>A SPÓJNOŚCI Pozytywna energia

*Projekt współfinansowany przez Unię Europejską z Europejskiego Funduszu Rozwoju Regionalnego w ramach Programu Rozwoju Subregionu Centralnego Regionalnego Programu Operacyjnego Województwa Śląskiego na lata 2007-2013.* 

42

ekosystemu (różnorodności biologicznej, warunków ekologicznych wegetacji itd.) przez organy publiczne lub w ich imieniu.

#### **14. Obiekty produkcyjne i przemysłowe**

Zakłady przemysłowe, w tym obiekty objęte dyrektywą 96/61/WE z dnia 24 września 1996 r. dotyczącą zintegrowanego zapobiegania zanieczyszczeniom i ich kontroli oraz urządzenia poboru wody, miejsca wydobycia i składowiska.

#### **15. Obiekty rolnicze oraz akwakultury**

Urządzenia rolnicze oraz urządzenia produkcyjne

#### **16. Strefy zagrożenia naturalnego**

Obszary zagrożone charakteryzowane na podstawie zagrożeń naturalnych (wszystkie zjawiska atmosferyczne, hydrologiczne oraz pożary, które ze względu na swoją lokalizację, dotkliwość i częstotliwość mogą wywierać poważny wpływ na społeczeństwo), np. powodzie, osunięcia ziemi i osiadanie gruntu, pożary lasów.

Niektóre z tych tematów mogą być łączone z uwagi na niewielką ilość elementów lub łączne ich prezentowanie w planie zagospodarowania przestrzennego.

Dyrektywa INSPIRE dotyczy ochrony środowiska, dlatego powyższe tematy nie wyczerpują listy spraw, które powinny być udostępnione w postaci usług internetowych.

Z punktu widzenia gminy czy powiatu, bardzo istotne są na przykład moduły:

### **17. Grunty na sprzedaż**

Grunty gminy przeznaczone do sprzedaży.

- **18. Zabytki**
- **19. Edukacja i kultura**

System powinien być tak zaprojektowany aby powyższa lista nie stanowiła listy zamkniętej oraz umożliwiał, bez udziału Wykonawcy oraz bez ponoszenia **dodatkowych kosztów, jej rozszerzenie według narastających potrzeb Partnerów Projektu.** 

**Ze względu na rozbudowany charakter udostępnianych danych, proces aktualizacji serwera internetowego musi przebiegać automatycznie publikując, po zatwierdzeniu przez administratora serwera, przekazane do Starostwa wybrane dane dotyczące**  opisanych wcześniej tematów z baz graficznych i opisowych. System musi umożliwiać **dwa sposoby aktualizacji danych na serwerze internetowym w trybach: on-line i offline. Szczegóły dotyczące modułów internetowych zostaną zaproponowane przez**  Wykonawcę w Projekcie technicznym wdrożenia i wymagają zatwierdzenia przez **Zamawiającego.** 

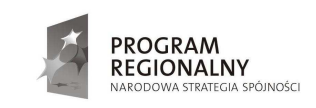

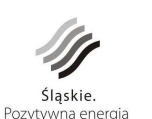

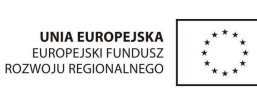

43

# **8. Architektura systemu**

Wymagania dotyczące infrastruktury technicznej przedstawiają się następująco.

## 8.1. **Architektura logiczna**

Architektura logiczna systemu, która powinna funkcjonować w powiecie mikołowskim przedstawia się następująco:

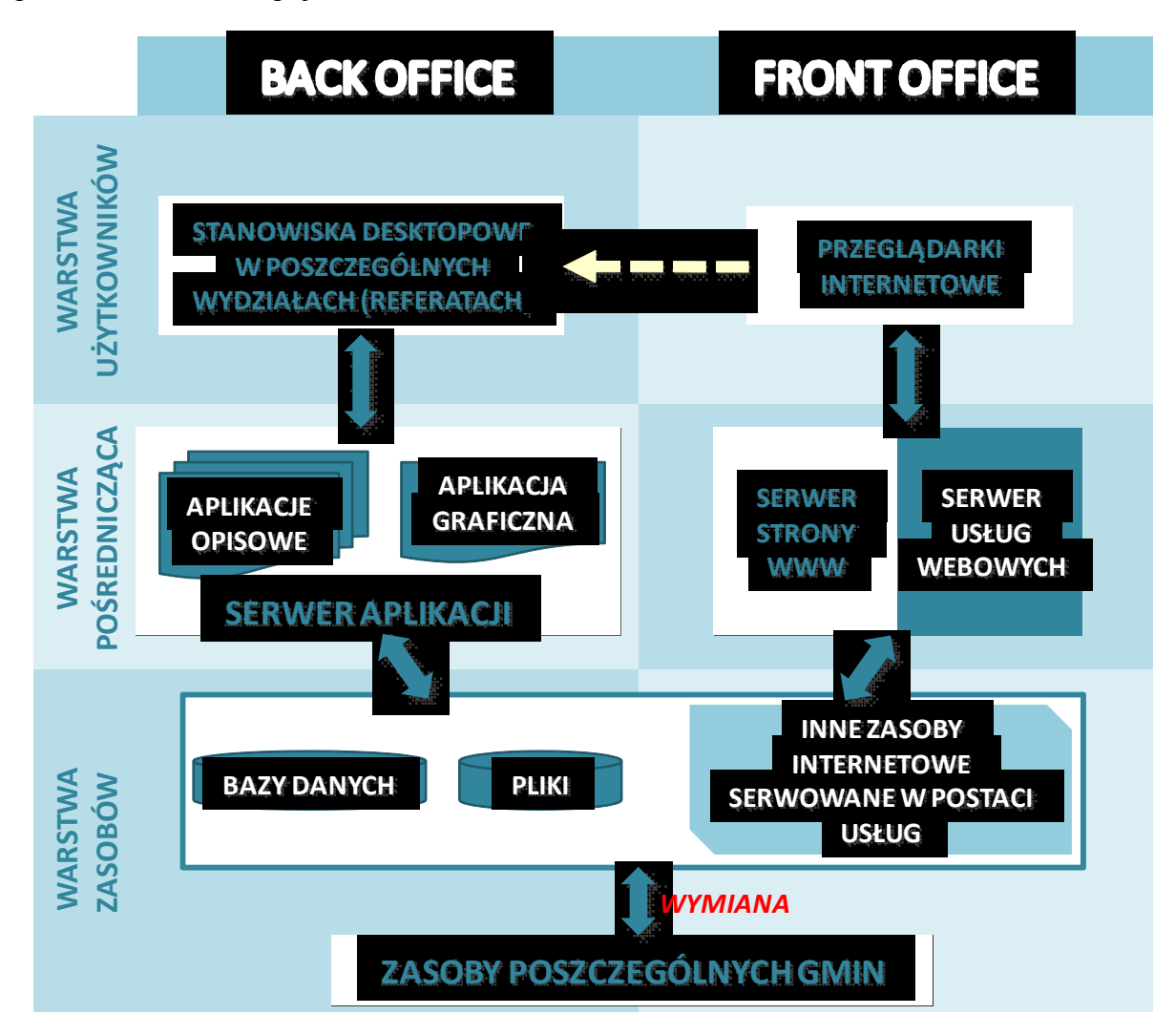

*Rys. 8 Architektura logiczna systemu w powiecie* 

Zakłada się, że aplikacje działające w ramach Back Office, będą głównie aktualizowały zasoby informacyjne, czyli bazę danych graficznych i bazy danych opisowych. Aplikacje

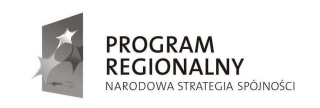

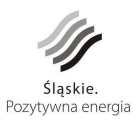

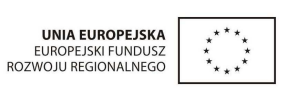

44

te zapewnią również możliwość przeglądania i wyszukiwania danych na innych stanowiskach pracy w urzędzie, bez konieczności łączenia się z internetem.

Zakłada się ponadto, że na każdym stanowisku pracy będzie istniała możliwość uruchomienia przeglądarki internetowej i korzystania z usług zarówno w trybie publicznym, jak i w trybie chronionym.

Wśród usług, system musi realizować:

- usługi wyszukiwania
- usługi przeglądania
- usługi pobierania.

Usługi wyszukiwania umożliwiające wyszukiwanie zbiorów oraz usług danych przestrzennych na podstawie metadanych, mogą zostać znacznie ograniczone w przypadku rejestracji tych usług w katalogu nadrzędnym, jaki planuje się utworzyć na poziomie regionalnym<sup>6</sup>, czyli w województwie śląskim.

Usługa przeglądania powinna umożliwiać co najmniej: wyświetlanie, nawigowanie, powiększanie i pomniejszanie, przesuwanie, nakładanie na siebie zbiorów danych przestrzennych oraz wyświetlanie informacji z legendy. Powinna się opierać na specyfikacji WMS.

Usługa pobierania, umożliwiająca pobieranie kopii całych zbiorów danych przestrzennych lub części tych zbiorów oparta na specyfikacji WFS, powinna być możliwa do realizacji w systemie. w obecnym rozwiązaniu systemowym nie będzie stosowana, gdyż brak takich potrzeb i odpowiednich przepisów prawa. Prawo geodezyjne i kartograficzne określa możliwość pobierania baz danych z powiatu na szczebel krajowy, ale brak rozporządzeń powoduje, że usługa ta będzie usługą "uśpioną".

W przypadku pozostałych Partnerów projektu architektura systemu przedstawia się następująco:

<sup>6</sup> Opracowanie: Model węzła Infrastruktury Informacji Przestrzennej na poziomie regionalnym; Katowice, marzec 2010 r.

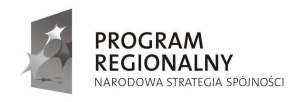

 $\overline{a}$ 

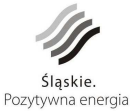

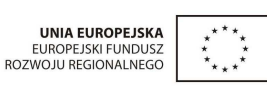

45

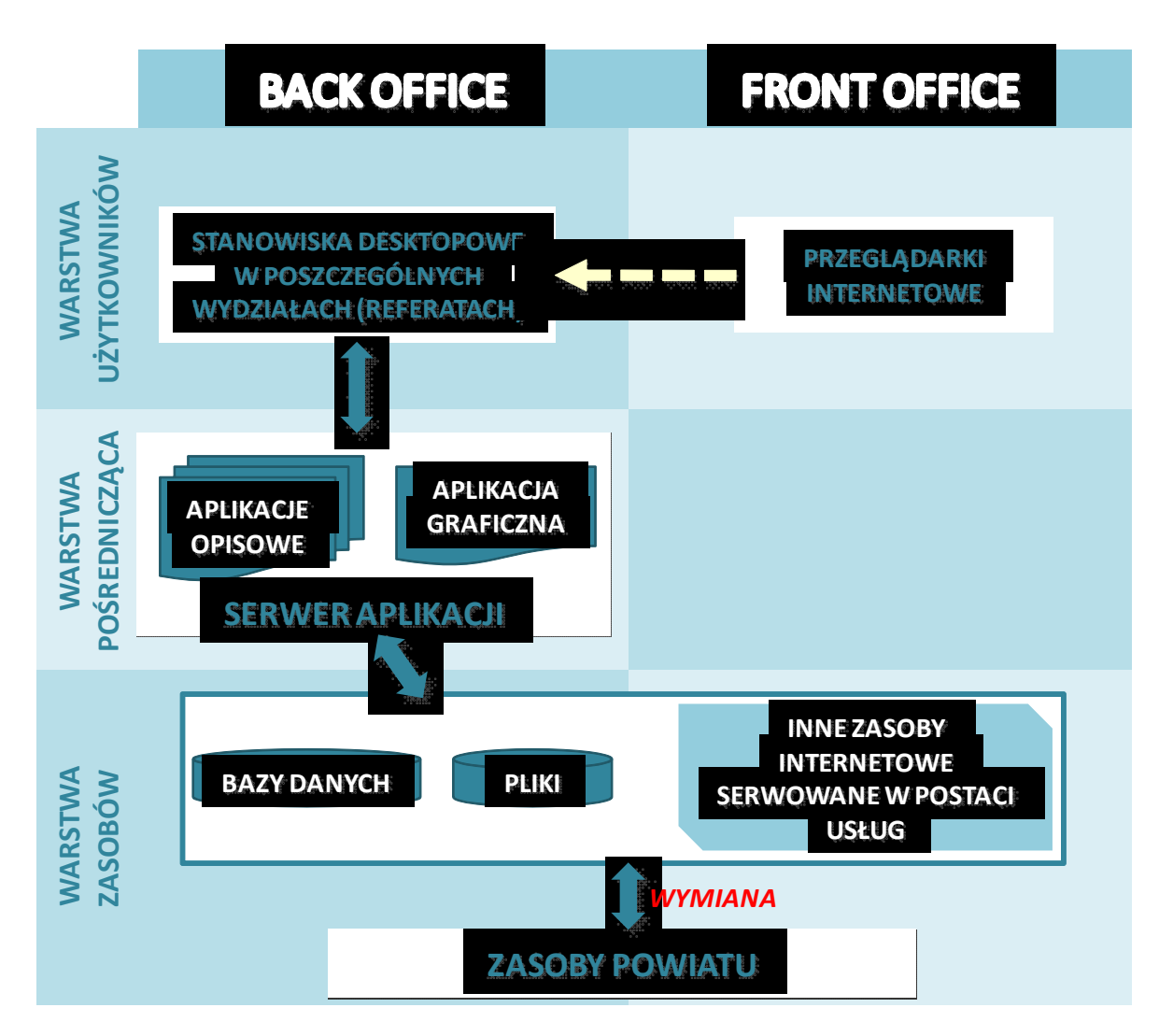

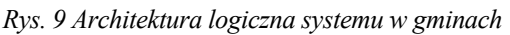

Pomiędzy Starostwem Powiatowym w Mikołowie i wszystkimi Urzędami Gmin (Miast) w powiecie mikołowskim, zakłada się obustronną wymianę baz danych.

## 8.2. **Infrastruktura sieciowa**

Z uwagi na realizowany projekt SilesiaNet, w przedmiotowym projekcie należy przyjąć **wykorzystanie dotychczasowych łączy** telekomunikacyjnych.

Na potrzeby realizacji projektu przewidziane jest wykorzystanie sieci światłowodowej wykonanej w ramach projektu "SilesiaNet – budowa społeczeństwa informacyjnego w subregionie centralnym województwa śląskiego: Powiat Mikołowski oraz Gminy Powiatu Mikołowskiego (Mikołów, Łaziska Górne, Orzesze, Ornontowice, Wyry)".

Związane jest to z przyjętym rozwiązaniem jednego centralnego punktu udostępniania danych geoprzestrzennych.

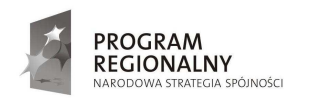

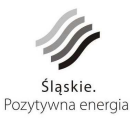

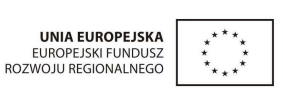

46

Zakłada się, że wymiana danych szybko zmieniających się (np. egib, mapa zasadnicza, baza adresowa), będzie wykonywana w trybie conocnym, natomiast pozostałych danych wg ustaleń stron.

**Projekt ustaleń związanych z wymianą, powinien przedstawić Wykonawca zamówienia do akceptacji Zamawiajacego.**

# STRUKTURA LOGICZNA SIECI W POWIECIE MIKOŁOWSKIM

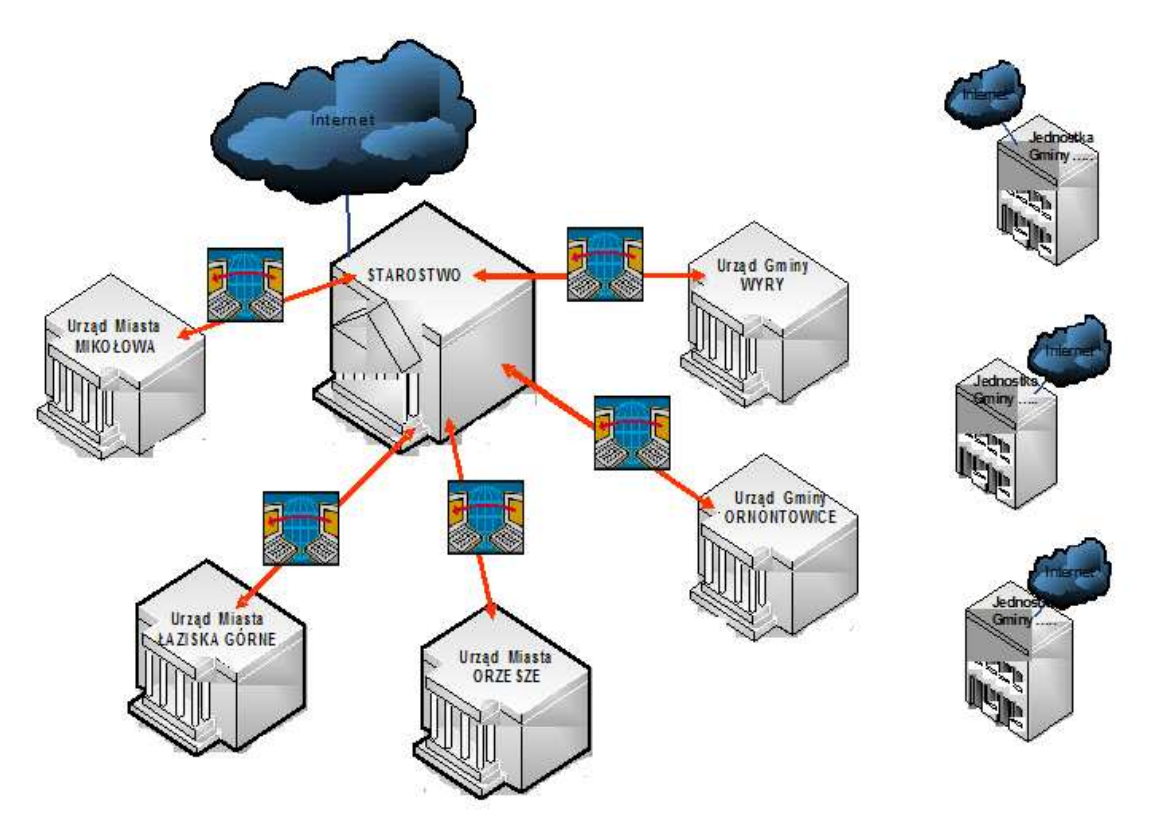

*Rys. 10 Struktura logiczna sieci w powiecie* 

Udostępnianie danych w Internecie dotyczących całego powiatu zarówno publiczne, jak i niepubliczne (np. dla jednostek organizacyjnych gmin i powiatu poza ich siedzibami oraz dla wykonawców geodezyjnych, rzeczoznawców, notariuszy), będzie realizowane w jednym miejscu, tzn. w Starostwie Powiatowym w Mikołowie.

Za takim rozwiązaniem przemawiają:

- łatwość zarządzania udostępnianiem danych, z uwzględnieniem odpowiednich warunków bezpieczeństwa
- możliwość równoczesnego udostępniania danych z całego powiatu

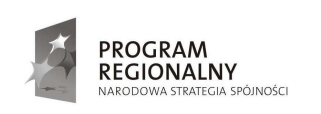

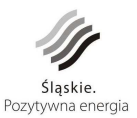

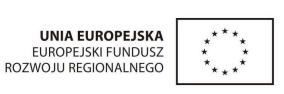

47

- − podział kosztów pomiędzy gminy i powiat
- możliwość zapewnienia lepszych parametrów technicznych.

Jeżeli jednostka miejska lub powiatowa bedzie zobowiązana modyfikować dane związane z realizacją określonego tematu na potrzeby gminy czy starostwa, należy uwzględnić możliwość bezpośredniego podłączenia jej do serwera produkcyjnego gminy/starostwa i traktowania jako użytkowników grupy I (back –office).

Szczegółowe ścieżki przepływu danych pomiędzy siedzibami Partnerów projektu oraz ich udostępnianie przedstawione jest na rysunku.

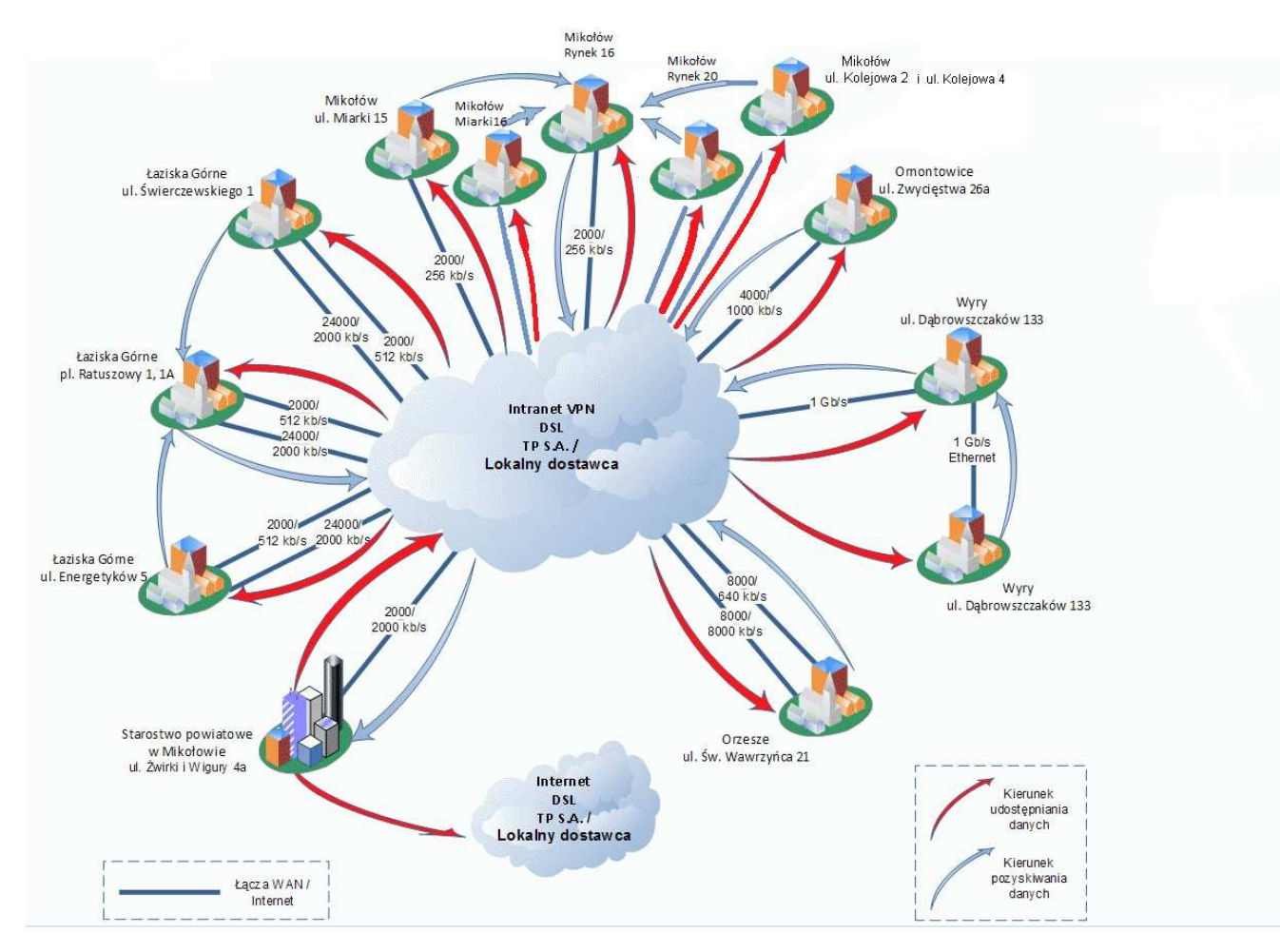

*Rys. 11 ŚcieŜki przepływu danych* 

Oryginalna baza systemu zawierająca dane geoprzestrzenne powinna znajdować się w Starostwie. Rozwiązanie polegające na kopiowaniu tych danych pozwoli na uniezależnienie funkcjonowania systemu w gminie od sieci VPN. Ponadto zmniejszy

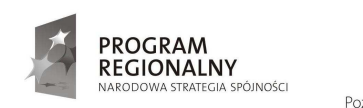

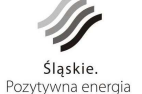

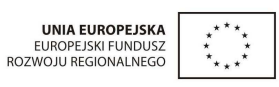

48

obciążenie łączy dzięki skierowaniu szeregu zapytań generowanych w gminie do lokalnej kopii bazy danych. Aktualizacja repliki w gminie będzie się odbywać w okresie mniejszego obciążenia sieci (w godzinach nocnych).

Po realizacji projektu SilesiaNet, w wyniku którego powstaną łącza światłowodowe pomiędzy poszczególnymi Partnerami, zaistnieje możliwość przeniesienia serwerów przechowujących kopię zintegrowanej bazy danych do lokalizacji centralnej. Pozwoli to na zoptymalizowanie zarządzania serwerami.

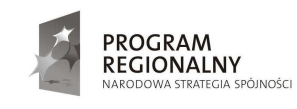

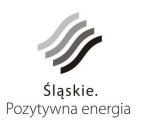

**UNIA EUROPEJSKA**<br>EUROPEJSKI FUNDUSZ<br>ROZWOJU REGIONALNEGO

49

### 8.3. **Infrastruktura sprzętowa**

W każdej gminie będącej Partnerem Projektu zostanie umieszczony serwer produkcyjny przechowujący bazę fakultatywnych danych geoprzestrzennych. Będą na nim przechowywane dane własne Partnera Projektu jednostki. Dane te beda mogły być modyfikowane. Na serwerach produkcyjnych będą także działały aplikacje odpowiedzialne za obsługę poszczególnych tematów.

Przyjęto, że każda gmina zostanie dodatkowo wyposażona w serwer przechowujący kopię zintegrowanej bazy danych fakultatywnych i obligatoryjnych prowadzoną przez Starostwo Powiatowe. Kopia ta będzie pozwalała jedynie na odczyt danych, gdyż oryginalna baza znajdować się będzie w Starostwie. Rozwiązanie takie pozwoli na uniezależnienie funkcjonowania systemu w gminie od sieci VPN. Ponadto zmniejszy obciążenie łączy dzięki skierowaniu szeregu zapytań generowanych w gminie do lokalnej kopii bazy danych. Aktualizacja repliki w gminie będzie odbywać się w okresie mniejszego obciążenia sieci (w godzinach nocnych). Dopuszcza się za zgodą Partnerów i Zamawiającego przeniesienie serwerów przechowujących kopię zintegrowanej bazy danych do lokalizacji centralnej. Pozwoli to na zoptymalizowanie zarządzania serwerami. Aby przeniesienie serwerów było możliwe, przyjęto, że serwery zostaną zakupione w konfiguracji pozwalającej zarówno na użytkowanie ich jako wolnostojących (w gminach) jak i ich montaż w szafach typu Rack.

W Starostwie Powiatowym, w PODGiK, znajdować się będą dwa serwery: jeden będzie obsługiwał bazę danych obligatoryjnych a drugi zintegrowaną bazę danych fakultatywnych gmin powiatu i powiatu. Serwer przechowujący bazę danych obligatoryjnych jest obecnie wykorzystywany w Starostwie. Z uwagi na zwiększone zapotrzebowanie związane z dostępem do danych przez Partnerów przewiduje się jego wymianę w ramach projektu. Ponadto w Starostwie zlokalizowany zostanie serwer będący odpowiednikiem serwera produkcyjnego w gminie, na którym będą się znajdowały dane fakultatywne utrzymywane przez starostwo.

W Starostwie zostanie także zlokalizowana infrastruktura dedykowana publikowaniu danych w intranecie i Internecie. W jej skład wejdą: serwery WWW (intranetowy i internetowy), serwer przechowujący publikacyjną bazę danych oraz serwer, na którym posadowiony zostanie system zarządzania treścią (CMS).

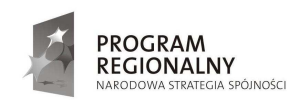

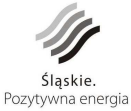

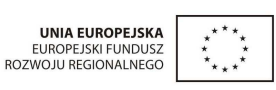

50

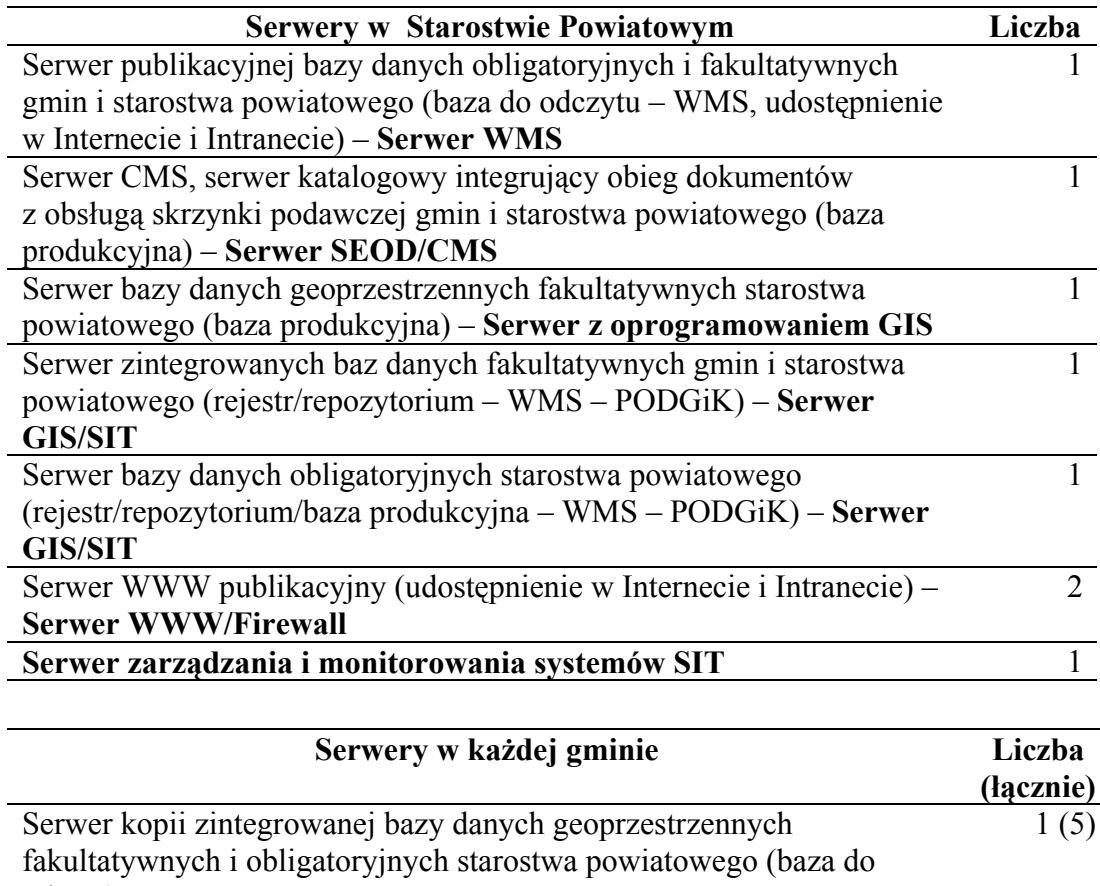

odczyt) Serwer baz danych geoprzestrzennych fakultatywnych (baza produkcyjna)  $1(5)$ 

Opis wymaganego sprzętu teleinformatycznego zawarto rozdziale 9.5 i 9.6.

Jeśli zaistnieje taka potrzeba Wykonawca na własny koszt zobowiązuje się do zakupu i konfiguracji dodatkowego sprzętu teleinformatycznego niezbędnego do poprawnego funkcjonowania wdrażanego systemu (oprócz wymienionego w rozdz. 9.5 i 9.6).

Poniższy rysunek przedstawia architekturę oraz powiązania pomiędzy poszczególnymi komponentami sprzętowymi i bazami danych SIT.

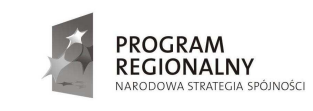

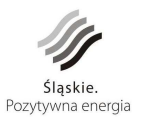

**UNIA EUROPEJSKA**<br>EUROPEJSKI FUNDUSZ<br>ROZWOJU REGIONALNEGO

51

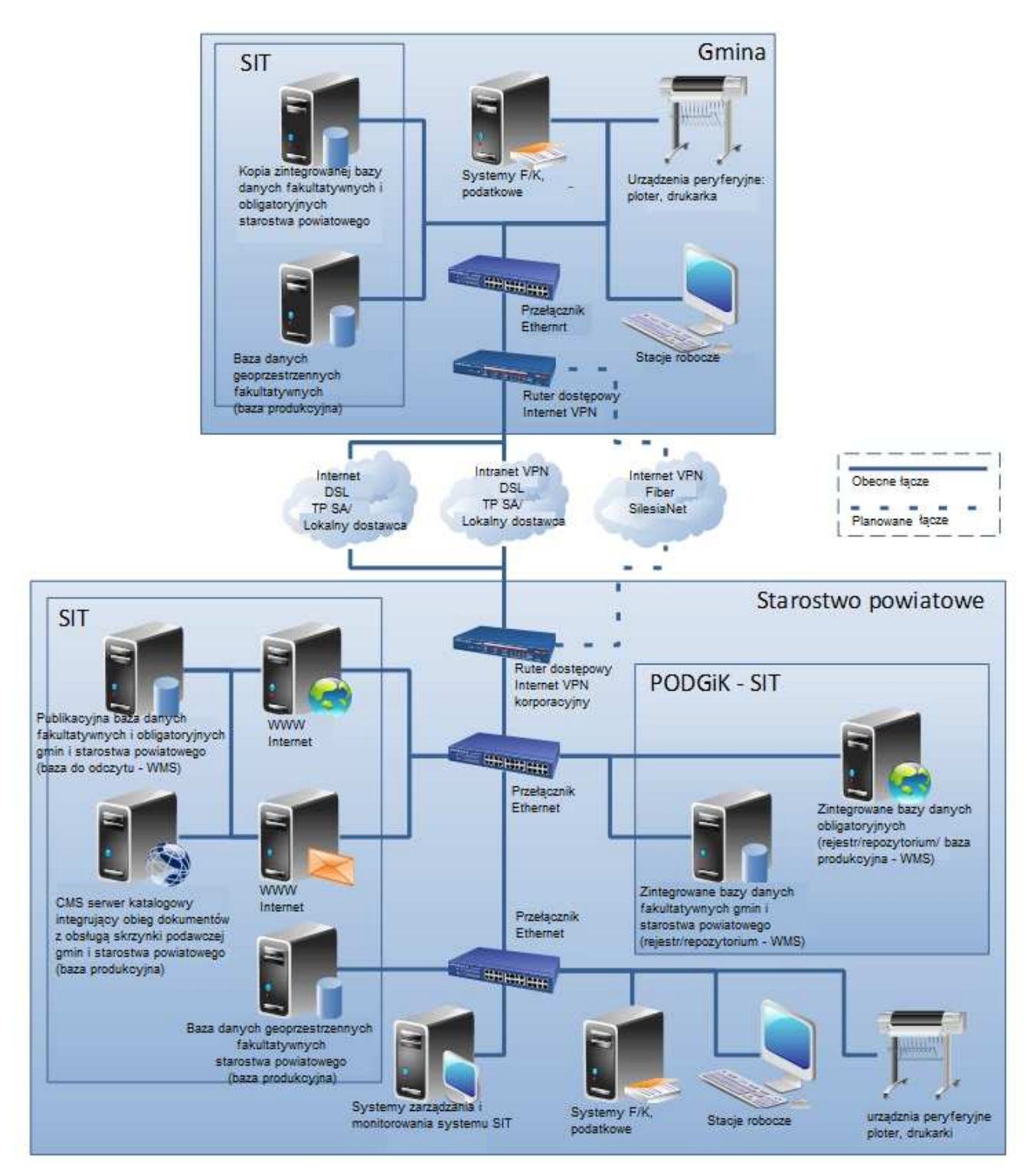

*Rys. 12 Architektura sprzętowa* 

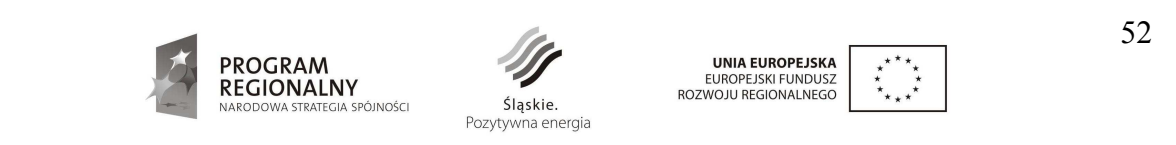
# 8.4. **Infrastruktura organizacyjna**

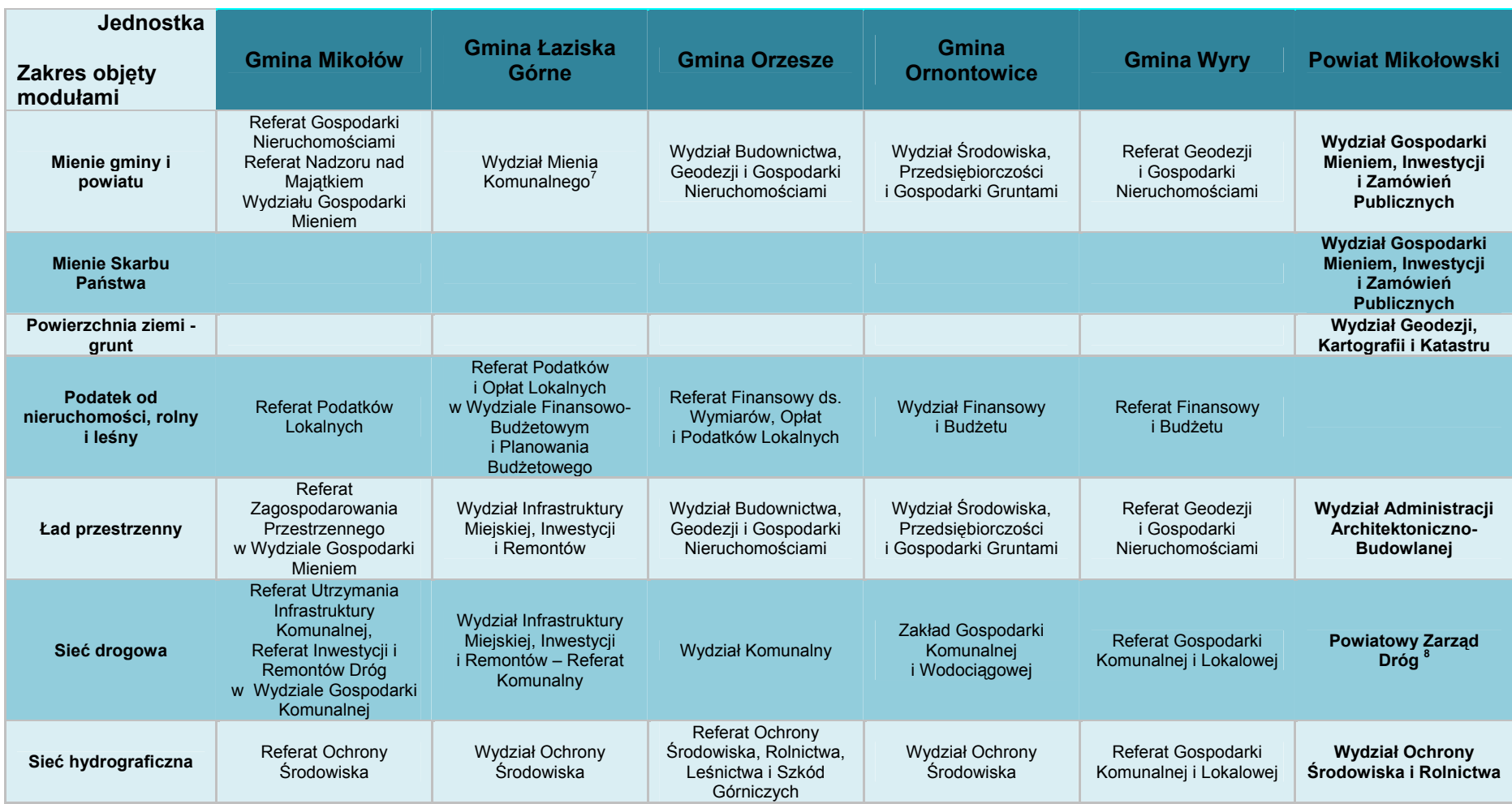

7 Rejestr dzierżaw gruntów pod drobny handel i usługi prowadzi Referat Przekształceń i Nadzoru Właścicielskiego w zakresie prowadzenia ewidencji dróg

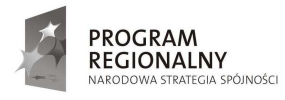

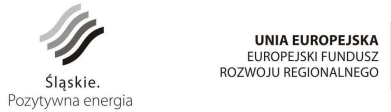

 $\mathbf{X}_{\mathbf{X} \times \mathbf{X}}$ 

53

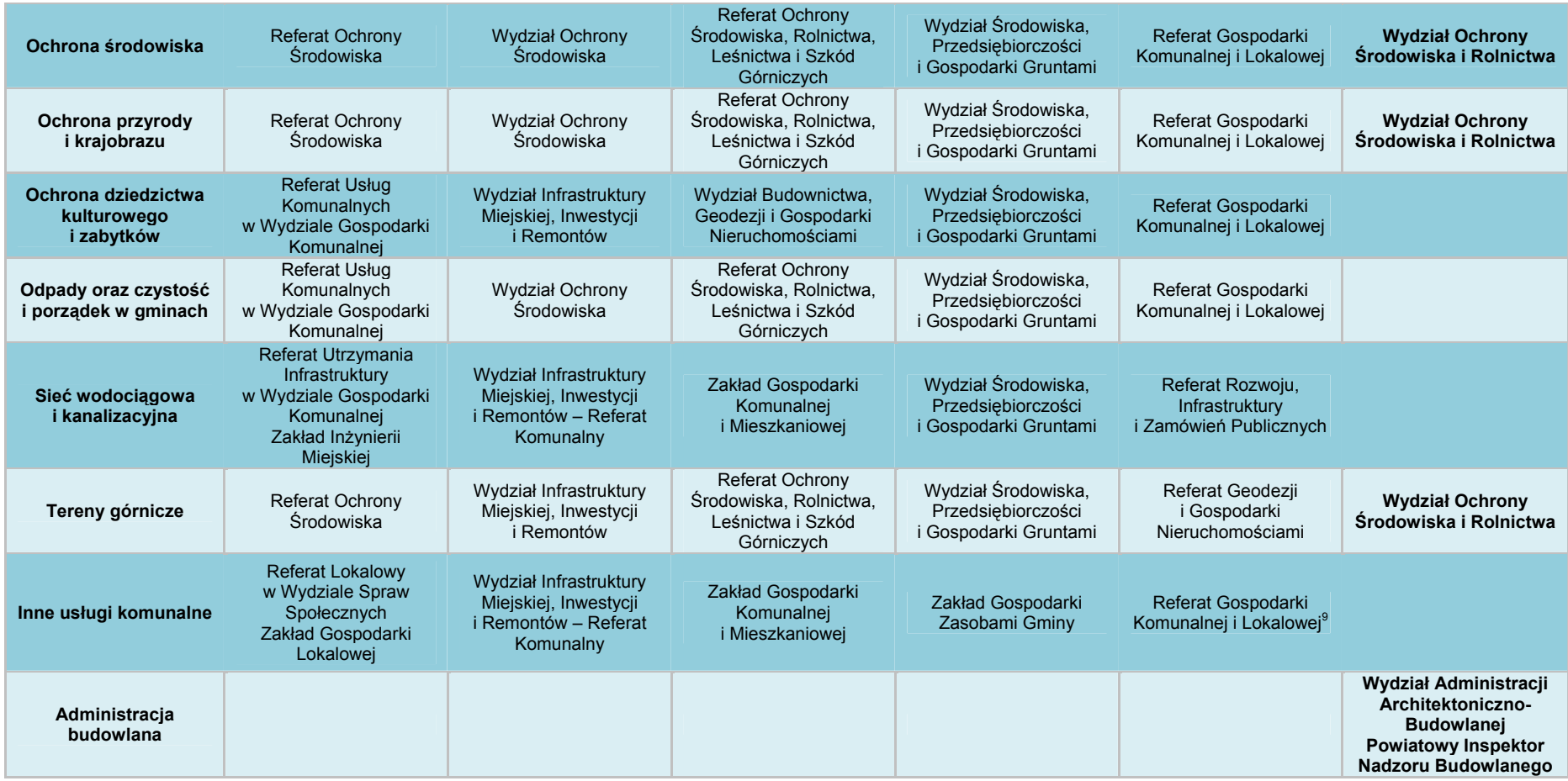

*Rys. 13 Infrastruktura organizacyjna* 

<sup>9</sup> Bazę graficzną zieleni miejskiej, przystanków autobusowych i innych obiektów publicznego korzystania prowadzi Zakład Gospodarki Komunalnej

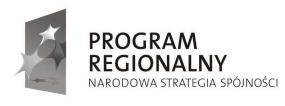

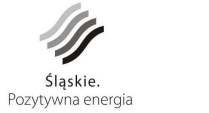

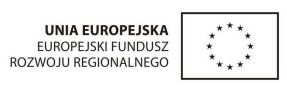

54

# **9. SZCZEGÓŁOWY ZAKRES USŁUGI**

Przedmiotem zamówienia jest "Budowa systemu informacji o terenie (dostarczenie aplikacji, opracowanie warstw tematycznych, wdrożenie, uzupełnienie danymi, integracja systemu obiegu dokumentów, szkolenia) wraz z zakupem, dostawą i konfiguracją sprzętu teleinformatycznego" realizowane w ramach projektu "Budowa zintegrowanego systemu zarządzania Gminami Powiatu Mikołowskiego i Powiatem Mikołowskim w oparciu o system informacji o terenie (GIS)" w ramach Programu Rozwoju Subregionu Centralnego Regionalnego Programu Operacyjnego Województwa Śląskiego na lata 2007-2013 w tym:

**Zadanie 1 - Budowa systemu informacji o terenie (dostarczenie aplikacji, opracowanie**  warstw tematycznych, wdrożenie, uzupełnienie danymi, integracja systemu obiegu **dokumentów, szkolenia)** obejmuje:

- Opracowanie Projektu Technicznego Wdrożenia wraz z polityką bezpieczeństwa.
- Budowę i wdrożenia zintegrowanego systemu zarządzania, uwzględniającego założenia określone w załączniku nr 6 do SIWZ, poprzez budowę i wdrożenie modułów graficznych (BDG), z uwzględnieniem istniejących modułów związanych z państwowym zasobem geodezyjnym i kartograficznym; budowę i wdrożenie modułów opisowych z uwzględnieniem istniejących modułów, głównie związanych z państwowym zasobem geodezyjnym i kartograficznym; budowę i wdrożenie modułów internetowych.
- Standaryzacji i integracji baz opisowych istniejących i nowo utworzonych w każdej gminie i powiecie, uwzględniając możliwości adaptacyjne istniejących aplikacji (modułów opisowych) w poszczególnych gminach i powiecie.
- Aktualizacji modułów graficznych i opisowych w oparciu o dane (numeryczne i dokumenty papierowe) posiadane przez poszczególne gminy i powiat.
- Synchronizacji danych pomiędzy poszczególnymi modułami.
- Zbudowaniu mechanizmów wymiany danych pomiędzy Starostwem Powiatowym w Mikołowie a urzędami gmin, powiatu oraz uruchomieniu modułu pozwalającego na publikowanie wybranych danych z bazy informacji o terenie na stronach internetowych.
- Integracji systemów obiegu dokumentów i udostępnieniu danych w Internecie.
- Szkolenia dla informatyków i użytkowników systemu we wszystkich gminach i powiecie.
- Opracowanie dokumentacji końcowej systemu.

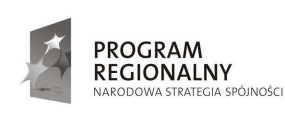

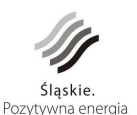

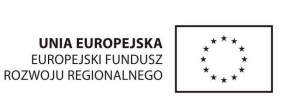

# **Zadanie 2 –** Z**akup, dostawa i konfiguracja sprzętu teleinformatycznego** obejmuje :

- 1. Dostawa i konfiguracja sprzętu według opisu zawartego w rozdziale 9.5 i 9.6 Opisu Przedmiotu Zamówienia.
- 2. Dostawa i konfiguracja dodatkowego sprzętu teleinformatycznego niezbędnego do poprawnego funkcjonowania systemu, a którego nie ujęto w rozdziale 9.6. Opisu Przedmiotu Zamówienia.

**Wykonawca zobowiązany jest przed podpisaniem końcowego protokołu odbioru przekazać pełną dokumentację dotyczącą przedmiotowego systemu opisującą w szczególności strukturę systemu, sposób wymiany danych pomiędzy jednostkami oraz modułami systemu, strukturę tabel z danymi, sposób publikowania danych w internecie.**  Informacje te są niezbędne, by umożliwić w przyszłości rozwój systemu . Jednocześnie Wykonawca złoży pisemne oświadczenie, iż przedmiot zamówienia został wykonany **zgodnie z zapisami SIWZ i przekazany system wraz z opracowanymi bazami danych jest kompletny.** 

**Wykonawca zdeponuje kody źródłowe całego systemu oraz wszystkie niezbędne biblioteki i moduły umoŜliwiające prawidłową kompilację systemu na warunkach określonych w umowie.** 

W przypadku konieczności opracowania nowych modułów Zamawiający wykona je własnymi siłami lub zleci wykonanie w drodze przetargu nieograniczonego, natomiast z tego tytułu na rzecz Wykonawcy Zamawiający i Partnerzy Projektu nie ponoszą żadnych dodatkowych kosztów.

# 9.1. Projekt techniczny wdrażania

Projekt techniczny wdrożenia PTW powinien być przygotowany przez Wykonawcę i zatwierdzony przez Zamawiającego przed przystąpieniem do realizacji pozostałych elementów zamówienia. Celem sporządzenia projektu jest przygotowanie szczegółowego opisu sposobu realizacji zamówienia przez Wykonawcę z uwzględnieniem szczegółowego opisu sposobu świadczenia usług i dostaw będących przedmiotem zamówienia Wykonawca opracuje PTW w terminie 6 tygodni od daty zawarcia umowy na realizację przedmiotu zamówienia.

Projekt wdrożenia powinien zawierać:

- 1. Opis technologii budowy i wdrożenia modułów graficznych wraz z ich wykazem.
- 2. Opis technologii budowy i wdrożenia modułów opisowych wraz z ich wykazem.
- 3. Opis technologii budowy i wdrożenia modułów internetowych wraz z ich wykazem.

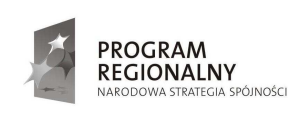

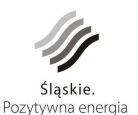

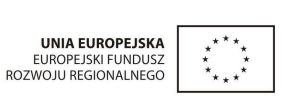

56

- 4. Wskazanie i opis proponowanych do dostarczenia urządzeń dodatkowych.
- 5. Opis sposobu budowy i wdrożenia modułu wymiany danych pomiędzy systemem GIS a systemami obiegu dokumentów w poszczególnych gminach i powiecie.
- 6. Opis proponowanego zakresu oraz harmonogram szkoleń dla informatyków i użytkowników końcowych systemu.
- 7. Opis proponowanej metodyki prowadzenia wdrożenia.
- 8. Uszczegółowienia mechanizmów zgłaszania i usuwania usterek i awarii wdrożonych rozwiązań.
- 9. Politykę bezpieczeństwa systemu, w tym analizę zagrożeń, ochronę dostępu do informacji, zasady i procedury archiwizowania danych uwzględniającą wewnętrzne polityki bezpieczeństwa poszczególnych Partnerów Projektu.

Projekt techniczny wdrożenia opracowany przez Wykonawcę podlegać będzie weryfikacji przez Zamawiającego i będzie wymagać pełnej akceptacji Zamawiającego.

Szczegółowość opracowania Projektu technicznego wdrożenia umożliwiać ma Zamawiającemu na każdym etapie realizacji zamówienia weryfikację ilościową i jakościową realizowanych przez Wykonawcę prac w zakresie dostarczanych produktów oraz wykonanych usług.

Ze względu na duży stopień złożoności wdrożenia Wykonawca powinien aktualizować i uszczegóławiać Projekt techniczny wdrożenia przed każdym kolejnym etapem.

Opracowany przez Wykonawcę Projekt techniczny wdrożenia do akceptacji Zamawiającego ma zostać przekazany w formie papierowej (dwóch egzemplarz) oraz w formie elektronicznej na nośnikach CD-ROM w formacie MS Word i PDF w 2 egzemplarzach.

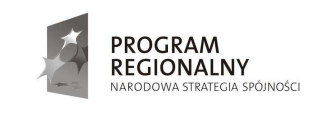

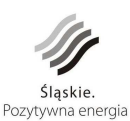

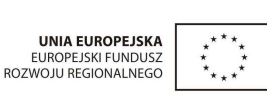

57

# **Zadanie I - Budowa systemu informacji o terenie (dostarczenie aplikacji,**  opracowanie warstw tematycznych, wdrożenie, uzupełnienie **danymi, integracja systemu obiegu dokumentów, szkolenia)**

Systemy informatyczne dotychczas funkcjonujące w Powiatowym Ośrodku Dokumentacji Geodezyjnej i Kartograficznej w wyniku przedmiotowego projektu nie ulegną zmianie. Wykonawca wyłoniony w przetargu musi zapewnić bezproblemową współpracę z istniejącym systemem w PODGiK oraz wymianę danych.

Przyjęto założenie, że PODGiK będzie głównym punktem wymiany danych georeferencyjnych w całym projektowanym systemie. Zakłada się, że centralny węzeł budowanego systemu będzie zlokalizowany w budynku Starostwa.

Zakłada się, że całość systemu funkcjonować będzie w układzie współrzędnych płaskich prostokątnych "2000" pas 6 (południk18°, odwzorowania kartograficznego Gaussa-Krügera).

# 9.2. **Zakres wdroŜenia modułów**

Wdrożenie systemu wykonane u wszystkich Partnerów projektu, powinno obejmować:

- 1) przeniesienie danych do systemu z różnych baz i plików numerycznych
- 2) przeniesienie danych do systemu z formy papierowej (ewidencje, rejestry, decyzje, mapy i inne dokumenty i opracowania) dostarczonej przez gminy lub powiat
- 3) ich zsynchronizowanie z innymi funkcjonującymi modułami
- 4) w przypadku braku danych założenie kilku wzorcowych rekordów (wprowadzenie danych będzie następowało w trakcie bieżącej pracy urzędu).

Wykonawca nie musi wykonywać pomiaru, inwentaryzacji, w celu pozyskania danych do systemu.

Wszelkie braki niezgodności i inne przeszkody będą usuwane siłami Wykonawcy. Bazy danych w tworzonym systemie powinny opierać się na uporządkowanych i ujednoliconych słownikach danych.

Zakres wdrożenia dotyczy odpowiednio wszystkich Partnerów Projektu. Wdrożenie obejmować powinno następujące moduły:

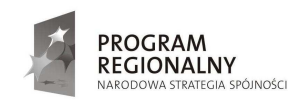

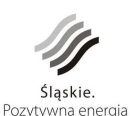

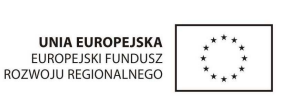

58

### **9.2.1. Mienie gminy i powiatu**

W ramach modułu, niezbędna jest realizacja następujących tematów:

- 1. Ewidencja mienia gminy (powiatu) obejmująca:
	- − utworzenie kartotek dla działek i budynków będących własnością gminy (powiatu) z atrybutami: identyfikator działki (budynku), adres (położenie), powierzchnia, użytki gruntowe, księga wieczysta (podstawa własności), podstawa nabycia (zbycia), data i cena nabycia (zbycia), aktualne zagospodarowanie, forma władania przeznaczenie w planie zagospodarowania lub w studium, wartości i daty wyceny oraz inne atrybuty ustalone z użytkownikiem systemu
	- − utworzenie kartotek dla dróg gminnych ( powiatowych) będących własnością gminy (powiatu) z atrybutami ustalonymi z użytkownikiem.
	- − lokalizację obiektów mienia w bazie graficznej
	- wdrożenie na stanowiskach pracy.
- 2. Synchronizacja bazy mienia z bazą środków trwałych grupy "0" "1" oraz "2" w zakresie podgrupy "20" rodzaju "220" obejmująca:
	- przyporządkowanie każdemu obiektowi z ewidencji mienia identyfikatora z ewidencji środków trwałych
	- sporządzenie protokołu rozbieżności pomiędzy ewidencją mienia a ewidencją środków trwałych.

Synchronizacja będzie realizowana etapami po wcześniejszym uzgodnieniu z użytkownikami.

- 3. Ewidencja wieczystego użytkowania i trwałego zarządu obejmująca:
	- utworzenie kartotek użytkowania wieczystego i trwałego zarządu z atrybutami: dokument i data dokumentu będącego podstawą prawa wieczystego użytkowania lub zarządu (akt notarialny, decyzja), położenie, powierzchnia, udział w prawie, przeznaczenie gruntu, termin obowiązywania prawa, dane dotyczące wieczystego użytkownika lub zarządcy (nazwisko i imię lub nazwa, dane adresowe, nr PESEL/REGON, nr NIP), dane pozwalające obliczyć wysokość opłaty rocznej (wartość nieruchomości, stawka, bonifikaty) wraz z pismem (decyzją) zmieniającą te dane oraz inne atrybuty ustalone z użytkownikiem systemu

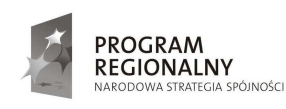

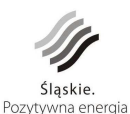

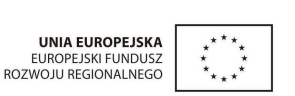

59

- lokalizację nieruchomości oddanych w wieczyste użytkowanie lub trwały zarząd w bazie graficznej
- − moŜliwości automatycznego tworzenia i rejestracji pism (decyzji) zmieniających opłaty roczne
- − automatyczne tworzenie dla księgowości przypisów opłat za wieczyste użytkowanie lub trwały zarząd
- wystawianie faktur za opłatę roczną dotyczącą wieczystego użytkowania lub trwały zarządu i rozlicznie zaległości (wezwania do zapłaty)
- wdrożenie na stanowiskach pracy
- 4. Synchronizacja założonej ewidencji wieczystego użytkowania i trwałego zarządu z ewidencją gruntów obejmująca:
	- porównanie ewidencji wieczystego użytkowania i trwałego zarządu z ewidencją gruntów wg działek i wg wieczystych użytkowników
	- − sporządzenie protokołów rozbieżności pomiędzy ewidencją wieczystego użytkowania i trwałego zarządu a ewidencją gruntów.
- 5. Synchronizacja przypisów z założonej ewidencji z systemem finansowo-księgowym obejmująca:
	- porównanie ewidencji wieczystego użytkowania i trwałego zarządu z ewidencją opłat w systemie finansowo-księgowym wg klucza: wieczysty użytkownik, nieruchomość, opłata
	- przyporządkowanie kartotek wieczystego użytkowania i trwałego zarządu do kont analitycznych
	- − sporządzenie protokołu rozbieżności pomiędzy ewidencją wieczystego użytkowania i trwałego zarządu, a ewidencją opłat w systemie finansowoksięgowym.
- 6. Ewidencja umów dzierżaw obejmująca:
	- utworzenie rejestru umów dzierżaw z atrybutami: nr i data umowy, określenie czasu obowiązywania umowy, położenie nieruchomości, powierzchnia dzierżawy, przeznaczenie gruntu, dane dotyczące dzierżawcy (nazwisko i imię lub nazwa, dane adresowe, nr PESEL/REGON, nr NIP), dane pozwalające obliczyć

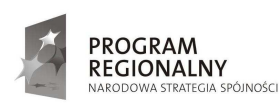

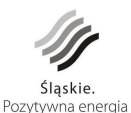

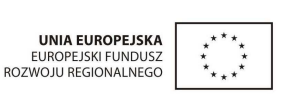

60

wysokość czynszu (rodzaj i powierzchnia użytków, stawki, bonifikaty) oraz inne atrybuty ustalone z użytkownikiem systemu,

- funkcja wyświetlania komunikatu o upływie terminu obowiązywania umowy dzierżawy na dwa miesiące przed upływem okresu obowiązywania umowy
- − lokalizację nieruchomości oddanych w dzierżawę w bazie graficznej
- − wystawianie faktur za czynsz
- − automatyczne tworzenie dla księgowości przypisów czynszów rozliczeń zaległości ( wezwania do zapłaty)
- wdrożenie na stanowiskach pracy.
- 7. Synchronizacja rejestru dzierżaw z ewidencją gruntów obejmująca:
	- porównanie ewidencji dzierżaw z ewidencją gruntów wg działek (w zakresie zgodności numerów działek oraz powierzchni działki z sumą powierzchni dzierżaw na działce)
	- sporządzenie protokołów rozbieżności pomiędzy ewidencją dzierżaw a ewidencją gruntów.
- 8. Synchronizacja przypisów z założonej ewidencji umów dzierżaw z systemem finansowoksięgowym obejmująca:
	- porównanie ewidencji umów dzierżaw z ewidencja czynszów w systemie finansowo-księgowym wg klucza: dzierżawca, nieruchomość, opłata
	- − przyporządkowanie kartotekom dzierżaw kont analitycznych
	- sporządzenie protokołu rozbieżności pomiędzy ewidencją dzierżaw a ewidencją opłat w systemie finansowo-księgowym.
- 9. Ewidencja umów użytkowania, najmu i użyczenia obejmująca:
	- utworzenie rejestru umów użytkowania, najmu i użyczenia z atrybutami: nr i data umowy, określenie czasu obowiązywania umowy, położenie nieruchomości, powierzchnia, przeznaczenie gruntu, dane dotyczące użytkownika (nazwisko i imię lub nazwa, dane adresowe, nr PESEL/REGON, nr NIP) oraz inne atrybuty ustalone z użytkownikiem systemu
	- − funkcja wyświetlania komunikatu o upływie terminu obowiązywania umowy użytkowania i użyczenia na dwa miesiące przed upływem okresu obowiązywania umowy

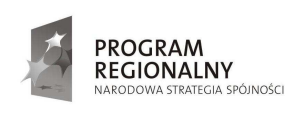

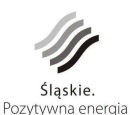

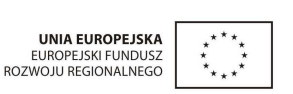

61

- − lokalizację nieruchomości <del>oddanych w użytkowanie</del> w bazie graficznej
- wdrożenie na stanowisku pracy
- 10. Generowanie danych dla serwera mapowego udostępniającego informacje w Internecie.

# **9.2.2. Mienie Skarbu Państwa**

W ramach modułu, niezbędna jest realizacja następujących tematów:

- 1) Ewidencja mienia Skarbu Państwa obejmująca:
	- − utworzenie kartotek dla działek i budynków będących własnością Skarbu Państwa z atrybutami: identyfikator działki (budynku), adres (położenie), powierzchnia, użytki gruntowe, księga wieczysta (podstawa własności), podstawa nabycia (zbycia), data i cena nabycia (zbycia), aktualne zagospodarowanie, forma władania, przeznaczenie w planie zagospodarowania lub w studium, wartości i daty wyceny oraz inne atrybuty ustalone z użytkownikiem systemu
	- − lokalizację obiektów mienia w bazie graficznej
	- wdrożenie na stanowiskach pracy.

2) Synchronizacja bazy mienia z ewidencją pozabudżetową środków trwałych grupy "0"

- "1" obejmująca:
	- przyporządkowanie każdemu obiektowi z ewidencji mienia identyfikatora z poza budżetowej ewidencji środków trwałych
	- − sporządzenie protokołu rozbieżności pomiędzy ewidencją mienia a ewidencją pozabudżetową środków trwałych.

Synchronizacja będzie realizowana etapami po wcześniejszym uzgodnieniu z użytkownikami.

3) Ewidencja wieczystego użytkowania i trwałego zarządu na gruntach Skarbu Państwa obejmująca:

utworzenie kartotek użytkowania wieczystego i trwałego zarządu z atrybutami: dokument i data dokumentu będącego podstawą prawa wieczystego użytkowania lub zarządu (akt notarialny, decyzja), położenie, powierzchnia, udział w prawie, przeznaczenie gruntu, termin obowiązywania prawa, dane dotyczące wieczystego użytkownika lub zarządcy (nazwisko i imię lub nazwa, dane adresowe, nr PESEL/REGON, nr NIP), dane pozwalające obliczyć wysokość opłaty rocznej

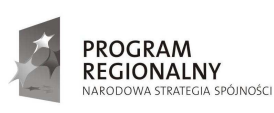

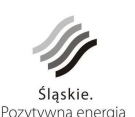

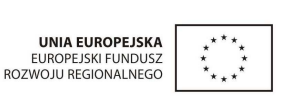

62

(wartość nieruchomości, stawka, bonifikaty) wraz z pismem (decyzją) zmieniającą te dane oraz inne atrybuty ustalone z użytkownikiem systemu

- lokalizację nieruchomości oddanych w wieczyste użytkowanie lub trwały zarząd w bazie graficznej
- − moŜliwości automatycznego tworzenia i rejestracji pism (decyzji) zmieniających opłaty roczne
- − automatyczne tworzenie dla księgowości przypisów opłat za wieczyste użytkowanie lub trwały zarząd
- wystawianie faktur za opłatę roczną dotyczącą wieczystego użytkowania lub trwały zarządu
- wdrożenie na stanowiskach pracy

4) Synchronizacja założonej ewidencji wieczystego użytkowania i trwałego zarządu z ewidencją gruntów obejmująca:

- porównanie ewidencji wieczystego użytkowania i zarządu z ewidencją gruntów wg działek i wg wieczystych użytkowników
- sporządzenie protokołów rozbieżności pomiędzy ewidencją wieczystego użytkowania i trwałego zarządu a ewidencją gruntów.

5) Synchronizacja przypisów z założonej ewidencji wieczystego użytkowania i trwałego zarządu z systemem finansowo-księgowym obejmująca:

- porównanie ewidencji wieczystego użytkowania i trwałego zarządu z ewidencją opłat w systemie finansowo-księgowym wg klucza: wieczysty użytkownik, nieruchomość, opłata
- przyporządkowanie kartotek wieczystego użytkowania i trwałego zarządu do kont analitycznych
- sporządzenie protokołu rozbieżności pomiędzy ewidencją wieczystego użytkowania i trwałego zarządu a ewidencją opłat w systemie finansowoksięgowym
- 6) Ewidencja umów dzierżaw na gruntach Skarbu Państwa obejmująca:
	- utworzenie rejestru umów dzierżaw z atrybutami: nr i data umowy, określenie czasu obowiązywania umowy, położenie nieruchomości, powierzchnia dzierżawy, przeznaczenie gruntu, dane dotyczące dzierżawcy (nazwisko i imię lub nazwa,

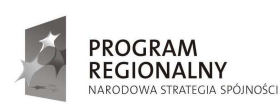

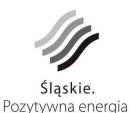

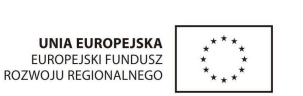

dane adresowe, nr PESEL/REGON, nr NIP), dane pozwalające obliczyć wysokość czynszu (rodzaj i powierzchnia użytków, stawki, bonifikaty) oraz inne atrybuty ustalone z użytkownikiem systemu

- − lokalizację nieruchomości oddanych w dzierżawę w bazie graficznej
- − wystawianie faktur za czynsz
- − tworzenie dla księgowości przypisów czynszów
- wdrożenie na stanowisku pracy.
- 7) Synchronizacja rejestru dzierżaw z ewidencją gruntów obejmująca:
	- porównanie ewidencji dzierżaw z ewidencją gruntów wg działek (w zakresie zgodności numerów działek oraz powierzchni działki z sumą powierzchni dzierżaw na działce)
	- sporządzenie protokołów rozbieżności pomiędzy ewidencją dzierżaw a ewidencją gruntów.

8) Synchronizacja przypisów z założonej ewidencji z systemem finansowo-księgowym obejmująca:

- porównanie ewidencji umów dzierżaw z ewidencją opłat w systemie finansowoksięgowym wg klucza: dzierżawca, nieruchomość, opłata
- przyporządkowanie kartotek dzierżaw do kont analitycznych
- sporządzenie protokołu rozbieżności pomiędzy ewidencją dzierżaw a ewidencją opłat w systemie finansowo-księgowym.

9) Ewidencja umów użytkowania, najmu i użyczenia na gruntach Skarbu Państwa obejmująca:

- utworzenie rejestru umów użytkowania, najmu i użyczenia z atrybutami: nr i data umowy, określenie czasu obowiązywania umowy, położenie nieruchomości, powierzchnia, przeznaczenie gruntu, dane dotyczące użytkownika (nazwisko i imię lub nazwa, dane adresowe, nr PESEL/REGON, nr NIP) oraz inne atrybuty ustalone z użytkownikiem systemu
- − funkcja wyświetlania komunikatu o upływie terminu obowiązywania umowy użytkowania i użyczenia na dwa miesiące przed upływem okresu obowiązywania umowy
- − lokalizację nieruchomości w bazie graficznej

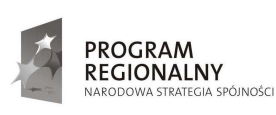

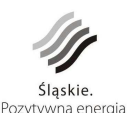

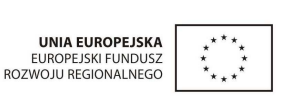

64

wdrożenie na stanowisku pracy

10) Generowanie danych dla serwera mapowego udostępniającego informacje w Internecie.

#### **9.2.3. Powierzchnia ziemi – grunt**

W ramach modułu, niezbędna jest realizacja następujących tematów:

- 1. Udostępnienie ewidencji gruntów i budynków (część graficzna i opisowa) na wszystkich stanowiskach pracy, dla których jest ona niezbędna do wykonania zadań własnych zarówno w gminach, jak i w powiecie.
- 2. Założenie bazy form geomorfologicznych oraz bonitacji gleb na podstawie istniejących map.
- 3. Ewidencja decyzji związanych z gruntami zdegradowanymi, objętymi rekultywacją oraz ochroną przed erozją gleb oraz założenie bazy umożliwiającej bieżącą rejestrację obszarów.
- 4. Założenie systemu ewidencji wyłączeń gruntów z produkcji rolnej wraz z rozliczaniem FOGR.
- 5. Generowanie danych dla serwera mapowego udostępniającego wybrane informacje w Internecie.

### **9.2.4. Numeracja porządkowa nieruchomości (baza adresowa)**

W ramach modułu, niezbędna jest realizacja następujących tematów:

- 1) Ewidencja nazw ulic i numerów porządkowych obejmującej:
	- a) utworzenie rejestru wszystkich nazw ulic i placów w gminie wraz z podstawą prawną wprowadzającą nazwę (uchwała rady gminy)
	- b) utworzenie rejestru numerów porządkowych dla poszczególnych ulic wraz z numerem zaświadczenia o nadaniu numeru
	- c) lokalizację zarejestrowanych obiektów adresowych (ulic i numerów) w bazie graficznej
	- d) możliwości automatycznego redagowania zaświadczenia o nadaniu numeru adresowego
	- e) wdrożenie na stanowiskach pracy

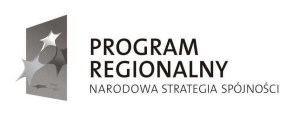

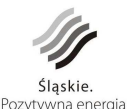

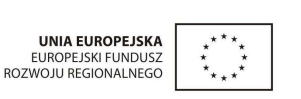

65

2) Synchronizacja bazy adresowej z bazą ewidencji ludności, ewidencją działalności gospodarczej oraz bazą ewidencji podatkowej obejmująca:

- a) porównanie założonej bazy adresowej z adresami w ewidencji ludności, w ewidencji działalności gospodarczej oraz bazą ewidencji podatkowej w zakresie nazewnictwa ulic i numerów porządkowych
- b) sporządzenie protokołów rozbieżności.

3) Generowanie danych dla serwera mapowego udostępniającego wybrane informacje w Internecie.

# **9.2.5. Podatek od nieruchomości, rolny i leśny**

W ramach modułu, niezbędna jest realizacja następujących tematów:

1) Na podstawie prowadzonej w gminie ewidencji podatkowej oraz ewidencji gruntów i budynków prowadzonej w powiecie będących podstawą wymiaru i poboru podatków: rolnego, leśnego i od nieruchomości :

- a) utworzenie rejestru nieruchomości w gminie zawierającego informacje: czy i jakiemu podatkowi podlega nieruchomość (część nieruchomości), działki i budynki tworzące nieruchomość wraz z powierzchniami podlegającymi opodatkowaniu (w tym rodzaje i powierzchnie użytków gruntowych), dane o właścicielu i/lub o innej osobie płacącej podatek (nazwisko i imię lub nazwa, dane adresowe, nr PESEL/REGON, nr NIP), inne dane decydujące o wysokości podatku (prowadzenie działalności gospodarczej, ulgi, bonifikaty itp.). **Rejestr musi obejmować cały obszar gminy** w tym:
	- nieruchomości istniejące w ewidencji podatkowej podlegające opodatkowaniu oraz zwolnione z obowiązku opodatkowania zostaną pobrane z funkcjonującego systemu w gminie
	- nieruchomości nie podlegające obowiązkowi podatkowemu ( jak drogi) zostaną uzupełnione na podstawie danych z bazy ewidencji gruntów i budynków przez Wykonawcę modułu.
	- b) wdrożenie na stanowiskach pracy
- 2) 2)Synchronizacja ewidencji podatkowej (utworzonej na bazie egib) z dotychczasowymi kartotekami wymiaru podatku obejmująca:

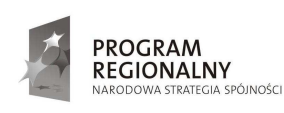

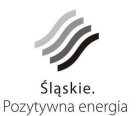

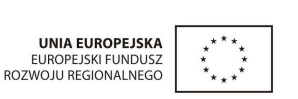

- − porównanie utworzonego rejestru nieruchomości z istniejącymi bazami wymiaru podatku (przypisanie do nieruchomości identyfikatorów kartotek wymiaru podatku)
- − sporządzenie wykazu nieruchomości, które powinny być opodatkowane, a nie posiadają kartoteki w dotychczasowej bazie wymiaru podatku
- − sporządzenie wykazu nieruchomości, dla których podatek wyliczony wg danych z ewidencji gruntów i budynków jest niezgodny z dotychczas płaconym przez właściciela
- 3) powiązanie ewidencji podatkowej z wymaganymi bazami, o których mowa w ustawie o podatkach i opłatach lokalnych w celu uzyskania danych wpływających na wysokość podatku od nieruchomości:
	- plany zagospodarowania przestrzennego
	- ewidencje decyzji o warunkach zabudowy i zagospodarowania
	- ewidencje wydanych pozwoleń na budowę i zgłoszeń
	- ewidencja wydanych pozwoleń na użytkowanie i zgłoszeń
	- ewidencja działalności gospodarczej, z uwagi na zróżnicowaną stawkę podatku od nieruchomości.

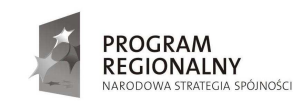

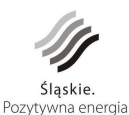

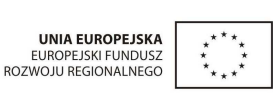

67

### **9.2.6. Ład przestrzenny**

W ramach modułu, niezbędna jest realizacja następujących tematów:

1) Przeniesienie do postaci elektronicznej aktualnych planów zagospodarowania terenu obejmujące:

- a) założenie wektorowej bazy graficznej (rysunek planu) w powiązaniu z istniejącą bazą graficzną działek ewidencyjnych
- b) założenie bazy opisowej (ustalenia planu) zsynchronizowanej z bazą graficzną planu
- c) wdrożenie na stanowiskach pracy.

2) Przeniesienie do postaci elektronicznej studium uwarunkowań i kierunków zagospodarowania przestrzennego obejmujące:

- a) założenie wektorowej bazy graficznej studium w powiązaniu z istniejącą bazą graficzną działek ewidencyjnych
- b) dołączenie do obiektów graficznych opisów lub legend
- c) wdrożenie na stanowiskach pracy.
- 3) Ewidencja wniosków o zmiany w planie obejmujące:
	- a) utworzenie rejestru wniosków o zmiany w planie zawierającego atrybuty: data złożenia wniosku, wnioskodawca, treść wniosku, daty i treść pism-odpowiedzi na wniosek oraz inne atrybuty ustalone z użytkownikiem systemu
	- b) lokalizację wniosku w bazie graficznej
	- c) wdrożenie na stanowiskach pracy.
- 4) Ewidencja opłat planistycznych obejmująca:
	- a) utworzenie rejestru opłat planistycznych zawierającego atrybuty: sygnatura i data aktu notarialnego, dane o osobie sprzedającej nieruchomość, położenie sprzedawanej nieruchomości, dane umożliwiające obliczenie opłaty planistycznej (powierzchnia gruntu, wartość nieruchomości przed i po uchwaleniu planu), wielkość wyliczonej opłaty, data i treść decyzji oraz inne atrybuty ustalone z użytkownikiem systemu
	- b) lokalizację nieruchomości podlegającej opłacie planistycznej w bazie graficznej
	- c) wdrożenie na stanowiskach pracy.
- 5) Ewidencja decyzji o warunkach zabudowy i lokalizację inwestycji celu publicznego (wprowadzanie, wyszukiwanie i wyduk decyzji)

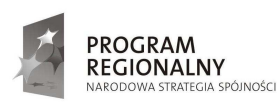

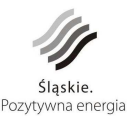

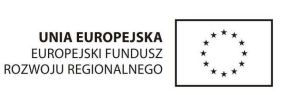

68

- a) utworzenie rejestru decyzji o warunkach zabudowy i lokalizację inwestycji celu publicznego
- b) lokalizacja wydanych decyzji w bazie graficznej wraz z obrazem graficznym wydanej decyzji
- c) wdrożenie na stanowiskach pracy

6) Ewidencja z funkcją automatycznego generowania wypisów i wyrysów z planu, z możliwością ich uzupełnienia o dodatkowe informacje (opinii urbanistycznych i lokalizacyjnych).

7) Generowanie danych dla serwera mapowego udostępniającego miejscowe plany i studium w Internecie.

### **9.2.7. Sieć drogowa**

W ramach modułu , niezbędna jest realizacja następujących tematów:

- 1) Ewidencja dróg gminnych i powiatowych (publicznych, wewnętrznych) obejmująca:
	- a) założenie wektorowej bazy graficznej: dróg ( osi dróg, jezdni, placów, chodników) na drogach gminnych powiatowych, wojewódzkich, krajowych z wykorzystaniem wektoryzacji sieci dróg na terenie powiatu mikołowskiego. Jeśli te obiekty są już założone w jakiejś bazie graficznej, to automatyczne ich przeniesienie wraz z aktualizacją wynikającą z wektoryzacji. O ile gminy posiadają inne dane związane z pasem drogowym konieczne jest przeniesienie ich do systemu gisowego
	- b) utworzenie książki "Książki drogi" w zakresie dróg gminnych i powiatowych, generowanie wymaganych sprawozdań
	- c) wdrożenie na stanowiskach pracy.

2) Ewidencja decyzji i umów na umieszczenie urządzenia w pasie drogowym obejmująca:

a) utworzenie rejestru decyzji na umieszczenie urządzenia w pasie drogowym zawierającego atrybuty: data wniosku, dane o osobie inwestora/płatnika, określenie położenia urządzenia, data umieszczenia urządzenia, rozmiar, planowany okres umieszczenia i inne dane umożliwiające obliczenie opłaty i automatyczne generowanie treści decyzji

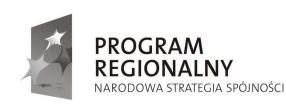

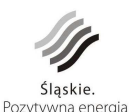

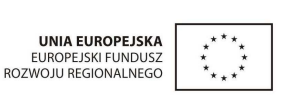

69

 *Projekt współfinansowany przez Unię Europejską z Europejskiego Funduszu Rozwoju Regionalnego w ramach Programu Rozwoju Subregionu Centralnego Regionalnego Programu Operacyjnego Województwa Śląskiego na lata 2007-2013.* 

- b) utworzenie rejestru umów na umieszczenie urządzenia w pasie drogowym zawierającego atrybuty: data wniosku, dane o osobie inwestora/płatnika, określenie położenia urządzenia, data umieszczenia urządzenia, rozmiar, planowany okres umieszczenia i inne dane umożliwiające obliczenie opłaty i automatyczne generowanie treści umowy
- c) lokalizację miejsca umieszczenia urządzenia w bazie graficznej
- d) możliwość obliczenia opłaty i wygenerowania przypisu do księgowości
- e) wdrożenie na stanowiskach pracy.
- 3) Ewidencja decyzji na zajęcie pasa drogowego obejmująca:
	- − utworzenie rejestru decyzji na zajęcie pasa drogowego zawierającego atrybuty: data wniosku, dane o osobie inwestora/płatnika, określenie położenie miejsca zajęcia, okres zajęcia, zajęty obszar i inne dane umożliwiające obliczenie opłaty i wygenerowanie treści decyzji
	- − lokalizację miejsca zajęcie pasa drogowego w bazie graficznej
	- możliwość obliczenia opłaty i wygenerowania przypisu do księgowości
	- − wdrożenie na stanowiskach pracy.
- 4) Ewidencja decyzji dotyczących zjazdów z dróg gminnych/powiatowych obejmująca:
	- − utworzenie rejestru decyzji dot. zjazdów z dróg gminnych/powiatowych zawierającego atrybuty: data wniosku, dane o osobie wnioskodawcy, położenie miejsca zjazdu, data i treść decyzji i inne atrybuty ustalone z użytkownikiem systemu
	- − utworzenie rejestru umów dot. zjazdów z dróg gminnych/powiatowych zawierającego atrybuty: data wniosku, dane o osobie wnioskodawcy, położenie miejsca zjazdu, data i treść decyzji i inne atrybuty ustalone z użytkownikiem systemu
	- − lokalizacja miejsc zjazdów z dróg gminnych/powiatowych w bazie graficznej
	- wdrożenie na stanowisku pracy.
- 5) Ewidencja znaków drogowych i organizacji ruchu obejmującą:
	- − utworzenie bazy graficznej aktualnej organizacji ruchu odzwierciedlającej rozmieszczenie oznakowania dróg w gminie/powiecie (poziomego i pionowego)

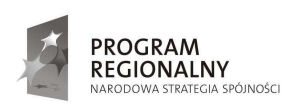

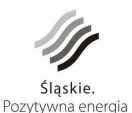

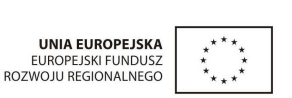

70

- − dołączenie do obiektów graficznych znaków drogowych informacji opisowych: nr ewidencyjny znaku, rodzaj znaku, symbol, sposób zamocowania, materiał, data ustawienia oraz inne ustalone z użytkownikiem systemu
- − wdrożenie na stanowiskach pracy.
- 6) Rejestr filmów pasa drogowego.
- 7) Generowanie danych dla serwera mapowego udostępniającego informacje o drogach.

### **9.2.8. Sieć hydrograficzna**

W ramach modułu, niezbędna jest realizacja następujących tematów:

1. Ewidencja wód stojących i płynących wraz z ich ochroną:

- − utworzenie wektorowej bazy graficznej sieci hydrograficznej z zaznaczeniem terenów zalewowych, osuwiskowych i zagrożonych powodzią
- − dołączenie do obiektów graficznych opisów zawierających dane uzgodnione z użytkownikiem, np. jakość wód, zobowiązania podatkowe itp.
- wdrożenie na stanowiskach pracy.

2. Ewidencja pozwoleń wodno-prawnych

- − utworzenie rejestru pozwoleń wodno-prawnych zawierającego atrybuty: data wniosku, dane o osobie wnioskodawcy, położenie, data i treść pozwolenia oraz inne atrybuty ustalone z użytkownikiem systemu
- − lokalizację miejsc wydania pozwoleń w bazie graficznej wraz z treścią decyzji
- − wdrożenie na stanowisku pracy.

3. Zaznaczenie w bazie graficznej zakresów działań spółek wodnych.

4. Generowanie danych dla serwera mapowego udostępniającego informacje o hydrografii.

### **9.2.9. Ochrona środowiska**

W ramach modułu, niezbędna jest realizacja następujących tematów:

1) Utworzenie bazy graficznej prezentującej w zintegrowanym systemie wyniki "państwowego monitoringu środowiska" dla powiatu wraz z otoczeniem.

2) Utworzenie bazy graficznej "pozwoleń" z zakresu ochrony środowiska wraz z decyzją wydaną przez właściwy organ ochrony środowiska

3) Ewidencja wniosków, decyzji o środowiskowych uwarunkowaniach:

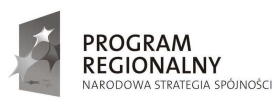

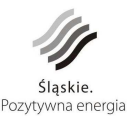

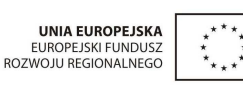

71

- − utworzenie rejestru wniosków o wydanie decyzji o środowiskowych uwarunkowaniach wraz z atrybutami określonymi w ustawie o udostępnianiu informacji o środowisku i jego ochronie
- − utworzenie rejestru decyzji o środowiskowych uwarunkowaniach wraz z atrybutami określonymi w ustawie o udostępnianiu informacji o środowisku i jego ochronie
- − utworzenie rejestru raportów o oddziaływaniu przedsięwzięcia na środowisko i analiz porealizacyjnych
- − prezentacja decyzji i wniosków w bazie graficznej
- wdrożenie na stanowiskach pracy.

4) Ewidencja nieruchomości korzystających z dopłat do przebudowy ogrzewania (niska emisja):

- − utworzenie ewidencji nieruchomości korzystających z dopłat do przebudowy ogrzewania z atrybutami ustalonymi z użytkownikiem systemu
- − lokalizację nieruchomości w bazie graficznej
- − wdrożenie na stanowiskach pracy.

5) Generowanie danych dla serwera mapowego udostępniającego informacje o środowisku.

### **9.2.10. Ochrona przyrody i krajobrazu**

W ramach modułu, niezbędna jest realizacja następujących tematów:

- 1. Ewidencja różnych form ochrony przyrody takich jak:
	- − parki krajobrazowe
	- − obszary chronionego krajobrazu
	- − obszary Natura 2000
	- − pomniki przyrody
	- stanowiska dokumentacyjne
	- użytki ekologiczne
	- zespoły przyrodniczo-krajobrazowe
	- inne wskazane przez użytkownika systemu.

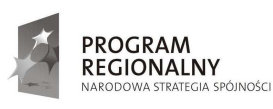

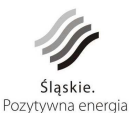

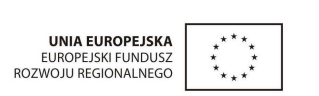

72

- 2. Ewidencja wniosków i decyzji dot. usuwania drzew i krzewów obejmująca:
	- − utworzenie rejestru wniosków i decyzji dot. usuwania drzew i krzewów z możliwością wydruku, zawierające atrybuty określone w ustawie o udostępnianiu informacji o środowisku i jego ochronie
	- − lokalizację obiektów, których dotyczy decyzja w bazie graficznej
	- − wdrożenie na stanowiskach pracy.
- 3. Generowanie danych dla serwera mapowego udostępniającego informacje o ochronie przyrody i krajobrazu.

### **9.2.11. Ochrona dziedzictwa kulturowego i zabytków**

W ramach modułu, niezbędna jest realizacja następujących tematów:

1) Ewidencja obiektów zabytkowych lub objętych ochroną oraz stref ochronnych obejmującej:

- a) utworzenie bazy graficznej zabytków i stref obszarów podlegających ochronie konserwatorskiej
- b) dołączenie do obiektów graficznych opisu ustalonego z użytkownikiem systemu
- c) wdrożenie na stanowisku pracy.
- 2) Ewidencji dóbr kultury nie wpisanych do rejestru zabytków obejmującej:
	- a) utworzenie rejestru innych obiektów dóbr kultury o uzgodnionych atrybutach
	- b) lokalizację obiektów w bazie graficznej
	- c) dołączenie do obiektów graficznych opisu ustalonego z użytkownikiem systemu
	- d) wdrożenie na stanowiskach pracy.

3) Generowanie danych dla serwera mapowego udostępniającego informacje o zabytkach i innych obiektach dóbr kultury.

### **9.2.12. Odpady oraz czystość i porządek w gminach**

W ramach modułu, niezbędna jest realizacja następujących tematów:

- 1. Ewidencja umów na wywóz odpadów komunalnych (stałych i ciekłych) z możliwością określenia nieruchomości, których właściciele takich umów nie podpisali obejmująca:
	- − załoŜenie rejestrów umów na wywóz odpadów stałych i ciekłych z atrybutami: firma wywozowa, nr i data umowy, dane o osobie zawierającej umowę, adres

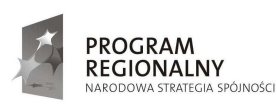

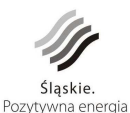

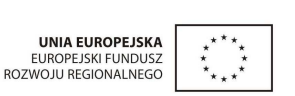

nieruchomości, której dotyczy umowa, dane dotyczące ilości i częstotliwości wywozu odpadów oraz inne atrybuty ustalone z użytkownikiem systemu

- − lokalizację aktualnych umów w bazie graficznej
- − porównanie rejestru umów z bazą adresową i ewidencji ludności, w celu sporządzenia wykazu nieruchomości, dla których nie zostały podpisane umowy na wywóz odpadów stałych
- − wdrożenie na stanowiskach pracy.
- 2. Ewidencja pozwoleń na wytwarzanie, odzysk, unieszkodliwianie, transport i zbieranie odpadów innych niż komunalne, w tym informacja o wytworzonych odpadach obejmująca:
	- − utworzenie rejestru pozwoleń na wytwarzanie, odzysk, unieszkodliwianie, transport i zbieranie odpadów innych niż komunalne, w tym informacja o wytworzonych odpadach, zawierającego atrybuty: data wniosku, dane o osobie wnioskodawcy, położenie, rodzaj odpadu, dopuszczalna ilość wytwarzanego odpadu, data i treść pozwolenia oraz inne atrybuty ustalone z użytkownikiem systemu
	- − lokalizację w bazie graficznej miejsc, dla których wydano pozwolenie
	- − wdrożenie na stanowiskach pracy.
- 3. Ewidencja oczyszczalni przydomowych i lokalnych oraz bezodpływowych zbiorników (o ile gmina posiada):
	- założenie rejestru: imię, nazwisko osoby posiadającej przydomową oczyszczalnie lub zbiornik bezodpływowy: adres nieruchomości, rodzaj osadnika, parametry
	- − lokalizację przydomowych oczyszczalni ścieków w bazie graficznej
	- wdrożenie na stanowiskach pracy.
- 4. Ewidencja decyzji zastępczego wykonania wywozu odpadów
	- − założenie rejestru: decyzji
	- − lokalizację w bazie graficznej miejsc, dla których wydano decyzję
	- − wdrożenie na stanowiskach pracy.
- 5. Ewidencja decyzji nakazujących przyłączenie do kanalizacji
	- założenie rejestru: decyzji
	- − lokalizację w bazie graficznej miejsc, dla których wydano decyzję

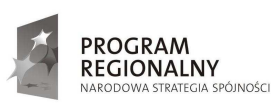

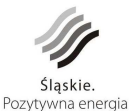

UNIA EUROPEJSKA ELIROPE ISKLELINDUSZ EUNOPEJSNI FUNDUSZ<br>ROZWOJU REGIONALNEGO

74

- wdrożenie na stanowiskach pracy.
- 6. Utworzenie bazy graficznej miejsc odbioru selekcjonowanych odpadów oraz zużytego sprzętu elektrycznego i elektronicznego wraz z opisem uzgodnionym z użytkownikiem systemu.
- 7. Utworzenie ewidencji obiektów zawierających azbest, obejmujących adres, opis i zdjęcie obiektu, założone terminy wymiany.
- 8. Generowanie danych dla serwera mapowego udostępniającego informacje o udzielonych pozwoleniach i miejscach odbioru selekcjonowanych odpadów oraz zużytego sprzętu elektrycznego, elektronicznego itp.

# **9.2.13. Sieć wodociągowa, kanalizacyjna, elektroenergetyczna oraz ciepłownicza**

Wdrożenie modułu będzie obejmowało:

- 1) Udostępnienie ewidencji uzbrojenia terenu sieci wodociągowej, kanalizacyjnej, elektroenergetycznej, oraz ciepłowniczej (baza graficzna i opisowa) prowadzonej przez PODGiK wykonanej na podstawie wektoryzacji w roku 2011/2012 sieci uzbrojenia.
- 2) Ewidencja umów dotyczących dostarczenia wody i odprowadzenia ścieków :
	- − utworzenie rejestru na podstawie danych posiadanych przez zarządzających siecią
	- − lokalizację w bazie graficznej miejsc wytwarzania odpadów, dla których wydano pozwolenie
	- wdrożenie na stanowiskach pracy.
- 3) Utworzenie bazy graficznej w zakresie projektowanej sieci kanalizacyjnej i wodociągowej na podstawie istniejących projektów w gminach.
- 4) Generowanie danych dla serwera mapowego udostępniającego informacje

### **9.2.14. Tereny górnicze**

W ramach zadania, niezbędna jest realizacja następujących tematów:

- 1. Utworzenie bazy graficznej zawierającej m.in. obszary górnicze, tereny górnicze wraz z opisami obiektów i wyszczególnieniem powierzchniowym obiektów zagrożonych"
- 2. Wprowadzenie przewidywanych deformacji terenowych wynikających z eksploatacji.

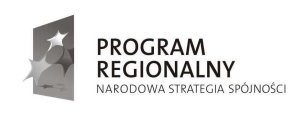

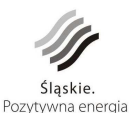

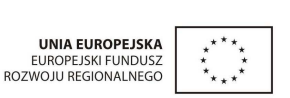

3. Generowanie danych dla serwera mapowego udostępniającego informacje o terenach górniczych.

## **9.2.15. Inne usługi komunalne**

W ramach zadania, niezbędna jest realizacja następujących tematów:

- 1. Ewidencja umów lokali mieszkaniowych, użytkowych w zasobie gminnym i wspólnot z udziałem gminy obejmująca:
	- założenie ewidencji umów lokali mieszkaniowych, użytkowych w zasobie gminnym i wspólnot z udziałem gminy posiadających atrybuty: adres budynku, nr lokalu, rodzaj lokalu, powierzchnia użytkowa, rodzaj i liczby pomieszczeń w lokalu, rodzaj, liczby i powierzchnia pomieszczeń przynależnych do lokalu, status lokalu (samodzielny czy odrębna nieruchomość), dane dotyczące najemcy/właściciela, wysokość czynszu i innych opłat oraz inne atrybuty ustalone z użytkownikiem systemu
	- − lokalizację w bazie graficznej umów
	- − wdroŜenie na stanowiskach pracy.
	- 2. Ewidencja gminnej infrastruktury technicznej terenu obejmująca:
		- − założenie ewidencji oświetlenia i reklam w gminie. Jeżeli gminy posiadają dokładne dane dot. lokalizacji punktów oświetlenia to utworzenie bazy graficznej wraz z opisem obiektów
			- wdrożenie na stanowiskach pracy.
- 3. Utworzenie bazy graficznej ścieżek rowerowych wraz z opisem.
- 4. Utworzenie bazy graficznej zagospodarowania terenów zieleni miejskiej
- 5. Ewidencja lokalnego transportu zbiorowego przystanków autobusowych i innych obiektów publicznego korzystania wraz z opisami ustalonymi z użytkownikiem systemu oraz połączenie z danymi umieszczonymi w Internecie (np. z rozkładem jazdy komunikacji publicznej).
- 6. Generowanie danych dla serwera mapowego udostępniającego informacje, o których mowa w pkt. 3-5.

# **9.2.16. Administracja budowlana**

W ramach zadania, niezbędna jest realizacia następujących tematów:

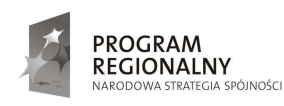

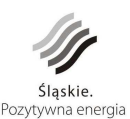

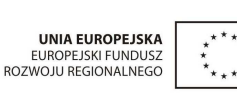

76

- 1. Ewidencja zgłoszeń, wniosków i pozwoleń na budowę (rozbiórkę) obejmująca:
	- − utworzenie rejestrów zgłoszeń na budowę lub rozbiórkę
	- − utworzenie rejestru wniosków o pozwoleniach na budowę lub rozbiórkę
	- − utworzenie rejestru wydanych decyzji powiązanych z rejestrem wniosków wraz z automatycznym przesyłaniem ich do organu wyższego stopnia
	- − lokalizację pozycji z ww. rejestrów w bazie graficznej wraz z obrazem graficznym planowanego zagospodarowania (np. wpasowany skan projektu zagospodarowania działki lub terenu)
	- wdrożenie na stanowiskach pracy.
- 2. Ewidencja pozwoleń na użytkowanie i zgłoszeń o użytkowanie obiektów budowlanych obejmująca:
	- − utworzenie rejestru zgłoszeń rozpoczęcia robót
	- − utworzenie rejestru zgłoszeń zakończenia robót
	- − utworzenie rejestrów pozwoleń na użytkowanie
	- − utworzenie rejestru zgłoszeń o użytkowanie obiektów budowlanych
	- − lokalizację pozycji z ww. rejestrów w bazie graficznej
	- wdrożenie na stanowiskach pracy.

Generowanie danych dla serwera mapowego

### **9.2.17. Obieg dokumentów**

Wdrożenie będzie obejmowało następujące zadania:

- 1) Powiązanie lub wymiana danych pomiędzy systemem obiegu dokumentów SEKAP i ePUAP (funkcjonującym w woj. śląskim) a wdrażanym systemem.
- 2) Powiązanie lub wymiana danych pomiędzy istniejącym u Partnera systemem obiegu dokumentów a wdrażanym systemem: Gmina Mikołów, Gmina Wyry, Powiat Mikołowski – System Obiegu Dokumentów – firma WASCO z Gliwic Gmina Ornontowice, Gmina Orzesze - System Obiegu Dokumentów -SEKAP

Gmina Łaziska Górne - System Obiegu Dokumentów firmy Sputnik Software

3) Integracja systemów obiegów dokumentów w zakresie informacji o terenie

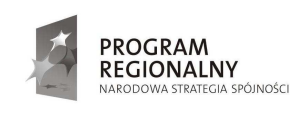

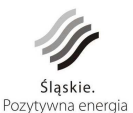

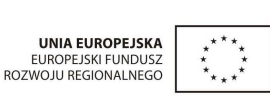

77

Wdrożony system będzie umożliwiał tworzenie nowych tematów na potrzeby własne **Zamawiającego oraz rozbudowy baz opisowych o nowe pola.** 

Poszczególne moduły będą umożliwiać generowanie niezbędnych umów, decyzji oraz opracowanie własnych szablonów dokumentów, które będzie można uwidocznić przez **wybór obiektu na mapie, którego dotyczą.**

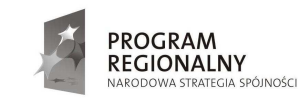

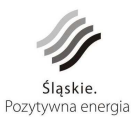

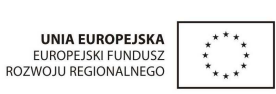

78

# 9.3. **Kontrola poprawności wykonania systemu**

ZAMAWIĄCY każdorazowo przed dokonaniem częściowego i końcowego odbioru przedmiotu zamówienia zastrzega sobie prawo przeprowadzenia testu sprawdzającego wydajność systemu przy udziale Wykonawcy. Testy zostaną przeprowadzone na wybranych stanowiskach komputerowych dostarczonych w ramach przedmiotu zamówienia przez Wykonawcę u każdego z Partnerów Projektu.

Odbiory częściowe nastąpią po przeprowadzeniu testów dotyczących poszczególnych modułów systemu w siedzibach Partnerów Projektu.

Odbiór końcowy nastąpi po przeprowadzeniu testów podczas równoczesnej pracy wyznaczonej liczby użytkowników grupy I w wybranych wdrożonych modułach systemu.

Zamawiający sprawdzi poprawność odczytu danych oraz sprawdzi wydajność systemu na niżej wymienionych warunkach:

- 1. **wyświetlanie w oknie mapy wszystkich obiektów znajdujących** się w granicach miasta (skala rzędu 1:100 000) w czasie:
	- o nie przekraczającym 15 sek. dla minimum 60.000 zamkniętych obiektów powierzchniowych (np. działki ewidencyjne),
	- o nie przekraczającym 15 sek. dla minimum 35.000 obiektów liniowych (np. sieci uzbrojenia technicznego),
	- o nie przekraczającym 15 sek. dla minimum 20.000 obiektów punktowych (np. punkty adresowe),
- 2. **wyświetlanie w oknie mapy obiektów** mieszczących się na ekranie przy ustawionej **skali 1:5000** (obszar minimum 1.500 m x 1.000 m) w czasie:
	- o nie przekraczającym 10 sek. z puli minimum 60.000 zamkniętych obiektów powierzchniowych
		- (np. działki ewidencyjne),
	- o nie przekraczającym 10 sek. z puli minimum 35.000 obiektów liniowych (np. sieci uzbrojenia technicznego),
	- o nie przekraczającym 10 sek. z puli minimum 20.000 obiektów punktowych (np. punkty adresowe),
- 3. **wyświetlanie w oknie mapy obiektów** mieszczących się na ekranie przy ustawionej **skali 1:1000** (obszar minimum 350 m x 200 m) w czasie:

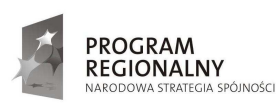

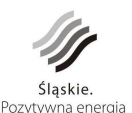

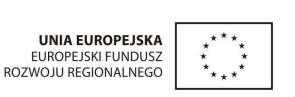

79

- o nie przekraczającym 5 sek. z puli minimum 60.000 zamkniętych obiektów powierzchniowych (np. działki ewidencyjne),
- o nie przekraczającym 5 sek. z puli minimum 35.000 obiektów liniowych (np. sieci uzbrojenia technicznego),
- o nie przekraczającym 5 sek. z puli minimum 20.000 obiektów punktowych (np. punkty adresowe),
- 4. **generowanie raportów prostych** dla max. 10 obiektów (z puli min. 60.000 dostępnych w bazie) w czasie nie przekraczającym 5 sek.,
- 5. **generowanie raportów złożonych** dla max. 10 obieków (z puli min. 60.000 dostępnych w bazie) w czasie nie przekraczającym 15 sek.
- 6. **wyszukiwanie danych opisowych w czasie** nie przekraczającym 5 sek. z puli minimum 60.000 danych opisowych.

Jeśli Zamawiający stwierdzi, że proponowany system nie spełnia powyższych wymogów Wykonawca będzie zobowiązany do dokonania na własny koszt modyfikacji systemu.

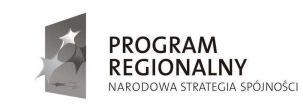

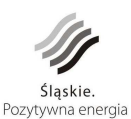

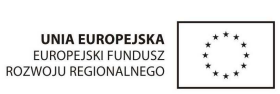

80

# 9.4. **Wymagania dodatkowe dla systemu**

# **9.4.1. Wymagania dotyczące licencjonowania**

- 1. Wykonawca udzieli Zamawiającemu licencji na dostarczone oraz opracowane i wdrożone w ramach zamówienia oprogramowanie i inne produkty informatyczne obejmujących wszystkich Partnerów Projektu. W tym zakresie Wykonawca przekaże komplet licencji.
- 2. W zakresie oprogramowania innych producentów (np. oprogramowania gotowego), Zamawiający dopuszcza dostarczenie oryginalnej licencji stosowanej przez producenta i wystawionej na Zamawiającego i Partnerów Projektu.
- 3. **KaŜda licencja (dla oprogramowania gotowego jak i dedykowanego) ma dotyczyć najnowszej wersji produktu na dzień minimum zatwierdzenia Projektu Technicznego**  Wdrażania. Wykonawca przed zakończeniem gwarancji powinien zaktualizować **licencję do najnowszej wersji produktu.**
- 4. W zakresie produktów własnych Wykonawcy oraz rozwiązań informatycznych opracowanych samodzielnie i wdrożonych przez Wykonawcę na potrzeby realizacji niniejszego zamówienia wymagane jest dostarczenie Partnerom Projektu licencji umożliwiających korzystanie z tych produktów na następujących zasadach:
	- a. Licencje zostaną udzielone na czas nieoznaczony i będą to licencje nieodwołalne, niewyłączne oraz nieograniczone co do liczby użytkowników upoważnionych do korzystania z dostarczonego oprogramowania.
	- b. Licencje będą uprawniać Partnerów Projektu do przekazania ich jednostkom wykorzystującym system informacji o terenie w celu modyfikacji danych.
	- c. Licencje uprawniać będą Partnerów Projektu do korzystania z dostarczonego oprogramowania na następujących polach eksploatacji *(*art. 74 ust. 4 ustawy o prawie autorskim i o prawach pokrewnych):
		- trwałe lub czasowe zwielokrotnianie programu komputerowego w całości lub w części jakimikolwiek środkami i w jakiejkolwiek formie (kopie bezpieczeństwa)
		- tłumaczenie, przystosowywanie, zmiana układu lub jakiekolwiek inne zmiany, czyli modyfikacje w programie komputerowym, w przypadku nienależytego wykonania przez Wykonawcę obowiązku gwarancyjnego lub rozwiązania umowy o świadczenie asysty technicznej i/lub nadzoru autorskiego po upływie okresu gwarancji.
	- d. Udzielone licencje obejmować będą każdą nową, dostarczoną przez Wykonawcę w okresie trwania licencji wersję oprogramowania.

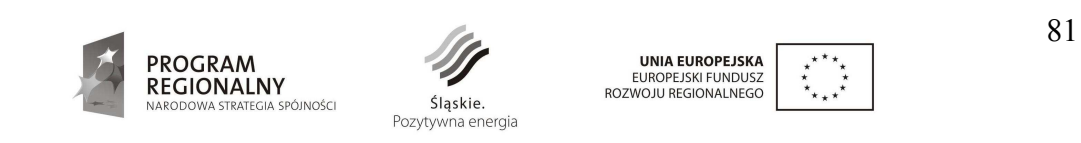

- e. Udzielona licencja nie będzie ograniczać praw Partnerów Projektu do modyfikacji i rozwoju systemu.
- 6. Wykonawca udzieli Partnerom Projektu bez dodatkowych kosztów bezterminowej, nieodwołalnej, niewyłącznej i nieograniczonej co do ilości użytkowników licencji na korzystanie z opracowanej przez siebie dokumentacji. Licencja uprawniać ma Partnerów Projektu do korzystania z dokumentacji w zakresie:
	- a. utrwalania i zwielokrotniania utworu wytwarzanie określoną techniką egzemplarzy utworu, w tym techniką drukarską, reprograficzną, zapisu magnetycznego oraz techniką cyfrową (art. 50 pkt 1 ustawy o prawie autorskim i o prawach pokrewnych);
	- b. wprowadzania zmian udostępnianie innemu podmiotowi w celu rozbudowy systemu oraz wprowadzenia zmian, modyfikacji po okresie gwarancji dostosowując go do potrzeb Partnerów Projektu;
	- c. wykorzystywania całej dokumentacji lub jej fragmentów w niezależnych publikacjach/działaniach własnych związanych z edukacją lub promocją systemu.

# **9.4.2. Wymagania dotyczące wydajności, otwartości i pojemności systemu**

Wykonawca zobowiązany jest do złożenia oferty, która zagwarantuje odpowiednią wydajność i otwartość systemu GIS.

**Odpowiednia wydajność** oznacza, że system zapewnia odpowiednio szybka reakcje na działania Użytkowników. Weryfikacja wydajności nastąpi podczas przeprowadzenia testu określonego w rozdziale 9.3.

**Otwartość w** tym przypadku oznacza możliwości systemu do importu i eksportu danych do formatów:

> • SWDE (rozp. MRRiB z dnia 29 marca 2001 r. w sprawie ewidencji gruntów i budynków Dz.U. nr 38, poz.454)

oraz najpopularniejszych światowych formatów przekazu danych

- ASCII (z dokładnym opisem)
- DXF (AutoCad)
- SHP (MapInfo i ArcInfo)
- TIF (Geotif).

jak również możliwości generowania usług w formacie WMS jak i korzystanie z usług WMS świadczonych przez inne jednostki.

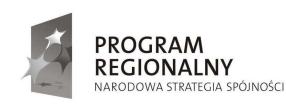

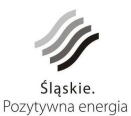

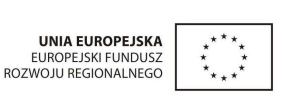

82

**Odpowiednia pojemność systemu GIS** oznacza możliwość przechowywania w systemie takiej ilości danych, jaka średnio gromadzona jest w GIS w okresie trwałości Projektu oraz dodatkowo 20% tej wielkości (zapas).

Należy założyć roczny przyrost ilości informacji w systemie GIS na poziomie od 5 do 10 tematów obejmujących dane graficzne i opisowe.

# **9.4.3. Warunki gwarancji**

# **Definicje:**

- − **awaria** zdarzenie, w którym uszkodzeniu uległ jeden (lub więcej) element Systemu, ograniczające wydajność lub funkcjonalność systemu i uniemożliwiające Zamawiającemu korzystanie z systemu zgodnie z jego Specyfikacją Techniczną/Instrukcją użytkowania,
- **awaria krytyczna** awaria, która uniemożliwia Zamawiającemu świadczenie podstawowych usług (np. zatrzymanie systemu),
- **awaria niekrytyczna** awaria, która negatywnie wpływa na wydajność i funkcjonalność systemu, lecz nie uniemożliwia przez Zamawiającego świadczenia Podstawowych Usług,
- − **usterka** zdarzenie, w którym uszkodzeniu uległ jeden lub więcej elementów Systemu, nie wpływające na funkcjonalność i wydajność systemu, ale niezgodny ze stanem określonym w umowie
- − **błąd krytyczny**  wada w działaniu systemu, która została ujawniona po terminie odbioru końcowego, a która uniemożliwia Zamawiającemu świadczenie podstawowych usług,
- − **błąd niekrytyczny**  wada w działaniu systemu, która została ujawniona po terminie odbioru końcowego, a która nie uniemożliwia Zamawiającemu świadczenie podstawowych usług.

Zamawiający wymaga od Wykonawcy udzielenia 5. letniej (60 miesięcy) gwarancji na zadanie 1 będące przedmiotem zamówienia (system i dane), licząc od dnia następnego po obustronnym podpisaniu końcowego protokołu zdawczo-odbiorczego.

Świadczenie serwisu gwarancyjnego przez Wykonawcę obejmuje:

1. poprawność techniczną i merytoryczną opracowanych nowych zasobów danych przestrzennych i opisowych oraz ich integralność

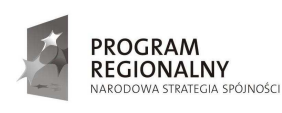

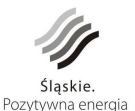

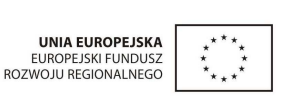

- 2. poprawność techniczną, merytoryczną i integralność przenoszonych istniejących zasobów do dostarczonego systemu
- 3. poprawność konfiguracji i integralności systemu oraz baz danych
- 4. działanie dostarczonego oprogramowania
- 5. dostosowanie dostarczonego oprogramowania do zmienionych wymogów prawa
- 6. poprawność wdrożonych procedur związanych z eksploatacją całego systemu oraz jego konserwacją, opisanych w dokumentacji systemu przygotowanej przez Wykonawcę i przekazanej wszystkim Partnerom Projektu
- 7. udostępnienie telefonicznego HelpDesk-u wszystkim Partnerom Projektu (w dni robocze, w godzinach 8-15);
- 8. udostępnienie internetowego HelpDesku wszystkim Partnerom Projektu (całodobowe zgłaszanie błędów, reakcja w dni robocze w godzinach 8-15);
- 9. usługi konsultacyjne związane z obsługą systemu dostępne dla wszystkich Partnerów Projektu (w dni robocze, w godzinach 8-15);

Usługi serwisu gwarancyjnego mają być realizowane z zachowaniem następujących zasad i wymagań:

- 1. Czas naprawy oprogramowania nie może być dłuższy niż 4 dni robocze dla błędów niekrytycznych, 24 godziny dla błędów krytycznych.
- 2. Czas usunięcia awarii systemu nie będzie dłuższy niż 24 godziny dla awarii krytycznej oraz w przypadku awarii niekrytycznej nie będzie dłuższy niż 4 dni robocze.
- 3. Czas usunięcia usterki systemu nie będzie dłuższy niż 7 dni robocze;
- 4. Czas poprawy opracowanych danych przestrzennych i opisowych nie może być dłuższy niż 7 dni roboczych od dnia zgłoszenia braków lub wad w tych danych
- 5. Wykonawca udostępni wszystkim Partnerom Projektu dostęp do pomocy telefonicznej (tzw. hotline);
- 6. Wykonawca zobowiązany jest do dostarczania Partnerowi Projektu poprawek lub nowych, ulepszonych wersji rozwiązań pozbawionych błędów, awarii i usterek wynikłych ze zgłoszonych niedoskonałości rozwiązania. Terminy dostarczania poprawek lub nowych, ulepszonych wersji rozwiązań zostały określone w pkt. 1 i 2.
- 7. Wykonawca zobowiązany jest w okresie trwania gwarancji do informowania Partnerów Projektu o nowych, ulepszonych wersjach rozwiązań rozwijanych przez Wykonawcę związanych z wdrożeniem oraz dostarczania i instalacji ich Zamawiającemu w uzgodnionych wzajemnie terminach.

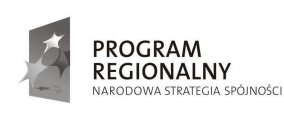

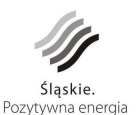

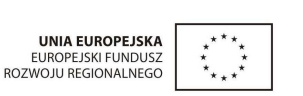

- 8. Wykonawca zobowiązany jest w okresie trwania gwarancji do dokonywania modyfikacji w systemie, wynikających ze zmian w przepisach prawa w zakresie obejmujących przedmiot zamówienia, oraz dostarczania i instalacji dostosowanego do obowiązującego prawa systemu Zamawiającemu w uzgodnionych wzajemnie terminach.
- 10. Wykonawca zobowiązany jest zapewnić w okresie gwarancji odpowiednią pojemność sytemu GIS umożliwiającą przechowywanie takiej ilości danych, jaka średnio gromadzona jest w systemie GIS w okresie trwałości Projektu oraz dodatkowo 20% tej wielkości (zapas). Jeżeli system GIS dostarczony przez Wykonawcę nie będzie spełniał powyższych wymagań lub przestanie je spełniać w okresie trwałości Projektu, Wykonawca obowiązany jest odpowiednio uzupełnić sprzęt i oprogramowanie (np. poprzez zwiększenie pojemności dysków, mocy obliczeniowej, dostarczenie dodatkowych maszyn, licencji bez dodatkowych kosztów po stronie Zamawiającego i Partnerów Projektu.

**JeŜeli Wykonawca nie będzie się wywiązywał z w/w postanowień Zamawiający zastrzega sobie prawo do zlecenia usługi serwisu gwarancyjnego innemu podmiotowi oraz**  pokrycia wynikających z tego tytułu kosztów z należytego zabezpieczenia umowy.

**Zamawiający i Partnerzy Projektu nie ponoszą z tytułu gwarancji oraz świadczonego**  serwisu gwarancyjnego żadnych dodatkowych kosztów.

# **9.4.4.** Opis podsystemu administracji prawami dostępu użytkowników

Podsystem administracji prawami dostępu użytkowników wewnętrznych i zewnętrznych systemu zarządzania w oparciu o system informacji o terenie będzie dostarczać następujących funkcji:

- Zarządzanie użytkownikami systemu,
- Określenie praw dostępu użytkowników do zasobów i usług powiązanych,
- Realizacja uwierzytelnienia i autoryzacji w odniesieniu do użytkowników,
- Zarządzanie certyfikatami kwalifikowanymi i niekwalifikowanymi,
- Realizacja podpisu elektronicznego.

Podsystem administracji prawami dostępu użytkowników będzie składać się z następujących składowych:

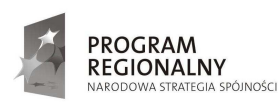

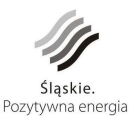

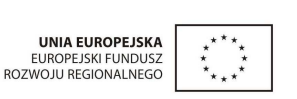

- a) **Komponentu uwierzytelniania i autoryzacji** realizującego funkcje związane z zarządzaniem tożsamością, prawami dostępu oraz zarządzaniem logami podsystemu;
- b) **Komponentu LDAP**<sup>10</sup> realizującego funkcje dostępu do usług katalogowych oraz związanych z przechowywaniem informacji dotyczących kont użytkowników, praw dostępu i certyfikatów niekwalifikowanych;
- c) **Komponentu zarządzania politykami bezpieczeństwa** realizującego funkcje związane z zarządzaniem politykami bezpieczeństwa i szablonami praw dostępu do podsystemów/usług;
- d) **Komponentu certyfikacji** realizującego funkcje związane z obsługą certyfikatów i podpisu elektronicznego.

# **Komponent uwierzytelniania i autoryzacji**

W ramach komponentu uwierzytelniania i autoryzacji będą realizowane funkcje związane z identyfikacją, uwierzytelnianiem i autoryzacją użytkowników, a w szczególności:

- Zarządzanie tożsamością użytkowników (ang. *Identity management*):
	- o Tworzenie kont użytkowników i grup użytkowników, w ramach którego można zdefiniować m.in.: Imię i nazwisko użytkownika, Nazwę użytkownika (login), Hasło użytkownika, Przynależność do jednostki organizacyjnej, Datę utworzenia konta, Datę ważności konta, Datę zatrudnienia użytkownika, Datę blokady konta, Grupę użytkowników, do której konto jest przypisane,
	- o Blokowanie konta,
	- o Usuwanie i archiwizacja konta,
	- o Zarządzanie hasłami użytkowników określanie parametrów haseł zgodnie z obowiązującą polityką bezpieczeństwa:
		- Minimalna długość hasła, Siłę hasła (wykorzystanie wielkich i małych liter, cyfr, znaków specjalnych), Częstotliwość zmiany haseł, Przydzielanie haseł jednorazowych, Liczba haseł przechowywanych w historii,
	- o Wymuszanie automatyczne odpowiednich parametrów haseł i zmiany po upływie okresu obowiązywania,
	- o Przechowywanie informacji o kontach w ramach komponentu LDAP,

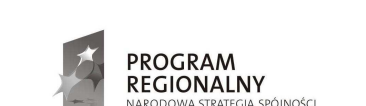

<sup>10</sup> LDAP - protokół przeznaczony do dostępu do usług katalogowych.

 $\overline{a}$ 

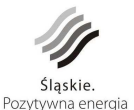

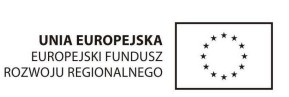

86

- Zarządzanie prawami dostępu w poszczególnych aplikacjach (ang. *Access management*):
	- o Zarządzanie prawami dostępu do zasobów w poszczególnych podsystemach przez powiązanie konta użytkownika z szablonem:

Przypisywanie szablonu uprawnień do konta użytkownika, Możliwość przypisania wielu szablonów uprawnień do jednego konta, Modyfikacja powiązań konta użytkownika z szablonami uprawnień, Określanie okresu ważności przypisania szablonu uprawnień do konta użytkownika,

- o Przechowywanie informacji o uprawnieniach przypisanych poszczególnym kontom użytkowników w ramach komponentu LDAP,
- Zarządzanie logami:
	- o Rejestrowanie czynności wykonywanych przez administratorów w zakresie zarządzania uprawnieniami,
	- o Generowanie raportów służących do przeglądania aktywności użytkowników w logach,
	- o Tworzenie i zarządzanie szablonami raportów,
	- o Zarządzanie plikami logów:Wersjonowanie plików logów, Kontrola dostępu - dostęp do logów będą posiadać wyłącznie administratorzy na zasadzie *read-only*, Archiwizacja plików logów.

### **Komponent LDAP**

 $\overline{a}$ 

Komponent LDAP będzie realizował funkcje:

- Dostarczania w systemie usługi LDAP,
- Repozytorium kont użytkowników,
- Repozytorium uprawnień użytkowników,
- Repozytorium certyfikatów przypisanych do użytkowników.

Dane uwierzytelniające i określające prawa dostępu użytkownika do zasobów lub funkcji w poszczególnych podsystemach/usługach będą wysyłane każdorazowo po otrzymaniu żadania dostępu do tych danych z innego podsystemu/usługi. Transmisja tych informacji będzie szyfrowana  $(SSL<sup>11</sup>$  i TLS<sup>12</sup>).

#### **Komponent zarządzania politykami bezpieczeństwa**

<sup>12</sup> TLS – standard mający na celu zapewnienie poufności i integralności transmisji danych oraz zapewnienie uwierzytelnienia, opiera ię na szyfrach asymetrycznych oraz certyfikatach standardu X.509

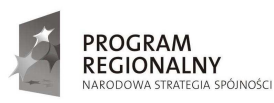

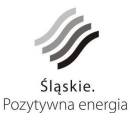

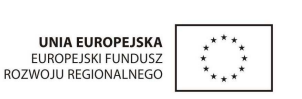

87

<sup>&</sup>lt;sup>11</sup> SSL - protokół, służący do bezpiecznej transmisji zaszyfrowanego strumienia danych.

Komponent zarządzania politykami bezpieczeństwa będzie umożliwiał:

- Zarządzanie politykami bezpieczeństwa:
	- o Tworzenie polityk bezpieczeństwa,
	- o Definiowanie szczegółowych parametrów polityk bezpieczeństwa,
	- o Zarządzanie wersjami polityk,
- Zarządzanie szablonami uprawnień do poszczególnych podsystemów:
	- o Tworzenie szablonów uprawnień dla poszczególnych ról w podsystemach,
	- o Modyfikacja szablonów uprawnień (przechowywanie historii zmian w szablonach),
	- o Opis szablonu uprawnień zawierający: Jakiego podsystemu/usługi dotyczy, Jakiej roli w podsystemie/usłudze, Do jakich funkcji/operacji w podsystemie/ułudze określony jest dostęp,
	- o Opis dostępu do zdefiniowanych funkcji/zasobów z uwzględnieniem praw do: Odczytu, Zapisu, Wykonania, Pełnych praw.

# **Komponent certyfikacji**

Komponent certyfikacji będzie realizował następujące funkcje:

- Zarządzanie certyfikatami:
	- o Rejestrowanie pary kluczy, Certyfikacja kluczy, Uaktualnianie pary kluczy, Recertyfikacja kluczy, Unieważnianie certyfikatów, Publikowanie listy certyfikatów i certyfikatów unieważnionych (CRL), Weryfikacja statusu certyfikatu,
- Weryfikacja i składanie podpisu cyfrowego funkcja ta wykorzystywana będzie przez systemy obiegu dokumentów do cyfrowego podpisywania dokumentów przetwarzanych przez Partnerów Projektu.

Zakłada się, że zakres uprawnień użytkowników oparty będzie o szablony uprawnień do poszczególnych podsystemów/usług (tzw. role użytkowników). Szablon **uprawnień będzie zestawem wykorzystywanych funkcji aplikacji/podsystemu/usługi**  przez użytkownika. Nadawanie praw dostępu dla nowego użytkownika będzie polegało **na przypisaniu mu konkretnego szablonu uprawnień. Tworzenie szablonów uprawnień powinno być zgodne z modelem RBAC<sup>13</sup> .** 

 $\overline{a}$ <sup>13</sup> RBAC ang. *Role Based Access Control*

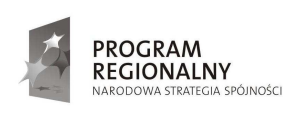

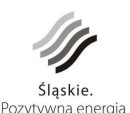

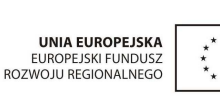

88
### **9.4.5. Promocja**

Wykonawca zobowiązany jest do umieszczenia informacji o współfinansowaniu projektu wraz z logotypami na ekranie systemu informatycznego (umieszczenie planszy informacyjnej przed uruchomieniem systemu przez użytkownika lub umieszczenie informacji w stopce ekranu na każdym oknie systemu oraz umieszczenie informacji wraz z wymaganymi logami na portalu internetowym publikującym dane w sieci Internet).

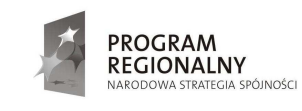

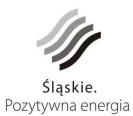

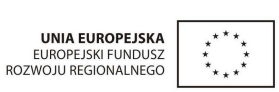

89

# **Zadanie II - Zakup, dostawa i konfiguracja sprzętu teleinformatycznego**

# 9.5. **Wymagania ogólne dotyczące sprzętu teleinformatycznego**

- 1. Wszystkie oferowane urządzenia muszą być fabrycznie nowe.
- 2. Wszystkie oferowane urządzenia muszą być wyprodukowane zgodnie z normą jakości ISO 9001:2000 lub normą równoważną.
- 3. Urządzenia i ich komponenty muszą być oznakowane przez producenta w taki sposób, aby możliwa była identyfikacja zarówno produktu jak i producenta.
- 4. Urządzenia muszą być dostarczone Zamawiającemu w oryginalnych opakowaniach fabrycznych.
- 5. Do każdego urządzenia musi być dostarczony komplet standardowej dokumentacji w formie papierowej lub elektronicznej.
- 6. Do każdego urządzenia musi być dostarczony komplet nośników umożliwiających odtworzenie oprogramowania zainstalowanego w urządzeniu.
- 7. Wszystkie urządzenia zostaną dostarczone z niezbędnym okablowaniem zasilającym i transmisyjnym.
- 8. Wszystkie urządzenia drukujące powinny zostać dostarczone z dodatkowym kompletem materiałów eksploatacyjnych (tonerów, atramentów) pozwalającym na wydruk standardowej ilości stron dla każdego urządzenia.
- 9. Zamawiający wymaga przeszkolenia po jednej osobie wskazanej u każdego Partnera projektu z zakresu obsługi przełączników zarządzanych, oraz ploterów.
- 10. Jeśli dla poprawnego działania wdrożonego systemu zaistnieje konieczność zakupu i zainstalowania dodatkowego sprzętu Wykonawca wykona to na własny koszt.

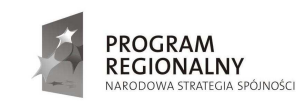

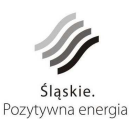

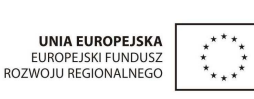

90

## 11. **Warunki gwarancji**

- *11.1.* Okres gwarancji na zadanie nr 2, rozpoczyna swój bieg w dniu następnym po podpisaniu protokołu odbioru dotyczącego danego sprzętu lub oprogramowania i trwa do dnia 30 listopada 2017 r. obejmując 5-letni okres zachowania trwałości projektu.
- 11.2. Wykonawca dostarczy Zamawiającemu dokumenty gwarancyjne producenta na dostarczony sprzęt i oprogramowanie.
- 11.3. Wykonawca zapewnia serwis gwarancyjny w ramach zadania nr 2, który obejmuje:
	- a) poprawność konfiguracji dostarczonego sprzętu;
	- b) udostępnienie telefonicznego HelpDesku dla każdego Partnera Projektu (w dni robocze, w godzinach 8-15);
	- c) udostępnienie internetowego HelpDesku dla każdego Partnera Projektu (całodobowe zgłaszanie błędów, reakcja w dni robocze w godzinach 8-15);
	- d) usługi konsultacyjne związane z obsługą sprzętu dla każdego Partnera Projektu (w dni robocze, w godzinach 8-15).
- 11.4. Usługi serwisu gwarancyjnego w ramach zadania nr 2 będą realizowane z zachowaniem następujących zasad i wymagań:
	- a) w przypadku wystąpienia min. 3 awarii tego samego urządzenia w okresie ostatnich 6 miesięcy, Gwarant wymieni urządzenia na nowe.
	- b) świadczone będą w siedzibie Partnerów Projektu gwarantowanym czasem reakcji określonym w rozdziale 9.6 Opisu przedmiotu zamówienia.
	- c) urządzenie to będzie dostarczone, skonfigurowane i uruchomione na koszt Wykonawcy.
- 11.5. W przypadku dostarczenia dodatkowego sprzętu teleinformatycznego Wykonawca zobowiązuje się zapewnić gwarancję od momentu dostarczenia sprzętu do dnia 30 listopada 2017r. realizowaną w siedzibie zamawiającego z gwarantowanym przez producenta czasem naprawy do 24 godzin od zgłoszenia.

# Zamawiający i Partnerzy projektu nie ponoszą z tego tytułu żadnych dodatkowych **kosztów.**

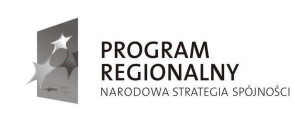

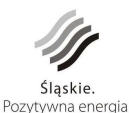

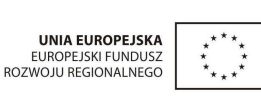

91

# 9.6. **Opis minimalnych wymagań dotyczący parametrów sprzętu teleinformatycznego**

## **9.6.1. Serwery A**

Serwer baz danych geoprzestrzennych fakultatywnych (baza produkcyjna) – 5 szt**.** 

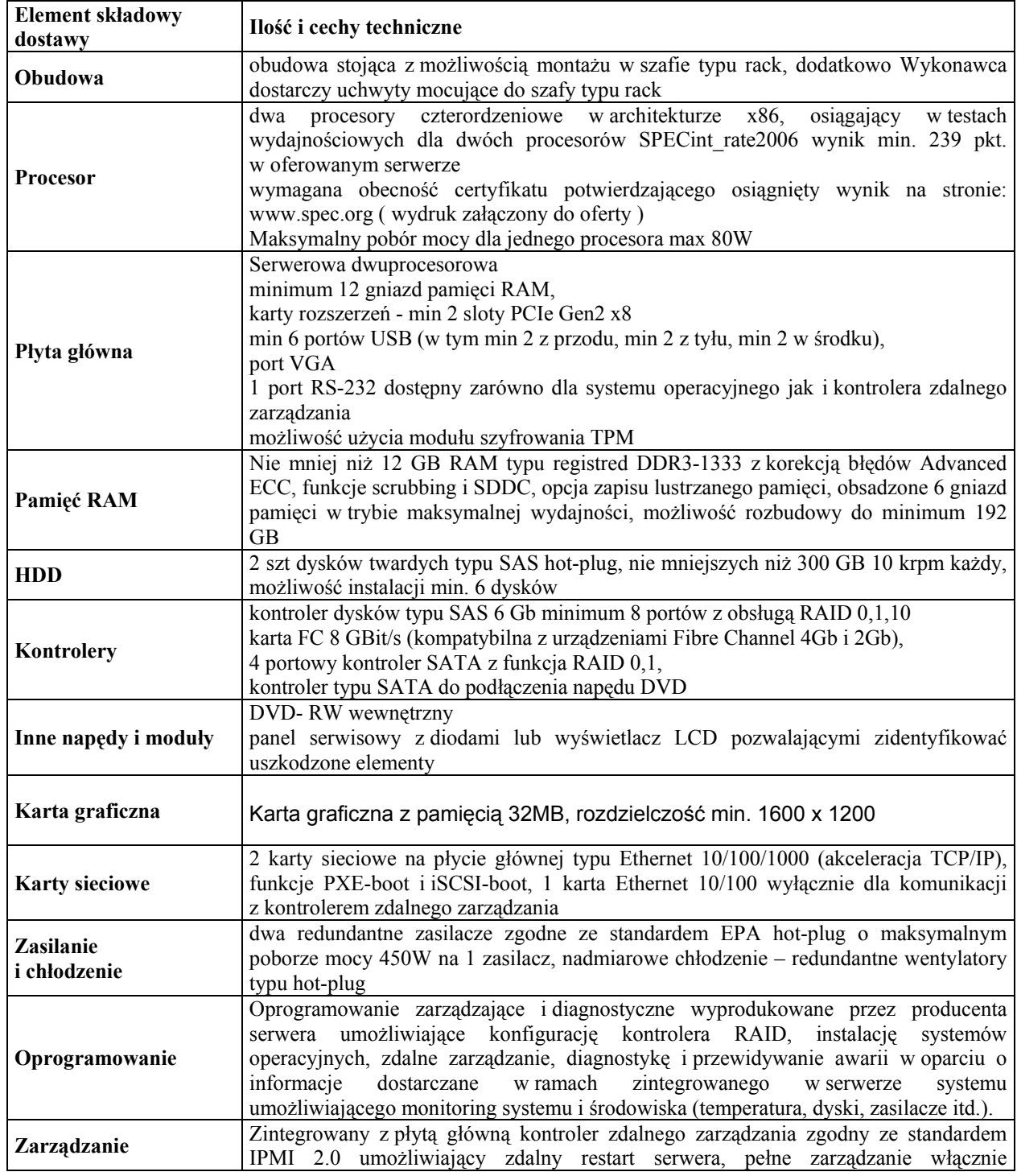

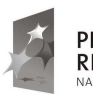

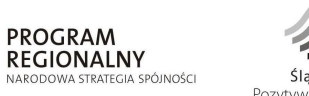

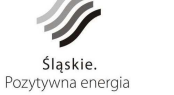

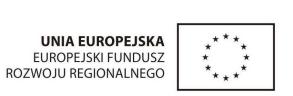

92

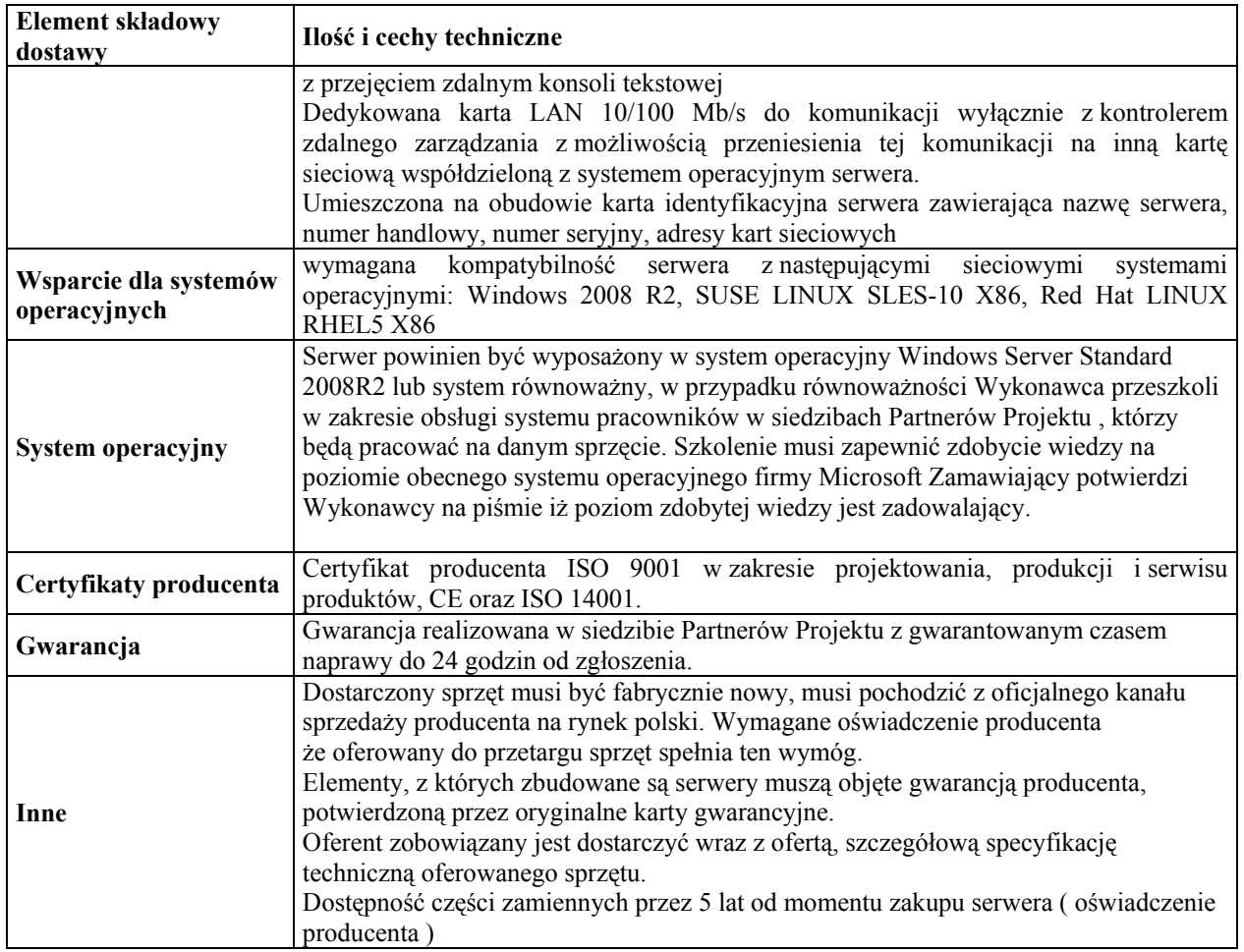

# **9.6.2. Serwery B**

Serwer kopii zintegrowanej bazy danych geoprzestrzennych fakultatywnych i obligatoryjnych starostwa powiatowego – 5 szt.

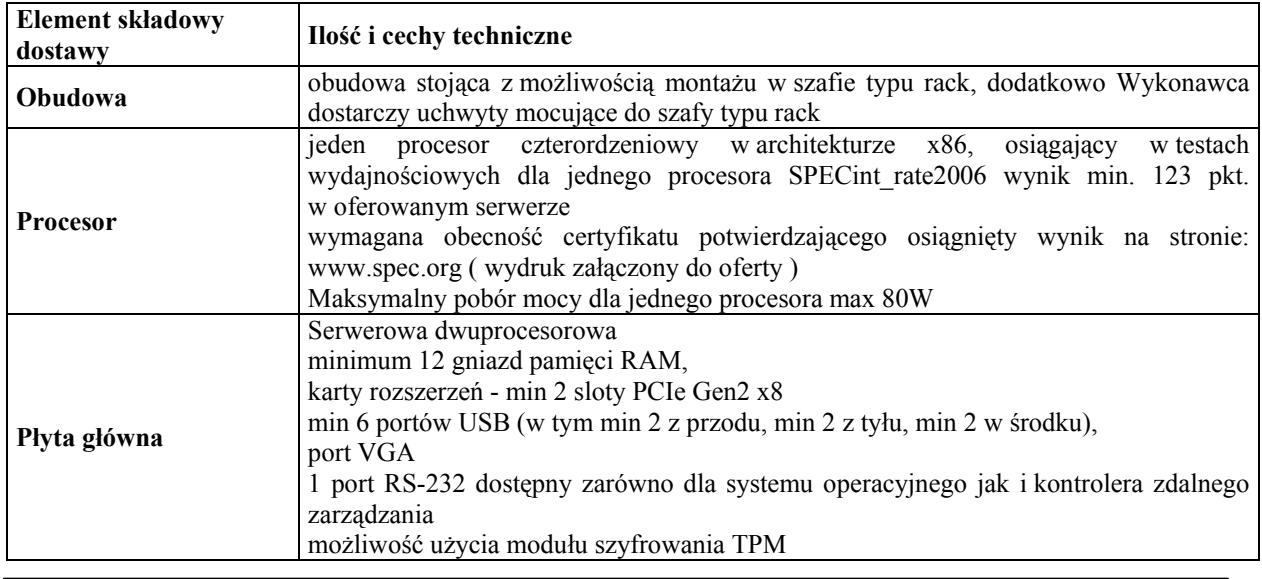

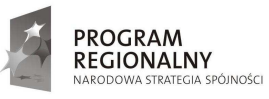

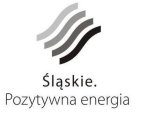

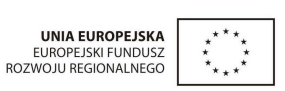

93

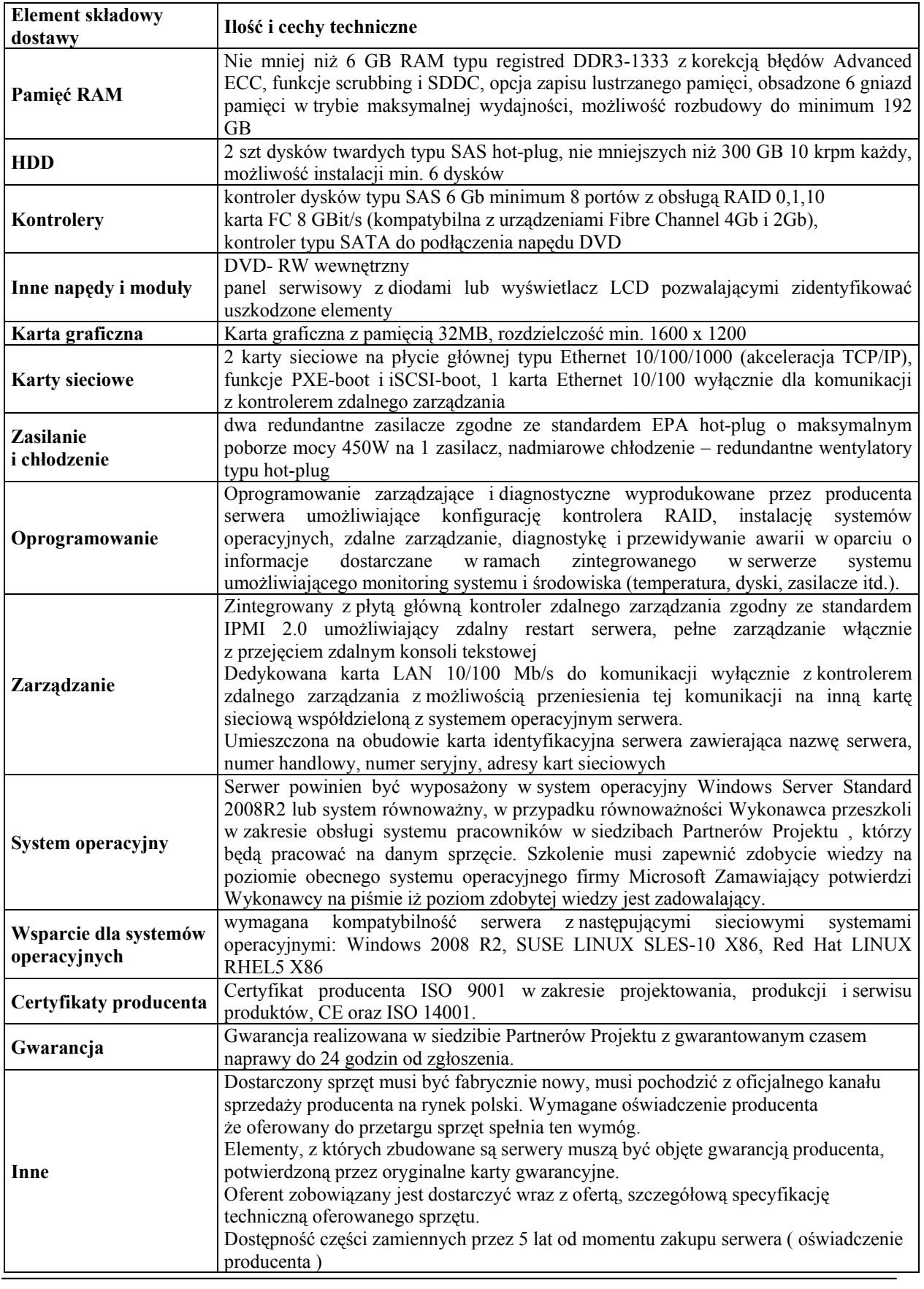

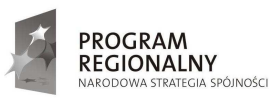

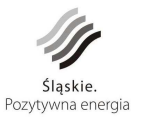

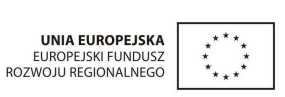

### **9.6.3. Serwery C**

Serwer bazy danych obligatoryjnych starostwa powiatowego (rejestr/repozytorium/baza produkcyjna – WMS – PODGiK) – Serwer GIS/SIT – 1 szt.

Serwer zintegrowanych baz danych fakultatywnych gmin i starostwa powiatowego (rejestr/repozytorium – WMS – PODGiK) – Serwer GIS/SIT – 1 szt

Serwer bazy danych geoprzestrzennych fakultatywnych starostwa powiatowego (baza produkcyjna) – Serwer z oprogramowaniem GIS – 1 szt.

Serwer CMS, serwer katalogowy integrujący obieg dokumentów z obsługą skrzynki podawczej gmin i starostwa powiatowego (baza produkcyjna) – Serwer SEOD/CMS – 1 szt.

Serwer publikacyjnej bazy danych obligatoryjnych i fakultatywnych gmin i starostwa powiatowego (baza do odczytu – WMS, udostępnienie w Internecie i Intranecie) – Serwer WMS – 1 szt.

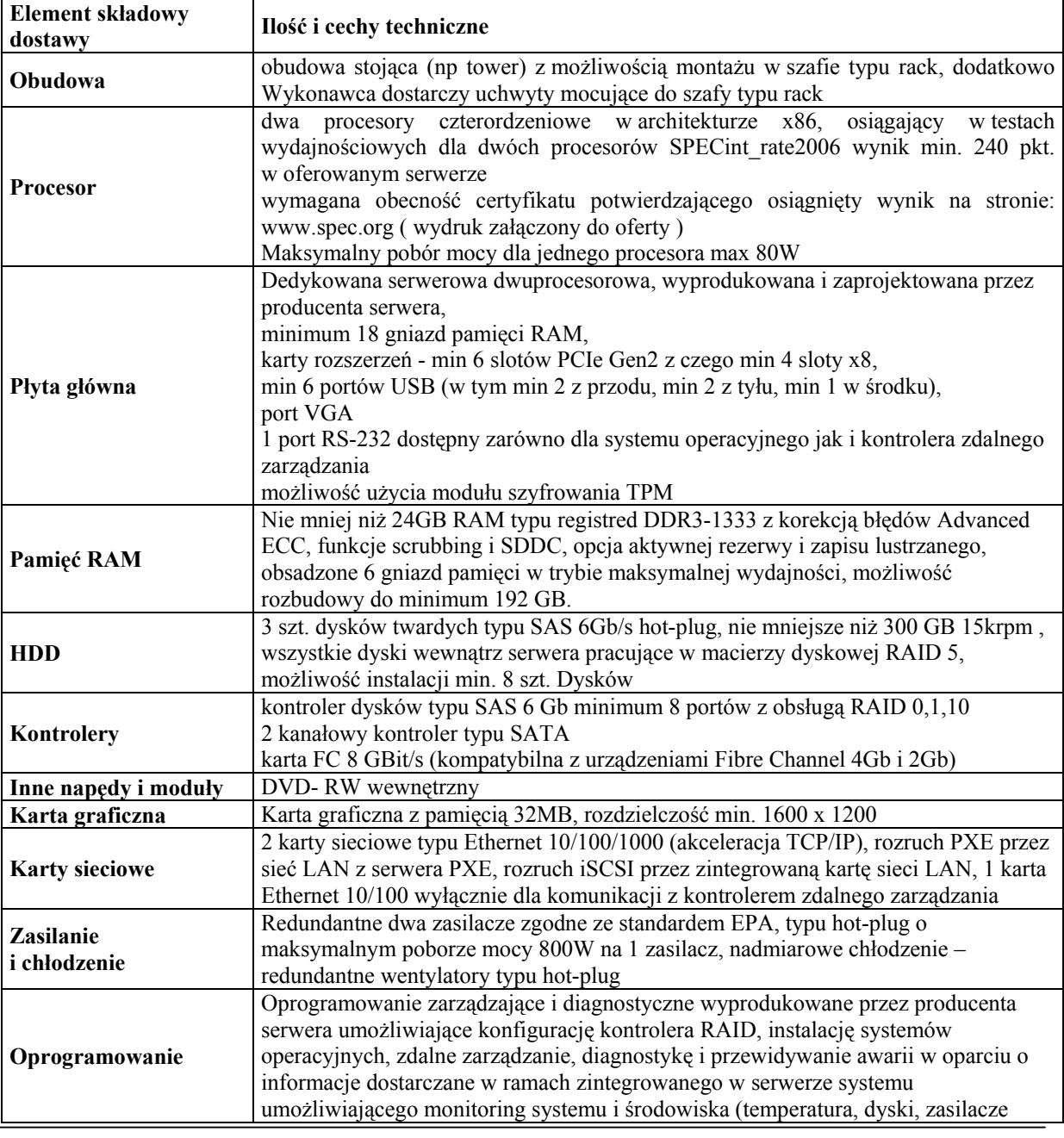

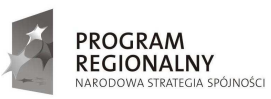

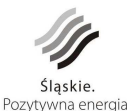

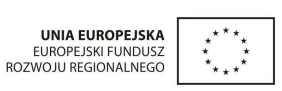

95

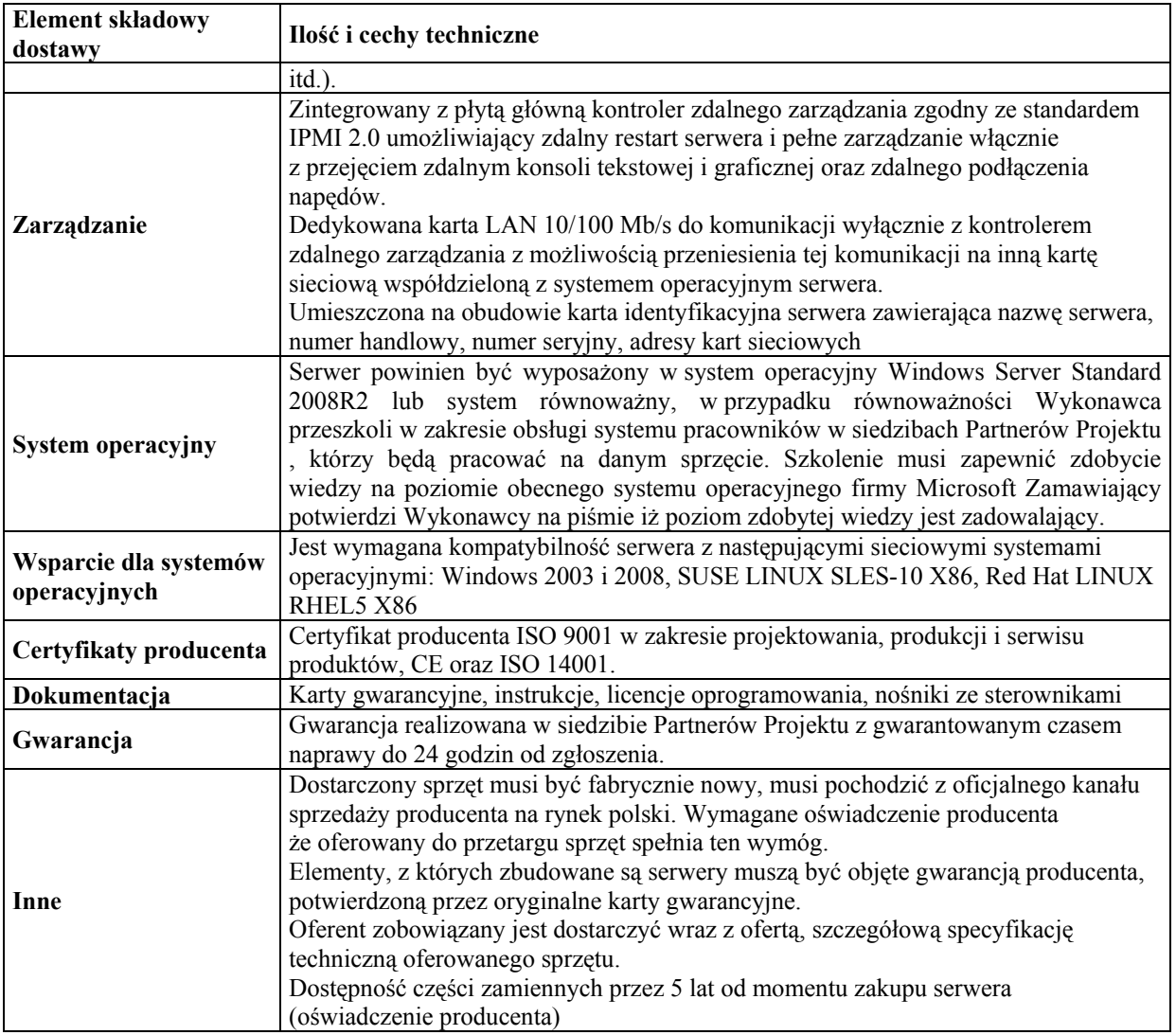

### **9.6.4. Serwery D**

Serwer zarządzania i monitorowania systemów SIT – 1 szt

Serwer WWW publikacyjny (udostępnienie w Internecie i Intranecie) – Serwer WWW/Firewall – 2 szt

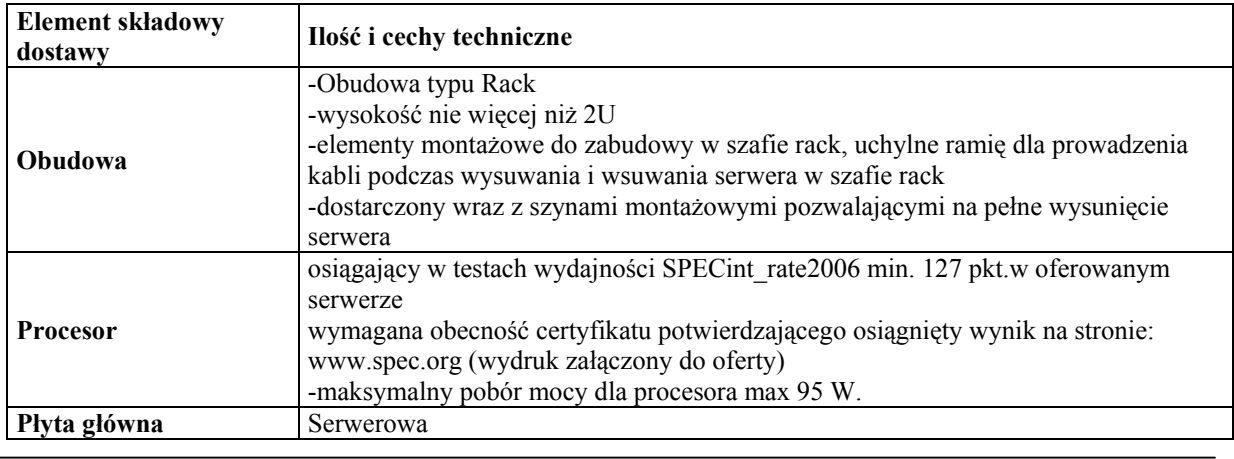

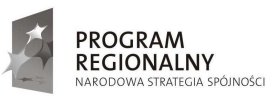

 $\overline{a}$ 

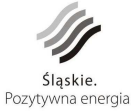

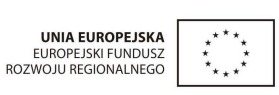

96

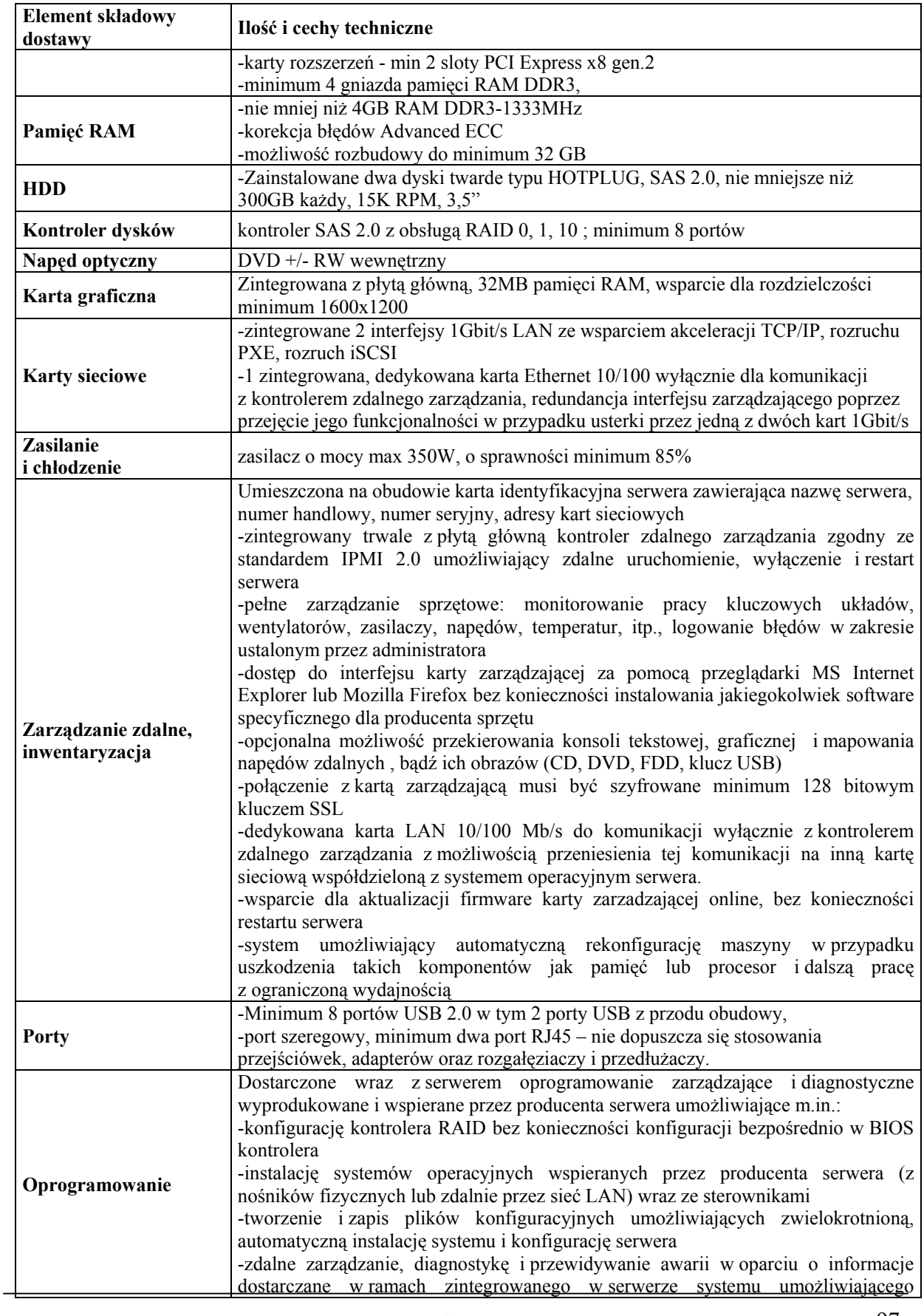

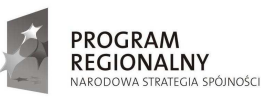

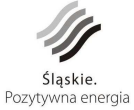

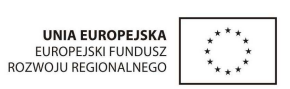

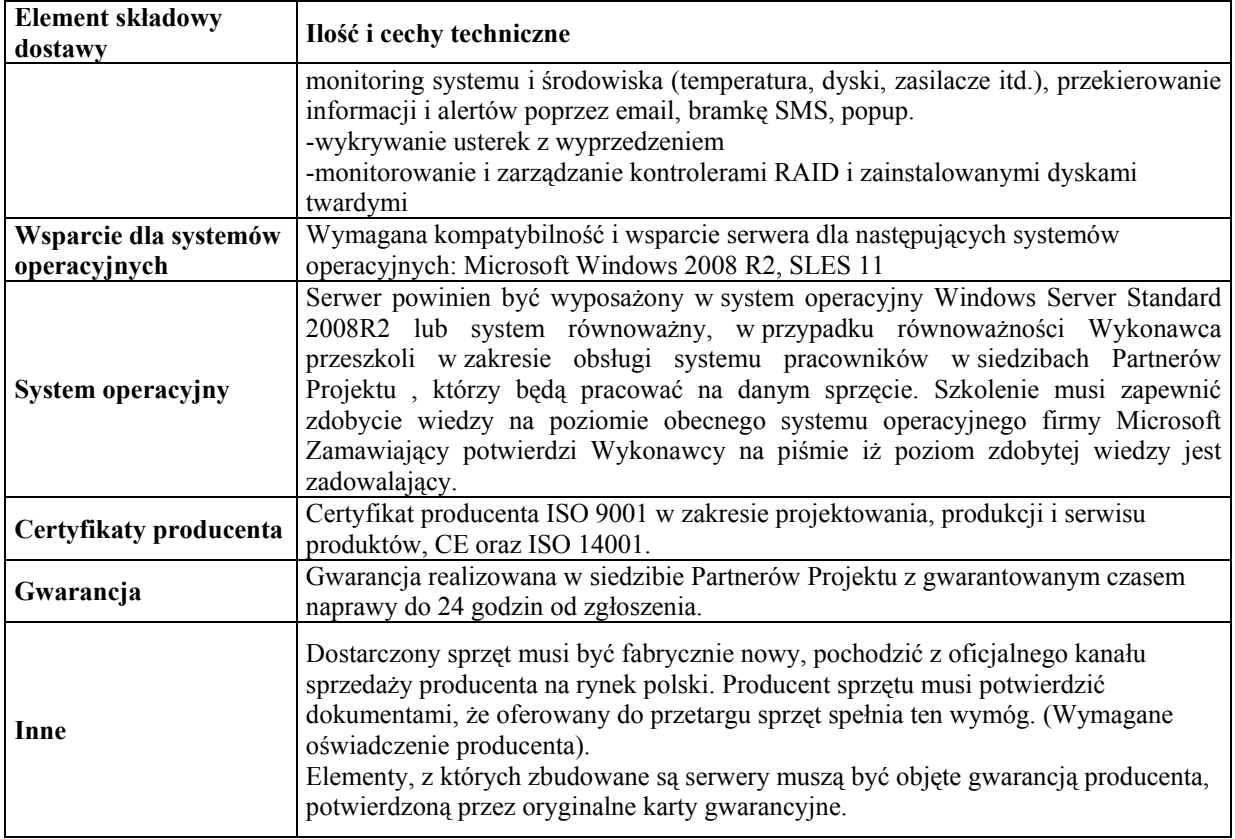

# **9.6.5. Zestaw Komputerowy typ A– bez oprogramowania biurowego**

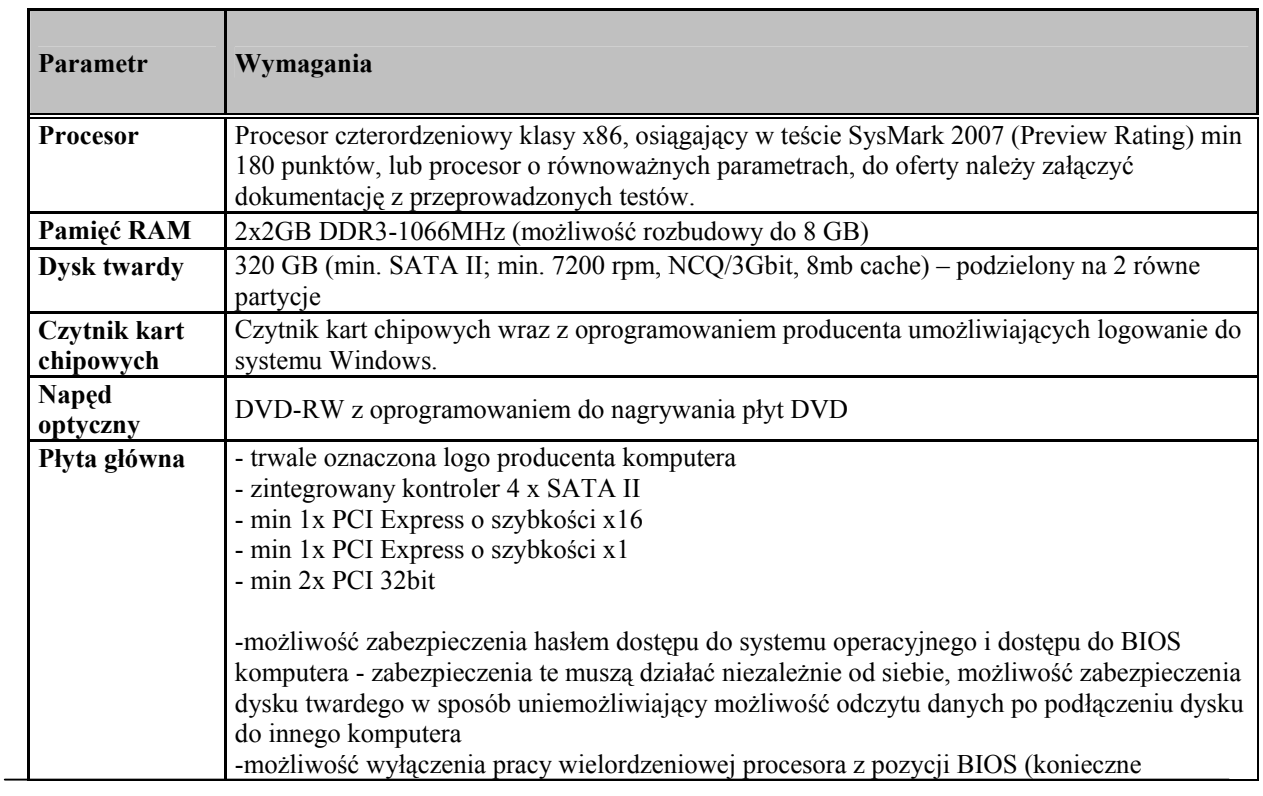

Ilość – 45 szt.

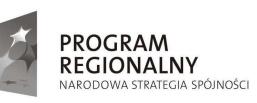

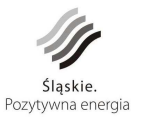

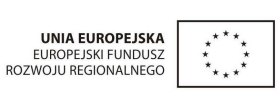

98

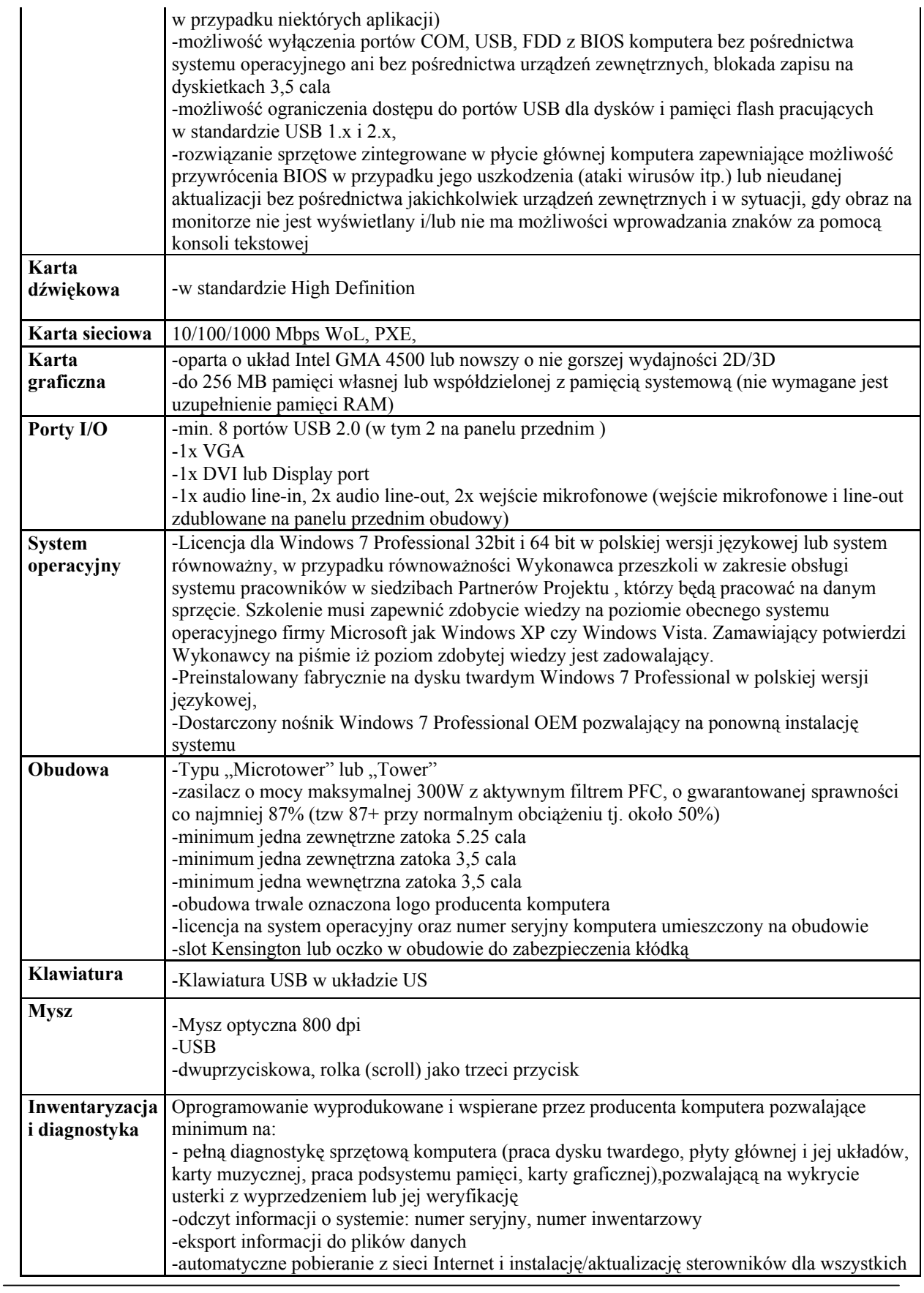

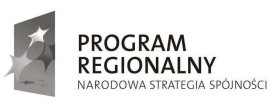

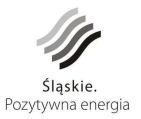

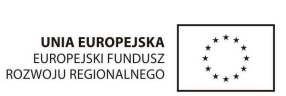

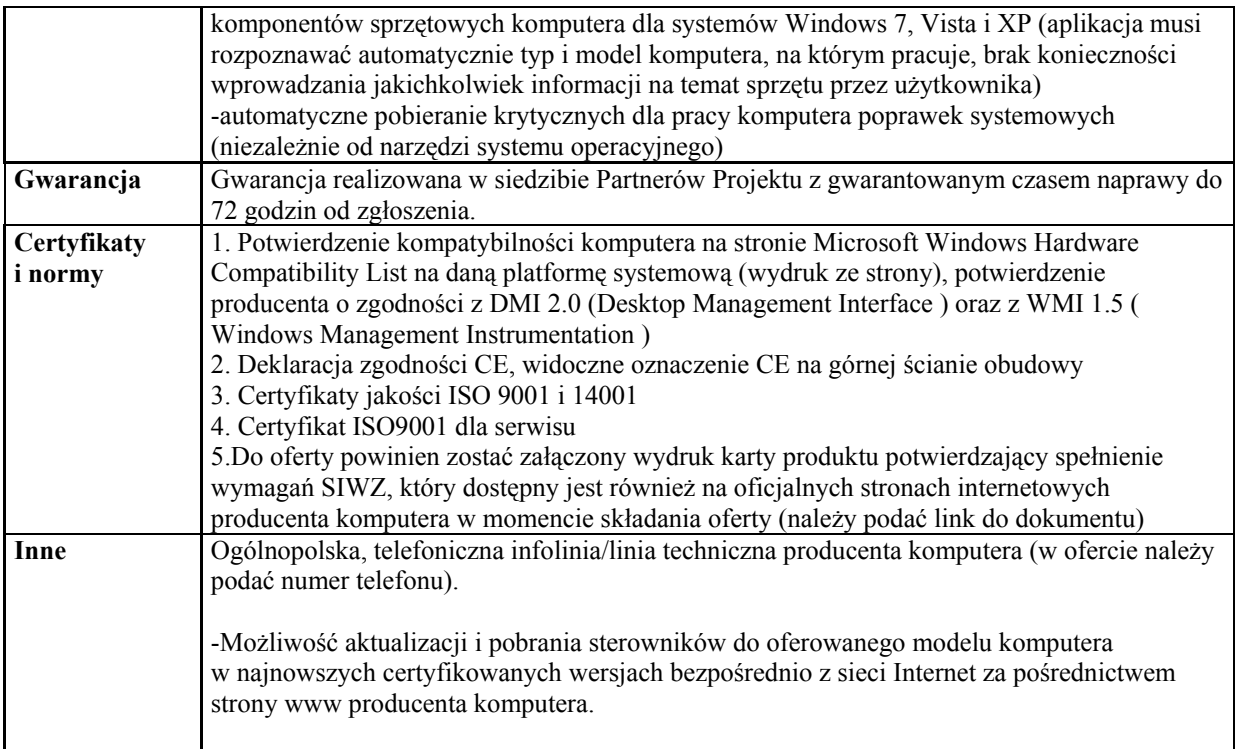

## **9.6.6. Zestaw Komputerowy typ B – z oprogramowaniem biurowym**

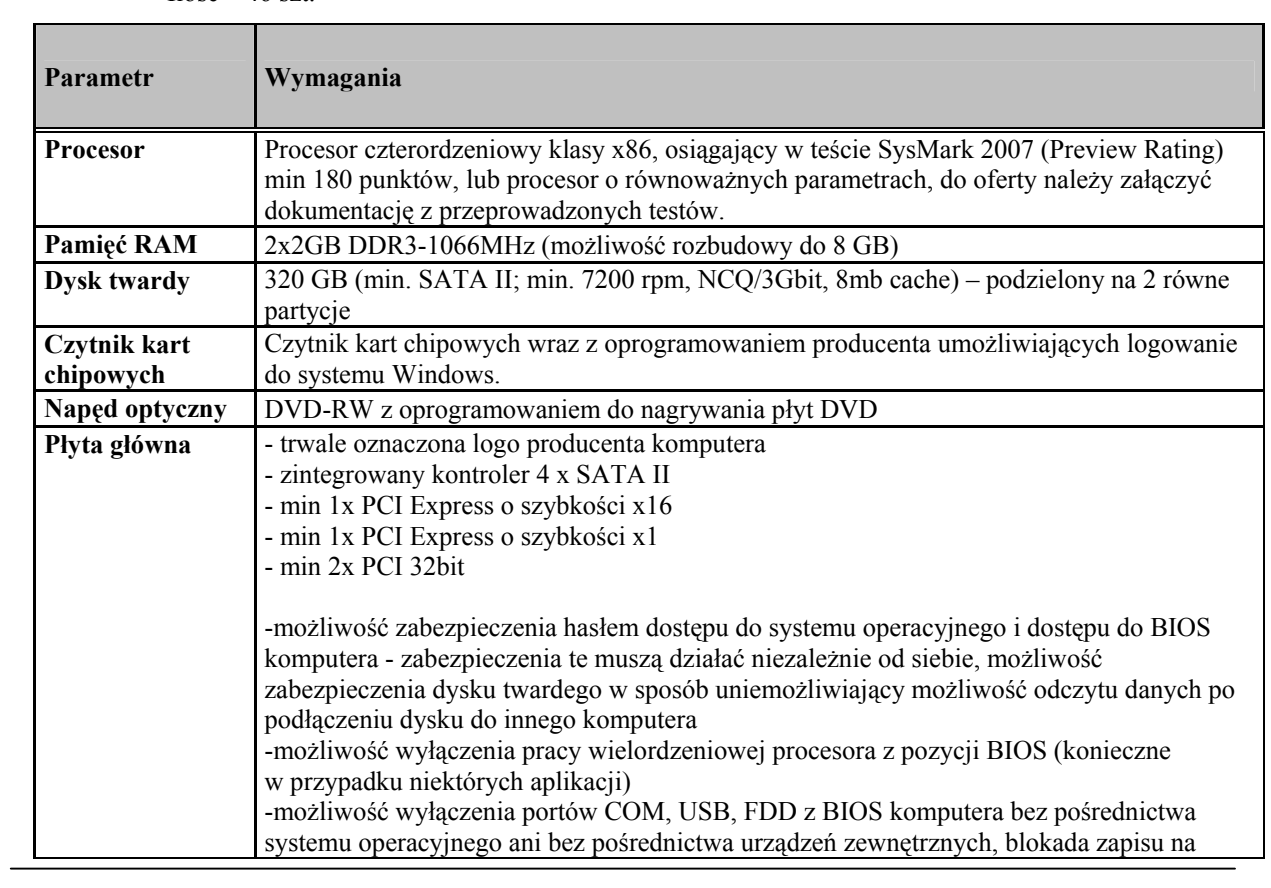

Ilość – 46 szt.

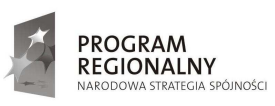

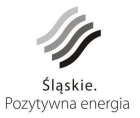

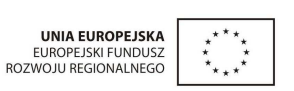

100

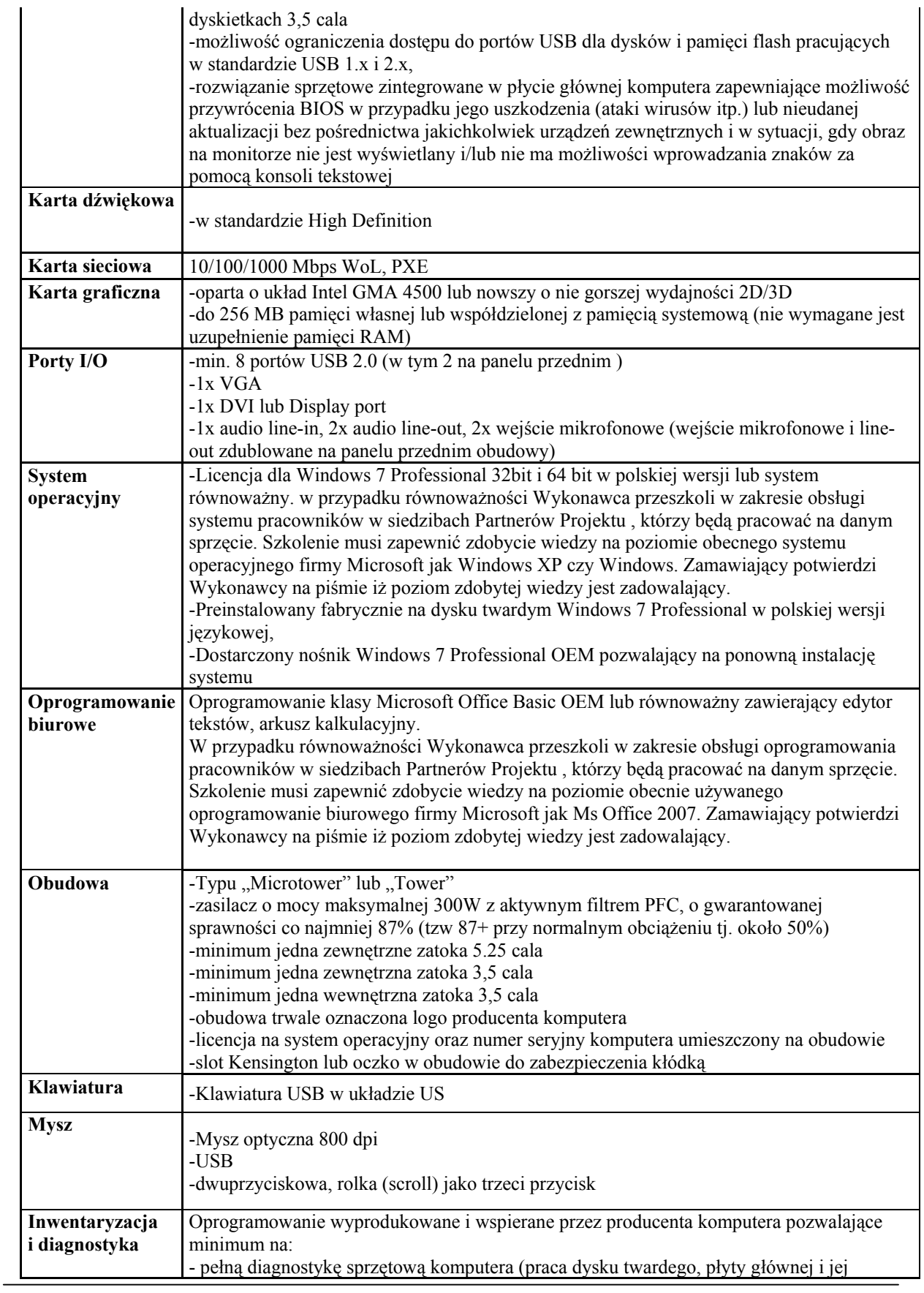

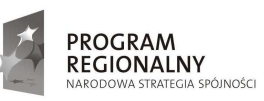

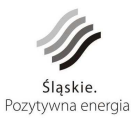

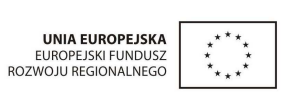

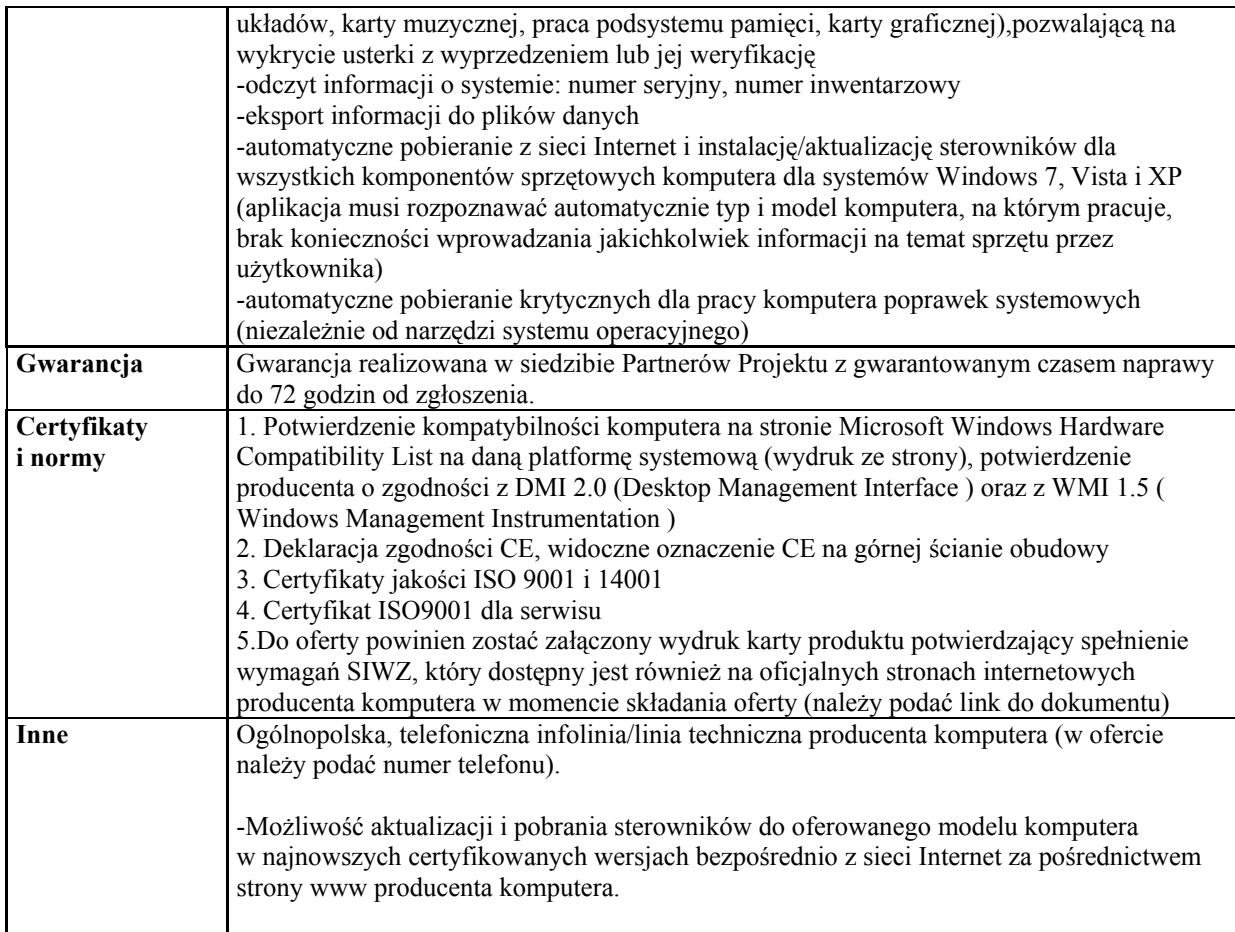

# **9.6.7. Monitor 24"**

Ilość – 91 szt.

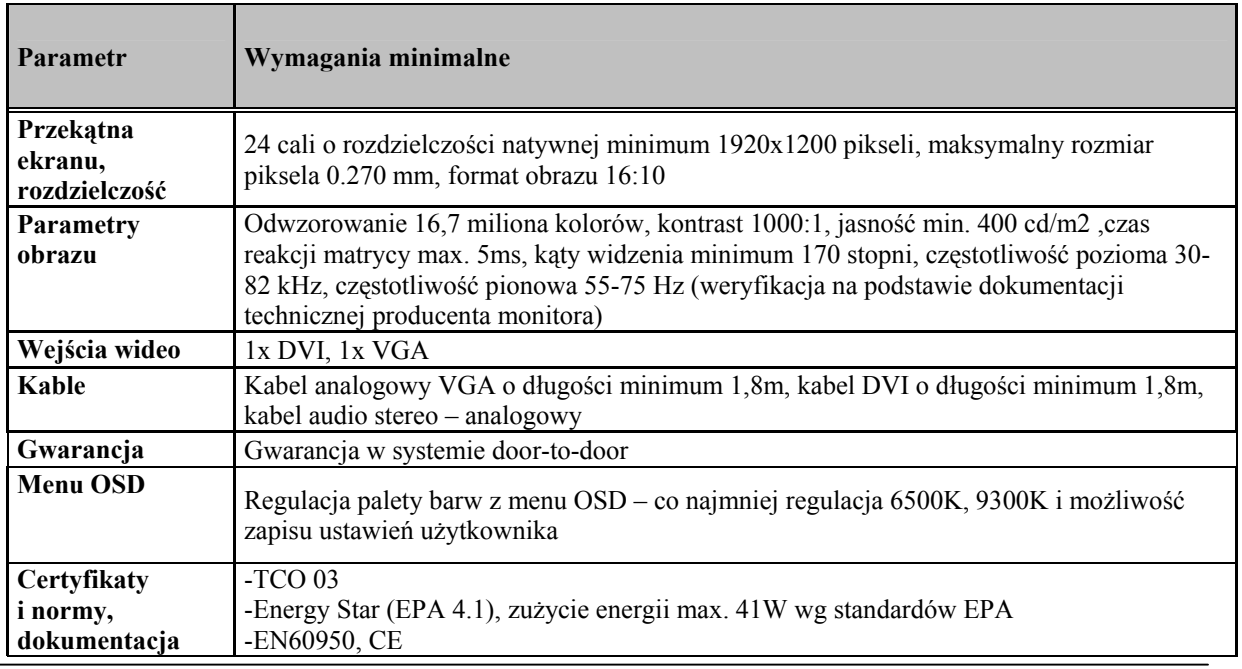

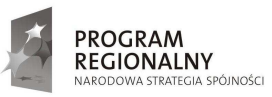

 $\overline{\phantom{a}}$ 

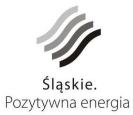

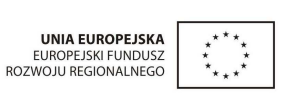

102

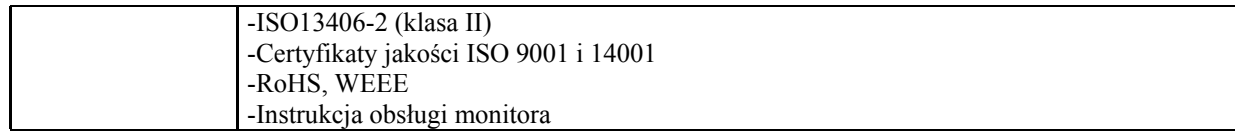

# **9.6.8. Notebook z oprogramowaniem biurowym**

Ilość– 1 szt.

| Parametr                    | Minimalne wymagania                                                                                                    |
|-----------------------------|----------------------------------------------------------------------------------------------------|
| Procesor                    | procesor dedykowany do pracy w komputerach przenośnych, osiągający w teście<br>SYSmark 2007 (preview rating) minimum 154pkt, dwa rdzenie fizyczne lub procesor o<br>równoważnej wydajności według wyników testu przeprowadzonego przez oferenta.<br>w przypadku użycia przez oferenta testu wydajności zamawiający zastrzega sobie iż<br>celem sprawdzenia poprawności przeprowadzonych testów oferent musi dostarczyć<br>zamawiającemu oprogramowanie testujące, oba równoważne porównywane zestawy oraz<br>dokładne opisy użytych testów wraz z wynikami celem sprawdzenia, w terminie nie<br>dłuższym niż 3 dni od otrzymania zawiadomienia od zamawiającego. |
| Pamięć RAM                  | 4GB DDR3 1066 MHz, w trybie dual channel, możliwość rozbudowy do 8G                                                                                                    |
| <b>Dysk twardy</b>          | <b>SATA 500GB 5.4k</b>                                                                                                    |
| Napęd optyczny              | Nagrywarka Blue Ray, wraz z programem do nagrywania oraz odtwarzania płyt                                                                                                    |
| Płyta główna                | płyta główna zaprojektowana przez producenta komputera                                                                                                    |
| <b>Chipset</b>              | Chipset dedykowany przez producenta komputera                                                                                                    |
| Wyświetlacz                 | Minimum 18" matryca HD+                                                                                                    |
| Karta dźwiękowa             | Zintegrowana zgodna ze standardem HD Audio                                                                                                    |
| Wyposażenie                 | karta sieciowa 10/100/100, Bluetooth, karta sieciowa bezprzewodowa 802.11 b/g/n,                                                                                                    |
| standardowe                 | zintegrowana kamera min 1,3Mpix, 2 głośniki, mikrofon, przyłącze Kensington, czytnik                                                                                                    |
| (wbudowane)                 | kart multimedialnych z obsługą formatu SDHC,                                                                                                    |
| Karta graficzna             | Zintegrowana min 512GB pamięci własnej, DirectX 10.1                                                                                                    |
| Porty I/O                   | 1x VGA, 1xHDMI, 3x USB 2.0, 1x RJ45 (LAN), 1x gniazdo audio, 1x gniazdo<br>mikrofonu, 1x gniazdo słuchawkowe, 1x ExpressCard Slot 34/54mm, 1x Firewire, 1x<br>eSATA, 1x gniazdo zasilania,                                                                                                    |
| Rodzaj<br>wskaźnika         | Gładzik z funkcją przewijania – scroll                                                                                                    |
| <b>Mysz</b>                 | optyczna, usb                                                                                                    |
| Klawiatura                  | Pełnowymiarowa z wydzieloną częścią numeryczną                                                                                                    |
| Zasilanie                   | Bateria litowo-jonowa, 6ogniw - czas pracy na zasilaniu baterii do 3 godz., zasilacz<br>zewnętrzny min 80W.                                                                                                    |
| <b>System</b><br>operacyjny | -Licencja dla Windows 7 Professional 64 bit w polskiej wersji lub system równoważny.<br>w przypadku równoważności Wykonawca przeszkoli w zakresie obsługi systemu<br>pracownika w siedzibie Partnera Projektu, który będzie pracować na danym sprzęcie.<br>Szkolenie musi zapewnić zdobycie wiedzy na poziomie obecnego systemu operacyjnego<br>firmy Microsoft jak Windows XP czy Windows. Zamawiający potwierdzi Wykonawcy na<br>piśmie iż poziom zdobytej wiedzy jest zadowalający.<br>System preinstalowany wraz z nośnikiem pozwalającym na ponowną instalację systemu<br>Dołączony nośnik ze sterownikami do oferowanego komputera.                        |
| Oprogramowanie<br>biurowe   | Oprogramowanie klasy Microsoft Office Basic OEM lub równoważny zawierający edytor<br>tekstów, arkusz kalkulacyjny.<br>W przypadku równoważności Wykonawca przeszkoli w zakresie obsługi<br>oprogramowania pracownika w siedzibie Partnera Projektu, który będzie pracować na<br>danym sprzęcie. Szkolenie musi zapewnić zdobycie wiedzy na poziomie obecnie                                                                                                    |

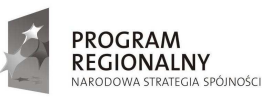

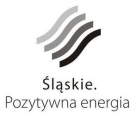

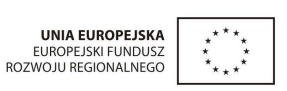

103

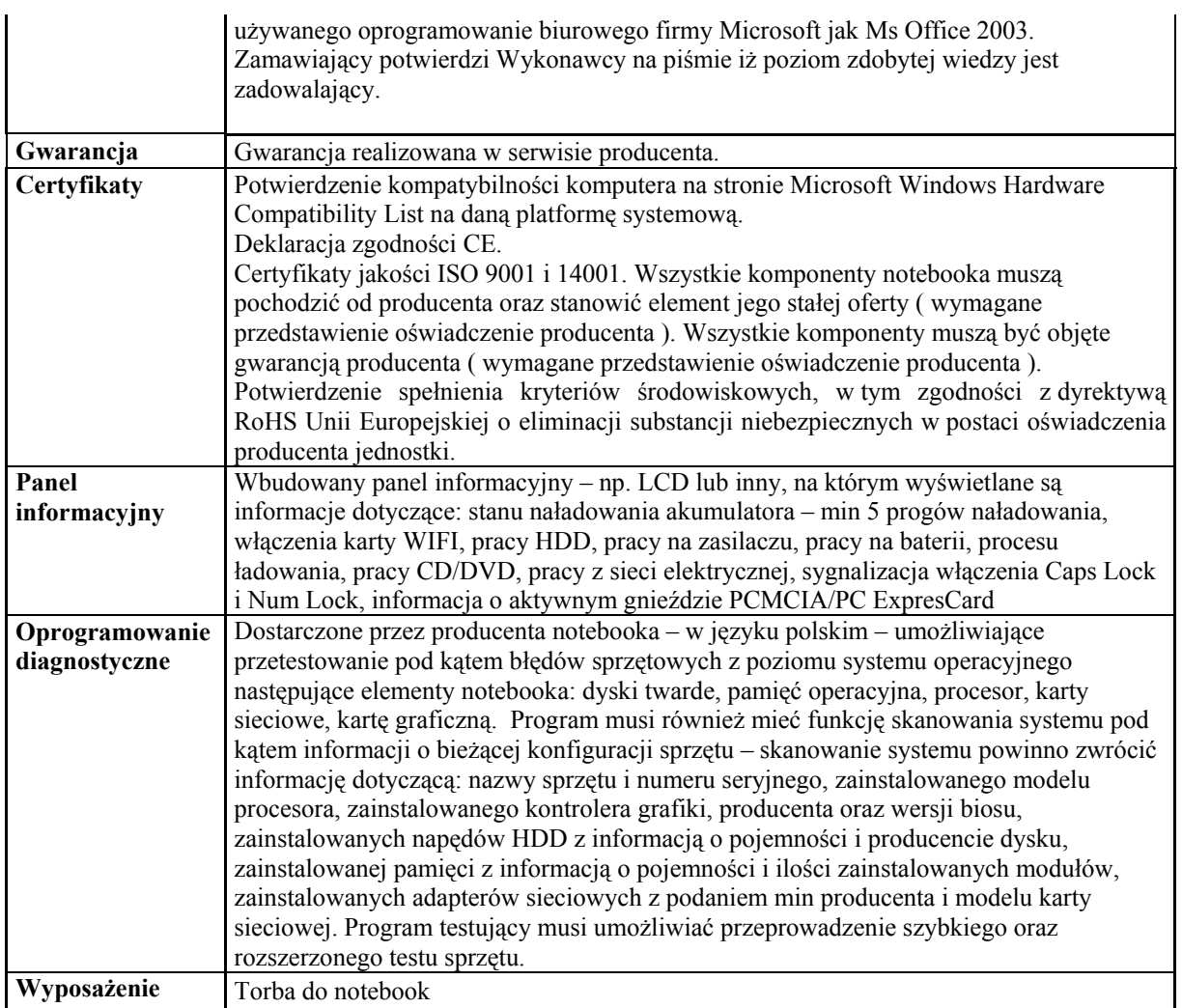

# **9.6.9. Projektor multimedialny HD**

Ilość – 1 szt.

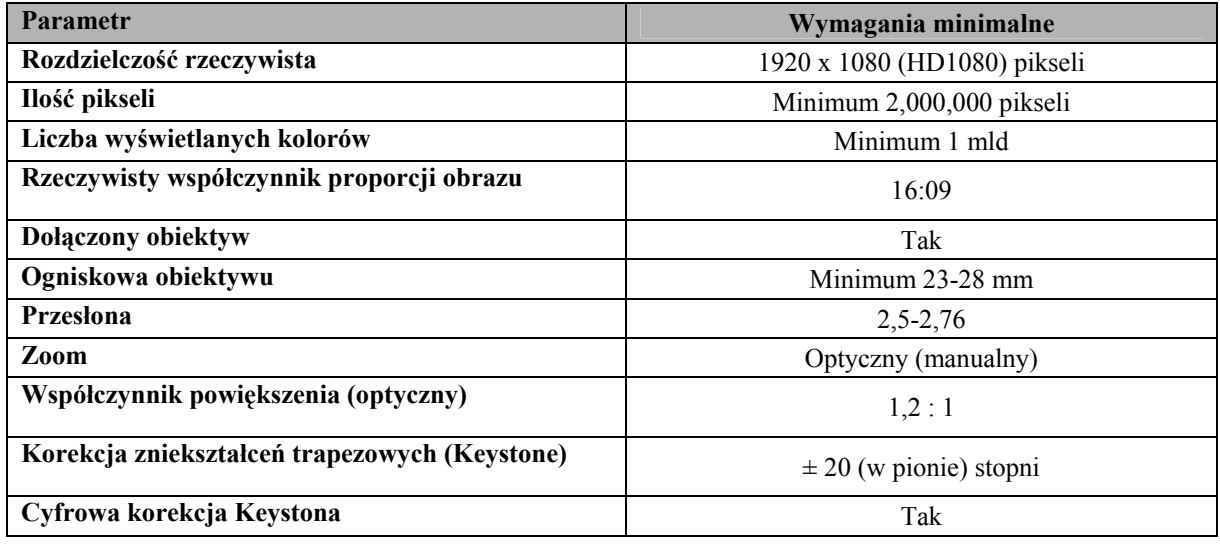

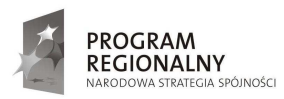

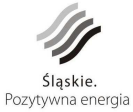

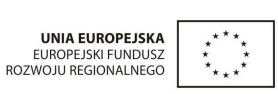

104

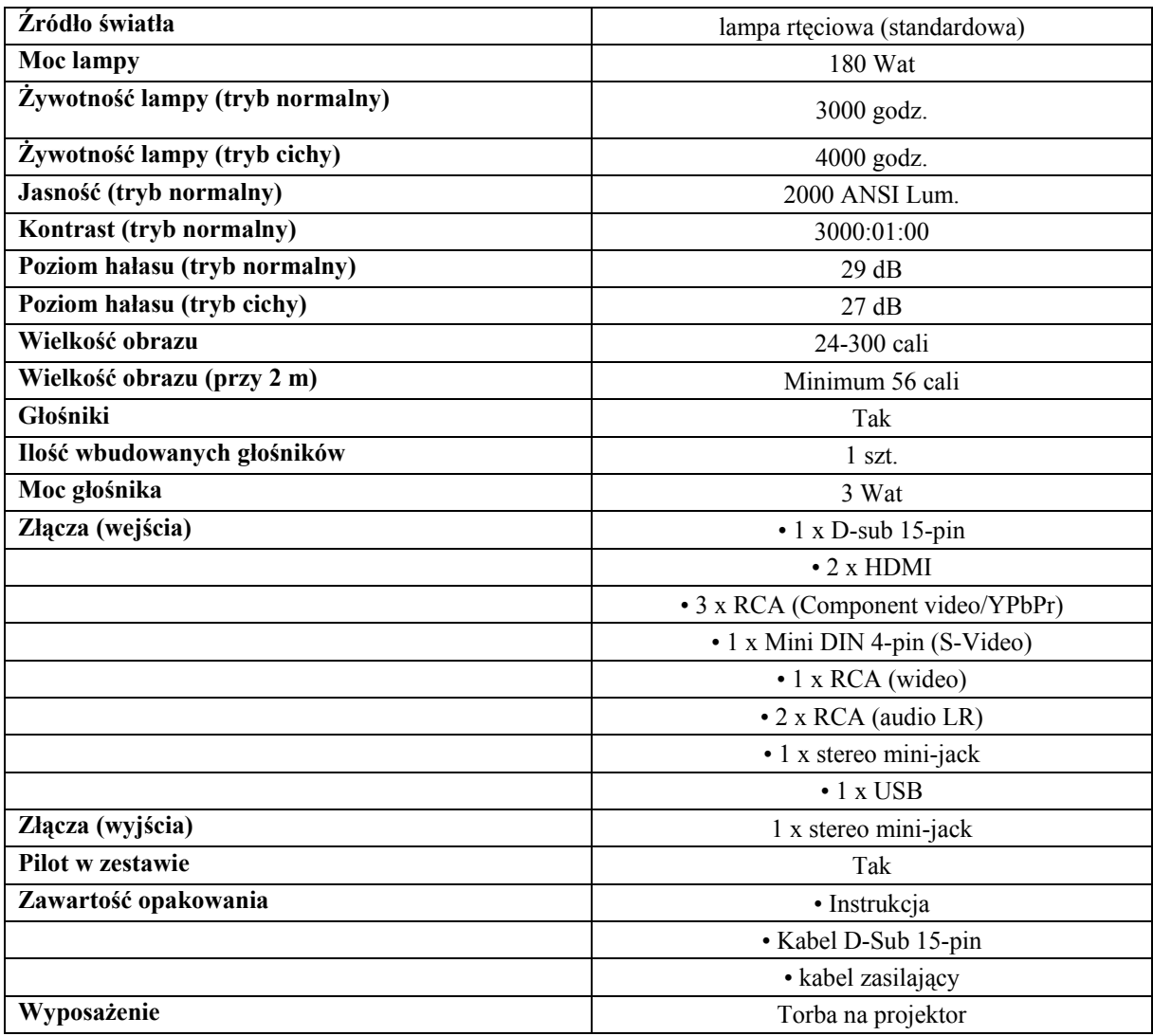

### **9.6.10. Drukarka A3**

Ilość – 2 szt.

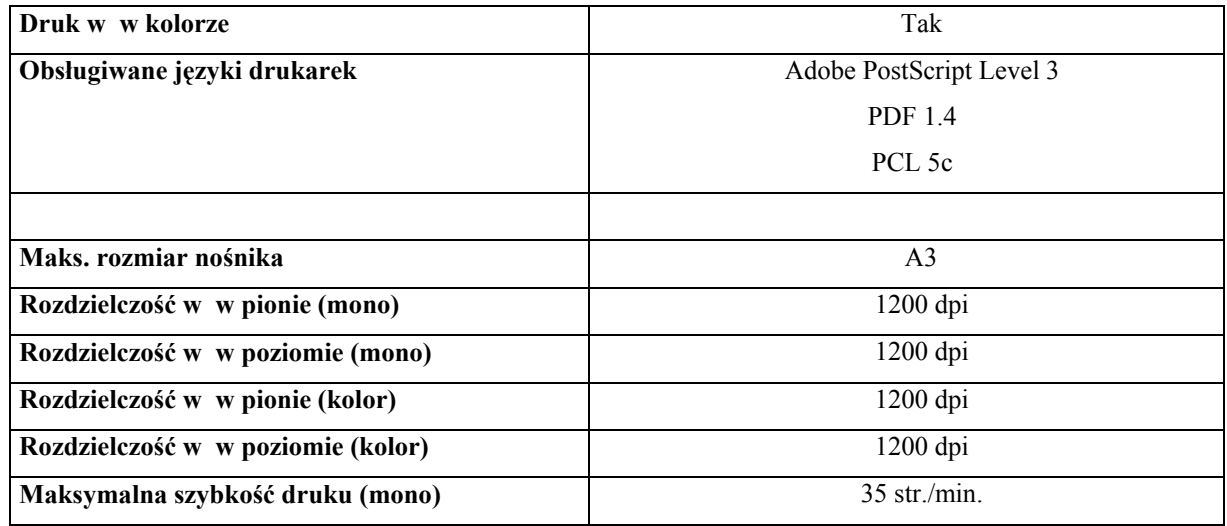

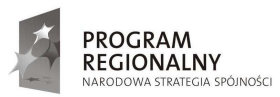

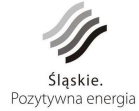

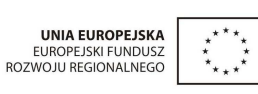

105

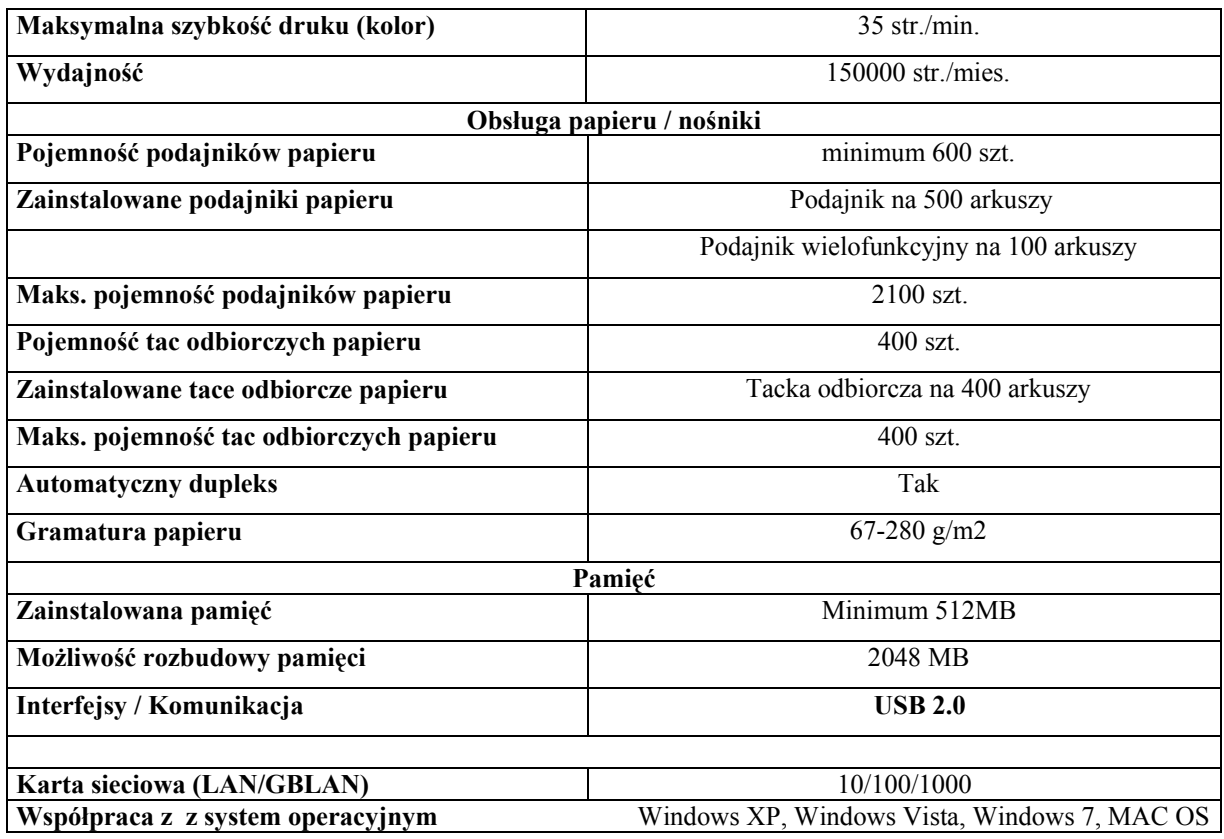

### **9.6.11. Sieciowa drukarka A2**

Ilość – 1 szt.

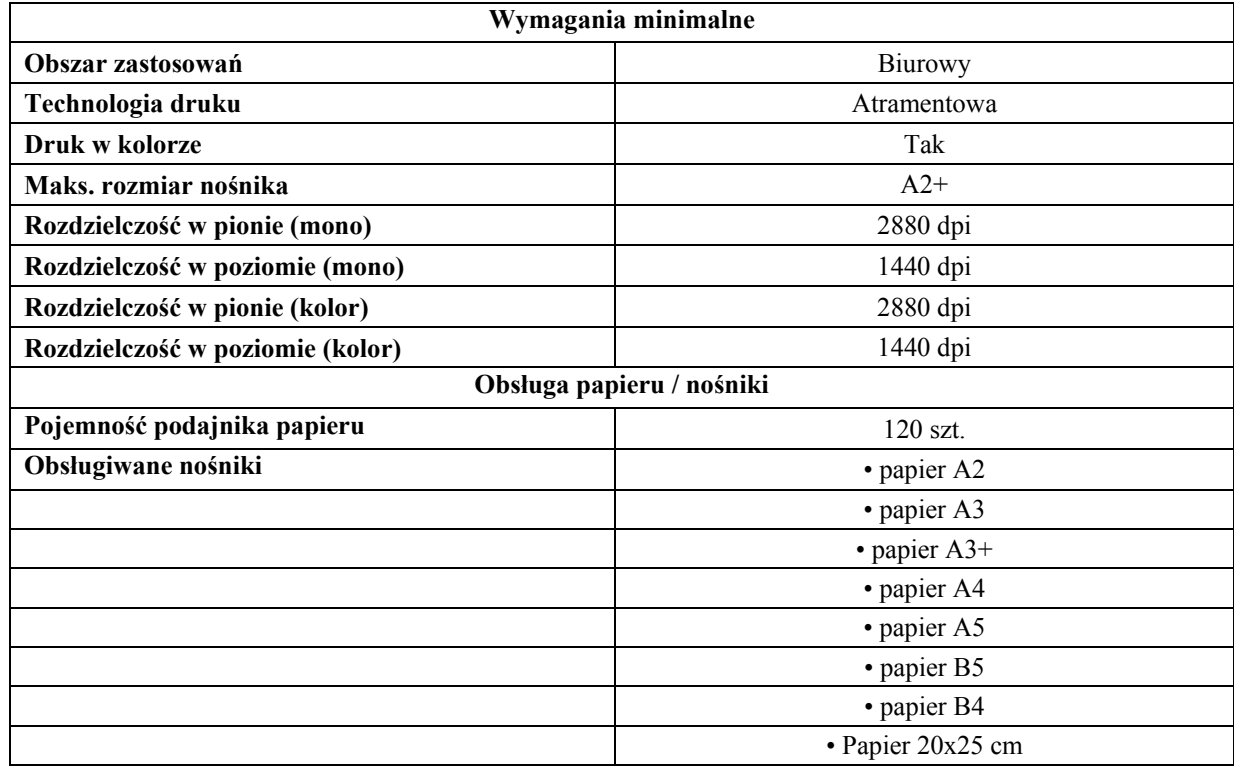

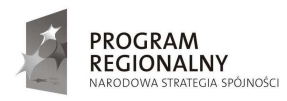

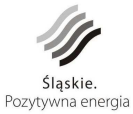

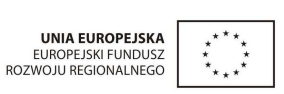

106

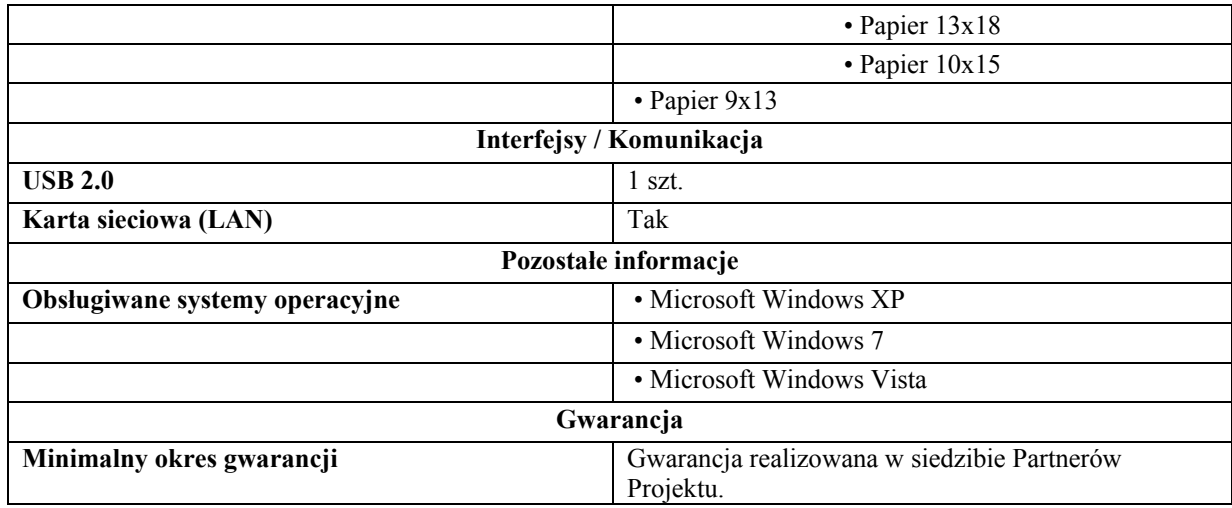

### **9.6.12. Sieciowe urządzenie wielofunkcyjne**

Ilość– 1 szt.

**Podstawowe funkcje urządzenia** • drukarka • Kopiarka • Skaner • Faks **Technologia druku** Laserowa **Maks. rozmiar nośnika** A3 **Maksymalna szybkość druku (mono)** 25 str./min. **Zainstalowana pamięć** 128 MB **Maksymalna wielkość pamięci** 384 MB **Wydajność** 30000 str./mies. **Obsługiwane języki drukarek** • PCL5e • PCL6 • GDI **Rozdzielczość w poziomie (mono)** 600 dpi **Rozdzielczość w pionie (mono)** 600 dpi **Gramatura papieru** 16-163 g/m2 **Pojemność podajnika papieru** 250 szt. **Pojemność podajnika dokumentów** 50 szt. **Pojemność tacy odbiorczej 150 szt.** 150 szt. **Obsługiwane nośniki • papier A4, A3** • kartony • koperty • etykiety papierowe • papier zwykły • folia **Obsługiwane systemy operacyjne** • Microsoft Windows 7 • Microsoft Windows Vista, Windows XP **Typ skanera** Płaski

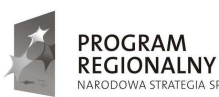

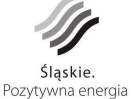

**.**<br>SPÓJNOŚCI

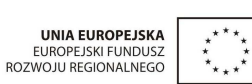

107

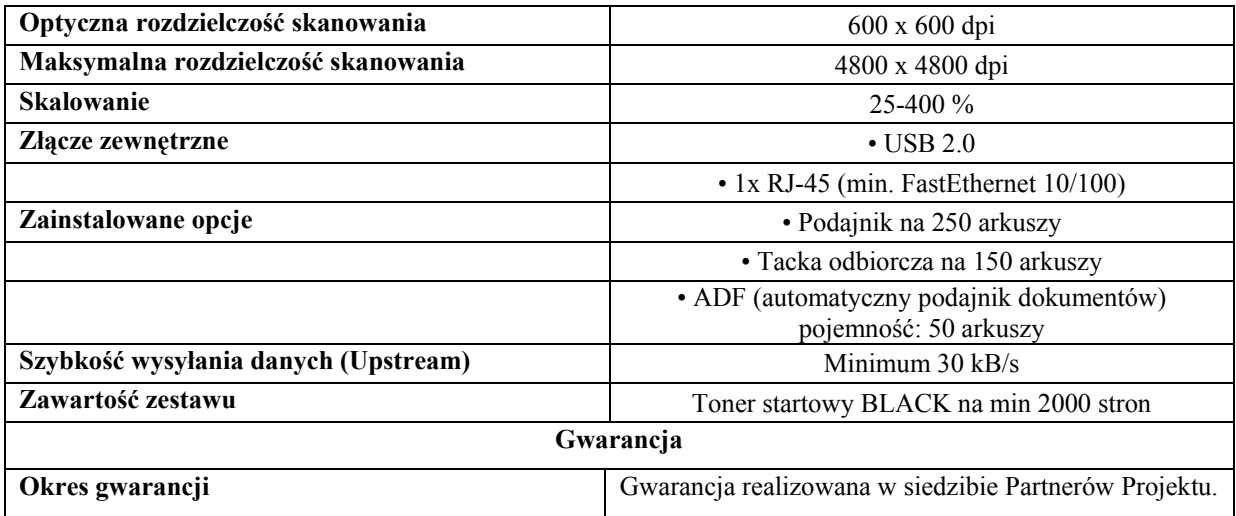

### **9.6.13. Ploter A1**

Ilość – 5 szt.

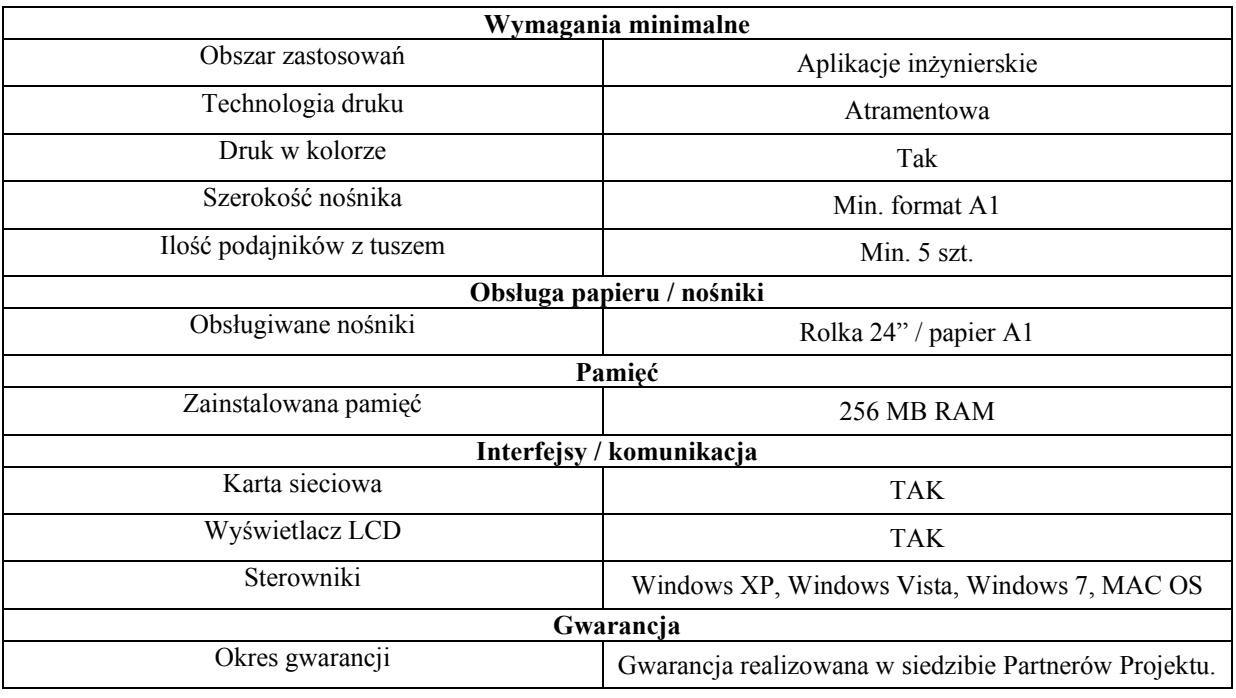

### **9.6.14. Ploter A0**

 $\overline{a}$ 

Ilość– 1 szt.

**Zamawiający dopuszcza dostawę Plotera A0 oraz Skanera A0 jako jednego zestawu – system cyfrowy A0.**

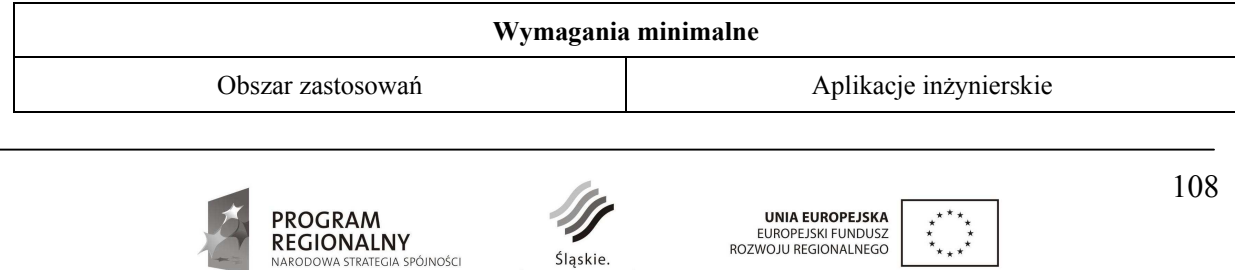

 *Projekt współfinansowany przez Unię Europejską z Europejskiego Funduszu Rozwoju Regionalnego w ramach Programu Rozwoju Subregionu Centralnego Regionalnego Programu Operacyjnego Województwa Śląskiego na lata 2007-2013.* 

Pozytywna energia

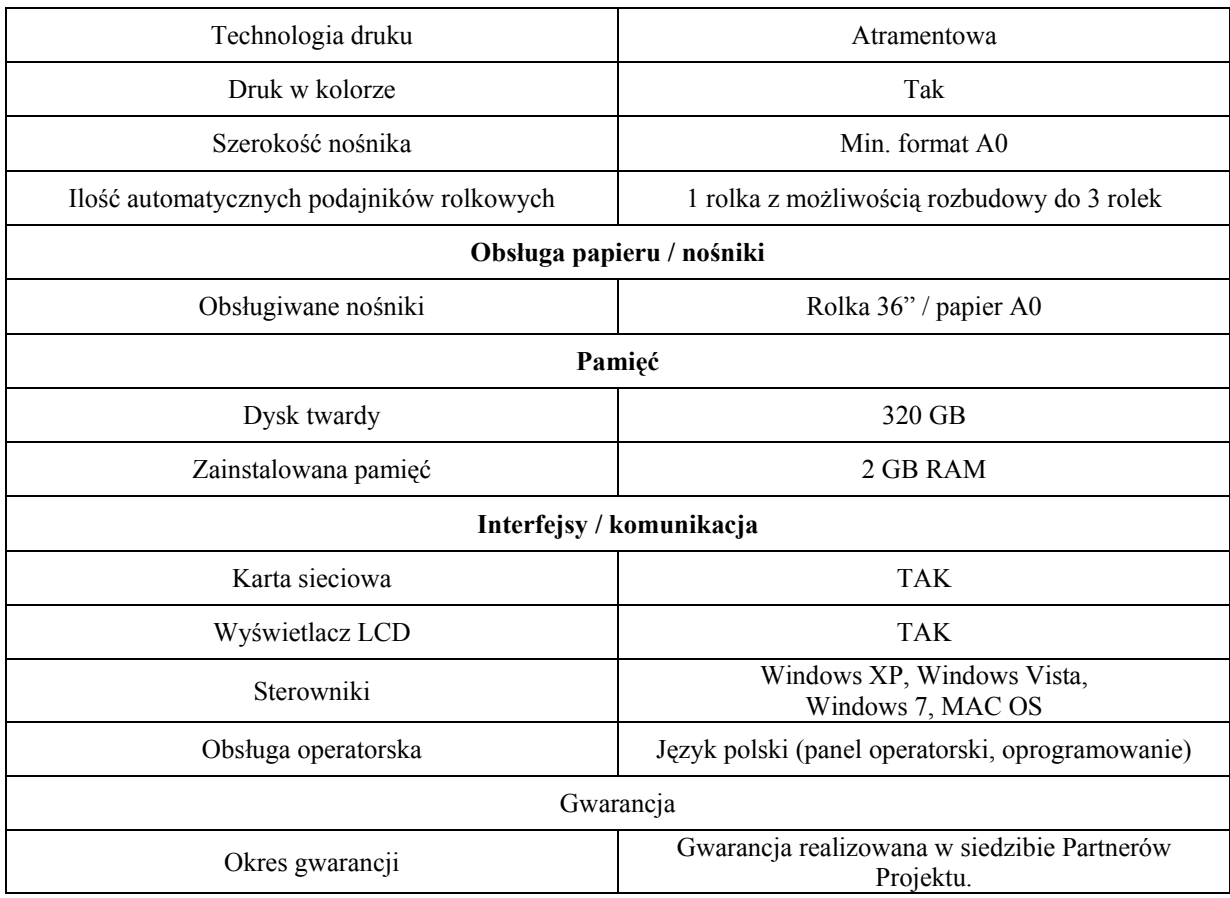

### **9.6.15. Skaner A0**

Ilość– 1 szt.

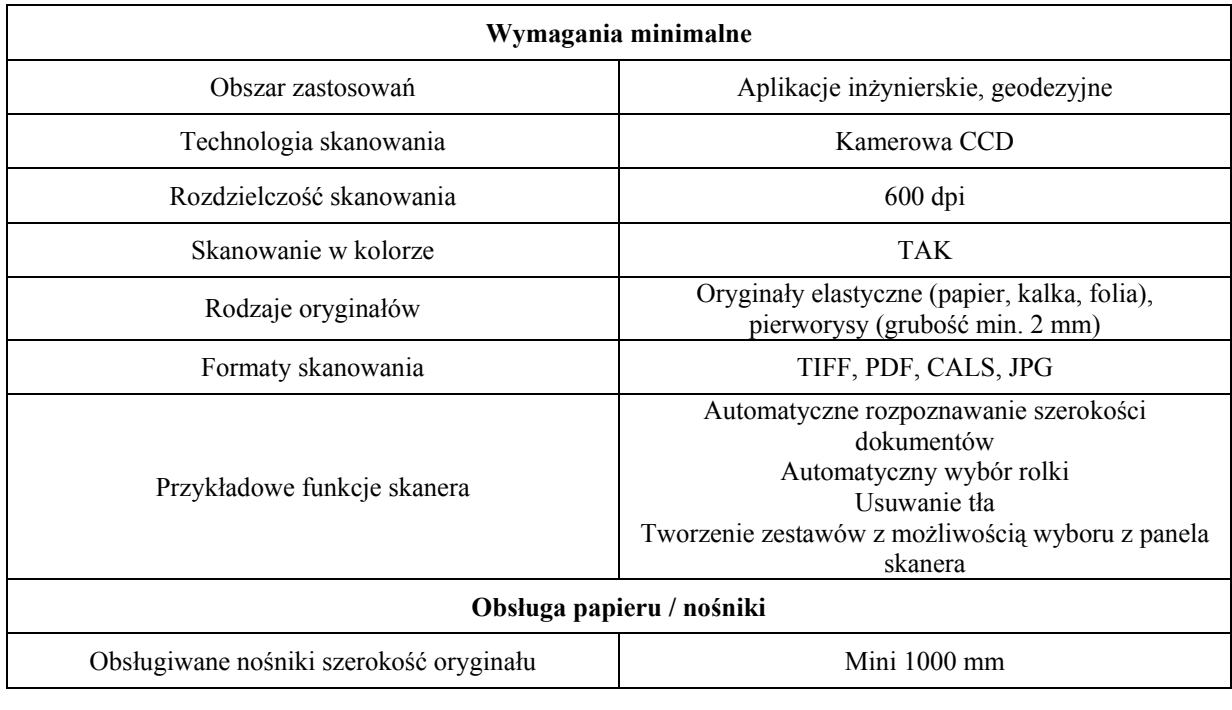

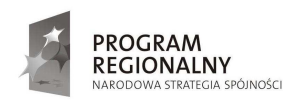

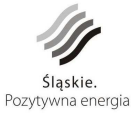

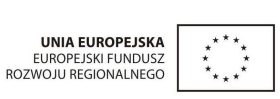

109

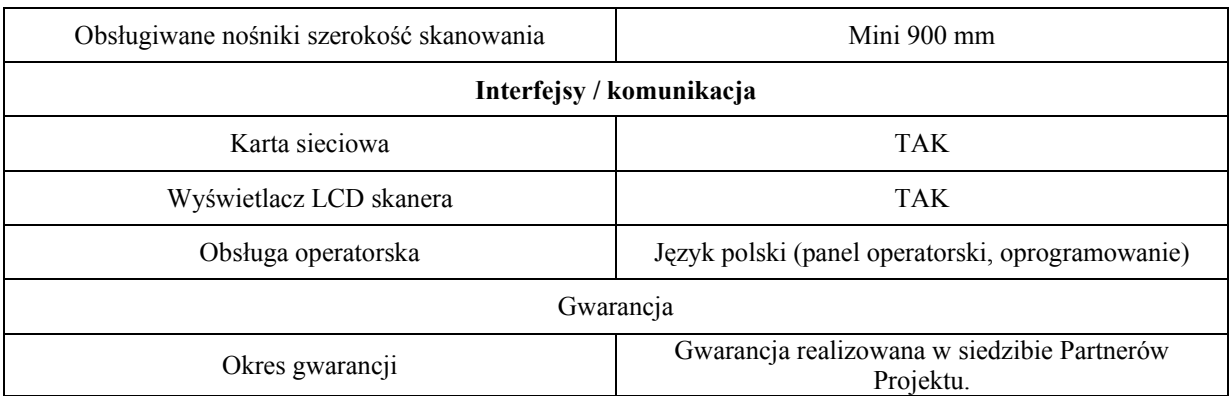

### **9.6.16. Router typ 1**

Ilość – 7 szt.

- 1. Firewall musi być dostarczony jako dedykowane urządzenie sieciowe o wysokości **1 U**
- 2. Urządzenie musi być wyposażone w co najmniej 1 GB pamięci RAM, pamięć Flash 1 GB oraz port konsoli. Urządzenie musi posiadać slot USB przeznaczony do podłączenia dodatkowego nośnika danych. Musi być dostępna opcja uruchomienia systemu operacyjnego firewalla z nośnika danych podłączonego do slotu USB na module kontrolnym.
- 3. System operacyjny firewalla musi posiadać budowę modułową (moduły muszą działać w odseparowanych obszarach pamięci) i zapewniać całkowitą separację płaszczyzny kontrolnej od płaszczyzny przetwarzania ruchu użytkowników, m.in. moduł rutingu IP, odpowiedzialny za ustalenie tras rutingu i zarządzanie urządzenia musi być oddzielony od modułu przekazywania pakietów, odpowiedzialnego za przełączanie pakietów pomiędzy segmentami sieci obsługiwanymi przez urządzenie. System operacyjny firewalla musi śledzić stan sesji użytkowników (*stateful processing*), tworzyć i zarządzać tablicą stanu sesji. **Musi istnieć opcja przełączenia urządzenia w tryb pracy bez**  śledzenia stanu sesji użytkowników, jak również wyłączenia części ruchu ze śledzenia stanu sesji.
- 4. Urządzenie musi być wyposażone w nie mniej niż 2 wbudowanych interfejsy Ethernet 10/100/1000 oraz 6 wbudowanych interfejsów Fast Ethernet 10/100 (gotowych do użycia bez konieczności zakupu dodatkowych modułów i licencji).
- 5. Urządzenie musi być wyposażone w 1 slot na dodatkowe karty z modułami interfejsów. Urządzenie musi obsługiwać co najmniej następującej rodzaje kart z modułami interfejsów: ADSL 2/2+, Serial, E1, Gigabit Ethernet (SFP).
- 6. Firewall musi realizować zadania Stateful Firewall z mechanizmami ochrony przed atakami DoS, wykonując kontrolę na poziomie sieci oraz aplikacji pomiędzy nie mniej niż 12 strefami **bezpieczeństwa** z wydajnością nie mniejszą niż 250 Mb/s liczoną dla ruchu IMIX. Firewall musi przetworzyć nie mniej niż 80 000 pakietów/sekundę (dla pakietów 64-bajtowych). Firewall musi obsłużyć nie mniej niż 32 000 równoległych sesji oraz zestawić nie mniej niż 2 000 nowych **połączeń/sekundę**.
- 7. Firewall musi zestawiać zabezpieczone kryptograficznie tunele VPN w oparciu o standardy IPSec i IKE w konfiguracji site-to-site oraz client-to-site. IPSec VPN musi być realizowany sprzętowo. Firewall musi obsługiwać nie mniej niż 250 równoległych tuneli VPN oraz ruch szyfrowany o przepustowości nie mniej niż 75 Mb/s. Urządzenie musi posiadać możliwość udostępniania użytkownikom **wbudowanego klienta IPSec VPN za pośrednictwem strony WWW.**
- 8. Polityka bezpieczeństwa systemu zabezpieczeń musi uwzględniać strefy bezpieczeństwa, adresy IP klientów i serwerów, protokoły i usługi sieciowe, użytkowników aplikacji, reakcje zabezpieczeń oraz metody rejestrowania zdarzeń. Firewall musi umożliwiać zdefiniowanie nie mniej niż 500 reguł polityki bepieczństwa.

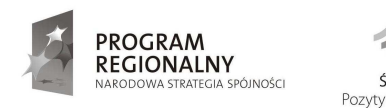

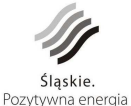

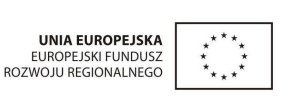

110

- 9. Firewall musi posiadać funkcję wykrywania i blokowania ataków intruzów (IPS, *intrusion prevention*) realizowaną sprzętowo. System zabezpieczeń musi identyfikować próby skanowania, penetracji i włamań, ataki typu exploit (poziomu sieci i aplikacji), ataki destrukcyjne i destabilizujące (D)DoS oraz inne techniki stosowane przez hakerów. Ustalenie blokowanych ataków (intruzów, robaków) musi odbywać się w regułach polityki bezpieczeństwa. System firewall musi realizować zadania IPS z wydajnością nie mniejszą niż 80 Mb/s. Baza sygnatur IPS musi być utrzymywana i udostępniana przez producenta urządzenia firewall. Baza sygnatur ataków musi być aktualizowana przez producenta codziennie.
- 10. **Urządzenie zabezpieczeń musi posiadać wbudowany moduł kontroli antywirusowej kontrolujący pocztę elektroniczną (SMTP, POP3, IMAP), FTP oraz HTTP. Włączenie kontroli antywirusowej nie moŜe wymagać dodatkowego serwera Kontrola antywirusowa musi być realizowana**  sprzętowo z wydajnością nie mniejszą niż 30 Mb/s dla ruchu HTTP. Musi istnieć możliwość **wyboru działania mechanizmu kontroli antywirusowej w trybie sprzętowym i programowym.**
- 11. **Urządzenie zabezpieczeń musi posiadać wbudowany moduł kontroli antyspamowej działający**  w oparciu o mechanizm blacklist. Włączenie kontroli antyspamowej nie może wymagać **dodatkowego serwera.**
- 12. Urządzenie zabezpieczeń musi posiadać wbudowany moduł filtrowania stron WWW w zależności od kategorii treści stron. Włączenie filtrowania stron WWW nie może wymagać dodatkowego **serwera.**
- 13. **Urządzenie zabezpieczeń musi posiadać funkcję filtrowania zawartości ruchu HTTP, FTP i protokołów poczty elektronicznej (SMTP, POP3, IMAP) w celu blokowania potencjalnie szkodliwych obiektów. Urządzenie musi filtrować ruch na podstawie kryteriów obejmujących co najmniej: typy MIME, rozszerzenia plików, elementy ActiveX, Java i cookies.**
- 14. Urządzenie musi obsługiwać protokoły dynamicznego rutingu: RIP, OSPF oraz BGP**. Urządzenie musi**  umożliwiać skonfigurowanie nie mniej niż 10 wirtualnych ruterów.
- 15. **Urządzenie musi posiadać moŜliwość uruchomienia funkcji MPLS z sygnalizacją LDP i RSVP w zakresie VPLS i L3 VPN.**
- 16. **Urządzenie musi obsługiwać co najmniej 64 sieci VLAN z tagowaniem 802.1Q. w celu zapobiegania zapętlania się ruchu w warstwie 2 firewall musi obsługiwać protokoły Spanning Tree (802.1D), Rapid STP (802.1W) oraz Multiple STP (802.1S). Urządzenie musi obsługiwać protokół LACP w celu agregowania fizycznych połączeń Ethernet.**
- 17. Urządzenie musi posiadać mechanizmy priorytetyzowania i zarządzania ruchem sieciowym QoS wygładzanie (shaping) oraz obcinanie (policing) ruchu. Mapowanie ruchu do kolejek wyjściowych musi odbywać się na podstawie DSCP, IP ToS, 802.1p, oraz parametrów z nagłówków TCP i UDP. Urządzenie musi posiadać tworzenia osobnych kolejek dla różnych klas ruchu. Urządzenie musi posiadać zaimplementowany mechanizm WRED w celu przeciwdziałania występowaniu przeciążeń w kolejkach.
- 18. Firewall musi posiadać możliwość pracy w konfiguracji odpornej na awarie dla urządzeń zabezpieczeń Urządzenia zabezpieczeń w klastrze muszą funkcjonować w trybie Active-Passive z synchronizacją konfiguracji i tablicy stanu sesji. Przełączenie pomiędzy urządzeniami w klastrze HA musi się odbywać przezroczyście dla sesji ruchu użytkowników. Mechanizm ochrony przed awariami musi monitorować i wykrywać uszkodzenia elementów sprzętowych i programowych systemu zabezpieczeń oraz łączy sieciowych.
- 19. Zarządzanie urządzeniem musi odbywać się za pomocą graficznej konsoli Web GUI oraz z wiersza linii poleceń (CLI) poprzez port szeregowy oraz protokoły telnet i SSH. Firewall musi posiadać możliwość zarządzania i monitorowania przez centralny system zarządzania i monitorowania pochodzący od tego samego producenta.
- 20. Administratorzy muszą mieć do dyspozycji mechanizm szybkiego odtwarzania systemu i przywracania konfiguracji. w urządzeniu musi być przechowywanych nie mniej niż 5 poprzednich, kompletnych konfiguracji.

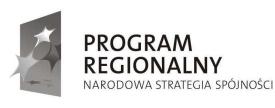

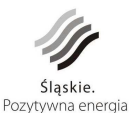

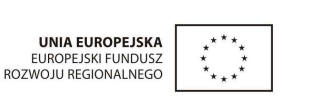

21. Pomoc techniczna oraz szkolenia z produktu muszą być dostępne w Polsce. Usługi te muszą być świadczone są w języku polskim.

#### **Gwarancja**

W zakres gwarancji wchodzi usuwanie awarii sprzętowych w następnym dniu roboczym, pomoc w rozwiązywaniu problemów włącznie z przekazywaniem ich do centrum technicznego producenta. Naprawy gwarancyjne sprzętu będą wykonywane w siedzibach Partnerów Projektu.

#### **Wsparcie techniczne**

Wraz z urządzeniem wymagane jest dostarczenie opieki technicznej ważnej przez okres **trzech lat** oraz aktualnej bazy sygnatur ataków, definicji wirusów, blacklist antyspamowych oraz bazy kategorii stron WWW przez okres **trzech lat**. Opieka powinna zawierać wsparcie techniczne świadczone telefonicznie oraz pocztą elektroniczną przez producenta oraz polskiego dystrybutora sprzętu, wymianę uszkodzonego sprzętu, dostęp do nowych wersji oprogramowania, a takŜe dostęp do baz wiedzy, przewodników konfiguracyjnych i narzędzi diagnostycznych.

#### **Szkolenia**

Wymagane jest także zapewnienie szkolenia z zakresu konfiguracji i zarządzania urządzenia. Szkolenie powinno być przeprowadzone dla **7 osób** w języku polskim w autoryzowanym ośrodku szkolenia przez certyfikowanego trenera przez producenta sprzętu.

### **9.6.17. Router typ 2**

Ilość– 1 szt.

- 1. Firewall musi być dostarczony jako dedykowane urządzenie sieciowe o wysokości **1 U**
- 2. Urządzenie musi być wyposażone w co najmniej 1 GB pamieci RAM, pamieć Flash 1 GB oraz port konsoli. Urządzenie musi posiadać slot USB przeznaczony do podłączenia dodatkowego nośnika danych. Musi być dostępna opcja uruchomienia systemu operacyjnego firewalla z nośnika danych podłączonego do slotu USB na module kontrolnym.
- 3. System operacyjny firewalla musi posiadać budowę modułową (moduły muszą działać w odseparowanych obszarach pamięci) i zapewniać całkowitą separację płaszczyzny kontrolnej od płaszczyzny przetwarzania ruchu użytkowników, m.in. moduł rutingu IP, odpowiedzialny za ustalenie tras rutingu i zarządzanie urządzenia musi być oddzielony od modułu przekazywania pakietów, odpowiedzialnego za przełączanie pakietów pomiędzy segmentami sieci obsługiwanymi przez urządzenie. System operacyjny firewalla musi śledzić stan sesji użytkowników (stateful processing), tworzyć i zarządzać tablicą stanu sesji. Musi istnieć opcja przełączenia urządzenia w tryb pracy bez śledzenia stanu sesji użytkowników, jak również **wyłączenia części ruchu ze śledzenia stanu sesji.**
- 4. Urządzenie musi być wyposażone w nie mniej niż 16 wbudowanych interfejsy Ethernet 10/100/1000 (gotowych do użycia bez konieczności zakupu dodatkowych modułów i licencji).
- 5. Urządzenie musi być wyposażone w 4 sloty na dodatkowe karty z modułami interfejsów. Urządzenie musi obsługiwać co najmniej następującej rodzaje kart z modułami interfejsów: ADSL 2/2+, Serial, E1, Gigabit Ethernet (SFP).
- 6. Firewall musi realizować zadania Stateful Firewall z mechanizmami ochrony przed atakami DoS, wykonując kontrolę na poziomie sieci oraz aplikacji pomiędzy nie mniej niż 32 strefami bezpieczeństwa z wydajnością nie mniejszą niż 500 Mb/s liczoną dla ruchu IMIX. Firewall musi przetworzyć nie mniej niż **200 000 pakietów/sekundę** (dla pakietów 64-bajtowych). Firewall musi obsłużyć nie mniej niż 64 000 **równoległych sesji** oraz zestawić nie mniej niŜ **9 000 nowych połączeń/sekundę**.

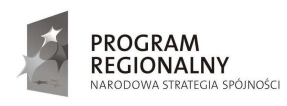

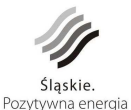

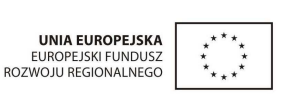

112

- **7.** Firewall musi zestawiać zabezpieczone kryptograficznie tunele VPN w oparciu o standardy IPSec i IKE w konfiguracji site-to-site oraz client-to-site. IPSec VPN musi być realizowany sprzętowo. Firewall musi obsługiwać nie mniej niż 1 000 równoległych tuneli VPN oraz ruch szyfrowany o przepustowości nie mniej niż 250 Mb/s. Urządzenie musi posiadać możliwość udostępniania użytkownikom wbudowanego **klienta IPSec VPN za pośrednictwem strony WWW.**
- 8. Polityka bezpieczeństwa systemu zabezpieczeń musi uwzględniać strefy bezpieczeństwa, adresy IP klientów i serwerów, protokoły i usługi sieciowe, użytkowników aplikacji, reakcje zabezpieczeń oraz metody rejestrowania zdarzeń. Firewall musi umożliwiać zdefiniowanie nie mniej niż 4 000 reguł polityki bepieczństwa.
- 9. Firewall musi posiadać funkcję wykrywania i blokowania ataków intruzów (IPS, *intrusion prevention*) realizowaną sprzętowo. System zabezpieczeń musi identyfikować próby skanowania, penetracji i włamań, ataki typu exploit (poziomu sieci i aplikacji), ataki destrukcyjne i destabilizujące (D)DoS oraz inne techniki stosowane przez hakerów. Ustalenie blokowanych ataków (intruzów, robaków) musi odbywać się w regułach polityki bezpieczeństwa. System firewall musi realizować zadania IPS z wydajnością nie mniejszą niż 250 Mb/s. Baza sygnatur IPS musi być utrzymywana i udostępniana przez producenta urządzenia firewall. Baza sygnatur ataków musi być aktualizowana przez producenta codziennie.
- 10. **Urządzenie zabezpieczeń musi posiadać wbudowany moduł kontroli antywirusowej kontrolujący pocztę elektroniczną (SMTP, POP3, IMAP), FTP oraz HTTP. Włączenie kontroli antywirusowej nie moŜe wymagać dodatkowego serwera Kontrola antywirusowa musi być realizowana sprzętowo**  z wydajnością nie mniejszą niż 80 Mb/s dla ruchu HTTP. Musi istnieć możliwość wyboru działania **mechanizmu kontroli antywirusowej w trybie sprzętowym i programowym.**
- **11. Urządzenie zabezpieczeń musi posiadać wbudowany moduł kontroli antyspamowej działający**  w oparciu o mechanizm blacklist. Włączenie kontroli antyspamowej nie może wymagać dodatkowego **serwera.**
- 12. Urządzenie zabezpieczeń musi posiadać wbudowany moduł filtrowania stron WWW w zależności od kategorii treści stron. Właczenie filtrowania stron WWW nie może wymagać dodatkowego serwera.
- 13. **Urządzenie zabezpieczeń musi posiadać funkcję filtrowania zawartości ruchu HTTP, FTP i protokołów poczty elektronicznej (SMTP, POP3, IMAP) w celu blokowania potencjalnie szkodliwych obiektów. Urządzenie musi filtrować ruch na podstawie kryteriów obejmujących co najmniej: typy MIME, rozszerzenia plików, elementy ActiveX, Java i cookies.**
- **14.** Urządzenie musi obsługiwać protokoły dynamicznego rutingu: RIP, OSPF oraz BGP**. Urządzenie musi**  umożliwiać skonfigurowanie nie mniej niż 20 wirtualnych ruterów.
- 15. Urządzenie musi posiadać możliwość uruchomienia funkcji MPLS z sygnalizacją LDP i RSVP **w zakresie VPLS i L3 VPN.**
- **16. Urządzenie musi obsługiwać co najmniej 512 sieci VLAN z tagowaniem 802.1Q. w celu zapobiegania zapętlania się ruchu w warstwie 2 firewall musi obsługiwać protokoły Spanning Tree (802.1D), Rapid STP (802.1W) oraz Multiple STP (802.1S). Urządzenie musi obsługiwać protokół LACP w celu agregowania fizycznych połączeń Ethernet.**
- 17. Urządzenie musi posiadać mechanizmy priorytetyzowania i zarządzania ruchem sieciowym QoS wygładzanie (shaping) oraz obcinanie (policing) ruchu. Mapowanie ruchu do kolejek wyjściowych musi odbywać się na podstawie DSCP, IP ToS, 802.1p, oraz parametrów z nagłówków TCP i UDP. Urządzenie musi posiadać tworzenia osobnych kolejek dla różnych klas ruchu. Urządzenie musi posiadać zaimplementowany mechanizm WRED w celu przeciwdziałania występowaniu przeciążeń w kolejkach.
- 18. Firewall musi posiadać możliwość pracy w konfiguracji odpornej na awarie dla urządzeń zabezpieczeń Urządzenia zabezpieczeń w klastrze muszą funkcjonować w trybie Active-Passive z synchronizacją konfiguracji i tablicy stanu sesji. Przełączenie pomiędzy urządzeniami w klastrze HA musi się odbywać przezroczyście dla sesji ruchu użytkowników. Mechanizm ochrony przed awariami musi monitorować i wykrywać uszkodzenia elementów sprzętowych i programowych systemu zabezpieczeń oraz łączy sieciowych.

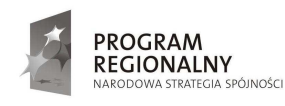

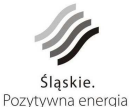

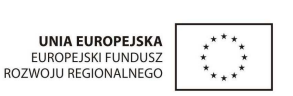

- 19. Zarządzanie urządzeniem musi odbywać się za pomocą graficznej konsoli Web GUI oraz z wiersza linii poleceń (CLI) poprzez port szeregowy oraz protokoły telnet i SSH. Firewall musi posiadać możliwość zarządzania i monitorowania przez centralny system zarządzania i monitorowania pochodzący od tego samego producenta.
- 20. Administratorzy muszą mieć do dyspozycji mechanizm szybkiego odtwarzania systemu i przywracania konfiguracji. w urządzeniu musi być przechowywanych nie mniej niż 5 poprzednich, kompletnych konfiguracji.
- 21. Pomoc techniczna oraz szkolenia z produktu muszą być dostępne w Polsce. Usługi te muszą być świadczone są w języku polskim.

#### **Gwarancja**

W zakres gwarancji wchodzi usuwanie awarii sprzętowych w następnym dniu roboczym, pomoc w rozwiązywaniu problemów włącznie z przekazywaniem ich do centrum technicznego producenta. Naprawy gwarancyjne sprzętu będą wykonywane w siedzibach Partnerów Projektu.

#### **Wsparcie techniczne**

Wraz z urządzeniem wymagane jest dostarczenie opieki technicznej ważnej przez okres **trzech lat** oraz aktualnej bazy sygnatur ataków, definicji wirusów, blacklist antyspamowych oraz bazy kategorii stron WWW przez okres **trzech lat**. Opieka powinna zawierać wsparcie techniczne świadczone telefonicznie oraz pocztą elektroniczną przez producenta oraz polskiego dystrybutora sprzętu, wymianę uszkodzonego sprzętu, dostęp do nowych wersji oprogramowania, a takŜe dostęp do baz wiedzy, przewodników konfiguracyjnych i narzędzi diagnostycznych.

#### **Szkolenia**

Wymagane jest także zapewnienie szkolenia z zakresu konfiguracji i zarządzania urządzenia. Szkolenie powinno być przeprowadzone dla 3 osób w języku polskim w autoryzowanym ośrodku szkolenia przez certyfikowanego trenera przez producenta sprzętu.

### **9.6.18. Przełącznik typ 1**

Ilość – 8 szt.

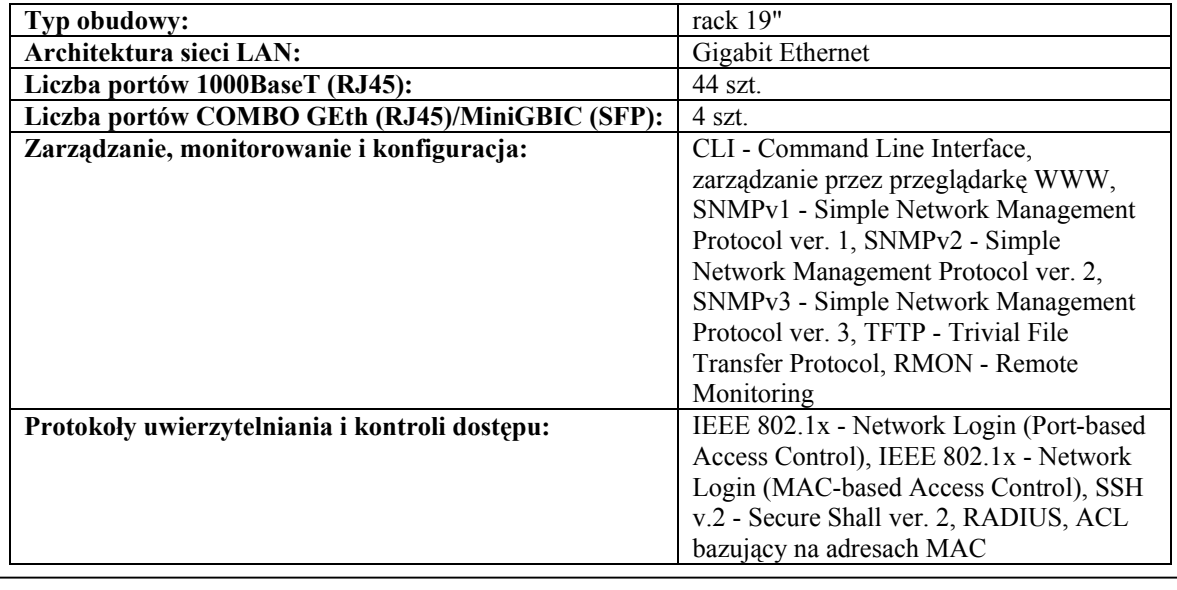

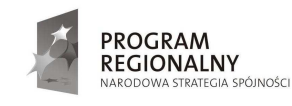

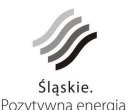

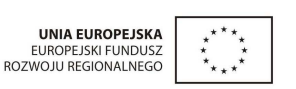

114

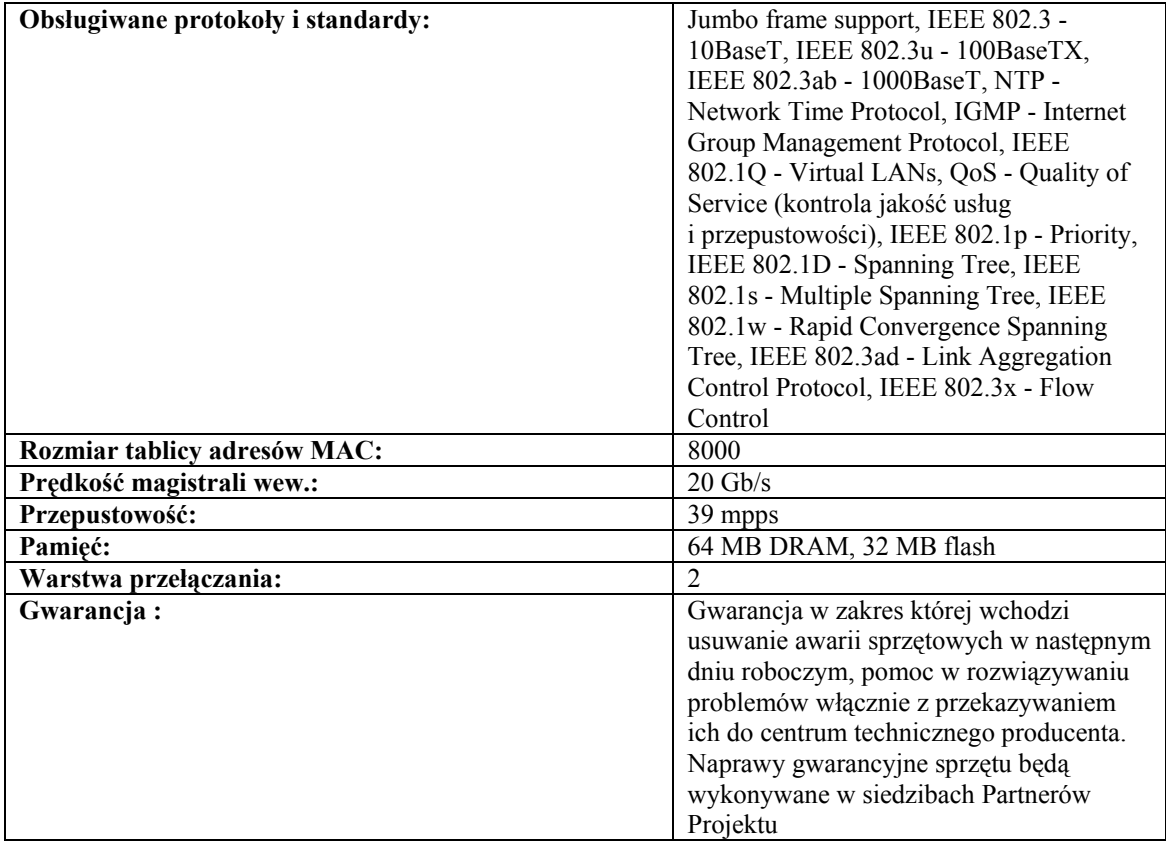

# **9.6.19. Przełącznik Fibre Channel**

#### Ilość– 2 szt.

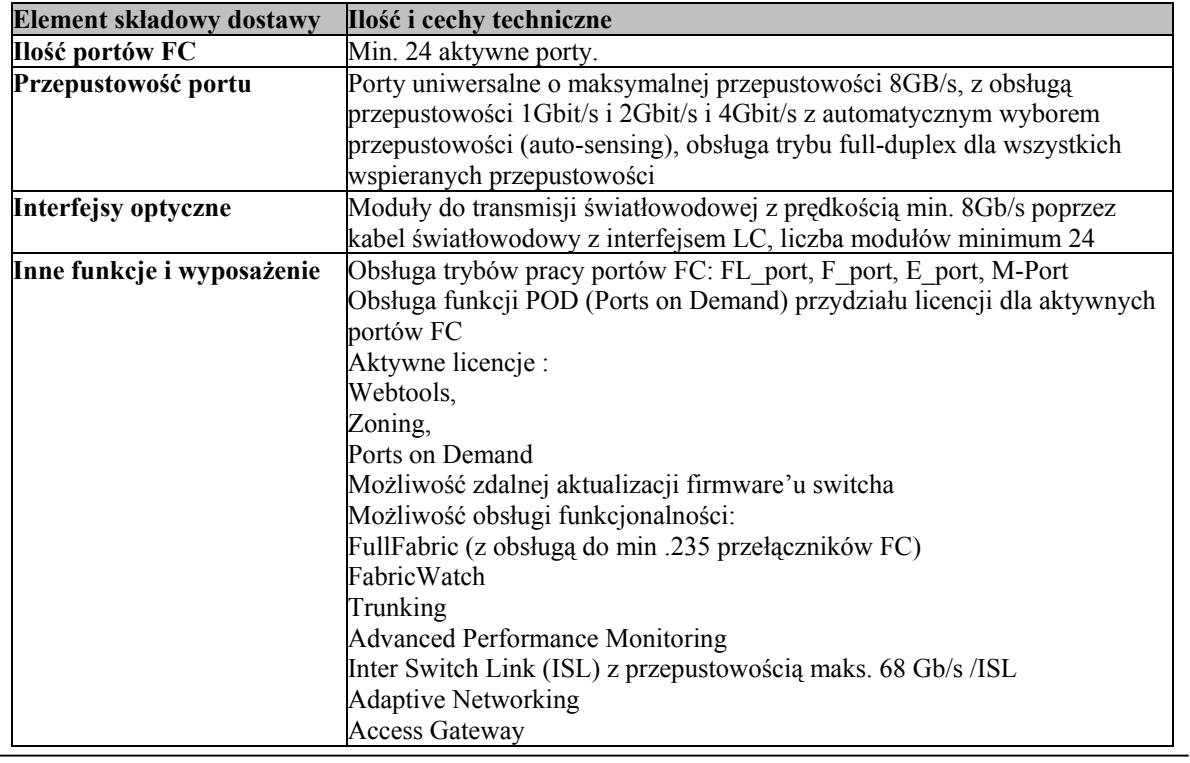

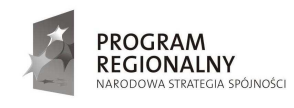

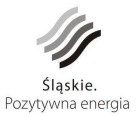

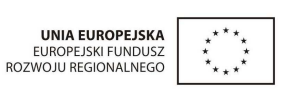

115

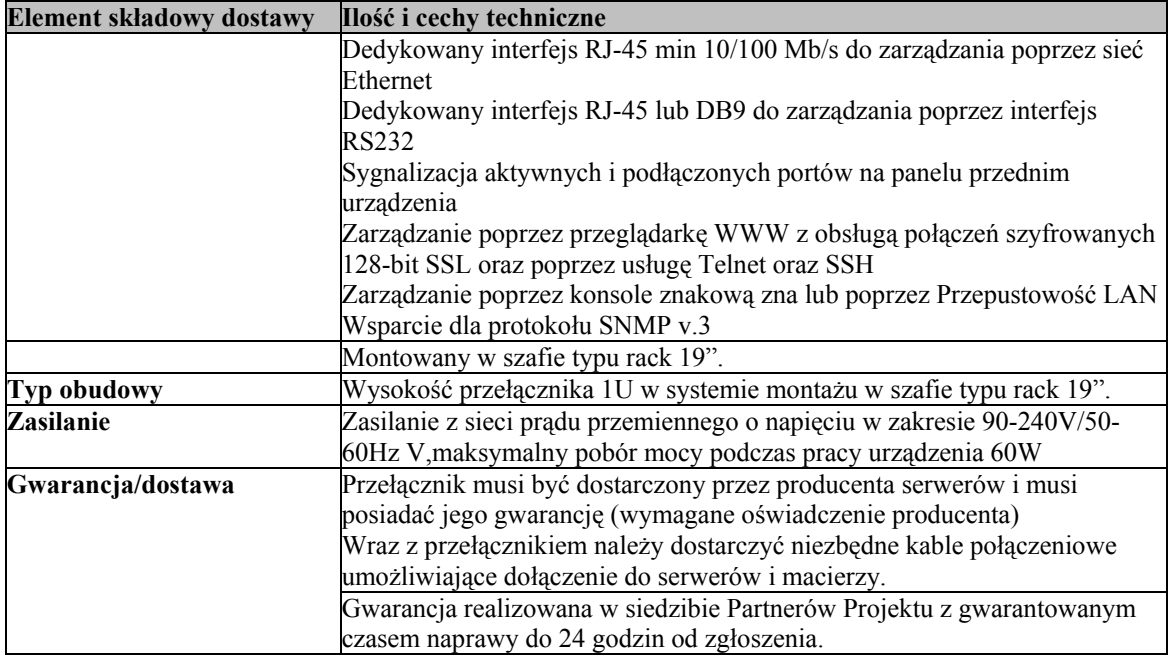

# **9.6.20. Szafa RACK 19" z przełącznikiem KVM i konsolą LCD**

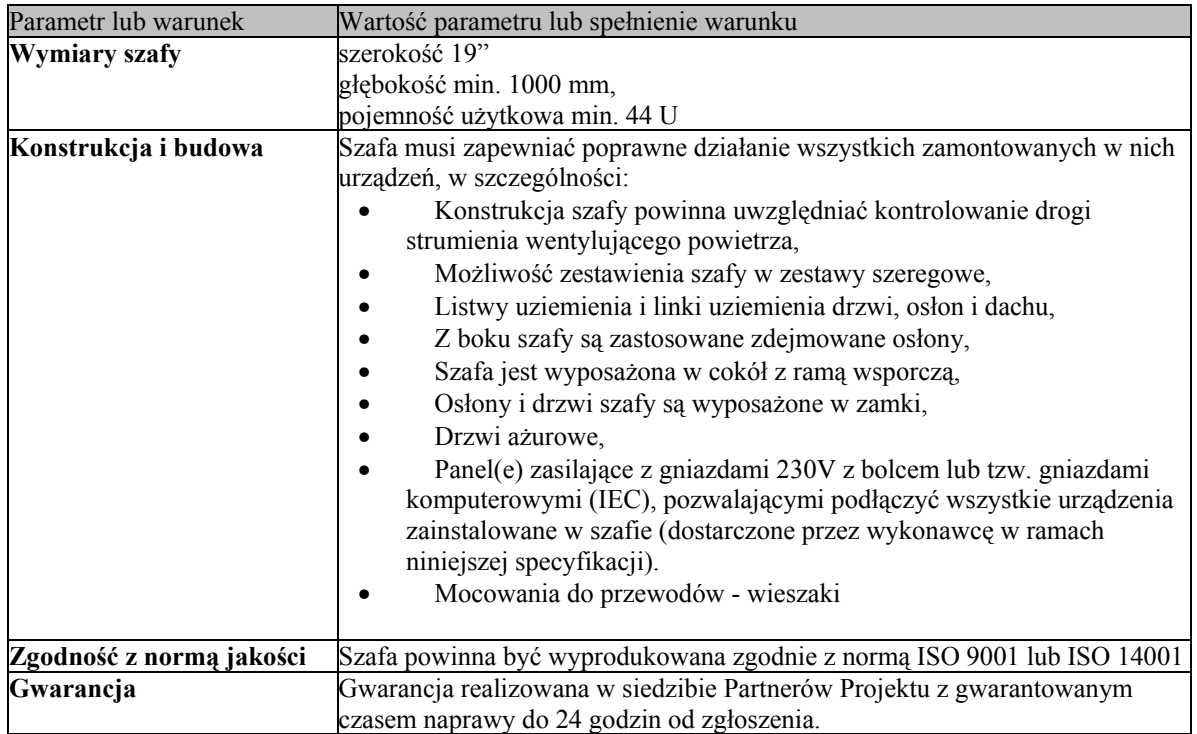

Szafa Rack 19" Ilość– 1szt.

#### Przełącznik KVM Ilość – 1 szt.

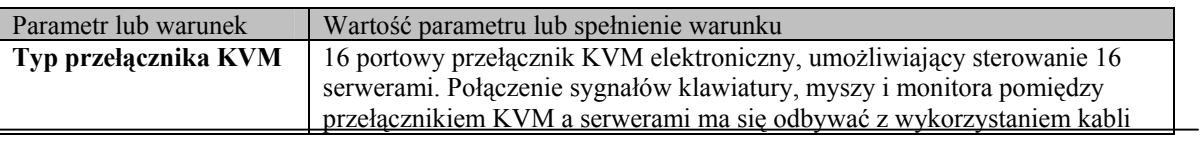

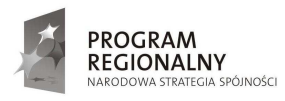

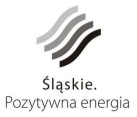

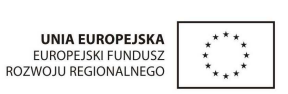

116

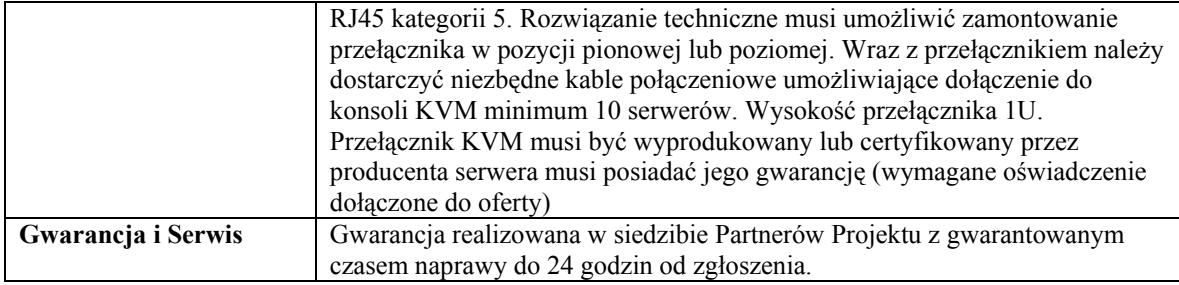

#### Konsola LCD Ilość – 1 szt.

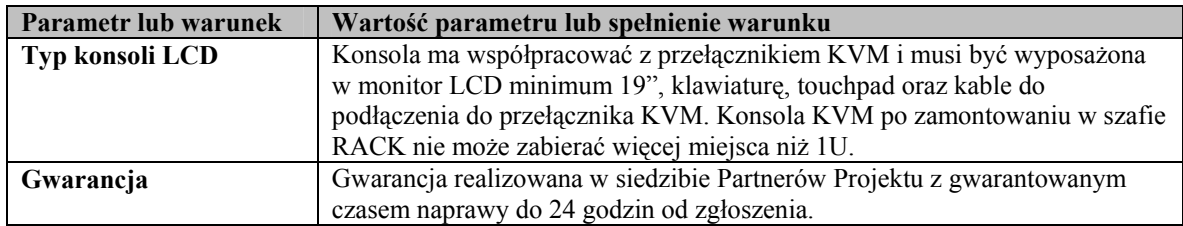

# **9.6.21. UPS dla stacji roboczej**

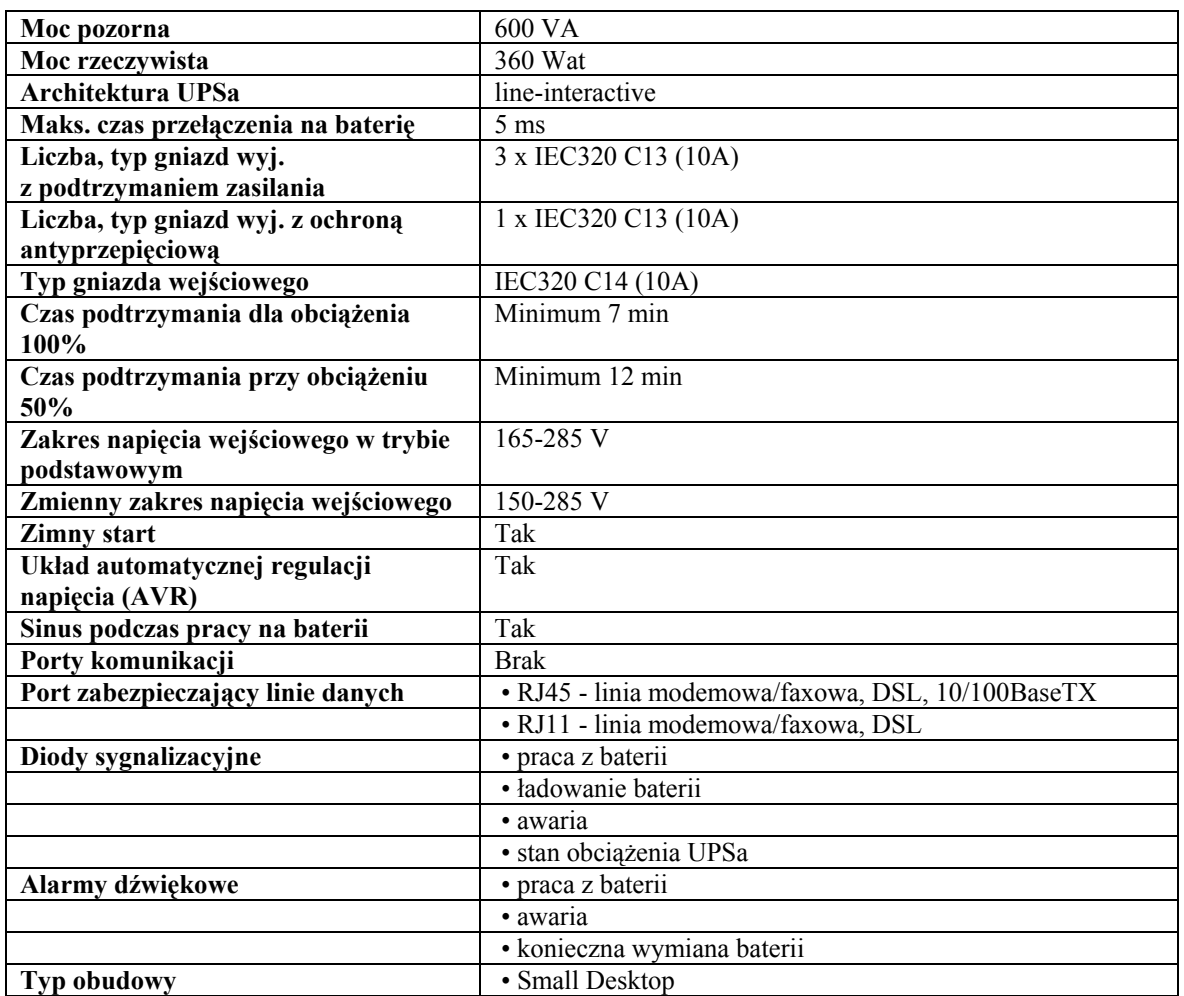

#### Ilość – 68 szt.

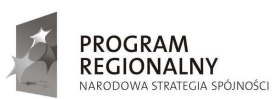

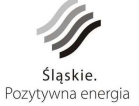

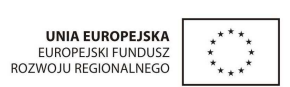

117

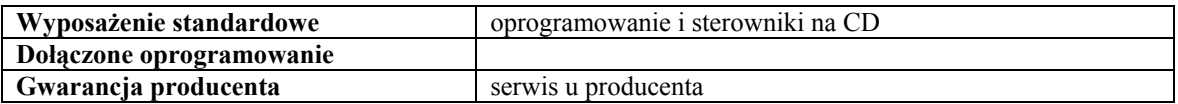

## **9.6.22. UPS dla serwerów SIT**

### Ilość– 5 szt

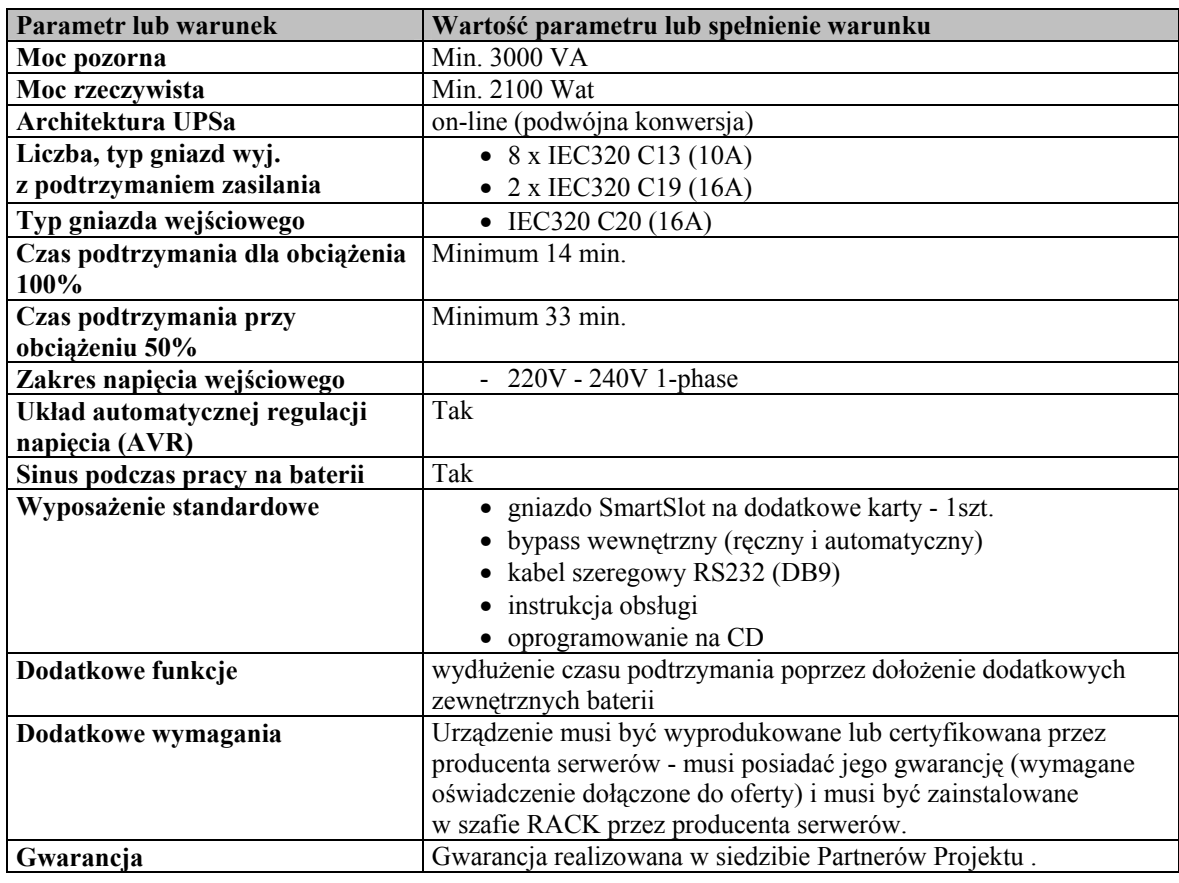

## **9.6.23. Nowe baterie do UPS serwerowni Starostwa Powiatowego**

– do posiadanego modelu Smart-UPS RT 8000 XL (według zaleceń producenta)

Producent zaleca: wymianę istniejących modułów bateryjnych RBC44 ( 2 kpl. w jednostce centralnej i 2 kpl. w module zewnętrznym) a dopiero potem zakup i podłączenie APC Smart-UPS RT 192V Battery Pack wraz z konfiguracją oprogramowania UPS'a.

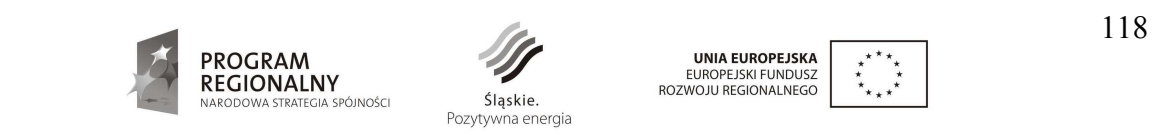

## **9.6.24. Biblioteka taśmowa 9,6 TB**

### Ilość – 6 szt.

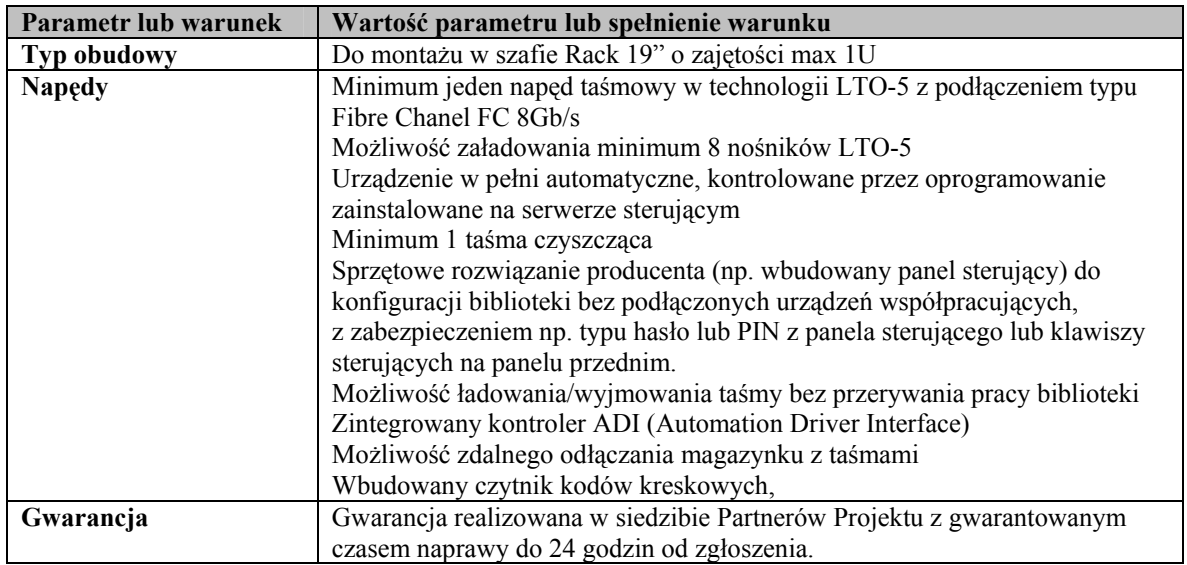

### **9.6.25. Macierz dyskowa wraz z oprogramowaniem do wykonywania kopii**

### **zapasowych**

Ilość– 1 szt.

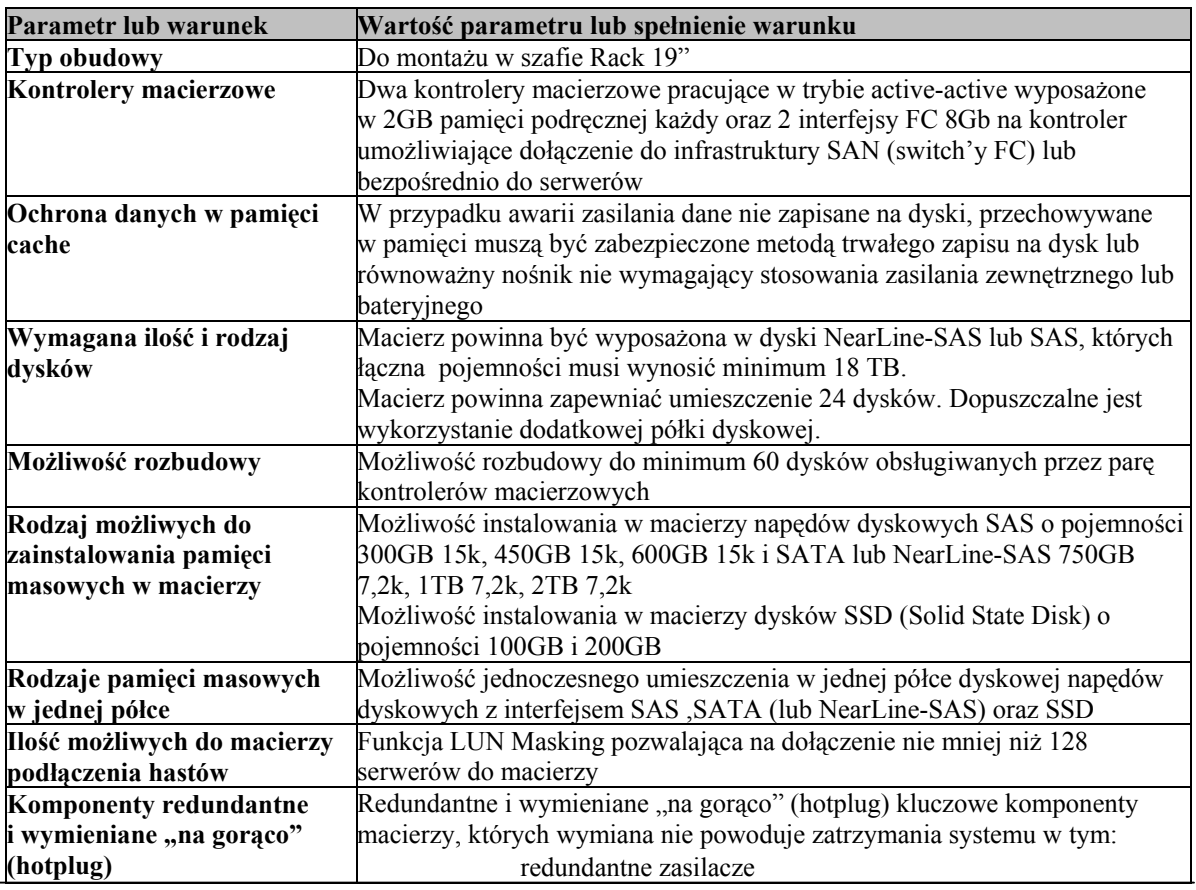

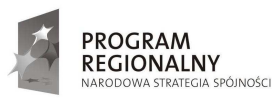

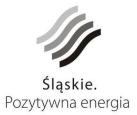

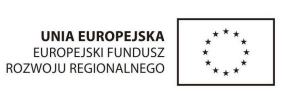

119

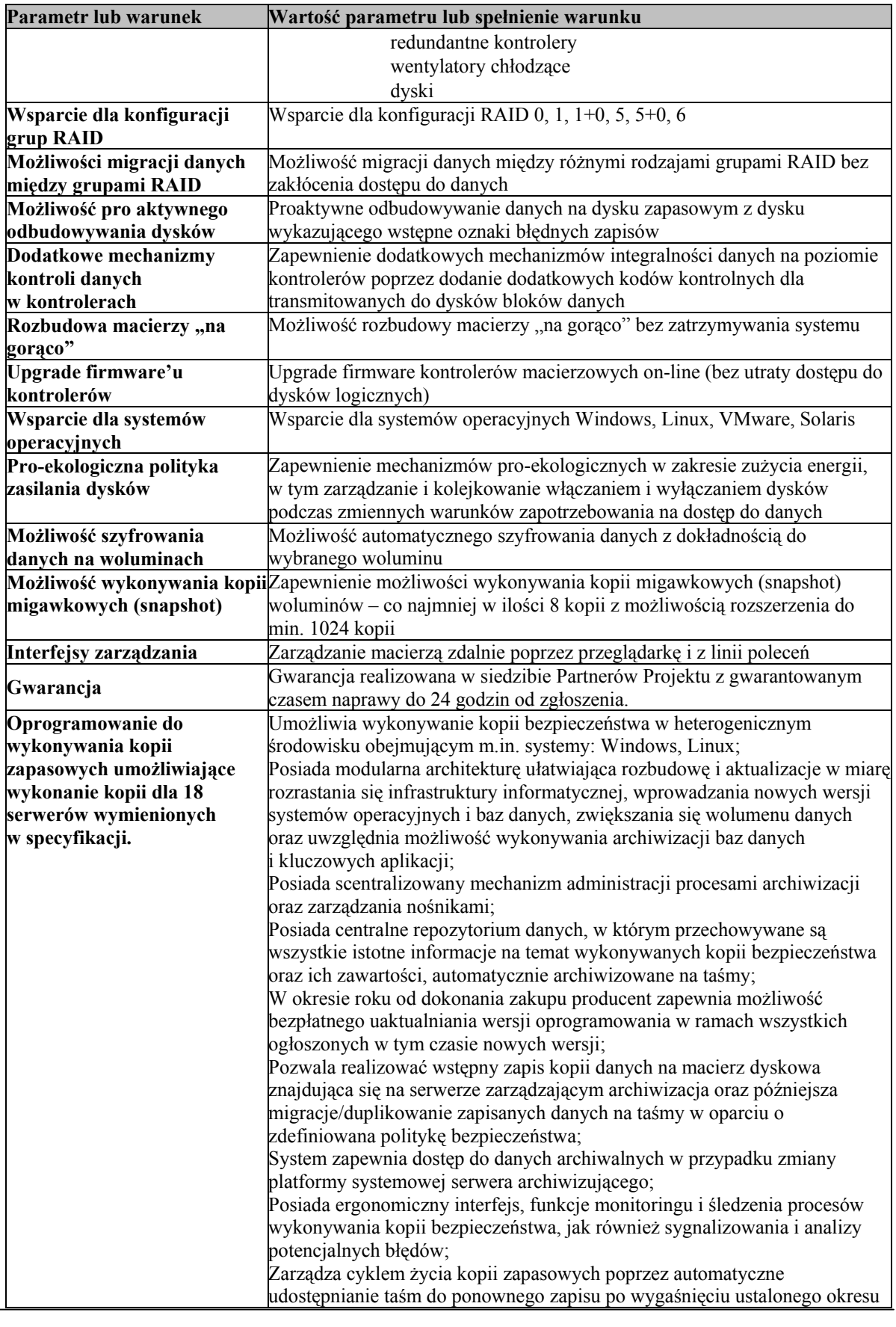

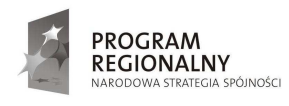

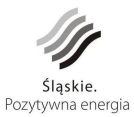

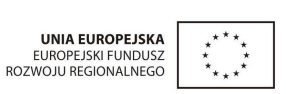

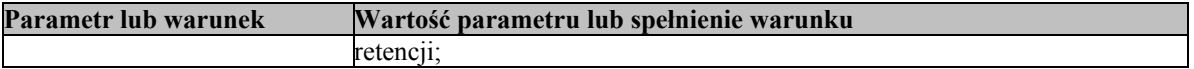

#### **9.6.26. Oprogramowanie antywirusowe**

Liczba licencii - 99

Stacje Windows (to samo dotyczy serwerów Windows)

- 1. Pełne wsparcie dla systemu Windows 2000/2003/XP/PC Tablet/Vista/ Windows 2008/ Windows 7.
- 2. Wsparcie dla 32- i 64-bitwej wersji systemu Windows.
- 3. Wersja programu dla stacji roboczych Windows dostępna zarówno języku polskim jak i angielskim.
- 4. Pomoc w programie (help) w języku polskim.
- 5. Dokumentacja do programu dostępna w języku polskim.

Ochrona antywirusowa i antyspyware

- 6. Pełna ochrona przed wirusami, trojanami, robakami i innymi zagrożeniami.
- 7. Wykrywanie i usuwanie niebezpiecznych aplikacji typu adware, spyware, dialer, phishing, narzędzi hakerskich, backdoor, itp.
- 8. Wbudowana technologia do ochrony przed rootkitami.
- 9. Skanowanie w czasie rzeczywistym otwieranych, zapisywanych i wykonywanych plików.
- 10. MoŜliwość skanowania całego dysku, wybranych katalogów lub pojedynczych plików "na żadanie" lub według harmonogramu.
- 11. System powinien oferować administratorowi możliwość definiowania zadań w harmonogramie w taki sposób, aby zadanie przed wykonaniem sprawdzało czy komputer pracuje na zasilaniu bateryjnym i jeśli tak – nie wykonywało danego zadania.
- 12. Możliwość utworzenia wielu różnych zadań skanowania według harmonogramu (np.: co godzinę, po zalogowaniu, po uruchomieniu komputera). Każde zadanie może być uruchomione z innymi ustawieniami (metody skanowania, obiekty skanowania, czynności, rozszerzenia przeznaczone do skanowania, priorytet skanowania).
- 13. Skanowanie "na żądanie" pojedynczych plików lub katalogów przy pomocy skrótu w menu kontekstowym.
- 14. Możliwość określania poziomu obciążenia procesora (CPU) podczas skanowania "na żądanie" i według harmonogramu.
- 15. Możliwość skanowania dysków sieciowych i dysków przenośnych.
- 16. Skanowanie plików spakowanych i skompresowanych.
- 17. MoŜliwość definiowania listy rozszerzeń plików, które mają być skanowane (w tym z uwzględnieniem plików bez rozszerzeń).
- 18. Możliwość umieszczenia na liście wyłączeń ze skanowania wybranych plików, katalogów lub plików o określonych rozszerzeniach.
- 19. Brak konieczności ponownego uruchomienia (restartu) komputera po instalacji programu.
- 20. MoŜliwość przeniesienia zainfekowanych plików i załączników poczty w bezpieczny obszar dysku (do katalogu kwarantanny) w celu dalszej kontroli. Pliki muszą być przechowywane w katalogu kwarantanny w postaci zaszyfrowanej.
- 21. Wbudowany konektor dla programów MS Outlook, Outlook Express, Windows Mail, Mozilla Thunderbird i Windows Live Mail (funkcje programu dostępne są bezpośrednio z menu programu pocztowego).

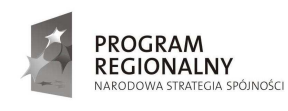

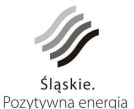

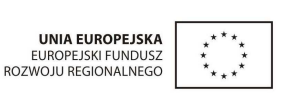

121

- 22. Skanowanie i oczyszczanie w czasie rzeczywistym poczty przychodzącej i wychodzącej obsługiwanej przy pomocy programu MS Outlook, Outlook Express, Windows Mail, Mozilla Thunderbird i Windows Live Mail
- 23. Skanowanie i oczyszczanie poczty przychodzącej POP3 "w locie" (w czasie rzeczywistym), zanim zostanie dostarczona do klienta pocztowego zainstalowanego na stacji roboczej (niezaleŜnie od konkretnego klienta pocztowego).
- 24. Automatyczna integracja skanera POP3 z dowolnym klientem pocztowym bez konieczności zmian w konfiguracji.
- 25. Możliwość definiowania różnych portów dla POP3, na których ma odbywać się skanowanie.
- 26. Możliwość opcjonalnego dołączenia informacji o przeskanowaniu do każdej odbieranej wiadomości e-mail lub tylko do zainfekowanych wiadomości e-mail.
- 27. Możliwość skanowania na żądanie lub według harmonogramu baz Outlook Express-a.
- 28. Skanowanie ruchu HTTP na poziomie stacji roboczych. Zainfekowany ruch jest automatycznie blokowany a użytkownikowi wyświetlane jest stosowne powiadomienie.
- 29. Blokowanie możliwości przeglądania wybranych stron internetowych. Listę blokowanych stron internetowych określa administrator. Program musi umożliwić blokowanie danej strony internetowej po podaniu na liście całej nazwy strony lub tylko wybranego słowa występujące w nawie strony.
- 30. Automatyczna integracja z dowolną przeglądarką internetową bez konieczności zmian w konfiguracji.
- 31. MoŜliwość definiowania róŜnych portów dla HTTP, na których ma odbywać się skanowanie*.*
- 32. Możliwość automatycznego wysyłania powiadomienia o wykrytych zagrożeniach do dowolnej stacji roboczej w sieci lokalnej.
- 33. W przypadku wykrycia zagrożenia, ostrzeżenie może zostać wysłane do użytkownika i/lub administratora poprzez e-mail.
- 34. Program powinien umożliwiać skanowanie ruchu sieciowego wewnątrz szyfrowanych protokołów HTTPS i POP3S.
- 35. Program powinien skanować ruch HTTPS transparentnie bez potrzeby konfiguracji zewnętrznych aplikacji takich jak przeglądarki Web lub programy pocztowe.
- 36. Administrator powinien mieć możliwość zdefiniowania portów TCP na których aplikacja będzie realizowała proces skanowania ruchu szyfrowanego.
- 37. Możliwość zabezpieczenia konfiguracji programu hasłem, w taki sposób aby użytkownik siedzący przy komputerze przy próbie dostępu do konfiguracji był proszony o podanie hasła.
- 38. MoŜliwość zabezpieczenia programu przed deinstalacją przez niepowołaną osobę, nawet gdy posiada ona prawa lokalnego lub domenowego administratora, przy próbie deinstalacji program powinien pytać o hasło.
- 39. Program powinien mieć możliwość kontroli zainstalowanych aktualizacji systemu operacyjnego i w przypadku braku jakiejś aktualizacji – poinformować o tym użytkownika waz z lista niezainstalowanych aktualizacji.
- 40. Program powinien mieć możliwość definiowania typu aktualizacji systemowych o braku których będzie informował użytkownika w tym przynajmniej: aktualizacje krytyczne, aktualizacje ważne, aktualizacje zwykle oraz aktualizacje o niskim priorytecie, powinna także istnieć opcja wyłączenia tego mechanizmu.
- 41. Po instalacji programu, użytkownik powinien mieć możliwość przygotowania płyty CD, DVD lub pamięci USB z której będzie w stanie uruchomić komputer w przypadku infekcji i przeskanować dysk w poszukiwaniu wirusów.
- 42. System antywirusowy uruchomiony z płyty bootowalnej lub pamięci USB powinien umożliwiać pełną aktualizację baz sygnatur wirusów z Internetu lub z bazy zapisanej na dysku.
- 43. Program powinien umożliwiać administratorowi blokowanie zewnętrznych nośników danych na stacji w tym przynajmniej: stacji dyskietek, napędów CD/DVD oraz portów USB.

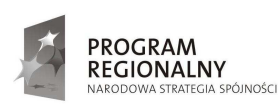

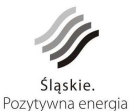

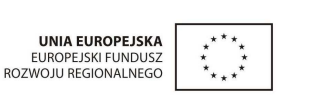

- 44. Funkcja blokowania portów USB powinna umożliwiać administratorowi zdefiniowanie listy portów USB w komputerze które nie będą blokowane (wyjątki).
- 45. Program powinien oferować funkcję, która aktywnie monitoruje i skutecznie blokuje działania wszystkich plików programu, jego procesów, usług i wpisów w rejestrze przed próbą ich modyfikacji przez aplikacje trzecie.
- 46. Automatyczna, inkrementacyjna aktualizacja baz wirusów i innych zagrożeń.
- 47. Aktualizacja dostępna z Internetu, lokalnego zasobu sieciowego, nośnika CD, DVD lub napędu USB, a także przy pomocy protokołu HTTP z dowolnej stacji roboczej lub serwera (program antywirusowy z wbudowanym serwerem HTTP).
- 48. Obsługa pobierania aktualizacji za pośrednictwem serwera proxy.
- 49. Praca programu musi być niezauważalna dla użytkownika.
- 50. Program powinien posiadać dwie wersje interfejsu (standardowy z ukrytą częścią ustawień oraz zaawansowany – z widocznymi wszystkimi opcjami)
- 51. Dziennik zdarzeń rejestrujący informacje na temat znalezionych zagrożeń, dokonanych aktualizacji baz wirusów i samego oprogramowania.

Ochrona przed spamem

- 1. Ochrona antyspamowa dla programów pocztowych MS Outlook, Outlook Express, Windows Mail, Windows Live Mail oraz Mozilla Thunderbird wykorzystująca filtry Bayes-a, białą i czarną listę oraz bazę charakterystyk wiadomości spamowych.
- 2. Program powinien umożliwiać uaktywnienie funkcji wyłączenia skanowania baz programu pocztowego po zmianie zawartości skrzynki odbiorczej.
- *3.* Pełna integracja z programami pocztowymi MS Outlook, Outlook Express, Windows Mail, Windows Live Mail oraz Mozilla Thunderbird – antyspamowe funkcje programu dostępne są bezpośrednio z paska menu programu pocztowego.
- 4. Automatyczne wpisanie do białej listy wszystkich kontaktów z książki adresowej programu pocztowego.
- 5. Możliwość ręcznej zmiany klasyfikacji wiadomości spamu na pożądaną wiadomość i odwrotnie oraz ręcznego dodania wiadomości do białej i czarnej listy z wykorzystaniem funkcji programu zintegrowanych z programem pocztowym.
- 6. MoŜliwość definiowania swoich własnych folderów, gdzie program pocztowy będzie umieszczać spam
- 7. MoŜliwość zdefiniowania dowolnego Tag-u dodawanego do tematu wiadomości zakwalifikowanej jako spam
- 8. Program powinien umożliwiać współpracę w swojej domyślnej konfiguracji z folderem "Wiadomości śmieci" obecnym w programie Microsoft Outlook.

Zapora osobista (personal firewall)

- 1. Zapora osobista mogąca pracować jednym z 5 trybów:
	- tryb automatyczny program blokuje cały ruch przychodzący i zezwala tylko na znane, bezpieczne połączenia wychodzące,
	- tryb automatyczny z wyjątkami działa podobnie jak tryb automatyczny, ale umożliwia administratorowi zdefiniowanie wyjątków dla ruchu przychodzącego i wychodzącego w liście reguł
	- tryb interaktywny program pyta się o każde nowe nawiązywane połączenie i automatycznie tworzy dla niego regułę (na stałe lub tymczasowo)
	- tryb oparty na regułach użytkownik/administrator musi ręcznie zdefiniować reguły określające jaki ruch jest blokowany a jaki przepuszczany.
	- tryb uczenia się umożliwia zdefiniowanie przez administratora określonego okresu czasu w którym oprogramowanie samo tworzy odpowiednie reguły zapory analizując aktywność sieciową danej stacji
- 2. Możliwość tworzenia list sieci zaufanych

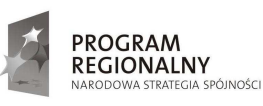

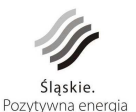

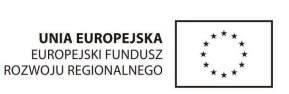

123

- 3. Możliwość dezaktywacji funkcji zapory sieciowej na kilka sposobów: pełna dezaktywacja wszystkich funkcji analizy ruchu sieciowego, tylko skanowanie chronionych protokołów oraz dezaktywacja do czasu ponownego uruchomienia komputera
- 4. Możliwość określenia w regułach zapory osobistej kierunku ruchu, portu lub zakresu portów, protokółu, aplikacji i adresu komputera zdalnego.
- 5. Możliwość wyboru jednej z 3 akcji w trakcie tworzenia reguł w trybie interaktywnym: zezwól, zablokuj i pytaj o decyzję.
- 6. Możliwość powiadomienia użytkownika o nawiązaniu określonych połączeń oraz odnotowanie faktu nawiązania danego połączenia w dzienniku zdarzeń.
- 7. Możliwość zapisywania w dzienniku zdarzeń związanych z zezwoleniem lub zablokowaniem danego typu ruchu.
- 8. Możliwość zdefiniowania wielu niezależnych zestawów reguł dla każdej sieci w której pracuje komputer w tym minimum dla strefy zaufanej i sieci Internet.
- 9. Wbudowany system IDS z detekcją prób ataków, anomalii w pracy sieci oraz wykrywaniem aktywności wirusów sieciowych*.*
- 10. Wykrywanie zmian w aplikacjach korzystających z sieci i monitorowanie o tym zdarzeniu.
- 11. Podczas tworzenia reguł, program powinien oferować pełne wsparcie zarówno dla protokołu IPv4 jak i dla standardu IPv6.
- 12. Wsparcie techniczne do programu świadczone w języku polskim przez polskiego dystrybutora autoryzowanego przez producenta programu.
- 13. Możliwość tworzenia profili pracy zapory osobistej w zależności od wykrytej sieci
- 14. Administrator ma możliwość sprecyzowania, który profil zapory powinien zostać zaaplikowany po wykryciu danej sieci
- 15. Profile mają możliwość automatycznego przełączania, bez ingerencji użytkownika lub administratora

Konsola zdalnej administracji

- 1. Centralna instalacja i zarządzanie programami służącymi do ochrony stacji roboczych i serwerów plikowych Windows.
- 2. Zdalna instalacja wszystkich wersji programów na stacjach roboczych i serwerach Windows XP Professional/PC Tablet/2003/ Vista/Windows 7/ 2008.
- 3. Komunikacja miedzy serwerem a klientami może być zabezpieczona hasłem.
- 4. Możliwość uruchomienia zdalnego skanowania wybranych stacji roboczych z opcją wygenerowania raportu ze skanowania i przesłania do konsoli zarządzającej.
- 5. MoŜliwość sprawdzenia z centralnej konsoli zarządzającej stanu ochrony stacji roboczej (aktualnych ustawień programu, wersji programu i bazy wirusów, wyników skanowania skanera na żadanie i skanerów rezydentnych).
- 6. Możliwość sprawdzenia z centralnej konsoli zarządzającej podstawowych informacji dotyczących stacji roboczej: adresów IP, adresów MAC, wersji systemu operacyjnego oraz domeny, do której dana stacia robocza należy.
- 7. MoŜliwość centralnej aktualizacji stacji roboczych z serwera w sieci lokalnej lub Internetu.
- 8. Możliwość skanowania sieci z centralnego serwera zarządzającego w poszukiwaniu niezabezpieczonych stacji roboczych.
- 9. Możliwość tworzenia grup stacji roboczych i definiowania w ramach grupy wspólnych ustawień konfiguracyjnymi dla zarządzanych programów.
- 10. MoŜliwość importowania konfiguracji programu z wybranej stacji roboczej/serwera a następnie przesłanie (skopiowanie) jej na inną stację/ serwer lub grupę stacji roboczych w sieci.
- 11. MoŜliwość zmiany konfiguracji na stacjach i serwerach z centralnej konsoli zarządzającej lub lokalnie (lokalnie tylko jeżeli ustawienia programu nie są zabezpieczone hasłem lub użytkownik/administrator zna hasło zabezpieczające ustawienia konfiguracyjne).
- 12. MoŜliwość uruchomienia serwera zdalnej administracji na stacjach Windows XP/Vista/Windows 7 oraz na serwerach Windows 2003/2008 – 32 i 64-bitowe systemy.
- 13. Możliwość uruchomienia centralnej konsoli zarządzającej na stacji roboczej Windows XP/Vista/Windows 7, oraz na serwerach Windows 2003/2008 - 32 i 64-bitowe systemy.

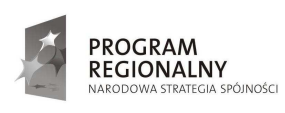

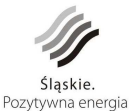

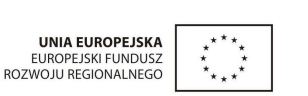

124
- 14. Możliwość wymuszenia konieczności uwierzytelniania stacji roboczych przed połączeniem się z serwerem zarządzającym. Uwierzytelnianie przy pomocy zdefiniowanego na serwerze hasła.
- 15. Serwer centralnej administracji powinien oferować administratorowi możliwość współpracy przynajmniej z trzema zewnętrznymi motorami baz danych.
- 16. Możliwość ręcznego (na żądanie) i automatycznego generowanie raportów (według ustalonego harmonogramu) w formacie HTML lub CSV.
- 17. Serwer centralnej administracji powinien oferować funkcjonalność synchronizacji grup komputerów z drzewem Active Directory. Synchronizacja ta, powinna automatycznie umieszczać komputery należące do zadanych grup w AD do odpowiadających im grup w programie.
- 18. Serwer centralnej administracji powinien umożliwiać definiowanie różnych kryteriów wobec podłączonych do niego klientów (w tym minimum przynależność do grupy roboczej, przynależność do domeny, adres IP, adres sieci/podsieci, zakres adresów IP, nazwa hosta, przynależność do grupy, brak przynależności do grupy). Po spełnieniu zadanego kryterium lub kilku z nich stacja powinna otrzymać odpowiednią konfigurację.
- 19. Serwer centralnej administracji powinien być wyposażony w mechanizm informowania administratora o wykryciu nieprawidłowości w funkcjonowaniu oprogramowania zainstalowanego na klientach w tym przynajmniej informowaniu o: wygaśnięciu licencji na oprogramowanie, o tym że zdefiniowany procent z pośród wszystkich stacji podłączonych do serwera ma nieaktywną ochronę oraz że niektórzy z klientów podłączonych do serwera oczekują na ponowne uruchomienie po aktualizacji do nowej wersji oprogramowania.
- 20. Serwer centralnej administracji powinien być wyposażony w wygodny mechanizm zarządzania licencjami, który umożliwi sumowanie liczby licencji nabytych przez użytkownika. Dodatkowo serwer powinien informować o tym, ilu stanowiskową licencję posiada użytkownik i stale nadzorować ile licencji spośród puli nie zostało jeszcze wykorzystanych.
- 21. W sytuacji, gdy użytkownik wykorzysta wszystkie licencje, które posiada po zakupie oprogramowania, administrator po zalogowaniu się do serwera poprzez konsolę administracyjną powinien zostać poinformowany o tym fakcie.
- 22. Wsparcie techniczne do programu świadczone w języku polskim przez polskiego dystrybutora autoryzowanego przez producenta programu.
- 23. Dostęp do kwarantanny klienta z poziomu systemu zdalnego zarządzania.
- 24. MoŜliwość przywrócenia lub pobrania zainfekowanego pliku ze stacji klienckiej przy wykorzystaniu zdalnej administracji
- 25. Administrator powinien mieć możliwość przywrócenia i wyłączenia ze skanowania pliku pobranego z kwarantanny stacji klienckiej
- 26. Podczas przywracania pliku, administrator powinien mieć możliwość zdefiniowania kryteriów dla plików które zostaną przywrócone w tym minimum: zakres czasu z dokładnością co do minuty kiedy wykryto daną infekcję, nazwa danego zagrożenia, dokładna nazwa wykrytego obiektu oraz zakres minimalnej i maksymalnej wielkości pliku z dokładnością do jednego bajta.
- 27. Kreator konfiguracji zapory osobistej stacji klienckich pracujących w sieci, umożliwiający podgląd i utworzenie globalnych reguł w oparciu o reguły odczytane ze wszystkich lub z wybranych komputerów lub ich grup.

Wykonawca w ramach umowy zapewnia aktualizację oprogramowania oraz bazy wirusów w okresie od dostawy do 30 listopada 2017.

#### **9.6.27. Oprogramowanie do zwirtualizowania 8 serwerów**

Wymagane jest dostarczenie licencji umożliwiających instalację oprogramowania na 8 serwerach wyposażonych łącznie w 16 procesorów.

Wymagania techniczne dot. oprogramowania :

Konsolidacia

• Warstwa wirtualizacji powinna być rozwiązaniem systemowym tzn. powinna być zainstalowana bezpośrednio na sprzęcie fizycznym.

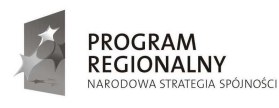

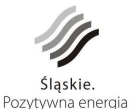

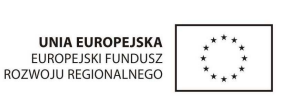

125

- Rozwiązanie powinno zapewnić możliwość obsługi wielu instancji systemów operacyjnych na jednym serwerze fizycznym i powinno się charakteryzować maksymalnym możliwym stopniem konsolidacji sprzętowej.
- Oprogramowanie do wirtualizacji musi zapewnić możliwość skonfigurowania maszyn wirtualnych z możliwością dostępu do 255GB pamięci operacyjnej.
- Oprogramowanie do wirtualizacji musi zapewnić możliwość skonfigurowania maszyn wirtualnych 1, 2 , 4 i 8 procesorowych.
- Rozwiązanie powinno umożliwiać łatwą i szybką rozbudowę infrastruktury o nowe usługi bez spadku wydajności i dostępności pozostałych wybranych usług.
- Rozwiązanie powinno w możliwie największym stopniu być niezależne od producenta platformy sprzętowej.
- Rozwiązanie powinno wspierać następujące systemy operacyjne: Windows XP, Windows Vista , Windows NT, Windows 2000, Windows Server 2003, Windows Server 2008, SLES 10, SLES9, SLES8, Ubuntu 7.04, RHEL 5, RHEL 4, RHEL3, RHEL 2.1, Solaris wersja 10 dla platformy x86, NetWare 6.5, NetWare 6.0, NetWare 6.1, Debian, CentOS, FreeBSD, Asianux, Ubuntu 7.04, SCO OpenServer, SCO Unixware.
- Rozwiązanie powinno umożliwiać przydzielenie większej ilości pamięci RAM dla maszyn wirtualnych niż fizyczne zasoby RAM serwera w celu osiągnięcia maksymalnego współczynnika konsolidacji.
- Rozwiązanie powinno posiadać centralną konsolę graficzną do zarządzania maszynami wirtualnymi usługami.
- Rozwiązanie powinno zapewnić możliwość monitorowania wykorzystania zasobów fizycznych infrastruktury wirtualnej.
- Oprogramowanie do wirtualizacji powinno zapewnić możliwość wykonywania kopii zapasowych instancji systemów operacyjnych oraz ich odtworzenia w możliwie najkrótszym czasie.
- Oprogramowanie do wirtualizacji powinno zapewnić możliwość wykonywania kopii migawkowych instancji systemów operacyjnych na potrzeby tworzenia kopii zapasowych bez przerywania ich pracy.
- Oprogramowanie do wirtualizacji powinno zapewnić możliwość klonowania systemów operacyjnych wraz z ich pełną konfiguracją i danymi.
- Oprogramowanie zarządzające musi posiadać możliwość przydzielania i konfiguracji uprawnień z możliwością integracji z usługami katalogowymi Microsoft Active Directory.
- Oprogramowanie do wirtualizacji musi obsługiwać przełączenie ścieżek SAN (bez utraty komunikacji) w przypadku awarii jednej z dwóch ścieżek.
- Platforma wirtualizacyjna musi umożliwiać wykorzystanie procesorów fizycznych do 12 rdzeni na procesor.
- Rozwiązanie musi umożliwiać udostępnienie maszynie wirtualnej większej ilości zasobów dyskowych aniżeli fizycznie zarezerwowane.

Wysoka dostępność

- Rozwiązanie powinno mieć możliwość przenoszenia maszyn wirtualnych w czasie ich pracy pomiędzy serwerami fizycznymi .
- Rozwiązanie powinno zapewnić ciągłą pracę usług. Usługi krytyczne biznesowo powinny działać bez przestoju, czas niedostępności innych usług nie powinien przekraczać kilkunastu minut.
- Powinna zostać zapewniona odpowiednia redundancja i nadmiarowość zasobów tak by w przypadku awarii np. serwera fizycznego usługi na nim świadczone zostały przełączone na inne serwery infrastruktury.
- Rozwiązanie powinno umożliwiać łatwe i szybkie ponowne uruchomienie systemów/usług w przypadku awarii poszczególnych elementów infrastruktury.
- Rozwiązanie powinno zapewnić bezpieczeństwo danych mimo poważnego uszkodzenia lub utraty sprzętu lub oprogramowania. Należy opisać wykorzystywany mechanizm.
- Rozwiązanie powinno zapewniać mechanizm bezpiecznego uaktualniania warstwy wirtualizacyjnej, hostowanych systemów operacyjnych (np. wgrywania patch-y) i aplikacji tak aby zminimalizować ryzyko awarii systemu na skutek wprowadzenia zamiany. Należy opisać wykorzystywany mechanizm.
- Rozwiązanie powinno zapewnić możliwość szybkiego wykonywania kopii zapasowych oraz odtwarzania usług/desktopów. Proces ten nie powinien mieć wpływu na utylizację zasobów fizycznych infrastruktury wirtualnej. Należy opisać wykorzystywany mechanizm.

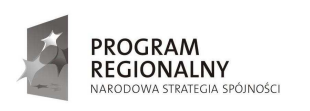

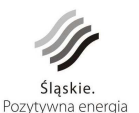

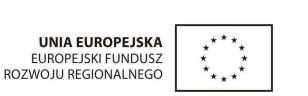

126

- Rozwiązanie powinno umożliwiać tworzenie oraz testowanie planów odtworzenia po awarii ośrodka przetwarzania danych nie powodując przerwy w pracy środowiska produkcyjnego. Narzędzie powinno, integrować się z istniejącymi rozwiązaniami do replikacji danych na poziomie wykorzystywanych macierzy.
- Rozwiązanie powinno zapewniać pracę bez przestojów dla wybranych maszyn wirtualnych, niezależnie od systemu operacyjnego oraz aplikacji, podczas awarii serwerów fizycznych, bez utraty danych i dostępności danych podczas awarii serwerów fizycznych.
- Rozwiązanie musi umożliwiać dodawanie i rozszerzanie dysków wirtualnych, procesorów i pamieci RAM podczas pracy wybranych systemów,
- System musi umożliwiać kontrole dostępu sieciowego do obszarów wrażliwych wirtualnego centrum danych takiego jak DMZ lub serwery z danymi wrażliwymi podlegające zgodności z przepisami PCI lub SOX w obszarze środowiska wirtualnego.

Obsługa potrzeb biznesu

- Rozwiązanie powinno zapewnić możliwość szybkiego tworzenia i uruchamiania nowych usług wraz z ich pełną konfiguracją i przeinstalowanymi narzędziami systemowymi w celu efektywnej obsługi wymagań biznesowych.
- Rozwiązanie powinno zapewnić mechanizm wykonywania kopii klonów systemów operacyjnych wraz z ich pełną konfiguracją i danymi.

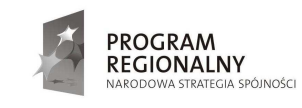

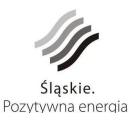

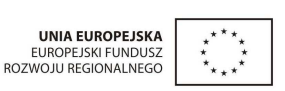

127

#### **Spis rysunków**

 $\overline{a}$ 

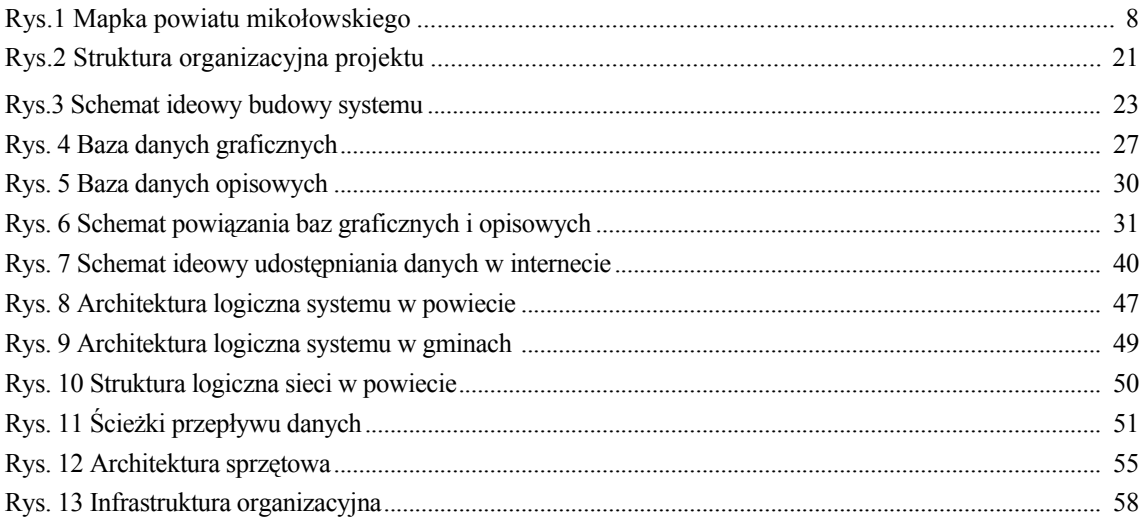

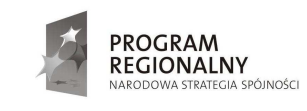

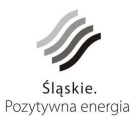

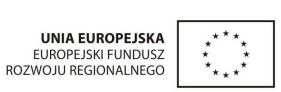

128

#### **Umowa Nr ....................**

zawarta w dniu ............................... roku w Mikołowie

pomiędzy

1. Gminą Mikołów z siedzibą w Mikołowie, Rynek 16 (NIP: 6351805347), reprezentowaną przez:

..........................................................................

zwaną dalej **Zamawiającym** 

a

2. ......................................................... z siedzibą w ................................... reprezentowaną przez: ...............................................................

zwaną dalej **Wykonawcą** 

#### **§ 1**

- 1. Na podstawie dokonanego przez Zamawiającego wyboru oferty Wykonawcy w wyniku przetargu nieograniczonego, Zamawiający zleca a Wykonawca przyjmuje do wykonania zamówienie publiczne pn.: "Budowa systemu informacji o terenie (dostarczenie aplikacji, opracowanie warstw tematycznych, wdrożenie, uzupełnienie danymi, **integracja systemu obiegu dokumentów, szkolenia) wraz z zakupem, dostawą i konfiguracją sprzętu teleinformatycznego".**
- 2. Przedmiot zamówienia będzie wykonywany w ramach realizacji projektu "Budowa zintegrowanego systemu zarządzania Gminami Powiatu Mikołowskiego i Powiatem Mikołowskim w oparciu o system informacji o terenie (GIS)" realizowanego w ramach Programu Rozwoju Subregionu Centralnego Regionalnego Programu Operacyjnego Województwa Śląskiego na lata 2007-2013, Priorytet II "Społeczeństwo informacyjne", Działanie 2.2. Rozwój elektronicznych usług publicznych. Partnerami projektu są gminy Mikołów, Łaziska Górne, Orzesze, Ornontowice, Wyry oraz Powiat Mikołowski.
- 3. Przedmiot zamówienia podzielono na dwa zadania : Zadanie 1 - Budowa systemu informacji o terenie (dostarczenie aplikacji, opracowanie warstw tematycznych, wdrożenie, uzupełnienie danymi, integracja systemu obiegu dokumentów, szkolenia) Zadanie 2 - Zakup, dostawa i konfiguracja sprzętu teleinformatycznego.

4. Opis przedmiotu zamówienia stanowi Załącznik nr 6 do SIWZ.

- 5. Istotą i celem zamówienia jest poprawa zarządzania powiatem mikołowskim i gminami powiatu poprzez dostarczenie spójnych i wiarygodnych informacji w wyniku wdrożenia zintegrowanego systemu informatycznego opartego o informację o terenie.
- 6. Wykonawca ponosi wyłączną odpowiedzialność za jakość i terminowość wykonania zamówienia.

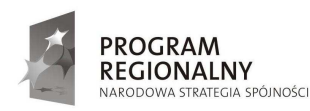

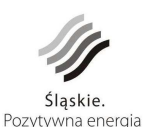

UNIA EUROPEJSKA **FUROPE ISKI FUNDUSZ** ROZWOJU REGIONALNEGO

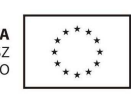

1

- 1. W ciągu 6 tygodni od podpisania niniejszej umowy Wykonawca przedstawi Zamawiającemu "Harmonogram realizacji" (zwany dalej "Harmonogramem") zawierający, co najmniej:
	- (1) Termin rozpoczęcia realizacji przedmiotu zamówienia mierząc go od momentu podpisania umowy.
	- (2) Termin zakończenia realizacji przedmiotu zamówienia.
	- (3) Harmonogram musi uwzględniać następujące ustalenia:
		- (a) Podział prac na etapy,
		- (b) Prace przeznaczone do wykonania w poszczególnych etapach, z określeniem wartości, czasu początku i końca realizacji oraz przewidywane terminy odbiorów częściowych i końcowego,
		- (c) Zależności pomiędzy etapami,
		- (d) Osoby odpowiedzialne ze strony Wykonawcy za realizację poszczególnych etapów,
		- (e) W zależności od przyjętej metody budowania harmonogramu wyszczególnioną ścieżkę krytyczną lub łańcuch krytyczny prac,
		- (f) Kamienie milowe.
- 2. W przypadku opóźnień dłuższych niż 30 dni od terminów ujętych w harmonogramie dla poszczególnych etapów, Zamawiający zastrzega sobie prawo odstąpienia od umowy z przyczyn, za które Wykonawca ponosi odpowiedzialność oraz naliczenia kar umownych zgodnie z § 13 pkt 1 ppkt 1f.
- 3. Harmonogram powinien być dostarczony w postaci harmonogramu sporządzonego w oprogramowaniu MS Project 2003 lub równoważnym w wersji wydrukowanej jak również w postaci pliku Ms Excel lub równoważnego.
- 4. Harmonogram zatwierdzany jest przez Zamawiającego.
- 5. Harmonogram nie może zawierać zapisów sprzecznych z postanowieniami niniejszej umowy oraz SIWZ.
- 6. Szczegółowe zapisy dotyczące harmonogramu określa Załącznik nr 6 do SIWZ.

- 1. Wynagrodzeniem za wykonanie przedmiotu zamówienia jest cena zaproponowana w ofercie Wykonawcy.
- 2. Zamawiający zobowiązuje się zapłacić Wykonawcy wynagrodzenie ryczałtowe w wysokości:
	- netto: …………..................................... zł
	- $+$  podatek VAT w kwocie:  $\dots$   $\dots$   $\dots$   $\dots$   $\dots$   $z<sub>k</sub>$
	- co stanowi łącznie cenę wynagrodzenia (brutto): ………………………………….. zł

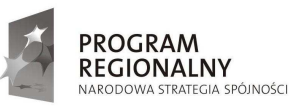

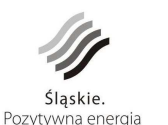

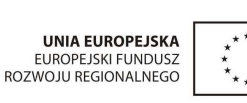

2

(słownie cena brutto: ………………………………………………złotych …./100), stanowiące podstawę rozliczeń określonych w odpowiednich zapisach umowy.

- 3. Wynagrodzenie obejmuje wszystkie koszty związane z realizacją przedmiotu zamówienia, w tym ryzyko Wykonawcy z tytułu nieoszacowania wszystkich kosztów związanych z realizacją przedmiotu zamówienia, a także oddziaływanie innych czynników mających lub mogących mieć wpływ na koszty.
- 4. Zamawiający zastrzega sobie prawo do żądania, aby forma faktur wystawionych przez Wykonawcę odpowiadała wymaganiom instytucji współfinansujących inwestycję i inne – wymagania określi Zamawiający. Przed wystawieniem faktury należy przesłać jej wzór w pliku PDF Zamawiającemu.
- 5. Zamawiający zastrzega sobie prawo do wystawienia faktur na Gminę Mikołów w ilości uwzględniającej udział każdego z Partnerów Projektu w realizacji przedmiotu zamówienia.
- 6. Zamawiający może wyrazić zgodę na płatności częściowe po obustronnym podpisaniu protokołów częściowych – po wykonaniu poszczególnych etapów określonych w Harmonogramie, o którym mowa w § 2 niniejszej umowy.

#### **§ 4**

- 1. Przedmiot zamówienia winien zostać zrealizowany w terminie do 30 listopada 2012 r.
- 2. Za termin zakończenia realizacji przedmiotu zamówienia uważa się datę obustronnego podpisania protokołu odbioru końcowego przedmiotu zamówienia.

**§ 5** 

- 1. Rozliczenie za przedmiot zamówienia za zgodą Zamawiającego może mieć formę częściowych płatności .
- 2. Podstawą wystawienia faktur będą obustronnie podpisane protokoły odbiorów częściowych i końcowego.
- 3. Łączna wartość płatności częściowych nie może przekroczyć 80% kwoty, o której mowa w § 3 ust. 2 umowy. Pozostała należność zostanie zapłacona po obustronnym podpisaniu protokołu odbioru końcowego przedmiotu zamówienia.
- 4. Zapłata faktur nastąpi przelewem na rachunek bankowy Wykonawcy podany w fakturach, w terminie do 30 dni kalendarzowych licząc od dnia dostarczenia – do siedziby Zamawiającego – prawidłowo wystawionych faktur na podstawie obustronnie podpisanego protokołu odbioru.

**§ 6** 

1. Wykonawca wniósł zabezpieczenie należytego wykonania umowy, w wysokości 10% wartości brutto umowy, o której mowa w § 3 ust. 2 niniejszej umowy tj. kwotę …………………….zł (słownie:……………………………….) w następującej formie ………………………………………

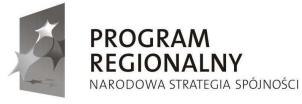

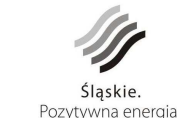

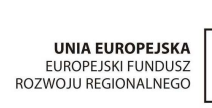

*Projekt współfinansowany przez Unię Europejską z Europejskiego Funduszu Rozwoju Regionalnego w ramach Programu Rozwoju Subregionu Centralnego Regionalnego Programu Operacyjnego Województwa Śląskiego na lata 2007-2013* 

3

- 2. Zamawiający dokona zwrotu zabezpieczenia należytego wykonania umowy w następujący sposób:
	- a. część zabezpieczenia w wysokości 70% tj. .............................. zł, słownie: ..............................................................................00/100 wniesionego przez Wykonawcę zabezpieczenia należytego wykonania umowy zostanie zwrócona w terminie 30 dni od daty wykonania przedmiotu zamówienia i uznania przez Zamawiającego za należycie wykonane – po obustronnym podpisaniu protokołu odbioru końcowego,
	- b. pozostała część zabezpieczenia służąca do pokrycia roszczeń z tytułu rękojmi za wady w wysokości 30% tj. .......................... zł, słownie: ........................................................ 00/100, zostanie zwrócona nie później niż w 15 dniu po wygaśnięciu uprawnień z tytułu rękojmi za wady liczonej od dnia obustronnego podpisania protokołu odbioru końcowego.
- 3. Jeżeli zabezpieczenie zostanie wniesione w pieniądzu, Zamawiający przechowuje je na oprocentowanym rachunku bankowym. Zamawiający zwraca zabezpieczenie wniesione w pieniądzu z odsetkami wynikającymi z umowy rachunku bankowego, na którym było ono przechowywane, pomniejszone o koszt prowadzenia tego rachunku oraz prowizji bankowej za przelew pieniędzy na rachunek bankowy Wykonawcy.

- 1. Okres rękojmi za wady wynosi 5 lat i rozpoczyna swój bieg w dniu następnym po obustronnym podpisaniu protokołu odbioru końcowego przedmiotu zamówienia.
- 2. Zakres obowiązków Wykonawcy z tytułu rękojmii zgodnie z zapisami art. 558 Kodeksu Cywilnego (Dz. U. Nr 16 poz. 93 z 1964 r. z późniejszymi zmianami) rozszerzono o usługi dodatkowe na warunkach opisanych w pkt. 4, 5, 6, 7.
- 3. Definicje:
	- a. **awaria** zdarzenie, w którym uszkodzeniu uległ jeden (lub więcej) element systemu, ograniczające wydajność lub funkcjonalność systemu i uniemożliwiające Zamawiającemu korzystanie z systemu zgodnie z jego specyfikacją techniczną/instrukcją użytkowania,
	- b. **awaria krytyczna** awaria, która uniemożliwia Zamawiającemu świadczenie podstawowych usług (np. zatrzymanie systemu),
	- c. **awaria niekrytyczna** awaria, która negatywnie wpływa na wydajność i funkcjonalność systemu, lecz nie uniemożliwia przez Zamawiającego świadczenia podstawowych usług,
	- d. **usterka** zdarzenie, w którym uszkodzeniu uległ jeden lub więcej elementów systemu, nie wpływające na funkcjonalność i wydajność systemu, ale niezgodny ze stanem określonym w umowie

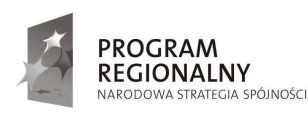

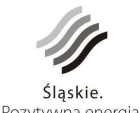

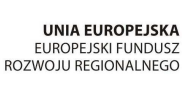

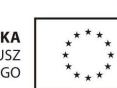

- e. **błąd krytyczny**  wada w działaniu systemu, która została ujawniona po terminie odbioru końcowego, a która uniemożliwia Zamawiającemu świadczenie podstawowych usług,
- f. **błąd niekrytyczny**  wada w działaniu systemu, która została ujawniona po terminie odbioru końcowego, a która nie uniemożliwia Zamawiającemu świadczenie podstawowych usług.
- 4. Usługi, o których mowa w §7 pkt 2 w ramach zadania nr 1 określonego w § 1 pkt 3 obejmują:
	- a. poprawność techniczną i merytoryczną opracowanych nowych zasobów danych przestrzennych i opisowych oraz ich integralność;
	- b. poprawność techniczną, merytoryczną i integralność przenoszonych istniejących zasobów do dostarczonego systemu;
	- c. poprawność konfiguracji i integralności systemu oraz baz danych
	- d. działanie dostarczonego oprogramowania;
	- e. dostosowanie dostarczonego oprogramowania do zmienionych wymogów prawa;
	- f. poprawność wdrożonych procedur związanych z eksploatacją całego systemu oraz jego konserwacją, opisanych w dokumentacji systemu przygotowanej przez Wykonawcę i przekazanej Partnerom Projektu;
	- g. udostępnienie telefonicznego HelpDesku (zgłaszanie błędów, awarii i usterek) wszystkim Partnerom Projektu w dni robocze w godzinach 8-15;
	- h. udostępnienie internetowego HelpDesku (całodobowe zgłaszanie błędów, awarii i usterek) wszystkim Partnerom Projektu, w dni robocze w godzinach 8-15;
	- i. usługi konsultacyjne związane z obsługą systemu dostępne dla wszystkich Partnerów Projektu w dni robocze, w godzinach 8-15.
- 5. Usługi, o których mowa w §7 pkt 2 w ramach zadania nr 1 określonego w § 1 pkt 3, będą realizowane z zachowaniem następujących zasad i wymagań:
	- a. w przypadku wystąpienia błędów krytycznych czas naprawy oprogramowania nie będzie dłuższy niż 24 godziny, a dla błędów niekrytycznych nie będzie dłuższy niż 4 dni robocze;
	- b. czas usunięcia awarii systemu nie będzie dłuższy niż 24 godziny dla awarii krytycznej oraz w przypadku awarii niekrytycznej nie będzie dłuższy niż 4 dni robocze;
	- c. czas usunięcia usterki systemu nie będzie dłuższy niż 7 dni roboczych;
	- d. czas poprawy opracowanych nowych danych przestrzennych i opisowych nie będzie dłuższy niż 7 dni roboczych od dnia zgłoszenia braków lub wad w tych danych;
	- e. Wykonawca udostępni Partnerom Projektu dostęp do pomocy telefonicznej (tzw. hotline):

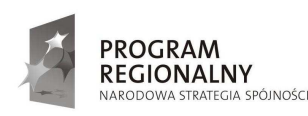

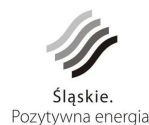

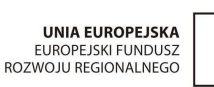

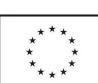

5

- f. Wykonawca zobowiązuje się do dostarczania Partnerowi Projektu poprawek lub nowych, ulepszonych wersji rozwiązań pozbawionych wad i usterek wynikłych ze zgłoszonych niedoskonałości rozwiązania, terminy dostarczania poprawek lub nowych, ulepszonych wersji rozwiązań zostały określone w ppkt. a. i b.
- g. Wykonawca zobowiązuje się w okresie trwania rękojmii do informowania Partnerów Projektu o nowych, ulepszonych wersjach rozwiązań w zakresie obejmującym przedmiot zamówienia rozwijanych przez Wykonawcę oraz dostarczaniem i instalacją ich Zamawiającemu w uzgodnionych wzajemnie terminach;
- h. Wykonawca zobowiązany jest w okresie trwania rękojmii do dokonywania modyfikacji w systemie, wynikających ze zmian w przepisach prawa w zakresie obejmujących przedmiot zamówienia, oraz dostarczania i instalacji dostosowanego do obowiązującego prawa systemu Zamawiającemu w uzgodnionych wzajemnie terminach;
- i. Wykonawca zobowiązany jest zapewnić w okresie rekojmii odpowiednią pojemność sytemu GIS umożliwiającą przechowywanie takiej ilości danych, jaka średnio gromadzona jest w systemie GIS w okresie trwałości Projektu oraz dodatkowo 20% tej wielkości (zapas). Jeżeli system GIS dostarczony przez Gwaranta nie będzie spełniał powyższych wymagań lub przestanie je spełniać w okresie trwałości Projektu, Gwarant zobowiązany jest odpowiednio uzupełnić sprzęt i oprogramowanie (np. poprzez zwiększenie pojemności dysków, mocy obliczeniowej, dostarczenie dodatkowych maszyn, licencji) bez dodatkowych kosztów po stronie Zamawiającego i Partnerów Projektu.
- 6. Usługi, o których mowa w §7 pkt 2 w ramach zadania nr 2 określonego w § 1 pkt 3, obejmują:
	- a. poprawność konfiguracji dostarczonego sprzętu;
	- b. udostępnienie telefonicznego HelpDesku dla każdego Partnera Projektu (w dni robocze, w godzinach 8-15);
	- c. udostępnienie internetowego HelpDesku dla każdego Partnera Projektu (całodobowe zgłaszanie błędów, reakcja w dni robocze w godzinach 8-15);
	- d. usługi konsultacyjne związane z obsługą sprzętu dla każdego Partnera Projektu (w dni robocze, w godzinach 8-15).
	- 7. Usługi, o których mowa w §7 pkt 2 w ramach zadania nr 2 określonego w § 1 pkt 3 będą realizowane z zachowaniem następujących zasad i wymagań:
		- a. szczegółowe warunki gwarancji dotyczące każdego typu sprzętu określone zostały w załączniku nr 6 do SIWZ;
		- b. w przypadku wystąpienia min. 3 awarii tego samego urządzenia w okresie ostatnich 6 miesięcy, Wykonawca wymieni urządzenia na nowe;
		- c. urządzenie to będzie dostarczone, skonfigurowane i uruchomione na koszt Wykonawcy;

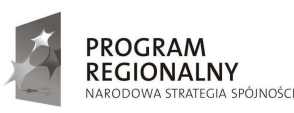

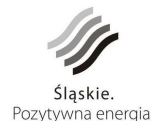

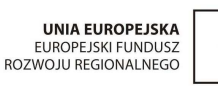

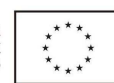

- d. w przypadku dostarczenia dodatkowego sprzętu teleinformatycznego Wykonawca zobowiązuje się zapewnić gwarancję od momentu dostarczenia sprzętu do dnia 30 listopada 2017r. realizowaną w siedzibie zamawiającego z gwarantowanym przez producenta czasem naprawy do 24 godzin od zgłoszenia.
- 8. Jeżeli Wykonawca w rażący sposób nie będzie się wywiązywał z w/w postanowień Zamawiający zastrzega sobie prawo do zlecenia usługi serwisu gwarancyjnego innemu podmiotowi oraz obciążenia Wykonawcę kosztami wynikającymi z tego tytułu.

- 1. Wykonawca udziela Zamawiającemu gwarancji jakości na przedmiot zamówienia i zapewnia o jego prawidłowym funkcjonowaniu.
- 2. Wykonawca udziela Zamawiającemu gwarancji na cały przedmiot zamówienia wraz z bezpłatnym serwisem gwarancyjnym.
- 3. Wszelkie wady ujawnione w okresie gwarancyjnym powstałe z przyczyn tkwiących w przedmiocie zamówienia będą usuwane nieodpłatnie.
- 4. Okres gwarancji dla naprawianego elementu ulega wydłużeniu o czas usunięcia wad.
- 5. Szczegółowe warunki gwarancji określa Załącznik nr 3 do umowy.

#### **§ 9**

- 1. Obiory prac będą odbywały się na podstawie protokołów odbiorów częściowych i końcowego po zakończeniu etapów określonych przez Wykonawcę w Harmonogramie.
- 2. Do dokonania odbiorów częściowych i końcowego przedmiotu zamówienia Zamawiający powoła Komisję Odbiorową zwaną dalej "Komisją".
- 3. Odbiory prac odbędą się w siedzibach Partnerów Projektu przy udziale Przedstawicieli Partnerów Projektu, Zamawiającego i Wykonawcy.
- 4. Z czynności odbiorów Komisja sporządzać będzie protokoły częściowe/końcowy.
- 5. Odbiór końcowy dotyczy poprawności wykonania całości przedmiotu zamówienia. Zamawiający zastrzega sobie prawo do przeprowadzenia testu sprawdzającego wydajność systemu na warunkach określonych w Załączniku nr 6 do SIWZ.
- 6. Odbiorowi końcowemu podlegają również elementy, które zostały zatwierdzone podczas odbiorów częściowych.
- 7. W razie konieczności Wykonawca na własny koszt zobowiązuje się do zakupu i konfiguracji dodatkowego sprzętu teleinformatycznego niezbędnego do prawidłowego funkcionowania wdrażanego systemu.
- 8. W przypadku ujawnienia wad przez Komisję Odbiorową podczas odbioru częściowego dla danego etapu, lub odbioru końcowego dla całości przedmiotu zamówienia, Wykonawca zobowiązuje się do ich usunięcia w terminie wyznaczonym przez Zamawiającego.

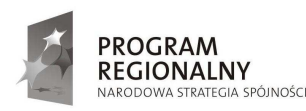

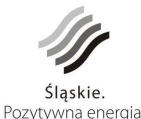

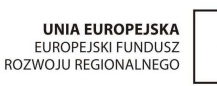

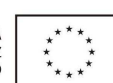

7

1. Zamawiający wyznacza do kontaktów i koordynacji realizacji przedmiotu zamówienia Zespół w składzie:

Z ramienia Zamawiającego:

– …………………………………………..,

 $\mathcal{L}=\{1,2,3,4\}$  , we can expect the contract of the contract of the contract of the contract of the contract of the contract of the contract of the contract of the contract of the contract of the contract of the contr

Z ramienia Partnerów Projektu:

- Gmina Mikołów ……………………………….…………..,
- Gmina Łaziska Górne ……………………………………,
- Gmina Ornontowice ………………………………………,
- Gmina Orzesze …………………………………………....,
- Gmina Wyry …………………………………………........,
- Powiat Mikołowski ………………………………………. .
- 2. Po stronie Wykonawcy pracami stanowiącymi przedmiot zamówienia koordynuje:
	- …………………………………………..,
	- ………………………………………….. .
- 3. Zmiana osób o których mowa w ust. 1, następuje poprzez pisemne powiadomienie drugiej strony i nie stanowi zmiany treści umowy.

## **§ 11**

- 1. Wykonawca może powierzyć wykonanie części przedmiotu zamówienia Podwykonawcy.
- 2. W przypadku gdy :
	- a) wystąpi potrzeba zamiany Podwykonawcy już po zawarciu umowy lub
	- b) potrzeba wykonania przez Podwykonawcę części prac nie wskazanych w ofercie jako wykonywanych przez Podwykonawców,

Wykonawca może powierzyć wykonanie części przedmiotu zamówienia Podwykonawcom tylko i wyłącznie po uzyskaniu akceptacji Zamawiającego, co do zakresu prac przekazanych do wykonania Podwykonawcom.

3. Zamawiający żąda przedstawienia przez Wykonawcę projektu umowy z Podwykonawcą. Jeżeli Zamawiający, w terminie 14 dni od przedstawienia mu przez Wykonawcę umowy z podwykonawcą lub jej projektu, wraz z częścią dokumentacji dotyczącą wykonania przedmiotu zamówienia określonego w umowie lub projekcie, nie zgłosi na piśmie sprzeciwu lub zastrzeżeń, uważa się, że wyraził zgodę na zawarcie umowy. Do zawarcia przez podwykonawcę umowy z dalszym podwykonawcą jest wymagana zgoda Zamawiającego i Wykonawcy. Umowy, o których mowa, powinny być dokonane w formie pisemnej pod rygorem nieważności.

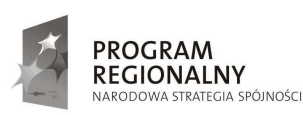

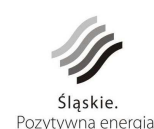

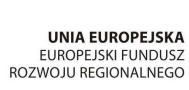

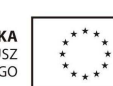

8

- 4. W przypadku powierzenia części prac Podwykonawcy, Wykonawca załącza każdorazowo do faktury za wykonane roboty cesje wierzytelności na rzecz Podwykonawcy, do wysokości wartości wykonanych, odebranych i zafakturowanych przez Podwykonawcę robót, niezapłaconych przez Wykonawcę.
- 5. Wykonawca przed wystawieniem faktury zobowiązany jest do przedstawienia Zamawiającemu zestawienia faktur wystawionych przez Podwykonawców, wraz z kserokopią zrealizowanych na poczet wyspecyfikowanych w zestawieniu faktur dowodów zapłaty poświadczonych za zgodność z oryginałem.
- 6. Zamawiający zastrzega sobie prawo żądania od Podwykonawców potwierdzenia płatności dokonanych na ich rzecz przez Wykonawcę.
- 7. Zamawiający ma prawo zażądać zmiany Podwykonawcy na każdym etapie realizacji przedmiotu zamówienia, w przypadku stwierdzenia zastrzeżeń, co do jego pracy lub nie stosowania się do zaleceń i żadań Zamawiającego.
- 8. Wykonawca bierze całkowitą odpowiedzialność za część przedmiotu zamówienia zrealizowanego przez Podwykonawcę.

- 1. Wykonawca nie może bez zgody Zamawiającego dokonać cesji wierzytelności wynikającej z niniejszej umowy na rzecz osób trzecich.
- 2. Zobowiazania za wykonanie przedmiotu zamówienia będą regulowane w następujący sposób:
	- 1) w przypadku wystąpienia wzajemnych należności pomiędzy Zamawiającym a Wykonawcą, jako zapłata uznane będzie wzajemne potrącenie,
	- 2) w przypadku złożenia przez Wykonawcę cesji wierzytelności na rzecz Podwykonawcy, Zamawiający dokonuje płatności przelewem na konto Podwykonawcy wskazane w cesji wierzytelności,
	- 3) w pozostałych przypadkach płatność realizowana będzie przez Zamawiającego na konto bankowe wskazane przez Wykonawcę na fakturach.

Kolejność realizacji płatności wg powyżej wymienionych form ustala się w następujący sposób: jako pierwsze potracenie wzajemnych należności wymienione w ppkt 1, następnie z cesji wierzytelności , o której mowa w ppkt 2, a po niej płatność, o której mowa w ppkt 3.

#### **§ 13**

- 1. Ustala się następujące kary umowne:
	- 1) Wykonawca zobowiązany jest do zapłaty Zamawiającemu kar umownych:
		- a) za opóźnienie w wykonaniu poszczególnych etapów przedmiotu zamówienia podanych w Harmonogramie w wysokości 0,3 % wartości netto określonej w Harmonogramie dla danego etapu przedmiotu zamówienia za każdy dzień opóźnienia licząc od terminu ich wykonania określonego w Harmonogramie

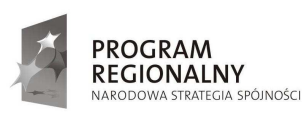

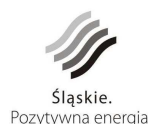

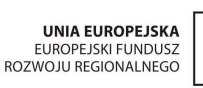

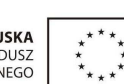

9

- b) za opóźnienie w wykonaniu całości przedmiotu zamówienia w wysokości 0,3 % wartości netto określonej w  $\S$  3 ust. 2 za każdy dzień opóźnienia licząc od terminu określonego § 4 ust. 1
- c) za opóźnienie w usunięciu wad, ujawnionych podczas odbioru częściowego, o których mowa w § 9 ust. 8 – w wysokości 0,3% wartości netto określonej w Harmonogramie dla danego etapu przedmiotu zamówienia za każdy dzień opóźnienia, licząc od terminu wyznaczonego przez Zamawiającego
- d) za opóźnienie w usunięciu wad, ujawnionych podczas odbioru końcowego, o których mowa w § 9 ust. 8 – w wysokości 0,3% wartości netto określonej w § 3 ust. 2 za każdy dzień opóźnienia licząc od terminu wyznaczonego przez Zamawiającego
- e) za opóźnienie w usunięciu awarii, błędów, usterek systemu oraz naprawie sprzętu teleinformatycznego o których mowa w § 7 umowy – w wysokości 200 zł brutto za każdy dzień opóźnienia licząc od terminów określonych w  $\S 7$ ust. 5 i ust. 7 umowy
- f) za odstąpienie od umowy lub jej części przez Zamawiającego z przyczyn, za które Wykonawca ponosi odpowiedzialność w wysokości 10 % wynagrodzenia (netto) określonego w Harmonogramie, za tę część prac, od których wykonania odstępuje.
- g) za odstąpienie od umowy lub jej części przez Wykonawcę z przyczyn, za które Wykonawca ponosi odpowiedzialność w wysokości 10 % wynagrodzenia umownego określonego (netto) określonego w Harmonogramie, za tę część prac, od których wykonania odstępuje.
- 2) Zamawiający jest zobowiązany do zapłaty Wykonawcy kar umownych:
	- a) za odstąpienie od umowy lub jej części z przyczyn, za które Zamawiający ponosi odpowiedzialność w wysokości 10% wynagrodzenia (netto) określonego w Harmonogramie, za tę część prac, od których wykonania odstąpiono, za wyjątkiem wystąpienia okoliczności określonych w art. 145 ustawy Prawo Zamówień Publicznych.
- 2. Stronom umowy przysługuje prawo dochodzenia odszkodowania uzupełniającego na zasadach ogólnych.
- 3. Zapłacenie kar umownych za opóźnienie nie zwalnia Wykonawcy z obowiązku wykonania całego przedmiotu zamówienia, ani jakichkolwiek innych zobowiązań wynikających z umowy.
- 4. Należności z tytułu kar umownych Zamawiający potrąci z faktury wystawionej przez Wykonawcę lub należytego zabezpieczenia umowy.

1. Wykonawca zobowiązuje się do wykonania przedmiotu zamówienia zgodnie z obowiązującymi w tym zakresie przepisami prawa, a w szczególności ustawy o ochronie danych osobowych, ustawy o ochronie informacji niejawnych oraz wymaganiami

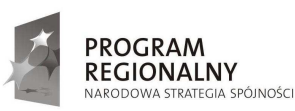

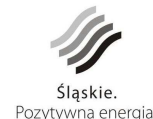

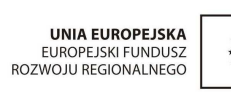

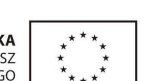

10

określonymi przez Instytucję Zarządzającą Regionalnym Programem Operacyjnym Województwa Śląskiego na lata 2007-2013 (IZ RPO WSL).

- 2. Wykonawca zobowiązuje się do realizacji przedmiotu zamówienia zgodnie z zapisami aktów wewnętrznych dotyczących realizacji polityk bezpieczeństwa obowiązujących w urzędach objętych projektem.
- 3. Zamawiający dostarczy Wykonawcy wszelkie znajdujące się w jego posiadaniu informacje i/lub dokumenty, jakie mogą być niezbędne dla wykonania przedmiotu zamówienia. Wykonawca zwróci te dokumenty Zamawiającemu nie później niż 3 dni przed wyznaczonym terminem odbioru końcowego przedmiotu zamówienia.
- 4. Na każde żadanie Zamawiającego Wykonawca zobowiązany jest udostępnić lub wydać wszelkie dokumenty sporządzone przez Wykonawcę, związane z wykonywaniem przedmiotu zamówienia. W tym celu Wykonawca zezwoli osobie upoważnionej przez Zamawiającego skontrolować lub zbadać dokumentację dotyczącą wykonywania przedmiotu zamówienia oraz sporządzić z niej kopie zarówno podczas, jak i po jej wykonaniu.
- 5. Wykonawca na każdorazowe żądanie Zamawiającego przedstawi stan zaawansowania prac.
- 6. Wszelkie dokumenty i informacje otrzymane przez Wykonawcę w związku z wykonywaniem przedmiotu zamówienia nie będą publikowane lub ujawniane przez Wykonawcę bez uprzedniej pisemnej zgody Zamawiającego.
- 7. Wykonawca oraz wszystkie osoby i podmioty działające w imieniu Wykonawcy biorące udział w realizacji przedmiotu zamówienia zobowiązują się na czas nieograniczony od daty zawarcia umowy nie ujawniać żadnych informacji pozyskanych w czasie realizacji przedmiotu zamówienia, a także wszelkich informacji dotyczących działalności wszystkich Partnerów Projektu, które zostaną powzięte w trakcie wykonywania prac obietych umowa. Ponadto nie będą oni wykorzystywać żadnych przekazanych im informacji oraz wyników opracowań, prób i badań przeprowadzonych w trakcie i w celu wykonania przedmiotu zamówienia. Wykonawca oraz wszystkie osoby i podmioty działające w imieniu Wykonawcy biorące udział w realizacji zadania zobowiązują się w terminie 7 dni od dnia zawarcia umowy do podpisania zobowiązań zgodnie ze wzorem stanowiącym **Załączniki nr 1 i 2** do niniejszej umowy.
- 8. Wykonawca zobowiązuje się przedstawić Zamawiającemu do zatwierdzenia wykaz osób, które podpisały zobowiązanie, o którym mowa w pkt 7, wykonujących prace związane z przedmiotem zamówienia bezpośrednio na terenie obiektów, które objęte są realizacją projektu. W przypadku dokonywania aktualizacji w/w wykazu Wykonawca zobowiązuje się każdorazowo przedłożyć go do zatwierdzenia Zamawiającemu. Wykonawca jest zobligowany na bieżąco przekazywać Zamawiającemu oryginały zobowiązań.
- 9. W przypadku gdy na terenie obiektów będą przebywać osoby, działające w imieniu Wykonawcy a które nie zostały zatwierdzone w wykazie o którym mowa w pkt 8 lub nie popisały zobowiązania o którym mowa w pkt 7, Zamawiający zastrzega sobie prawo odstąpienia od umowy z przyczyn, za które Wykonawca ponosi odpowiedzialność oraz naliczenia kar umownych zgodnie z § 13 pkt 1 ppkt 1f.
- 10. Wykonawca ponosi odpowiedzialność wobec osób trzecich za szkody spowodowane ujawnieniem danych, także przez osoby uczestniczące w realizacji przedmiotu zamówienia.

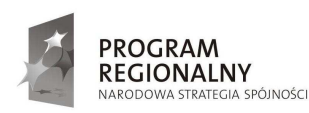

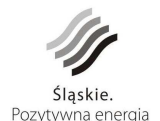

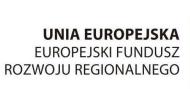

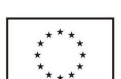

11

- 11. Wykonawca będzie realizował przedmiot zamówienia wyłącznie siłami własnymi/powierzy n/w Podwykonawcom…………………….., wykonanie części przedmiotu zamówienia w następującym zakresie rzeczowym i finansowym: ………………………………………………….
- 12. Wykonawca ponosi wobec Zamawiającego i osób trzecich pełną odpowiedzialność za prace, które wykonuje przy pomocy Podwykonawców, skutki działania swoich pracowników oraz Podwykonawców oraz za wszelkie szkody wynikłe z zaniechania lub niestarannego działania, niedbalstwa oraz działania niezgodnego z obowiązującymi przepisami i inne.

- 1. Wykonawca udzieli Zamawiającemu licencji na dostarczone oraz opracowane i wdrożone w ramach zamówienia oprogramowanie i inne produkty informatyczne obejmujących wszystkich Partnerów Projektu. W tym zakresie Wykonawca przekaże komplet licencji.
- 2. W zakresie oprogramowania innych producentów (np. oprogramowania gotowego), Zamawiający dopuszcza dostarczenie oryginalnej licencji stosowanej przez producenta i wystawionej na Zamawiającego i Partnerów Projektu.
- 3. Licencje, o których mowa w ust. 1, muszą być licencjami udzielonymi na czas nieokreślony i bez dodatkowych opłat okresowych ani innych kosztów.
- 4. Szczegółowe postanowienia dotyczące licencji uregulowane zostały w Załączniku nr 6 do SIWZ.

#### **§ 16**

- 1. Wykonawca zdeponuje kody źródłowe całego Systemu oraz wszystkie niezbędne biblioteki i moduły umożliwiające prawidłową kompilację Systemu wraz z deklaracją przekazania pełni praw majątkowych (niewyłącznych) w przypadku zaniechania, zawieszenia, zaprzestania rozwijania Systemu przez Wykonawcę lub inny podmiot będący właścicielem Systemu i/lub likwidacji firmy posiadającej autorskie prawa majątkowe do Systemu.
- 2. Do kodów źródłowych Systemu musi zostać dołączona szczegółowa procedura kompilacji, aktualna dokumentacia techniczna oraz aktualna dokumentacia użytkowa i materiały szkoleniowe.
- 3. Kody źródłowe i szczegółową procedurę dot. przebiegu czynności kompilacji winny być zdeponowane w wersji elektronicznej, redundantnie - na dwóch nośnikach o gwarantowanej trwałości (nie krótszej niż 10 lat) w zalakowanych kopertach.
- 4. Zamawiający oferuje bezpłatny depozyt w Urzędzie Miasta Mikołów.
- 5. Na podstawie zdeponowanych kodów źródłowych, Wykonawca w obecności specjalistów Zamawiającego dokona pełnej kompilacji całego Systemu z wykorzystaniem nośników przeznaczonych do depozytu. Poprawne działanie tak skompilowanego Systemu oznaczać będzie, że zdeponowane kody źródłowe są właściwe i kompletne.
- 6. W przypadku zmian w kodzie źródłowym Systemu, związanych w szczególności z naprawami Systemu, aktualizacjami, przeglądami gwarancyjnymi dokonywanymi przez Wykonawcę,

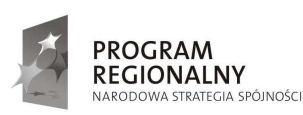

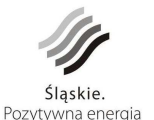

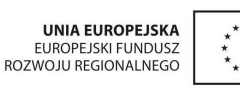

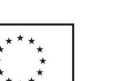

Wykonawca dołączy do depozytu nową wersję kodu źródłowego lub "łatkę" (patch), której uruchomienie powoduje automatyczne uaktualnienie Systemu do najnowszej wersji.

#### **§ 17**

Zamawiający może wyrazić zgodę na wprowadzenie zmian postanowień umowy w zakresie:

- ceny brutto określonej w § 3 ust. 2 umowy o ile zmianie ulegną obowiązujące przepisy regulujące wysokość stawki podatku od towarów i usług. Cena wiążąca jest cena netto określona w § 3 ust. 2 umowy
- terminu realizacji przedmiotu zamówienia w przypadku wyrażenia zgody przez Instytucję Zarządzającą RPO WSL na przedłużenie terminu realizacji projektu.

#### **§ 18**

- 1. Integralnymi składnikami niniejszej umowy są następujące dokumenty:
	- a. Specyfikacja Istotnych Warunków Zamówienia wraz z Załącznikami od nr 1 do nr 9
	- b. kompletna oferta Wykonawcy,
	- c. Harmonogram Realizacji
	- d. Zobowiązanie do zachowania poufności
	- e. Dokument Gwarancyjny
- 2. Spory mogące wyniknąć w związku z realizacją niniejszej umowy, rozstrzygał będzie sąd właściwy dla siedziby Zamawiającego.
- 3. W sprawach nieuregulowanych niniejszą umową stosuje się przepisy ustawy Prawo Zamówień Publicznych oraz Kodeksu Cywilnego.
- 4. Wszelkie zmiany niniejszej umowy wymagają formy pisemnej pod rygorem nieważności takiej zmiany, z uwzględnieniem art. 144 ustawy Prawo Zamówień Publicznych.
- 5. Strony umowy zobowiązują się do niezwłocznego, pisemnego powiadomienia o każdej zmianie siedzib lub nazw firm, osób reprezentujących, numerów telefonów lub faksów. W przypadku braku takiego powiadomienia, pisma dostarczone pod adres wskazany w niniejszej umowie uważa się za dostarczone.
- 6. Umowę niniejszą sporządzono w czterech jednobrzmiących egzemplarzach trzy dla Zamawiającego, jeden dla Wykonawcy.

#### **WYKONAWCA**: **ZAMAWIAJĄCY**:

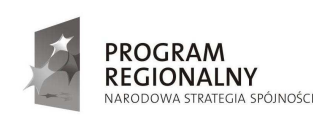

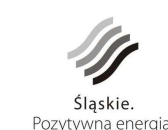

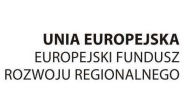

13

Mikołów, dnia.....................................................

#### **Zobowiązanie**

Ja niŜej podpisany/a .................................... ur...................................... PESEL .................................................. zam. .......................................

realizujący zadania zgodnie z umową Nr ............................z dnia .....................................w ramach projektu pn. "Budowa zintegrowanego systemu zarządzania Gminami Powiatu Mikołowskiego i Powiatem Mikołowskim w oparciu o system informacji o terenie (GIS)" zobowiązuję się do zachowania w tajemnicy na czas nieograniczony od daty podpisania niniejszego zobowiązania wszelkich informacji powziętych w czasie realizacji tych zadań, a w szczególności :

- **1) zachowania tajemnicy skarbowej,**
- **2) zachowania i ochrony wszelkich informacji pozyskanych w czasie realizacji zamówienia w**  szczególności dotyczących danych osobowych w tym danych wrażliwych,
- **3) zachowania i ochrony wszelkich informacji dotyczących działalności Partnerów Projektu o których dowiedziałem/am się w związku z wykonywaniem powierzonych zadań, a które nie są informacją publiczną.**

W razie naruszenia przeze mnie tajemnicy Partnerzy Projektu, których interes został naruszony lub zagrożony mogą żądać na drodze sądowej:

- zaniechania niedozwolonych działań,
- usunięcia skutków niedozwolonych działań,
- naprawienia wyrządzonej szkody,
- wydania bezpodstawnie uzyskanych korzyści.

Jednocześnie oświadczam, iż znane mi jest zagrożenie kara za nieprzestrzeganie przepisów **ustawy o ochronie danych osobowych z dnia 29 sierpnia 1997 r. (t. j. Dz. U. z 2002 r. Nr 101, poz. 926 z późn. zm.) przewidzianą w przepisach art. 51 ustawy o treści: kto będąc obowiązany do ochrony danych osobowych, udostępnia je lub umoŜliwia dostęp do nich osobom nieupowaŜnionym, podlega grzywnie, karze ograniczenia wolności albo pozbawienia wolności**  do lat 2. Jeżeli sprawca działa nieumyślnie, podlega grzywnie, karze ograniczenia wolności **albo pozbawienia wolności do roku.** 

> ....................................................................................... (czytelny podpis osoby składającej zobowiązanie)

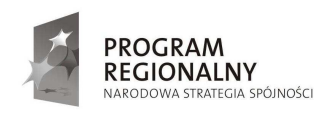

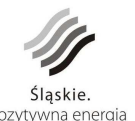

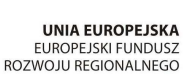

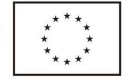

Mikołów, dnia.....................................................

#### **Zobowiązanie**

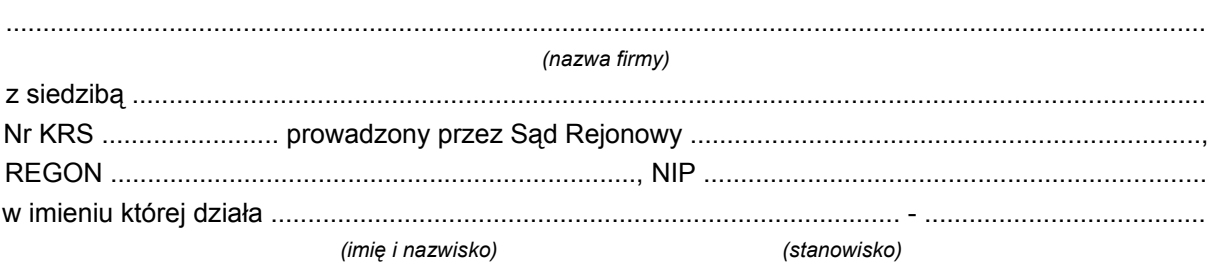

Ja niŜej podpisany działając w imieniu firmy ........................................................................... realizującej zadania zgodnie z umową Nr ............................z dnia .....................................w ramach projektu pn. "Budowa zintegrowanego systemu zarządzania Gminami Powiatu Mikołowskiego i Powiatem Mikołowskim w oparciu o system informacji o terenie (GIS)" zobowiązuję się do zachowania w tajemnicy na czas nieograniczony od daty podpisania niniejszego zobowiązania wszelkich informacji powziętych w czasie realizacji tych zadań, a w szczególności:

- **1) zachowania tajemnicy skarbowej,**
- **2) zachowania i ochrony wszelkich informacji pozyskanych w czasie realizacji zamówienia w**  szczególności dotyczących danych osobowych w tym danych wrażliwych,
- **3) zachowania i ochrony wszelkich informacji dotyczących działalności Partnerów Projektu o których dowiedziałem/am się w związku z wykonywaniem powierzonych zadań, a które nie są informacją publiczną**

**oraz do zapewnienia przestrzegania tajemnicy określonej w pkt 1), 2), 3) przez wszystkich pracowników firmy.** 

Jestem świadomy faktu, iż w razie naruszenia przeze mnie lub pracowników firmy tajemnicy, Partnerzy Projektu, których interes został naruszony lub zagrożony mogą żadać na drodze sądowej:

- zaniechania niedozwolonych działań,
- usunięcia skutków niedozwolonych działań,
- naprawienia wyrządzonej szkody,
- wydania bezpodstawnie uzyskanych korzyści.

Jednocześnie oświadczam, iż znana mi jest następująca treść przepisu z art. 51 ustawy o **ochronie danych osobowych z dnia 29 sierpnia 1997 r. (t. j. Dz. U. z 2002 r. Nr 101, poz. 926 z**  późn. zm.), kto będąc obowiązany do ochrony danych osobowych, udostępnia je lub umożliwia dostęp do nich osobom nieupoważnionym, podlega grzywnie, karze ograniczenia wolności **albo pozbawienia wolności do lat 2. JeŜeli sprawca działa nieumyślnie, podlega grzywnie,**  karze ograniczenia wolności albo pozbawienia wolności do roku. Z wyżej wymienionym **przepisem zapoznałem wszystkich pracowników firmy.** 

(czytelny podpis osoby składającej zobowiązanie w imieniu firmy)

.......................................................................................

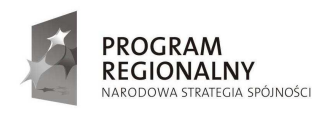

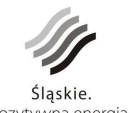

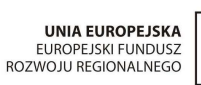

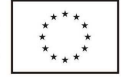

#### DOKUMENT GWARANCYJNY

- 1. Gwarant ........................... z siedzibą w .................... przy ........................................, udziela w dniu ............................... Zamawiającemu - Gminie Mikołów z siedzibą w Mikołowie, przy Rynek 16, gwarancji jakości przedmiotu umowy Nr .... z dnia tj. "Budowa systemu informacji o terenie (dostarczenie aplikacji, opracowanie warstw tematycznych, wdrożenie, uzupełnienie danymi, integracja obiegu dokumentów, szkolenia) wraz z zakupem, dostawą i konfiguracją sprzętu teleinformatycznego."
- 2. Przedmiot zamówienia obejmuje 2 zadania:
	- zadanie nr 1 Budowa systemu informacji o terenie (dostarczenie aplikacji, opracowanie warstw tematycznych, wdrożenie, uzupełnienie danymi, integracja obiegu dokumentów, szkolenia)
	- zadanie nr 2 Zakup, dostawa i konfiguracja sprzętu teleinformatycznego.
- 3. Definicie:
	- − **awaria** zdarzenie, w którym uszkodzeniu uległ jeden (lub więcej) element systemu, ograniczające wydajność lub funkcjonalność systemu i uniemożliwiające Zamawiającemu korzystanie z systemu zgodnie z jego specyfikacją techniczną/instrukcją użytkowania,
	- **awaria krytyczna** awaria, która uniemożliwia Zamawiającemu świadczenie podstawowych usług (np. zatrzymanie systemu),
	- **awaria niekrytyczna** awaria, która negatywnie wpływa na wydajność i funkcjonalność systemu, lecz nie uniemożliwia przez Zamawiającego świadczenia podstawowych usług,
	- − **usterka** zdarzenie, w którym uszkodzeniu uległ jeden lub więcej elementów systemu, nie wpływające na funkcjonalność i wydajność systemu, ale niezgodny ze stanem określonym w umowie
	- − **błąd krytyczny**  wada w działaniu systemu, która została ujawniona po terminie odbioru końcowego, a która uniemożliwia Zamawiającemu świadczenie podstawowych usług,
	- − **błąd niekrytyczny**  wada w działaniu systemu, która została ujawniona po terminie odbioru końcowego, a która nie uniemożliwia Zamawiającemu świadczenie podstawowych usług.

#### **Z a d a n i e n r 1**

- 4. Okres gwarancji na zadanie nr 1 określone w pkt 2 wynosi 5 lat (60 miesięcy) i rozpoczyna swój bieg w dniu następnym po obustronnym podpisaniu końcowego protokołu odbioru.
- 5. Serwis gwarancyjny w ramach zadania nr 1 obejmuje:

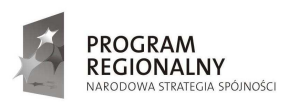

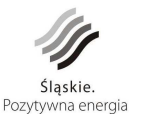

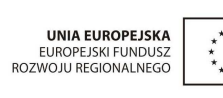

1

- a) poprawność techniczną i merytoryczną opracowanych nowych zasobów danych przestrzennych i opisowych oraz ich integralność;
- b) poprawność techniczną, merytoryczną i integralność przenoszonych istniejących zasobów do dostarczonego systemu;
- c) poprawność konfiguracji i integralności systemu oraz baz danych
- d) działanie dostarczonego oprogramowania;
- e) dostosowanie dostarczonego oprogramowania do zmienionych wymogów prawa;
- f) poprawność wdrożonych procedur związanych z eksploatacją całego systemu oraz jego konserwacją, opisanych w dokumentacji systemu przygotowanej przez Wykonawcę i przekazanej Partnerom Projektu;
- g) udostępnienie telefonicznego HelpDesku (zgłaszanie błędów, awarii i usterek) wszystkim Partnerom Projektu w dni robocze w godzinach 8-15;
- h) udostępnienie internetowego HelpDesku (całodobowe zgłaszanie błędów, awarii i usterek) wszystkim Partnerom Projektu, w dni robocze w godzinach 8-15;
- i) usługi konsultacyjne związane z obsługą systemu dostępne dla wszystkich Partnerów Projektu w dni robocze, w godzinach 8-15.
- 6. Usługi serwisu gwarancyjnego w ramach zadania nr 1 będą realizowane z zachowaniem następujących zasad i wymagań:
	- a) w przypadku wystąpienia błędów krytycznych czas naprawy oprogramowania nie będzie dłuższy niż 24 godziny, a dla błędów niekrytycznych nie będzie dłuższy niż 4 dni robocze;
	- b) czas usunięcia awarii systemu nie będzie dłuższy niż 24 godziny dla awarii krytycznej oraz w przypadku awarii niekrytycznej nie będzie dłuższy niż 4 dni robocze;
	- c) czas usunięcia usterki systemu nie będzie dłuższy niż 7 dni roboczych;
	- d) czas poprawy opracowanych nowych danych przestrzennych i opisowych nie będzie dłuższy niż 7 dni roboczych od dnia zgłoszenia braków lub wad w tych danych;
	- e) Gwarant udostępni Partnerom Projektu dostęp do pomocy telefonicznej (tzw. hotline);
	- f) Gwarant zobowiązuje się do dostarczania Partnerowi Projektu poprawek lub nowych, ulepszonych wersji rozwiązań pozbawionych wad i usterek wynikłych ze zgłoszonych niedoskonałości rozwiązania. Terminy dostarczania poprawek lub nowych, ulepszonych wersji rozwiązań zostały określone w ppkt. a) i b).
	- g) Gwarant zobowiązuje się w okresie trwania gwarancji do informowania Partnerów Projektu o nowych, ulepszonych wersjach rozwiązań rozwijanych przez Gwaranta związanych z wdrożeniem oraz dostarczaniem i instalacją ich Zamawiającemu w uzgodnionych wzajemnie terminach.
	- h) Wykonawca zobowiązany jest w okresie trwania gwarancji do dokonywania modyfikacji w systemie, wynikających ze zmian w przepisach prawa w zakresie

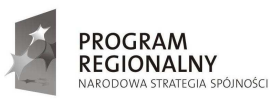

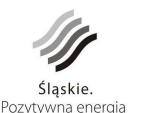

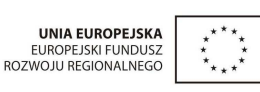

 $\overline{2}$ 

obejmującym przedmiot zamówienia, oraz dostarczania i instalacji dostosowanego do obowiązującego prawa systemu Zamawiającemu w uzgodnionych wzajemnie terminach.

i) Gwarant zobowiązany jest zapewnić w okresie gwarancji odpowiednią pojemność sytemu GIS umożliwiającą przechowywanie takiej ilości danych, jaka średnio gromadzona jest w systemie GIS w okresie trwałości Projektu oraz dodatkowo 20% tej wielkości (zapas). Jeżeli system GIS dostarczony przez Gwaranta nie będzie spełniał powyższych wymagań lub przestanie je spełniać w okresie trwałości Projektu, Gwarant zobowiązany jest odpowiednio uzupełnić sprzęt i oprogramowanie (np. poprzez zwiększenie pojemności dysków, mocy obliczeniowej, dostarczenie dodatkowych maszyn, licencji) bez dodatkowych kosztów po stronie Zamawiającego i Partnerów Projektu.

# Zadanie nr 2

- 7. Okres gwarancji na zadanie nr 2, określone w pkt 2, rozpoczyna swój bieg w dniu następnym po podpisaniu protokołu odbioru dotyczącego danego sprzętu lub oprogramowania i trwa do dnia 30 listopada 2017 r. obejmując 5-letni okres zachowania trwałości projektu.
- 8. Gwarant dostarczy Zamawiającemu dokumenty gwarancyjne producenta na dostarczony sprzęt i oprogramowanie.
- 9. Wykonawca zapewnia serwis gwarancyjny w ramach zadania nr 2, który obejmuje:
	- a) poprawność konfiguracji dostarczonego sprzętu;
	- b) udostępnienie telefonicznego HelpDesku dla każdego Partnera Projektu (w dni robocze, w godzinach 8-15);
	- c) udostępnienie internetowego HelpDesku dla każdego Partnera Projektu (całodobowe zgłaszanie błędów, reakcja w dni robocze w godzinach 8-15);
	- d) usługi konsultacyjne związane z obsługą sprzętu dla każdego Partnera Projektu (w dni robocze, w godzinach 8-15).
- 10. Usługi serwisu gwarancyjnego w ramach zadania nr 2 będą realizowane z zachowaniem następujących zasad i wymagań:
	- a) szczegółowe warunki gwarancji dotyczące każdego typu sprzętu określone zostały w załączniku nr 6 do SIWZ;
	- b) w przypadku wystąpienia min. 3 awarii tego samego urządzenia w okresie ostatnich 6 miesięcy, Gwarant wymieni urządzenia na nowe;
	- c) urządzenie to będzie dostarczone, skonfigurowane i uruchomione na koszt Gwaranta;
	- d) w przypadku dostarczenia dodatkowego sprzętu teleinformatycznego Gwarant zobowiązuje się zapewnić gwarancję od momentu dostarczenia sprzętu do dnia 30 listopada 2017r. realizowaną w siedzibie zamawiającego z gwarantowanym przez producenta czasem naprawy do 24 godzin od zgłoszenia

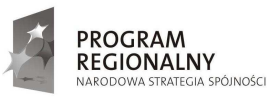

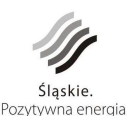

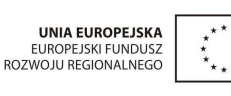

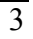

#### **P o s t a n o w i e n i a o g ó l n e**

- 11. Jeżeli Wykonawca w rażący sposób nie będzie się wywiązywał z w/w postanowień Zamawiający zastrzega sobie prawo do zlecenia usługi serwisu gwarancyjnego innemu podmiotowi oraz obciążenia Wykonawcę kosztami wynikającymi z tego tytułu.
- 12. Partnerzy Projektu nie ponoszą z tytułu gwarancji oraz świadczonych usług gwarancyjnych żadnych dodatkowych kosztów.
- 13. Przed upływem okresu gwarancji dla zadania nr 1 i nr 2 Zamawiający zorganizuje przegląd gwarancyjny z udziałem przedstawicieli Gwaranta.
- 14. Dokument gwarancyjny sporządzono w 3 egzemplarzach, 2 egzemplarze otrzymuje Zamawiający, 1 egzemplarz otrzymuje Gwarant.

................................... podpis i pieczęć Gwaranta

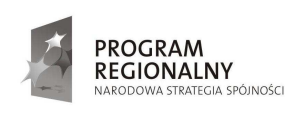

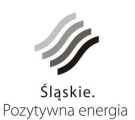

UNIA EUROPEJSKA<br>EUROPEJSKI FUNDUSZ<br>ROZWOJU REGIONALNEGO

4

..................................................................................... (pieczęć firmowa Wykonawcy – w przypadku Wykonawców występujących wspólnie pieczęć firmowa każdego z nich)

# *OŚWIADCZENIE*

Wykonawca (\*) .............................................................................................................. .................................................................................................................................................................

Kod CPV: 72212517-6 Usługi opracowywania oprogramowania informatycznego Kod CPV: 38221000-0 Geograficzne systemy informacyjne (GIS lub równorzędne) Kod CPV: 30200000-1 Urządzenia komputerowe

**"Budowa systemu informacji o terenie (dostarczenie aplikacji, opracowanie warstw**  tematycznych, wdrożenie, uzupełnienie danymi, integracja systemu obiegu dokumentów, **szkolenia) wraz z zakupem, dostawą i konfiguracją sprzętu teleinformatycznego".** 

Stosownie do treści pkt 13.2 SIWZ oświadczam, iż oferowany przeze mnie system spełni wymagania określone w Opisie Przedmiotu Zamówienia i wyrażam zgodę na przeprowadzenie testu przed dokonaniem odbioru końcowego na warunkach określonych w rozdziale 9.3 Opisu Przedmiotu Zamówienia.

................................................. …………………………………… miejscowość i data pieczątka i podpis wykonawcy

(\*) W przypadku oferty wspólnej wymienić wszystkich wykonawców tworzących konsorcjum, ofertę podpisuje pełnomocnik wykonawców.

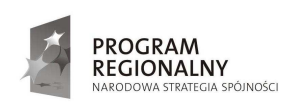

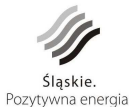

**UNIA EUROPEJSKA** EUROPEJSKI FUNDUSZ<br>ROZWOJU REGIONALNEGO

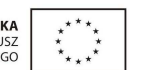

Załącznik nr 9

#### ..................................................................................... (pieczęć firmowa Wykonawcy – w przypadku Wykonawców występujących wspólnie pieczęć firmowa każdego z nich)

# Specyfikacja oferowanego sprzętu

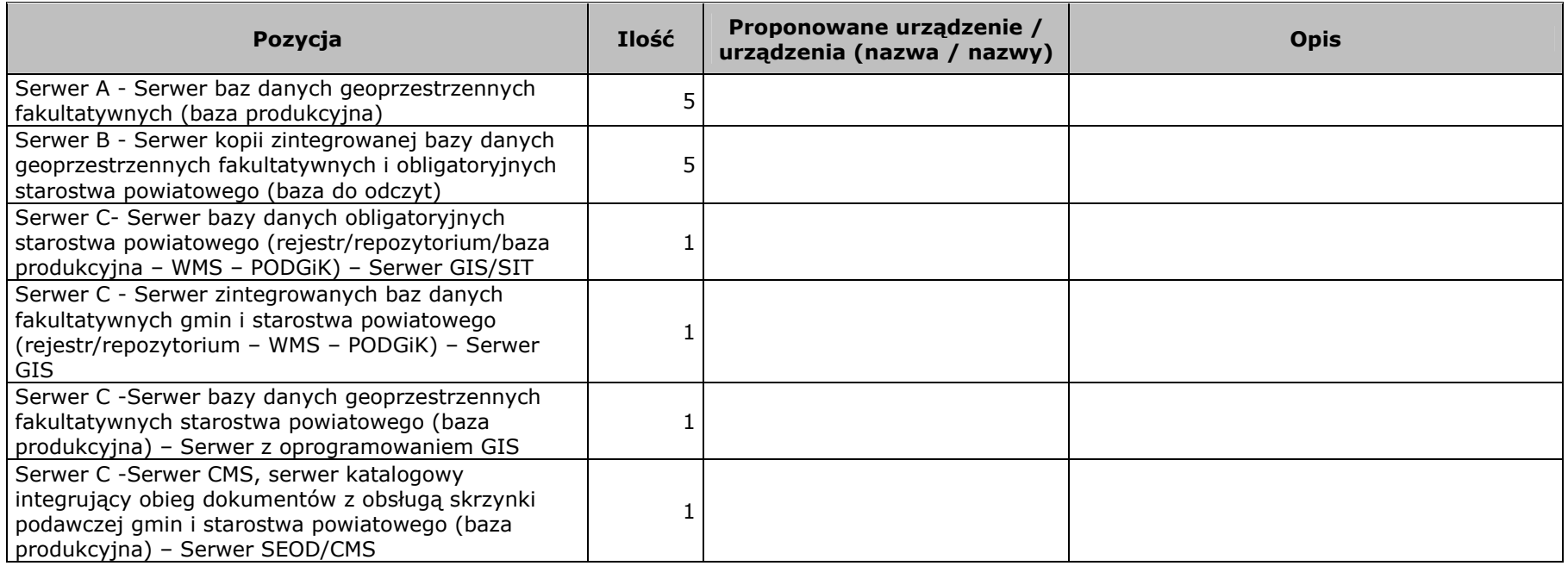

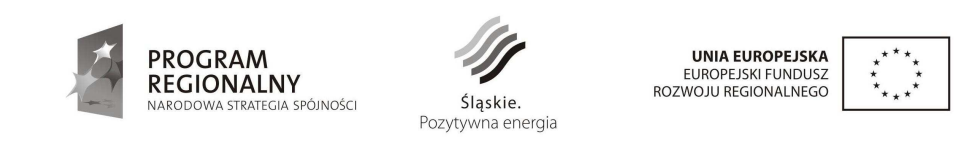

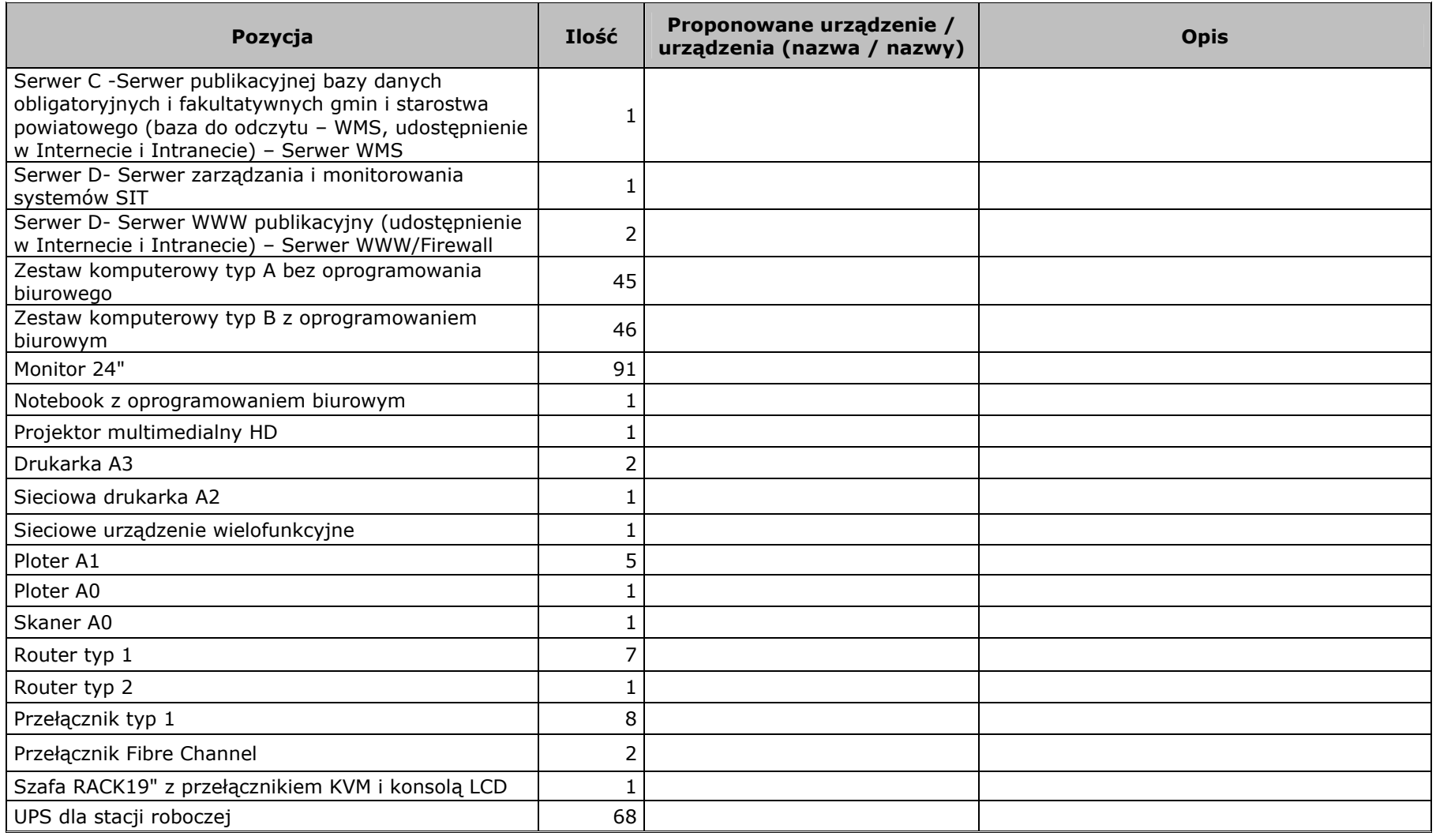

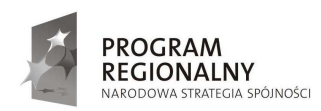

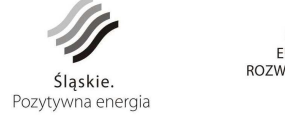

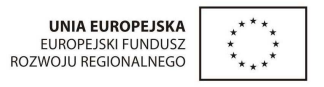

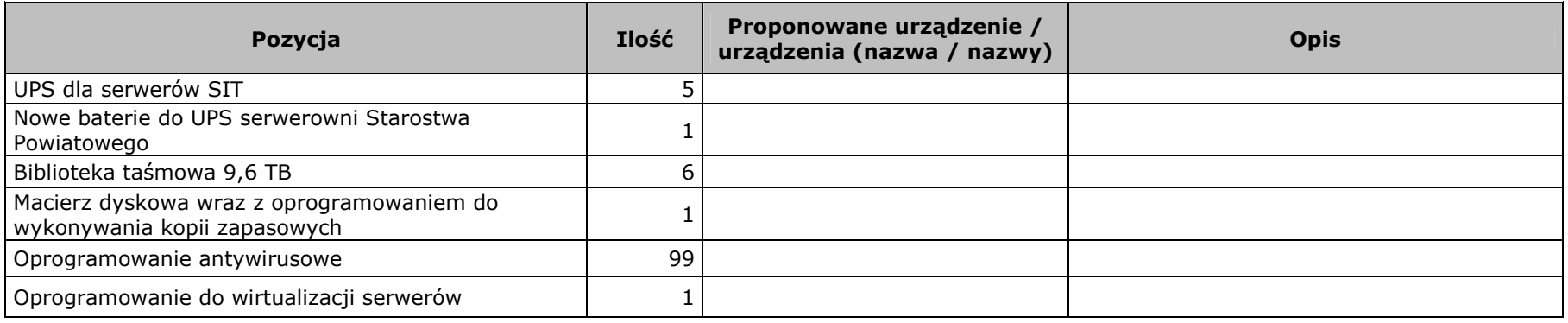

................................................. …………………………………… miejscowość i data pieczątka i podpis wykonawcy

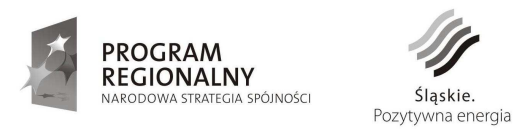

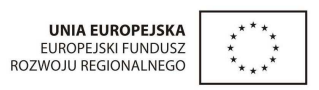